# **UNIVERSIDAD NACIONAL DE INGENIERIA**

FACULTAD DE INGENIERIA INDUSTRIAL Y DE SISTEMAS

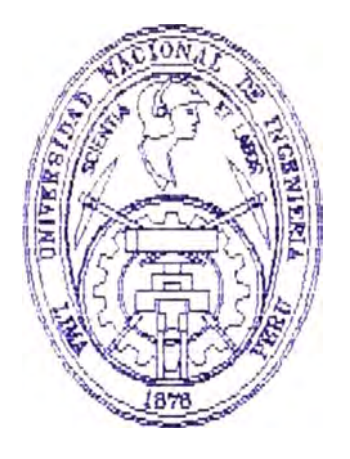

# *desarrollo de un Sistema de Admintstradón Académica Universitaria {SACC)*

## INFORME DE INGENIERIA

Para Optar el Título Profeslonal de:

**INGENIERO DE SISTEMAS** 

*Lu!3 Martín Leyva Lar.rea*

Lima-Perú

## 1994

**A MIS PADRES Y ESPOSA** 

## **UNIVERSIDAD NACIONAL DE INGENIERIA FACULTAD DE INGENIERIA INDUSTRIAL Y SISTEMAS**

## **DESARROLLO DE UN SISTEMA DE ADMINISTRACION ACADEMICA UNIVERSITARIA (SAAC)**

## **INFORME DE INGENIERIA PARA OPTAR EL TITULO PROFESIONAL DE INGENIERO DE SISTEMAS**

### **PRESENTADO POR: LUIS MARTIN LEYVA LARREA**

**Lima-Perú** 

1994

### **INDICE**

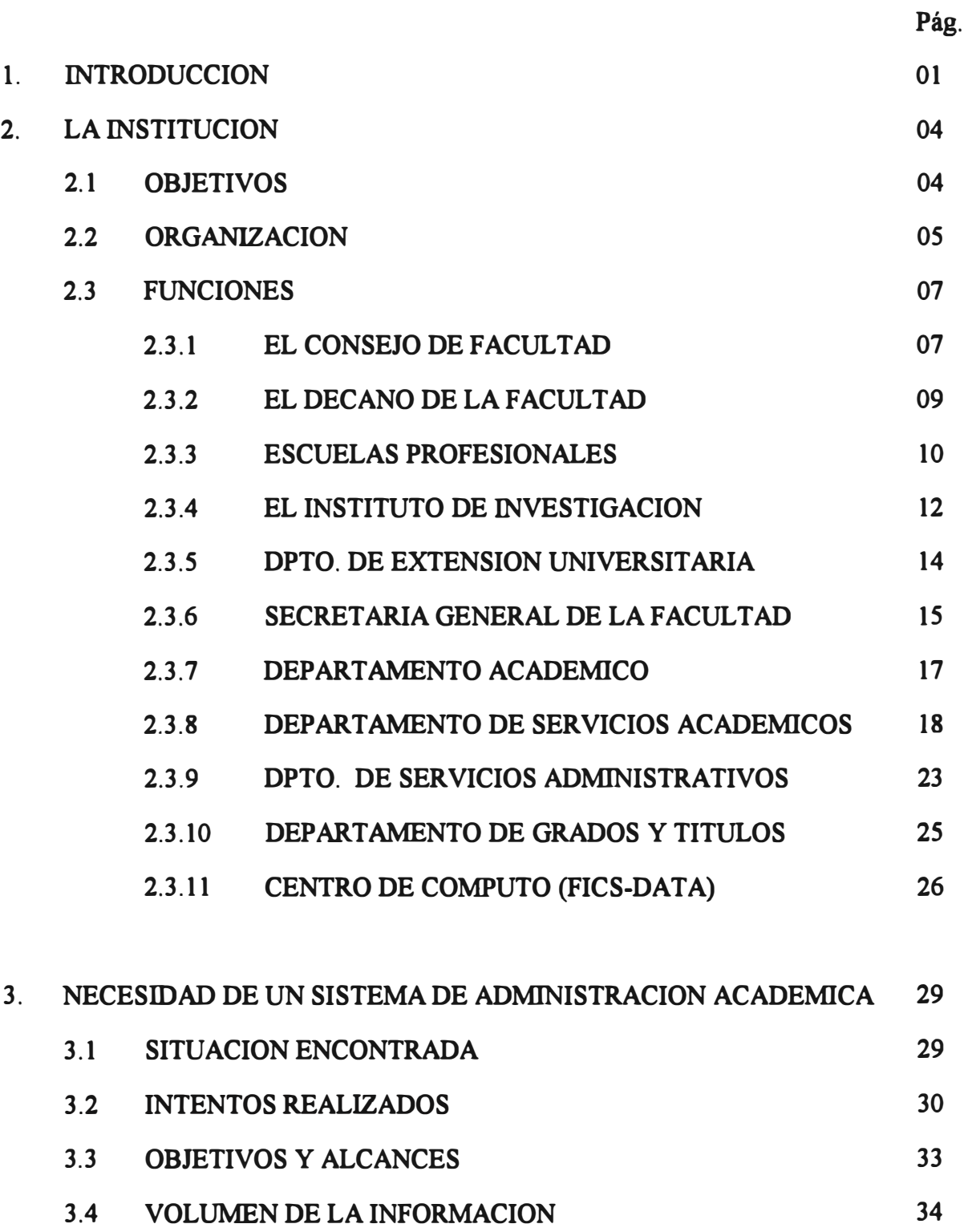

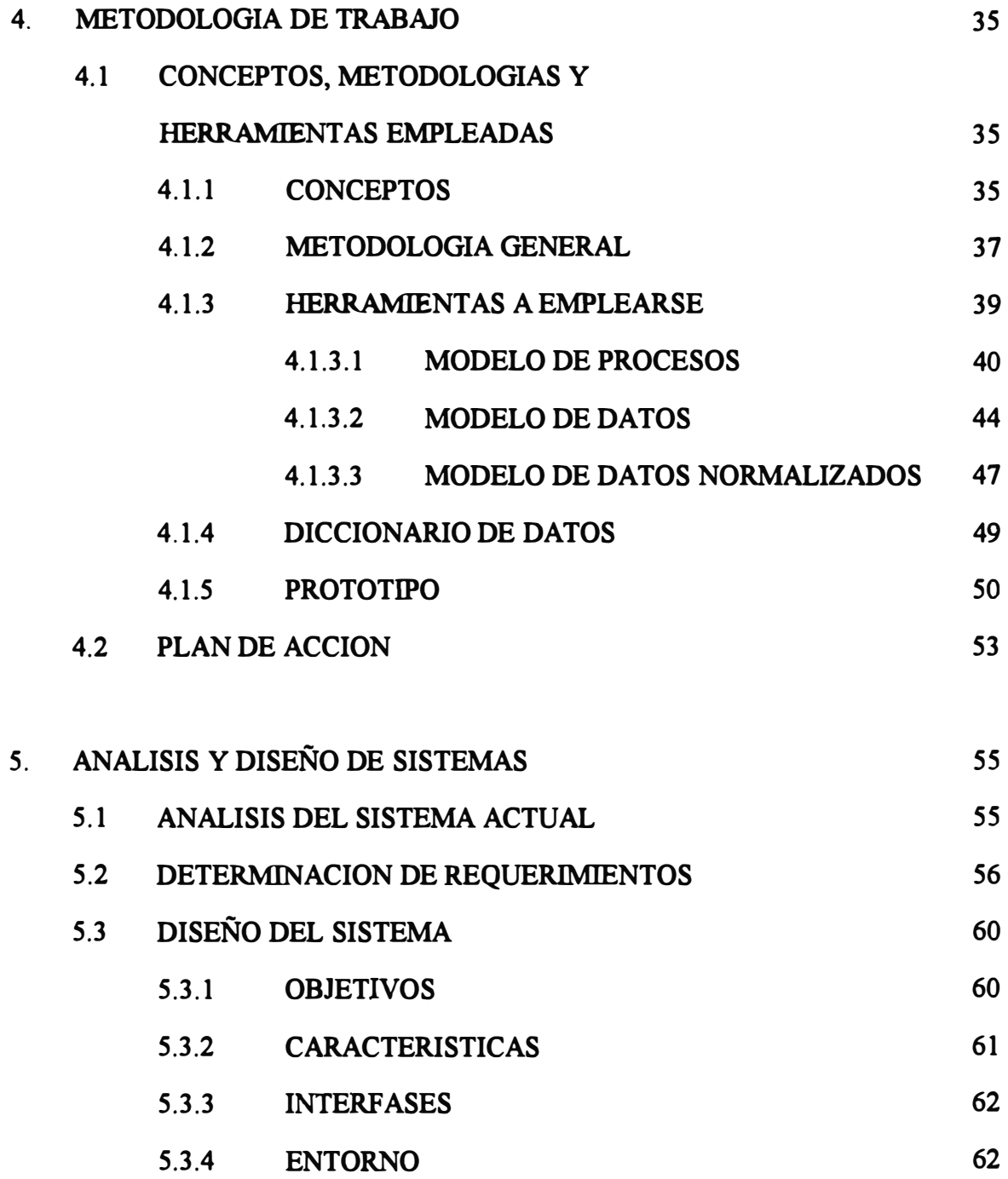

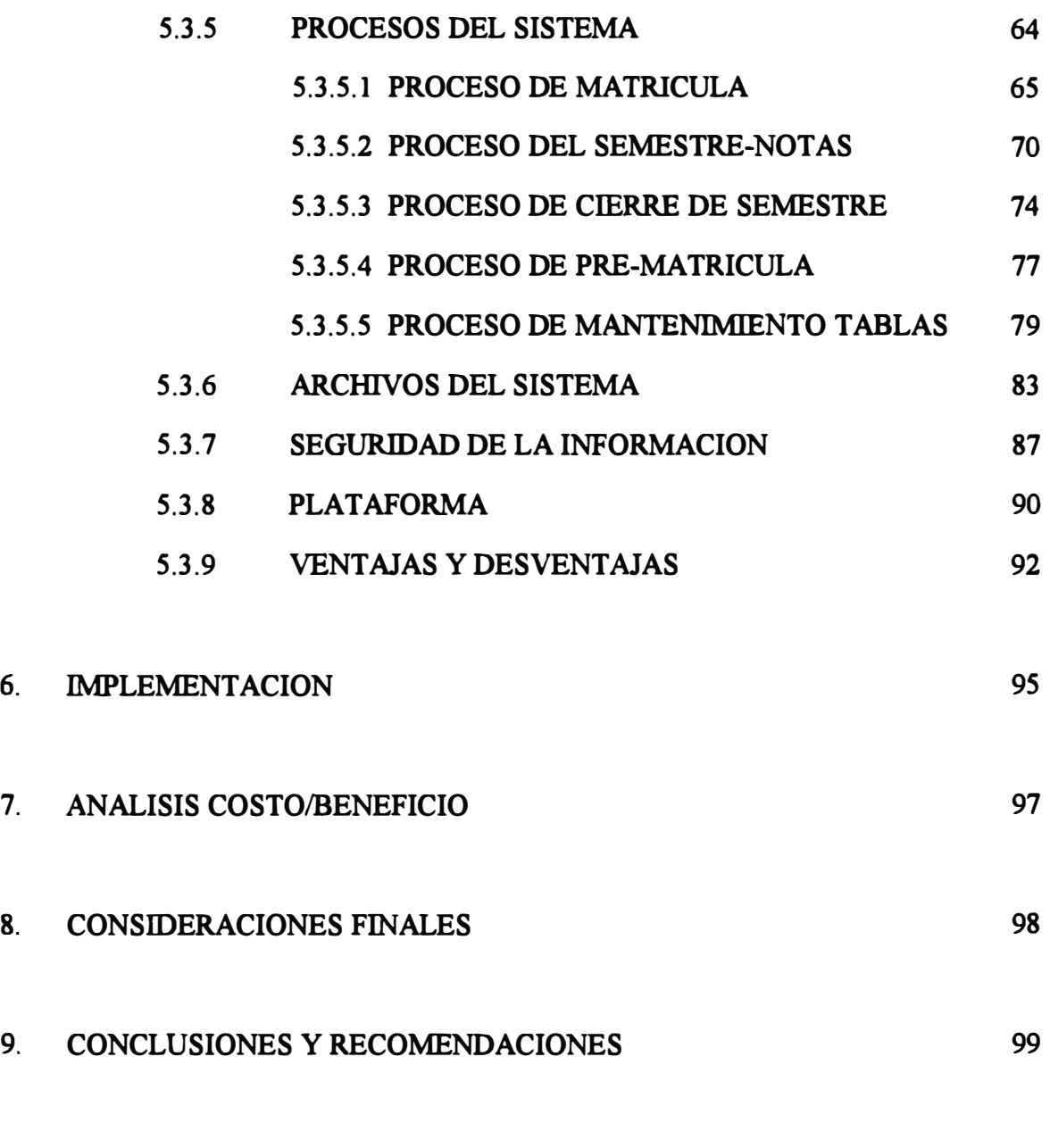

**ANEXOS** 

**BIBLIOGRAFIA** 

### **l. INTRODUCCION**

**Los conocimientos adquiridos durante el transcurso de nuestra formación profesional se plasman a la praxis en el ambiente laboral en el que nos desenvolvemos como profesionales. Es donde se afronta y se resuelve con criterio, ingenio y sabiduría los diferentes y diversos problemas o retos con los que nos afrontamos en el transcurso de nuestras vidas.** 

**Entre los diversos trabajos realizados dentro de mi carrera profesional, tuve la satisfacción de desarrollar un Sistema que administre la parte académica de la Facultad de Ingeniería de Computación y Sistemas de la Universidad Particular San Martín de Porres.** 

**Este sistema me ha dado la oportunidad de adquirir experiencia en cuanto al trabajo en equipo, supervisión de personal, trato con usuarios y realizarlo siguiendo una metodología previamente establecida� y, aplicando todo conocimiento tanto académico como de experiencias vividas.** 

**El presente informe tiene por objeto analizar con mayor detalle como se desarrollo el sistema de administración académica universitaria realizado por el autor.** 

**En el capitulo 2, se hace un breve comentario de la institución : objetivos, funciones y organización, para visualizar donde se realiza el sistema.** 

**En el capitulo 3, se detalla los intentos anteriores realizados, la situación encontrada, los objetivos y alcances deseados por el usuario y el volumen de la información que se procesaba y manejaba.**

**En el capitulo 4, se expone la metodología de trabajo empleada y el plan de acción que se realizó.**

**En el capitulo 5, se expone el análisis y diseño del sistema, donde aparecen los diagramas de contexto, diagramas de flujo del sistema, los procesos del sistema, la estructura de archivos especificando las claves de acceso, la seguridad de la información, la plataforma en la que se desarrollo y las ventajas y desventajas observadas.** 

**En el capitulo 6, se explica como.se realizó la implementación del sistema, y los casos que se observaron.** 

**En el capitulo 7, se expone un análisis de costo/beneficio del sistema implementado, resultando un beneficio para la facultad.** 

**En el capitulo 8, se exponen las consideraciones finales, donde se detallan las últimas modificaciones realizadas, así como, los planes futuros.** 

**En el capitulo 9, las conclusiones y recomendaciones del sistema realizado.** 

**Espero, que el informe cumpla con los objetivos planteados y que pueda considerarse como un aporte para los alumnos de nuestra facultad, nuestra alma mater.** 

**EL AUTOR** 

### **2. LA INSTITUCION**

## **"FACULTAD DE INGENIERIA DE COMPUTACION Y SISTEMAS DE LA UNIVERSIDAD PARTICULAR SAN MARTIN DE PORRES"**

### **2.1 OBJETIVOS**

**La facultad de Ingeniería de Computación y Sistemas fue creada el 19 de agosto de 1983, está se rige por las disposiciones que establece la ley universitaria número 23733 y el estatuto de la universidad de San Martín de Porres. Su objetivo principal es el de formar profesionales en Ingeniería de Computación y Sistemas que puedan desempeñarse eficientemente en cualquier actividad empresarial mediante la utilización óptima de los recursos inherentes a este campo y aplicando en forma eficaz la metodología de sistemas.** 

### **2.2 ORGANIZACION**

**Para el cumplimiento de sus objetivos, propósitos y misión, la Facultad de Ingeniería de Computación y Sistemas , tiene la siguiente estructura orgánica** 

### **a. Organos de Dirección**

- **- El Consejo de Facultad.**
- **- El Decano de Facultad.**

### **b. Organos de Línea**

- **- Escuelas Profesionales.**
- **- Instituto de Investigación.**
- **- Departamento de Extensión Universitaria.**

### **c. Organos de Apoyo y StafT**

- **- Secretaria de Facultad.**
- **- Departamento Académico.**
- **- Departamento de Servicios Académicos.**
- **- Departamento de Servicios Administrativos.**
- **- Departamento de Grados y Títulos.**
- **- FICS-DATA (Centro de Cómputo de la FICS).**

# Facultad de Ingenieria de Computacion y Sistemas

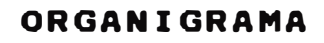

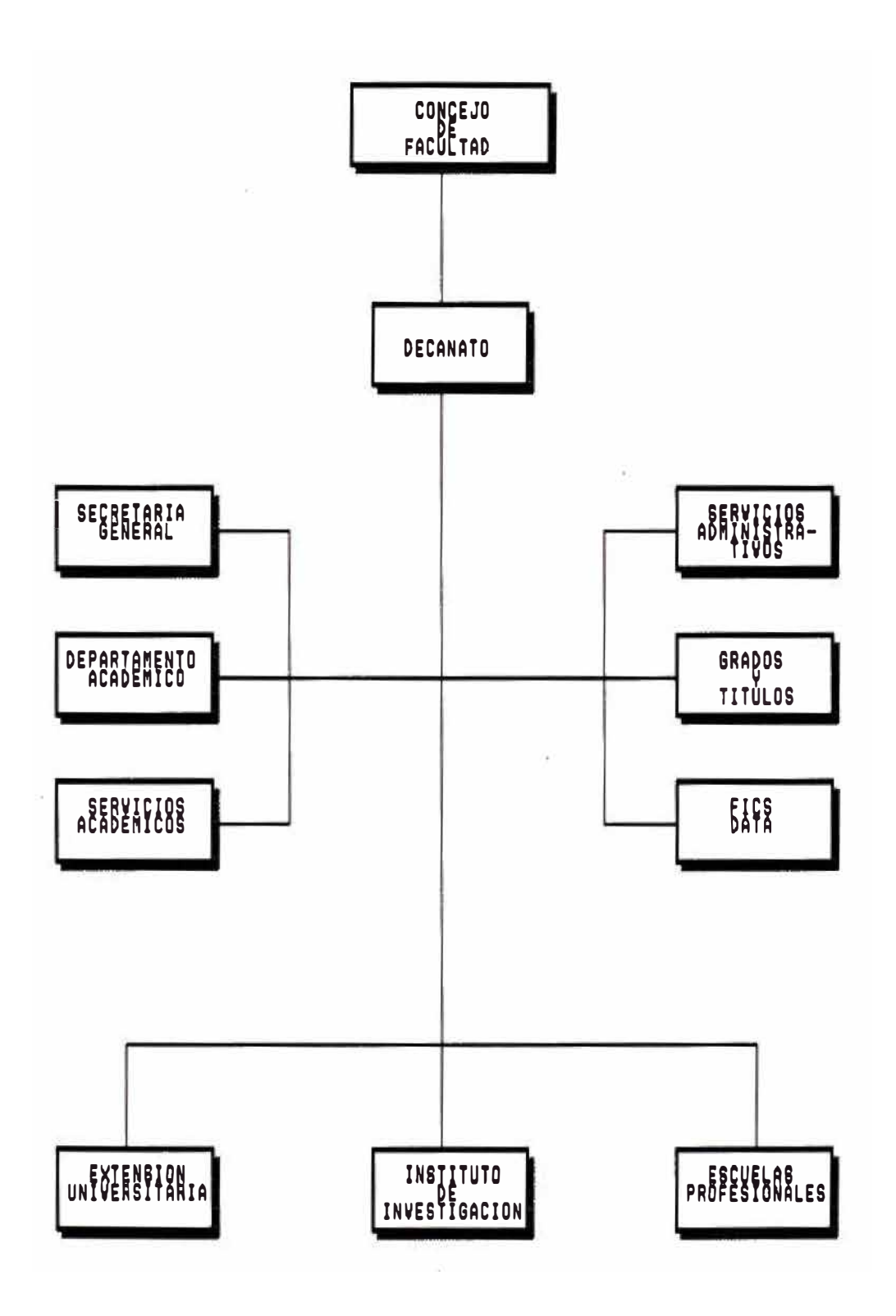

**A su vez, FICS-DATA tiene la siguiente estructura orgánica:** 

### **a. Organo de Dirección**

**- Jefatura.**

### **b. Organo de Linea**

- **- Desarrollo de Sistemas.**
- **- Centro de Soporte.**
- **- Centro de Investigación y Desarrollo**
- **- Apoyo Académico.**
- **- Soporte de Hardware y Comunicaciones.**

### **c. Organo de Apoyo**

**- Secretaria.**

## ORGANIGRAMA FUNCIONAL

# CENTRO DE COMPUTO DE LA FACULTAD DE INGENIERIA DE COMPUTACION Y SISTEMAS FICS-DATA

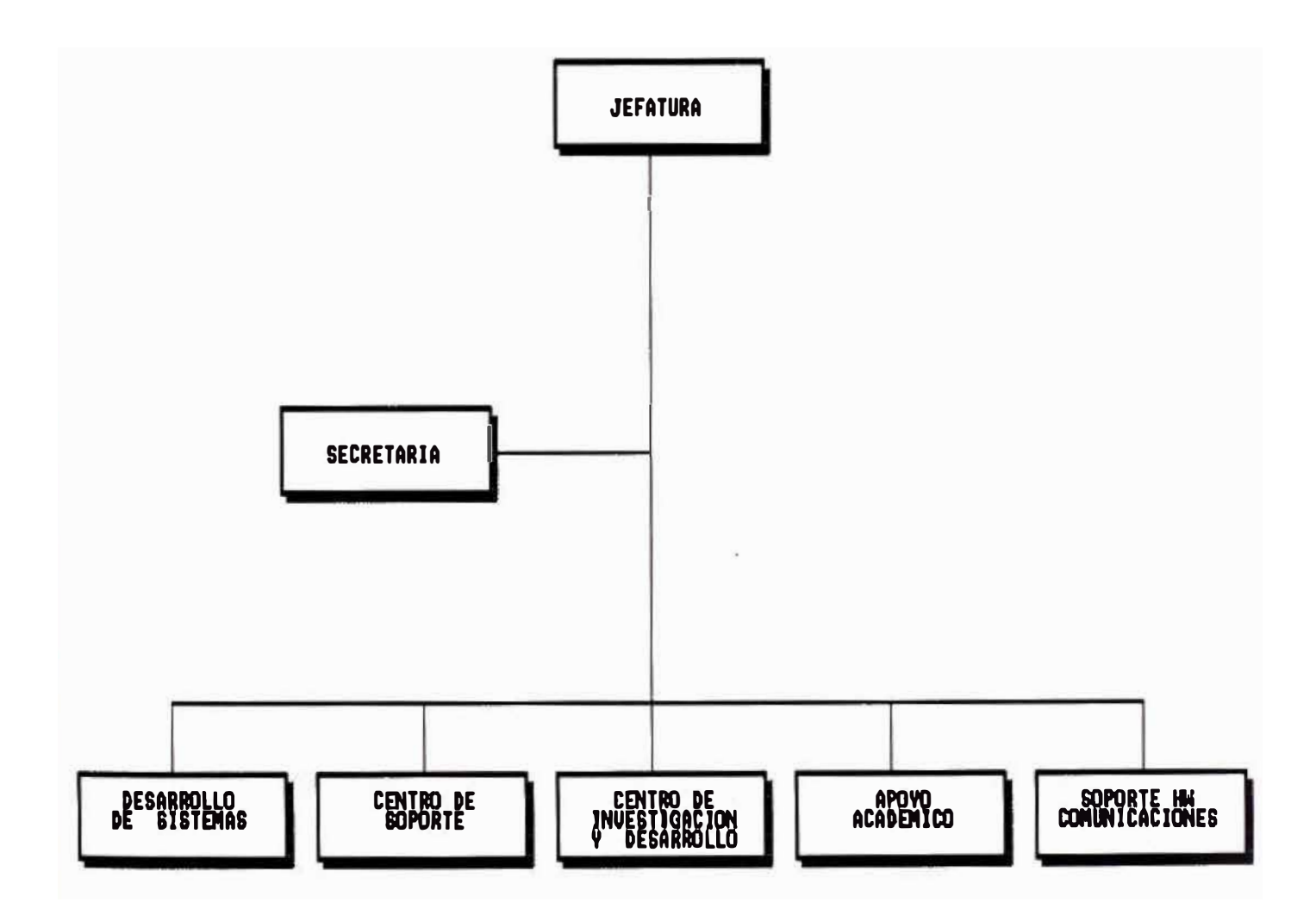

### **2.3 FUNCIONES**

### **2.3.1 EL CONSEJO DE FACULTAD**

#### **2.3.1.1 Definición y organización**

**Es el órgano de gobierno de la Facultad. En él, se encuentran representados los estamentos que, por mandato imperativo de la Ley, se encargan de la elevada función de dirigir las actividades académicas y administrativas, de cumplir y hacer cumplir los dispositivos de orden legal que regulan el funcionamiento de la Facultad y de asumir solidariamente las responsabilidades inherentes a su función.** 

#### **2.3.1.2 Funciones**

**Son funciones principales inherentes al Consejo de Facultad:** 

**- Elegir al Decano de la Facultad, dentro de los plazos señalados y con arreglo al Estatuto y el reglamento correspondiente.**

**Aprobar el Plan de Estudios, Plan anual Operativo, proyectos de presupuesto de la Facultad, planes de desarrollo y otros que por su naturaleza y magnitud deban ser suscritos por el Consejo.**

**Autorizar el Plan de Extensión Universitaria presentado.** 

Convalidar el reglamento interno, normas y **procedimientos que competen a cuestiones académicas y administrativas específicas, y su posterior revisión y/o modificaciones.** 

**Suscribir el cuadro de vacantes del Concurso de**  Admisión de la Facultad, para ser propuesto al **Consejo Universitario.** 

**Autorizar los cuadros de contratación de personal docente y no docente propuestos, luego del concurso de méritos y/o aptitudes.** 

**Sancionar las modificaciones al Plan curricular.** 

### **2.3.2 EL DECANO DE FACULTAD**

#### **2.3.2.1 Definición y organización**

**El Decano es el representante legal de la Facultad de Ingeniería de Computación y Sistemas ante la Asamblea Universitaria, el Consejo Universitario y otras instituciones públicas y privadas, para lo cual se encuentra embuido de las prerrogativas inherentes a su cargo.** 

#### **2.3.2.2 Funciones del Decano de Facultad**

**Son funciones principales del Decano de la Facultad** 

- **- Dirigir la actividad académica de la Facultad así como su gestión administrativa, económica y financiera.**
- **- Preparar los planes de estudio, trabajo y funcionamiento de la Facultad, para su aprobación por el Consejo.**

**Proponer al Consejo Universitario el número de vacantes para el concurso de admisión a la Facultad, en armonía con el Plan de Desarrollo y** 

**9** 

el presupuesto aprobado, previo acuerdo<sup>""-del</sup> **Consejo de Facultad.** 

**Infonnar a las autoridades superiores de la Universidad sobre la marcha académica, administrativa y económica de la Facultad.** 

- **- Formar las comisiones de labor académica y administrativa que se requieran para la mejor marcha de la Facultad.**
- **- Plantear en el Consejo de Facultad, el cuadro de asignación de carga académica de cada semestre.**

### **2.3.3 ESCUELAS PROFESIONALES**

### **2.3.3.1 Definición y Organización**

**Las escuelas profesionales son órganos ejecutivos de la Facultad, encargados de efectuar actividades académicas y curriculares, conducentes a la obtención de Grados y/o Títulos profesionales, de acuerdo al Reglamento de la Facultad y el Estatuto de la Universidad.** 

**La autoridad la ejerce el Director de Escuela, nombrado por el Consejo Universitario, a propuesta del Decano, de entre los profesores ordinarios de la Facultad. EL director de Escuela depende jerárquicamente del Decano.** 

#### **2.3.3.2 Funciones de la Escuela Profesional**

**Son funciones principales de la Escuela Profesional** 

- **- Formular, coordinar, ejecutar y evaluar el Plan Operativo Anual, con participación del personal docente.**
- **Supervisar el fiel cumplimiento de los objetivos**   $\sim$ **académicos señalados para la Facultad.**
- **Organizar, dirigir y controlar la Supervisión**   $\frac{1}{2}$  . **Académica.**
- **- Administrar la documentación y archivos académicos y administrativos de la Escuela.**

**- Proponer al Decano el nombramiento de Personal Docente, administrativo y de servicio que labora en la Escuela.**

### **2.3.4 EL INSTITUTO DE INVESTIGACION**

### **2.3.4.1 Definición y organización**

**El Instituto de Investigación es el órgano de linea encargado de promover, planificar, coordinar, desarrollar, evaluar y difundir la investigación que se realiza en la Facultad, concordante con la política trazada por la Universidad en el área. Forman parte del Instituto los profesores ordinarios y profesores investigadores expresamente reconocidos por el Instituto.** 

**La autoridad en el Instituto de Investigación la ejerce el Director, nombrado por el Consejo de Facultad, a propuesta del Decano, entre los profesores ordinarios de la Facultad. El Director, tiene relación de dependencia jerárquica del Decanato.** 

**12** 

### **2.3.4.2 Funciones del Instituto de Investigación**

**Son funciones principales del Instituto de Investigación:** 

- **- Planear, organizar, dirigir, coordinar y controlar las actividades del Instituto, para el cumplimiento de sus funciones.**
- **- Elaborar el Plan Operativo Anual del Instituto.**
- **Controlar el desarrollo de los proyectos en ejecución e informar periódicamente sobre el resultado de los mismos.**
- **Las demás funciones que en el ámbito de su**   $\blacksquare$ **competencia le sean asignadas por el Decano de la Facultad.**

### **2.3.5 DEPARTAMENTO DE EXTENSION UNIVERSITARIA**

### **2.3.5.1 Definición y organización**

**El Departamento de Extensión Universitaria, es el órgano de linea encargado de planear, dirigir y controlar las actividades de Proyección de la Facultad, de acuerdo a los lineamentos de Política de la Universidad.** 

**En tal sentido, la Facultad organiza actividades de cultura general y de carácter profesional en las diversas especialidades de la Ingeniería de Computación, Sistemas y afines dirigidas a personas que no sean sus estudiantes regulares tales como egresados, graduados, titulados y comunidad en general.** 

**La autoridad en el Departamento de Extensión Universitaria se ejerce por un Jefe de Departamento, elegido por el Consejo de Facultad, a propuesta del Decano, entre los profesionales ordinarios. El Jefe de Departamento tiene relación de dependencia directa del Decanato.** 

## **2.3.5.2 Funciones del Departamento de Extensión Univenitaria**

**Son funciones principales del Departamento de Extensión Universitaria:** 

- **- Planificar, organizar, dirigir, supervisar y controlar Jas actividades inherentes al Departamento.**
- **Coadyuvar en la elaboración de los Planes de**   $\bullet$  . **Desarrollo de la Facultad.**
- **Controlar y supervisar los aspectos académicos y**   $\blacksquare$ **administrativos de las actividades que se realicen por convenio o iniciativa de la Facultad.**

### **2.3.6 SECRETARIA GENERAL DE LA FACULTAD**

### **2.3.6.1 Definición y Organización**

**La Secretaria General de la Facultad es una unidad de apoyo, que se encarga de efectuar todos los trabajos de apoyo administrativo de la Facultad y de las dependencias orgánicas que la conforman.** 

**Depende directamente del Decano y se encuentra dirigida por un Docente ordinario, nombrado por el Consejo de Facultad, a propuesta del Decano.** 

#### **2.3.6.2 Funciones del Secretario General de Facultad**

**Las funciones principales del Secretario General de Facultad son:** 

- **Planear, organizar, dirigir, coordinar, supervisar y controlar las actividades de la Secretaria General de la Facultad.**
- **Suscribir las constancias, credenciales y certificados que otorgue la. Facultad.**
- **Transmitir los acuerdo del Consejo de Facultad a**  ₩. **las personas o dependencias designados para su cumplimiento, así como las disposiciones del Decano.**

### **2.3.7 DEPARTAMENTO ACADEMICO**

#### **2.3.7.1 Definición y Organización**

**El Departamento Académico, es un órgano de apoyo y coordinación entre las facultades a las que sirve. Agrupa a todos los profesores de la Universidad en las especialidades de Computación, Sistemas y afines.** 

**El Departamento tiene una relación de dependencia directa con el Decanato y se encuentra a cargo de un Jefe de Departamento.** 

#### **2.3.7.2 Funciones del Departamento Académico**

**Son funciones principales del Departamento Académico** 

**- Planear, organizar, dirigir y controlar las actividades académicas.**

**Organizar, programar y definir las labores lectivas de los docentes en el semestre respectivo, en coordinación con las dependencias pertinentes.** 

- **- Proyectar el cuadro de distribución de carga lectiva y no-lectiva, en coordinación con el Decano de Facultad para, por su intennedio, presentarlo al Consejo de Facultad para su aprobación.**
- **Tener actualizado el record académico de los**   $\mathbf{r}$ **profesores del Departamento y organizar el escalafón correspondiente.**
- **- Fonnular políticas de evaluación a los docentes de la Facultad y dirigir el programa respectivo.**

### **2.3.8 DEPARTAMENTO DE SERVICIOS ACADEMICOS**

### **2.3.8.1 Definición y Organización**

**El Departamento de Servicios Académicos, es el órgano que se encarga de planear, organizar, dirigir y controlar el funcionamiento académico de la Facultad, para lo cual cuenta con una organización definida, cuadros de personal adecuados y partidas presupuestales aprobadas**  para normar la marcha académica en términos de la metas **y objetivos trazados por la facultad.** 

**Los lineamientos de política que animan el accionar del Departamento de Servicios Académicos, se encuadran dentro de los lineamientos señalados por la facultad, y se sustentan en los lineamientos generales definidos en el Estatuto de la Universidad de San Martín de Porres.** 

**El Departamento de Servicios Académicos, se orienta permanente y preferentemente al mejoramiento del nivel académico, creando un ambiente propicio para el estudio, como mecanismo para alcanzar la excelencia académica de los alumnos de la facultad.** 

**La autoridad del Departamento de Servicios Académicos, la ejerce el Jefe de Departamento, elegido por el Consejo de Facultad, a propuesta del Decano, entre los docentes ordinarios. El jefe de Departamento tiene relación de dependencia directa del Decano de la Facultad, en términos administrativos y jerárquicos.** 

**Por la naturaleza de su función se vincula estrechamente con : el Departamento Académico, Departamento de Servicios Administrativos, Departamento de Grados y Títulos y otras áreas que por su función, coadyuvan directa o indirectamente con el logro de los objetivos institucionales.** 

**Al interior del Departamento de Servicios Académicos se estructuran los siguientes niveles jerárquicos :**

- **Jefatura del Departamento**   $\sim$
- **Biblioteca.**

#### **2.3.8.2 Funciones Generales**

**Son funciones principales del Departamento de Servicios Académicos:** 

- Planear, organizar, dirigir y controlar el ц. **funcionamiento de los servicios académicos de la Facultad.**
- **Intervenir en el proceso de mejoramiento de la Facultad, proponiendo las medidas orgánicas, de sistemas, de métodos, procedimientos y trámites académicos.**

## **2.3.8.3 Funciones Específicas del Jefe de Departamento de Servicios Académicos**

- **- Planificar, organizar, dirigir, coordinar y controlar el funcionamiento de las áreas del Departamento.**
- **Cumplir y hacer cumplir las actividades, plazos, cronogramas y disposiciones que permitan alcanzar los objetivos seftalados para el Departamento.**
- **Proponer las normas y orientaciones del régimen académico de la Facultad.**
- **Elaborar los planes de funcionamiento y desarrollo de**   $\bullet$ **la F acuitad en el ámbito académico.**
- **Disponer la publicación de avisos de interés**   $\blacksquare$ **académico para conocimiento y cumplimiento de los alumnos.**
- **Proponer el calendario académico anual así como su**   $\sim$ **desagregación semestral, en coordinación con el Decanato y el Departamento Académico, para su posterior aprobación.**
- **Atender aspectos académicos-administrativos de los**  ₩. **alumnos de la facultad.**
- **Supervisar y controlar los procesos de matricula,**   $\omega_{\rm{1}}$ **retiro de cursos, reactualizaciones, etc.**
- **Supervisar el cumplimiento del calendario académico,**   $\sim$ **proponiendo las medidas correctivas en caso de desviaciones.**
- **Preparar la información necesaria para la Memoria**   $\omega$  . **Anual de la Facultad, referida al desenvolvimiento de las actividades académicas.**
- **Cumplir con las normas referentes a la publicación de**   $\sim$ **notas, reclamos, evaluaciones, etc.**
- **Disponer periódicamente la emisión actualizada de**   $\sim$ **listados de alumnos, notas, cursos, etc., de acuerdo a los requerimientos y necesidades de los alumnos.**
- **Implementar el proceso de matricula, en armonía con**  a. **el calendario académico anual aprobado por la Facultad.**
- **Consolidar la información referida a los calificativos**   $\blacksquare$ **de los alumnos por curso a la finalización de cada ciclo académico, a fin de actualizar los archivos del sistema de control académico.**
- **Suscribir, conjuntamente con el Decano, los**  a. **Certificados de Estudios.**
- **- Proponer y elaborar documentos normativos específicos del área de su competencia.**
- **Coordinar con las áreas pertinentes de la Universidad,**  a i **la expedición y entrega de los carnets universitarios, en las oportunidades que se especifiquen.**

### **2.3.9 DEPARTAMENTO DE SERVICIOS ADMINISTRATIVOS**

### **2.3.9.1 Definición y organización**

**El Departamento de Servicios Administrativos es el órgano de apoyo, encargado de programar, dirigir y controlar las actividades administrativas y los diversos servicios de la Facultad.** 

**El Departamento de Servicios Administrativos, es dirigido por el Jefe de Departamento, elegido por el Consejo de Facultad, a propuesta del Decano, entre los profesores ordinarios. Depende directamente del Decano.** 

**Para el cumplimiento de sus funciones cuenta con las siguientes unidades operativas** 

- **Control de personal**  a.
- **Contabilidad**
- **Mesa de Partes** öΞ.
- **Apoyo logístico: Abastecimientos, mantenimiento**   $\bullet$
- **Seguridad y vigilancia.**   $\blacksquare$

### **2.3.9.2 Funciones del Departamento de Servicios Administrativos**

### **Son funciones principales**

Planear, organizar, dirigir, coordinar, supervisar y  $\tilde{\phantom{a}}$ **controlar el funcionamiento de las unidades operativas del Departamento, a través de la elaboración de su Plan Operativo Anual.** 

**- Elaborar el cuadro de necesidades que demande el servicio, en función de los requerimientos de las dependencias de la Facultad.**

**Tramitar los pedidos de materiales, bienes y suministros de las diversas dependencias de la Facultad, así como los destinados al mantenimiento de la infraestructura, equipos y otros de la Facultad.** 

#### **2.3.10 DEPARTAMENTO DE GRADOS Y TITULOS**

### **2.3.10.1 Definición y organización**

**El Departamento de Grados y Títulos es el órgano de apoyo de la Facultad que se encarga de tramitar los expedientes de grados y títulos desde su origen hasta su culminación.** 

**La autoridad en el Departamento de Grados y Títulos la ejerce el Jefe de Departamento, elegido por el Consejo de Facultad, a propuesta del Decano. EL Jefe de Departamento, tiene relación de dependencia directa del Decanato.** 

### **2.3.10.2 Funciones del Departamento de Grados y Títulos**

**Son funciones del Jefe de Departamento de Grados y Títulos:**

- **- Planear, organizar, dirigir y controlar los procesos de tramitación de grados y títulos.**
- **- Elaborar los documentos normativos específicos relativos a la graduación y titulación.**
- **Supervisar el cumplimiento de los reglamentos**   $\blacksquare$ **respectivos.**

#### **2.3.11 CENTRO DE COMPUTO (FICS-DATA)**

### **2.3.11.1 Definición y organización**

**El Centro de Cómputo (FICS-DATA) es un órgano de apoyo, encargado de prestar servicios de procesamiento de datos, análisis, diseño y desarrollo de sistemas y otros a utilizarse como soporte a las labores académicas y administrativas, así como las actividades de ensefianza e investigación.** 

**Tiene relación de dependencia directa del Decanato y se encuentra a cargo del Jefe de Cómputo, nombrado por el Decanato.** 

### **2.3.11.2 Funciones del Jefe de Centro de Cómputo**

**Son funciones principales del Jefe de Centro de Cómputo:** 

- **- Planear, organizar, dirigir y controlar las actividades del Centro de Cómputo.**
- **- Formular el Plan Operativo Anual, dentro de las actividades del Planeamiento Informático.**
- **Supervisar las actividades del personal a su cargo.**  ¥.
- **- Proponer la renovación, adquisición, y baja de los equipos de informática, para ser aprobada por el Decanato.**
- **- Administrar el uso de los recursos informáticos, para las aplicaciones de tipo administrativo como las referidas a las labores docentes.**
- Mantener la integridad de los archivos relativos al  $\blacksquare$ control mecanizado del Sistema Académico.
- Coadyuvar en el proceso de matricula.  $\sim$
- Proponer los cambios necesarios de los sistemas en  $\blacksquare$ etapa de producción.
# **3. NECESIDAD DE UN SISTEMA DE ADMINISTRACION ACADEMICA**

### **3.1 SITUACION ENCONTRADA**

**La situación encontrada al ingresar a laborar a la Facultad de Ingeniería de Computación y Sistemas , fue la siguiente** 

- **Existía un sistema de administración académica, el cual estaba desarrollado**  ¥. **en RMCOBOL, y funcionaba en una PC (sistema monousuario).**
- **En el proceso de matrícula, los alumnos debían realizar una sola cola para**   $\frac{1}{\sqrt{2}}$ **ser atendidos.**
- **El alumno dictaba los cursos elegidos indicando sus secciones, para lo cual**  a) **el proceso condicionaba el número de cupo por sección.**
- **Al tiempo de espera en una cola larga, había que adicionar el tiempo de**   $\frac{1}{2}$ **matricula por alumno, por lo cual, el proceso en los últimos días era problemático y caótico.**
- **El problema en el proceso de matricula se agudizaba por el alto número de alumnos que se matriculaban ( 3,000 alumnos por ciclo aproximadamente). Lo cual generaba un gran volumen de información.**
- **Los procesos de cálculo de promedios y la generación de los cursos que debía llevar el alumno requerian de bastante tiempo, así como, el proceso de creación de reportes.**
- **El usuario tenía otros requerimientos adicionales que por el momento el sistema no ofrecía.**
- **No se contaba con información estadística del proceso de matricula en forma automatizada.**

# **3.2 INTENTOS REALIZADOS**

**La FICS, a mediados de 1989 compra una IBM 4331, y decide realizar el sistema de administración académica en esta plataforma, usando el software dado por IBM : CROSS para el desarrollo de la aplicación en linea, COBOL para el desarrollo de los reportes, usando archivos VISAM.** 

**Para lo cual, se contrata los servicios de un profesional en sistemas, experto en desarrollo de aplicaciones en ese software.** 

**Me integro al equipo de trabajo, participando como programador. El análisis y disefío del sistema estuvo a cargo del experto contratado.** 

**El sistema se desarrolla con la participación de 3 programadores, 3 practicantes y el jefe del proyecto. A los 6 meses de trabajo, se implementa el sistema con algunos módulos terminados.** 

**Cuando se implementa el sistema en la matricula del periodo 90-1, se encontró los siguientes problemas** 

**El tiempo de respuesta no era el deseado; conforme se aumentaba el número**  de terminales, el tiempo de espera crecía (el sistema se hacia lento).

**El sistema se colgaba frecuentemente; cuando se trabajaba con más de 4 terminales a la vez, disminuía la performance del sistema.** 

**Estos problemas se trataron de solucionar reinstalando el CROSS, pero estos persistían. Consultando a otros expertos, el problema era que el CROSS absorbe**  mucha memoria y la que tenía la IBM 4331 no era la adecuada, y además, por el **tipo de archivos usado (VISAM).** 

**Por lo cual la matricula se realizó usando 3 terminales. Comparado con otras matriculas, el tiempo de espera por alumno fue menor pero no lo deseado.** 

**Al final del proceso de matricula del período 90-1, se produce un cambio en la jefatura del FICS-DATA. Y se realiza una evaluación general del área .** 

**Esta evaluación detennina que se trate de desarrollar las aplicaciones de la facultad en un ambiente más independiente, es decir en redes NOVELL.** 

**Se generan 3 proyectos : sistema de contabilidad, sistema de tesorería y sistema de administración académica, esta última se me encarga como jefe de proyecto.** 

### **3.3 OBJETIVOS Y ALCANCES**

### **3.3.1 OBJETIVOS**

**Brindar un sistema que permita optimizar los servicios que brinda el departamento de servicios académicos, y que pueda ser utilizado por otras áreas que lo requieran.** 

### **3.3.l ALCANCES**

**El sistema debe permitir matricular en red, es decir, varios alumnos a la vez; mejorando el servicio al alumno.** 

**Controlar cursos que puede llevar el alumno en el semestre, así como los cursos obligatorios que debe llevar.** 

**Controlar el cupo de alumnos por sección.** 

**Poder consultar datos del alumno : datos generales, cursos matriculados, record de notas; por código o por nombre de alumno.** 

**Emitir reportes diversos : lista de asistencia, reporte de notas por sección, certificado de estudios, actas de notas, constancia de matricula, etc.** 

**Mantenimiento de Cursos, secciones, profesores.**

**Ingreso de notas de alumnos, y procesos que genere el promedio por curso y del total del semestre.** 

# **3.4 VOLUMEN DE LA INFORMACION**

**El volumen de alumnos matriculados en 90-1 fue de 3,000 alumnos aproximadamente. y se estima un incremento del 15% anual.** 

**Si se toma en cuenta que un alumno promedio se matricula en** *5* **cursos por ciclo, tenemos alrededor de 15,000 notas finales que procesar, los cuales se incrementan al archivo histórico.** 

**Además, los cursos de evaluación permanente tienen 8 prácticas por ciclo, examen parcial y examen final; otros cursos tienen promedio de práctica, examen parcial y examen final. Y todas estas notas tienen que ser procesadas y registradas.** 

**34** 

### **4. METODOLOGIA DE TRABAJO**

### **4.1 CONCEPTOS, METODOLOGIAS Y HERRAMIENTAS EMPLEADAS**

## **4.1.1 CONCEPTOS**

**Los sistemas contienen tres elementos básicos** 

### **a) Entrada**

**Es el componente o indicador que alimenta y hace funcionar al sistema. Este componente puede ser producto de un proceso previo ( aleatorio o no aleatorio) o resultado de un proceso previo que retroalimenta al. mismo sistema.**

### **b) Proceso**

**Es la actividad que facilita la transformación del componente o indicador que entra.**

## **c) Salida**

**Es el resultado de un proceso que sirve al objetivo del sistema, es decir, permite la unión de los elementos, características y relaciones del sistema.**

**Una organización, en este trabajo el Sistema de Administración** Académica esta compuesto de sub-sistemas (o procesos) **interralacionados en donde cada una de ellas realizan funciones muy especificas o especializadas.** 

**Además se le puede concebir en tres niveles administrativos, cada uno con sus propias funciones, responsabilidades y caracteristicas, que colaboran en el logro de las metas y objetivos de una organización:** 

**a) Administración Estratégica (Nivel Estratégico)**

### **b) Planeamiento y Control Administrativo (Nivel Táctico)**

### **c) Control Operativo (Nivel Operativo)**

**Cada nivel administrativo reqwere, entre otras cosas, obtener información precisa y oportuna que sirve para la toma de decisiones. La información fluye, generalmente, desde abajo (nivel operativo) hacia arriba (nivel táctico y nivel estratégico).** 

**Teniendo presente las definiciones antes mencionadas, un sistema de información se refiere a todos los recursos empleados directamente para soportar las necesidades operacionales y gerenciales de la organización. Los resultados producidos sirve para la toma de decisiones en los distintos niveles administrativos. Los recursos que emplea se clasifican en tres áreas** 

### **a) Infraestructura de Aplicaciones**

**Son los componentes automatizados de un sistema de información.** 

# **b) Infraestructura Administrativa**

**La organización y los recursos humanos son otros de los componentes de un sistema de información.** 

### **c) Infraestructura Tecnológica**

**Que son : los sistemas de procesamiento de transacciones, los sistemas de decisiones gerenciales, los sistemas desarrollados por los propios usuario, las telecomunicaciones, y los recursos humanos especializados . que permiten el desarrollo y mantenimiento de los sistemas mencionados.** 

### **4.1.2 METODOLOGIA GENERAL**

**Para la elaboración de esta aplicación se ha realizado las siguientes etapas :** 

- **l. Requerimientos.**
- **2. Análisis.**
- 3. **Diseffo**
- 4. **Construcción.**
- *S.* **Prueba.**
- **6. Implementación.**

**Estas etapas están basadas en el ciclo de vida para el desarrollo de un proyecto de infonnática. En cada una de ellas existe un conjunto de actividades relacionadas que permiten su realización.** 

**Las metodologías estructuradas, cuya base principal se obtiene de la teoría de sistemas, consisten en descomponer un sistema mayor en funciones y sub\_ funciones hasta llegar a un nivel que permite definir claramente los procedimientos manuales y mecanizados involucrados. Actualmente existen diferentes orientaciones** 

- **a. Orientada a los procesos: Ve los procesos, sus definiciones y relaciones, como la parte fundamental del sistema.**
- **b. Orientada a los datos: Ve las entradas y salidas del sistema como la parte fundamental del sistema. Se definen las estructuras de los datos y, a partir de ellas, se derivan los procesos.**

**c. Orientada a la información: Empieza con un modelo lógico de datos en donde representa el uso de información de una organización. El modelo se define a partir de un análisis de la organización en donde se identifican los objetivos y la información requerida para alcanzar dichos objetivos (información estratégica).**

**Dependiendo de la naturaleza del área en estudio, se puede iniciar el análisis y diseflo partiendo de una de las orientaciones mencionadas.** 

**Sin embargo, se requiere una estrategia para el desarrollo de un proyecto de informática que permita una relación más estrecha entre las diferentes metodologías y herramientas que existen actualmente.**  Asimismo, que la información generada (en cada una de las **metodologías y herramientas) puede ser compartida y que, a su vez, sirva como base de conocimientos para el desarrollo de futuras aplicaciones o sistemas.** 

### **4.1.3 HERRAMIENTAS A EMPLEARSE**

**A continuación se describen las principales herramientas que se emplearán para el desarrollo de un proyecto de informática.** 

### **4.1.3.1 MODELO DE PROCESOS**

**El modelo de procesos se utiliza para representar el flujo de datos de una organización ( o un área de la organización), es decir, se representan las entradas, los procesos y las salidas de tal forma que sea verificable por los mismos usuarios. Los modelos de procesos son traducidos a diseftos de los sistemas.** 

**El análisis del modelo de procesos consiste en determinar lo que hace una organización ( o un área de la organización), es decir, debe enfatizar la lógica que se sustenta al sistema.** 

**El diagrama de flujo de datos (DFD) es una representación gráfica de las entradas, procesos, y salidas de un área de las organización. Emplea cuatro componentes:** 

### **a. Entidad:**

**Es una entidad externa que da o recibe datos del sistema.**

### **b. Proceso:**

**Son actividades que transforman los datos de entradas en datos de salida.**

**40** 

### **c. Flujo de Datos:**

**Representa el movimiento de datos de un punto hacia otro. Si existe un flujo de información de entrada y salida en forma paralela, la representación se define por medio de dos flechas paralela.**

**d. Almacenamiento de Información: Indica un depósito de datos, el cual permite la adición y acceso de los datos.**

**La asignación de los nombres de los componentes del modelo de procesos se hará de acuerdo a los estándares establecidos.** 

**El enfoque que se utiliza para desarrollar un sistema es del top-down (descendente), es decir el analista debe crear los DFD desde una perspectiva de lo general a lo particular:** 

**a. El Diagrama de contexto representa un esbozo del sistema, es decir, es el primer diagrama que el analista debe desarrollar en donde se muestra lo básico de las entradas y salidas que tiene el área en estudio.**

**Los flujos de datos y almacenamientos de datos se representan en forma agregada, es decir, la representación es genérica y no necesariamente en forma específica.** 

**b. Los Diagramas de sistemas, o diagramas de nivel cero, muestra los principales procesos del área en estudio y sus flujos de datos (entradas y salidas). El manejo de excepciones son ignorados.**

**Los flujos de datos y los almacenamientos de datos se representan en forma más desagregada que en el diagrama de sistemas.** 

**c. Los Diagramas de explosión, o diagramas de nivel uno o mayor, es la descomposición del diagrama de sistemas. Se muestran los sub \_procesos que puedan tener, en cada uno de los principales procesos identificados en el diagrama de sistemas, y sus flujos de datos (entradas y salidas).**

**El manejo de excepciones se consideran a partir del nivel tres.** 

**El último nivel (función primitiva) se llega cuando se cumpla una de las siguientes condiciones:** 

- **1. El proceso ya no puede descomponer a otro nivel.**
- **ü. El proceso tiene una sola entrada o una sola salida.**

**Si el diagrama es del último niveL los flujos de datos y los almacenamientos de datos se deben representar en forma específica. Asimismo, cada proceso puede estar asociado a una carta de estructura y/o diagrama de acción que se mencionará más adelante.** 

**Los diagramas de explosión se realizan para la etapa de análisis y se basa en el diagrama de sistemas propuesto.** 

**La participación de los usuanos es vital para la elaboración de dicho modelo. El modelo debe ser confrontado con los usuarios, con la asistencia del analista.** 

### **4.1.3.2 MODELO DE DATOS**

**Este modelo se utiliza para establecer un nivel de comunicación con las áreas usuarias de tal forma que represente los hechos que un área de la organización debe saber en una forma verificable, asimismo debe servir como un marco de referencia para un mayor análisis. Los modelos de datos son traducidos a diseftos de base de datos.** 

**Una base de datos es un almacenamiento de datos formalmente definido, controlado centralmente para intentar ser múltiples y diferentes aplicaciones.** 

**El modelo debe representar los datos de un modo conceptual y lógico, debe ser independiente de la estructura fisica, es decir, debe tomar en cuenta. Qué existe y no Cómo existe.** 

**Uno de los conceptos que se utilizan para el análisis del modelo de datos es el Modelo Relacional, dicho concepto fue mejorado por Chen y actualmente el Diagrama de Entidad\_Relación (DER), con las anotaciones de Chen, es uno de los más difundidos.** 

**Este método emplea tres componentes:** 

- **a. Entidad: Es cualquier objeto o evento, acerca de la cual, se recolectan datos. Existen tres tipos de entidades:**
	- **i. Físicas, que son tangibles.**
	- **u. Conceptuales, que son intangibles.**
	- **111. Evento/estado, que son hechos o situaciones.**
- **b. Relaciones: Son las asociaciones entre entidades cuyas cardinalidades son:**
	- **1. de uno a uno**
	- **ü. de uno a muchos**
	- **üi. de muchos a uno**
	- **1v. de muchos a muchos**
- **c. Atributos: Es la descripción de una característica de una entidad. Los datos de hechos ( dato elemental o atributo) son las unidades más pequeftas que se registran en cada entidad.**

**Cada atributo tiene una característica (dominio) que puede ser: numérico, texto, alfanumérico, booleano o fecha.**

**La asignación de los nombres de los componentes del modelo de datos se harán de acuerdo a los estándares establecidos.** 

**Para la elaboración del DER se recomienda lo siguiente:** 

- **a. Enumerar todas las entidades que se puedan identificar en el área en estudio.**
- **b. Elegir las entidades más significativas con el fin de reducir la visión del problema a una dimensión más manejable.**
- **c. Identificar la entidad principal.**
- **d. Confirmar todo lo anterior con otro método de captura de información.**

**Los DER se van perfeccionando a medida que se vayan capturando mayor información sobre el área en estudio.**

**Asimismo, la participación de los usuarios es vital para la elaboración de dicho modelo. El modelo debe ser confrontado con los mismos usuarios, con asesoría del analista, para garantizar su coherencia y validez.** 

### **4.1.3.3 MODELO DE DATOS NORMALIZADOS**

**La normalización es un procedimiento que permite la simplificación de la estructura de datos con la finalidad de:** 

- **a. Dar mayor estabilidad y consistencia en el modelo de datos.**
- **b. Evitar anomalías en actualizar, borrar y/o insertar.**
- **c. Reducir la redundancia de datos de atributos que no son parte de la llave.**

**Los tres pasos básicos que se deben seguir se resume a continuación:** 

- **a. Primera Forma Normal: No deben haber atributos repetitivos. eliminar los atributos repetitivos creando nuevas entidades con las llaves del grupo original más las del repetitivo. Esto implica que la relación se puede desglosar en dos o más relaciones.**
- **b. Segunda Forma Normal: Atributos que no son llave dependen de toda la llave. Eliminar los atributos que no son completamente dependientes**

**de toda la llave concatenada y volver a revisar si aún existe atributos repetitivos. Esto último implica que una relación se puede desglosar en dos o más relaciones.** 

**c. Tercera Forma Normal: Atributos que no son llaves dependen solamente de la llave. Eliminar toda dependencia transitiva desglose la relación, si el caso lo requiere, en dos o más relaciones. Una dependencia transitiva significa que sus atributos nollave son dependientes de otros atributos no-llave.**

**El modelo de datos nonnalizado es un modelo conceptual ideal en donde no se toma en cuenta las limitaciones tecnológicas actuales. Es en el diseño fisico de la base de datos donde se toma en cuenta dichas limitaciones, es decir, algunos aspectos del modelo lógico se tienen que sacrificarse pero que se adapte a las limitaciones actuales ( manejador de base de datos, hardware, tiempo de respuesta, etc).** 

## **4.1.4 DICCIONARIO DE DATOS**

**El Diccionario de Datos, sirve para el analista como una referencia de datos acerca de los datos. El analista va construyendo el diccionario a lo largo del análisis y diseño del sistema y, a su vez, le servirá de guía como estándar consistente de los datos elementales.** 

**El DFD es la base en la cual permite la construcción del diccionario de datos, y debe contener los siguientes catálogos:** 

- **a. Procesos**
- **b. Flujo de datos**
- **c. Almacén de datos**
- **d. Estructura de Datos**
- **e. Datos elementales**

**Con el uso de las herramientas CASE, y a medida que se van desarrollando los modelos de procesos y de datos, se va construyendo el diccionario de datos que contempla básicamente las siguientes categorías:** 

- **a. El nombre y el sinónimo del dato.**
- **b. Las descripciones del dato.**
- **c. Los datos elementales que se relacionan con el término.**
- **d. El rango permitido del dato.**
- **e. La longitud disponible de caracteres.**
- **f. La codificación adecuada.**
- **g. Otra información pertinente de edición.**

**Asimismo, los CASE generalmente consideran los modelos de datos y de procesos, y sus gráficos generados, como parte del diccionario.** 

### **4.1.5 PROTOTIPO**

**Consiste en representar un sistema en la forma más sencilla cubriendo solamente los aspectos esenciales de lo que se quiere, es decir, tomando en cuenta las principales funciones y/o sub-funciones de dicho sistema. Asimismo, es evolutivo por naturaleza y está sujeto a una serie de cambios.** 

**El prototipo es una técnica más para obtener información de una área en estudio que permite identificar las necesidades de particulares en forma inmediata.** 

**Dicha técnica no sustituye a las otras etapas definidas dentro del ciclo de vida del proyecto. Para nuestro caso el prototipo se puede realizar en las primeras etapas de ciclo de vida ( etapas de análisis y de disefto ).** 

**Existen básicamente tres categorias de prototipos:** 

- **a. Conceptual: Es la representación del sistema en forma conceptual. Es la más simple e insume pocos recursos.**
- **b. Demostrativos: Los principales módulos y la interfase con el usuario son desarrollados en forma elemental dentro de un ambiente de prueba. se requiere recursos de hardware y de programación, asimismo se requiere de un software apropiado que facilite el prototipo.**
- **c. Incorporable: Los principales módulos y la interfase con el usuario se desarrollan en el mismo ambiente en que operará el futuro sistema. Cuando pasa a producción ésta servirá de base para incorporar los demás módulos. Asimismo se reqweren recursos de hardware y de programación.**

**Cabe resaltar que dicha técnica se utiliza generalmente, para aquellos sistemas cuyas salidas no son predecibles y que no se encuentran bien definidos, es decir, para aquellos sistemas que se orienten a problemas poco o nada estructurados y que, a su vez, son de naturaleza compleja (un ejemplo es un sistema de apoyo para las tomas de decisiones).** 

**Asimismo, se debe tomar en cuenta, para su aplicación, el contexto en que se desenvuelve, o desenvolverá, el sistema. Si el sistema va ser perdurable en el tiempo y el ambiente es estable entonces no es necesario utilizar dicha técnica.** 

**Otro factor que se debe considerar es el costo y los recursos disponibles para desarrollar un prototipo (hardware, programadores, tiempo estimado, etc).** 

**Pautas para el desarrollo de prototipos** 

**Los módulos deben ser manipulables.** 

**Deben construirse en forma rápida.** 

**Deben modificarse en forma sucesiva ( debe ser evolutiva).** 

**Se debe dar énfasis en la interfase con el usuario.** 

**Se debe contar con la participación del usuario para una retroalimentación periódica.** 

**El usuario debe ser consciente que el prototipo no es un sistema final.** 

**52** 

### **PLAN DE ACCION**

**El plan de acción consistió en las siguientes fases** 

# **1. Levantamiento de información**

**Se entrevistó al Jefe del Departamento de Servicios Académicos, el cual es el usuario final. Con él se definió los requerimientos del sistema.** 

**A lo largo de todo el ciclo de desarrollo del sistema, se interactuó con el usuario final.** 

# **2. Análisis del Sistema encontrado**

**Si bien es cierto, existía un sistema que funcionaba en una IBM 4331, por decisión del usuario final, toda la información del ciclo 90-1 se transfirió al anterior ( el realizado en RMCOBOL para PC ).** 

**El análisis se centró en los procesos del flujo de datos que se desarrollan sin considerar ninguno de los sistemas mecanizados.** 

**Esta fase dió como resultado los diagramas de flujo que se explicará en el capitulo siguiente.** 

### 3. Dlsefto del Sistema

En esta fase, se realizó el diseño del sistema el cual fue luego aprobado por **el usuario.** 

### 4. Desarrollo de la Aplicación

Se procedió a seleccionar la prioridad de los módulos y se repartió el trabajo **entre los integrantes del grupo.** 

### **S. Pruebas**

Se realizaron pruebas de los módulos desarrollados, para ser implementado **el sistema en la matricula del samestre 91-11.** 

### **6. Implementación**

Se implementó parcialmente el sistema, y luego ne implementaron los demán módulos en el transcurso del **80mostre**.

# PLAN DE ACCION (BITACORA)

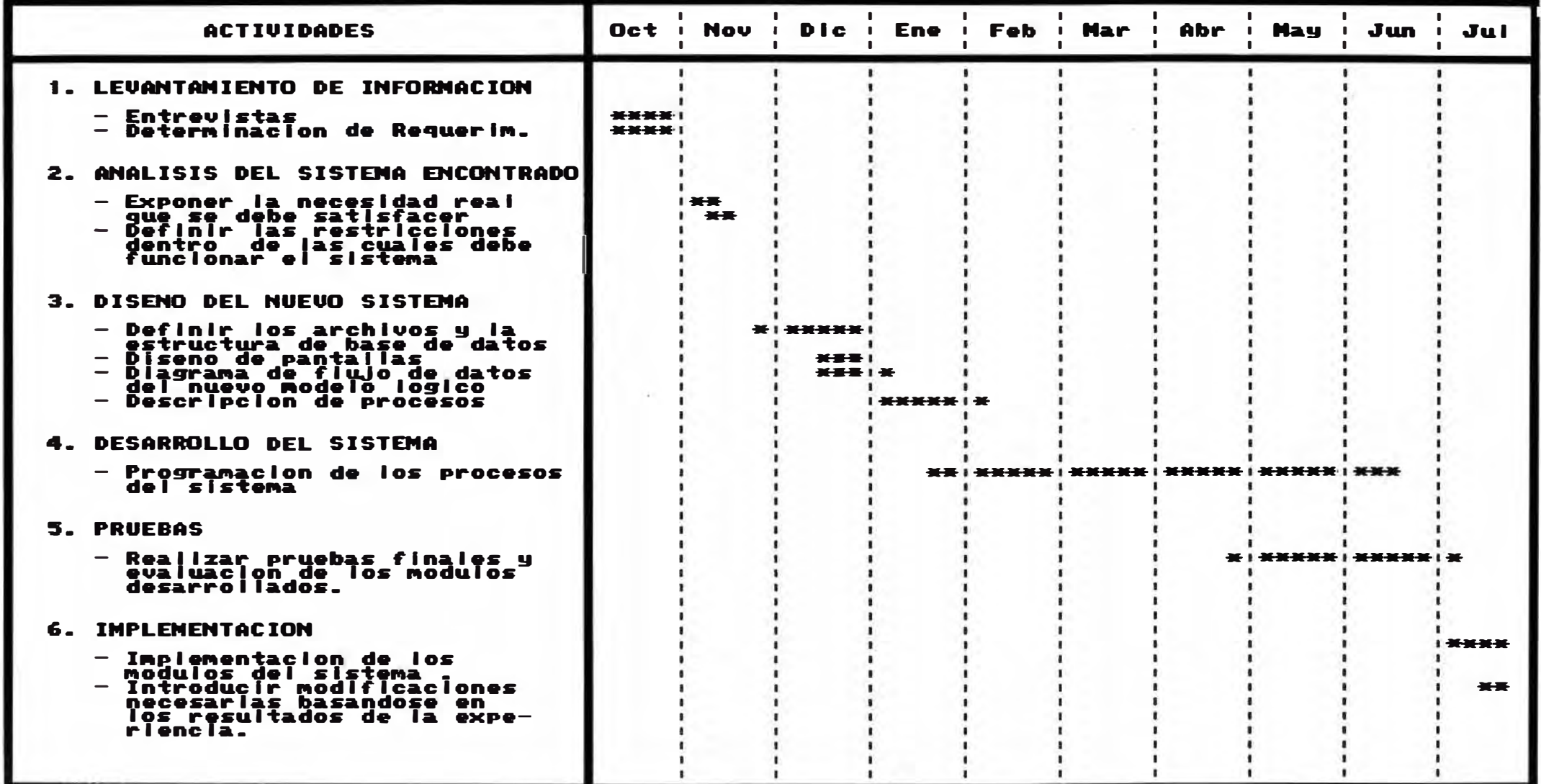

# **5. ANALISIS Y DISEÑO DEL SISTEMA**

## **S.l ANALISIS DEL SISTEMA ACTUAL**

**En el análisis se determinó las siguientes entidades** 

- **Alumno**
- **Profesor**   $\blacksquare$
- **Dpto. Servicios Académicos**  ¥.
- **Dpto. Académico**   $\blacksquare$
- **Decanato**  ЖX
- **Tesorería**
- **Dpto. Grados y Títulos**  щ÷.

**Los procesos principales del sistema actual eran** 

- **Proceso de Matricula**  W.
- **Proceso de Cierre de Semestre**  ×.
- **Proceso Varios ( Consultas, reportes, mantenimiento de tablas ).**   $\blacksquare$

# **5.2 DETERMINACION DE REQUERIMIENTOS**

**Se determinaron los datos que brindaban y recibían las entidades :** 

### **Alumno**

**Da al sistema :** 

- **Curso y Sección que desea estudiar.**   $\blacksquare$
- **Código del alumno.**
- **Nombre del alumno.**

# **Requiere del sistema**

- **Constancia de matricula.**   $\ddot{\phantom{0}}$
- **Record de Notas.**  œ.
- **Pre-Matricula ( Cursos que debe y aptos a llevar).**   $\overline{a}$
- **Situación académica ( notas del semestre ).**   $\omega$
- **Certificado de estudios.**

## **Profesor**

# **Da al sistema**

**Listado de notas de la sección que dicta.**   $\mathbf{r}$ 

# **Requiere del sistema**

- **Listado de asistencia de la sección que dicta.**   $\blacksquare$
- **Listado de calificación de la sección que dicta.**   $\omega$

# **Dpto. Servicios Académicos**

# **Da al sistema:**

- **Cronograma de matricula.**   $\blacksquare$
- **Ingreso de notas de los cursos.**   $\blacksquare$

## **Requiere del sistema**

- **Matricula del alumno ( Normal, lngresante, Especial).**  ÷
- **Ampliación de Matricula.**   $\blacksquare$
- **Modificación de Matricula.**
- **Eliminación de Matricula.**  ä,
- **Retiro de Cursos.**  œ.
- **Convalidación de cursos.**
- **Subsanación de cursos.**
- **Record de notas de un alumno.**
- **Situación académica de un alumno.**  ÷.
- **Cuadros Estadísticos de Matricula**  a.
	- **• Créditos vs Ciclo**
- **\* Créditos vs Escala**
- **• Escala vs Ciclo.**

### **Reportes**

- **• Reporte de matriculados**
	- **- Alumnos regulares.**
	- **- Alumnos ingresantes.**
	- **- Alumnos en General.**
- **- Alumnos reingresantes.**
- **\* Reporte de total de matriculados por Sección.**
- **\* Reporte de alumnos por orden de promedio del ciclo terminado.**
- **\* Reporte de alumnos con promedio del ciclo terminado en orden alfabético.**
- **\* Reporte de alumnos con Carta de Permanencia.**
- **\* Actas de Notas.**

## **Dpto. Académico**

**Da al sistema:** 

**Relación de secciones ( cupos, horarios y profesor).** 

**Cursos a ensef\arse en el ciclo.** 

## **Requiere del sistema**

**Estadístico de notas de cada sección del ciclo terminado. Proyección de matricula por curso.** 

**Reporte Matriculados por sección.**  ٠

# **Dpto. Grados y Tftulos**

# **Requiere del sistema**

- **Reporte de alumnos egresados en el ciclo terminado.**  ц.
- **Record de notas de alumnos.**   $\sim$
- **Reporte de alumnos de 8vo, 9no y 1 Omo ciclo.**   $\blacksquare$

# **Tesorería**

**Da al sistema** 

**Archivo de alumnos con su escala de pago respectivo.**   $\blacksquare$ 

# **Requiere del sistema**

**Archivo de alumnos matriculados con el total de créditos que lleva en el ciclo.** 

### **Decanato**

**Requiere del sistema :** 

- **Reportes Estadísticos :**  ¥.
	- **• Total de matriculados - Ciclo vs. Créditos.**
	- **• Total de matriculados - Ciclo vs. Escala.**
	- **• Total de matriculados - Crédíto vs. Escala.**
	- **• Estadístico de notas de cada sección del ciclo terminado.**
- **Record de notas de un alumno.**  ÷
- **Situación académica de un alumno.**

# **S.3 DISEÑO DEL SISTEMA**

## **S.3.1 Objetivos**

- **Permitir la administración óptima de los datos de alumnos de la**  ÷ **institución.**
- **Disponer de una fuente integrada de información actualizada y**  $\overline{\phantom{a}}$ **confiable, del historial del alumno y de los datos del ciclo actual, que permitan informar a los usuarios internos y externos.**
- **Mejorar el planeamiento y toma de decisiones del Opto.**  w. **Académico, a través de la información confiable, permitiendo el control de la actividad docente y del alumnado.**
- **Estimar el número de matriculados por curso, para asignar la**  $\blacksquare$ **carga docente y los cursos a dictarse en el siguiente ciclo.**
- **Facilitar la información del sistema entre las diversas áreas de la FICS.**

# **5.3.2 Características**

- **Una consistencia integral en el proceso de matricula del alumno.**  ä
- **Establecer control en la cantidad de matriculados por sección.**
- **Permitir matricula para casos especiales.**   $\overline{\phantom{a}}$
- **Reducir tareas manuales y trámites administrativos internos,**  ٠ **mejorando el servicio al alumno.**
- **Mostrar el nivel de matriculados por escala, crédito, ciclo en**  ä. **cualquier momento.**
- **Generar una interfase automática con Tesorería.**

**Proveer facilidades de consulta y reportes, a nivel operativo y de gestión, para ayudar al seguimiento, control y toma de decisiones.** 

### **5.3.3 Inteñases**

**El sistema de Administración Académica tendrá una interfase con el**  sistema de Tesorería para saber si el alumno tiene deudas o no y **poder consultar sus deudas.** 

## **5.3.4 Entorno**

**El diagrama de contexto de la Figura 1, muestra las áreas de la institución, relacionadas con la Administración Académica.** 

**Las áreas que constituyen el entorno de la Administración Académica, y con las cuales se va a interactuar son** 

### **Decanato:**

÷.

**Se enviará al decanato los reportes respectivos que permitan una adecuada toma de decisiones respecto de alumnos matriculados. Y, además una terminal por el cual pueda consultar datos académicos de cualquier alumno.** 

### **Alumno**  ٠.

**Se entregará al alumno su respectivos documentos que estos soliciten.** 

#### **Profesor:**  ÷,

**Se entregará al profesor los listados correspondientes a su curso que dicta. Y él remitirá las notas del curso.** 

### **Dpto.Académico :**   $\ddot{\phantom{1}}$

**Se entregará la proyección y cuadros estadísticos para que determine los cursos y secciones a dictarse en el siguiente ciclo. Y podrá realizar consultas al sistema.**
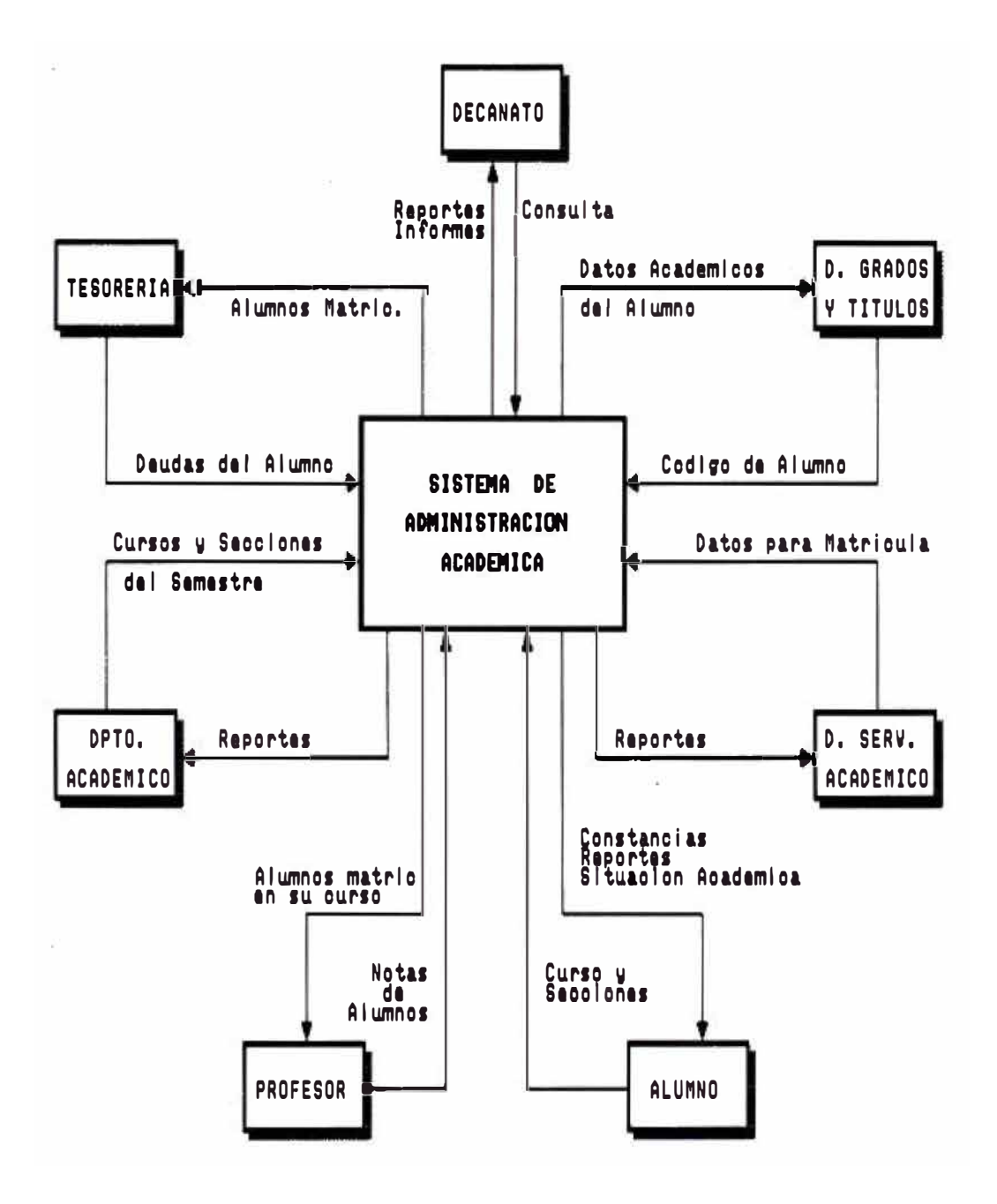

**DIAGRAMA** DE CONTEXTO

# DIAGRAMA DE FLUJO DE DATOS

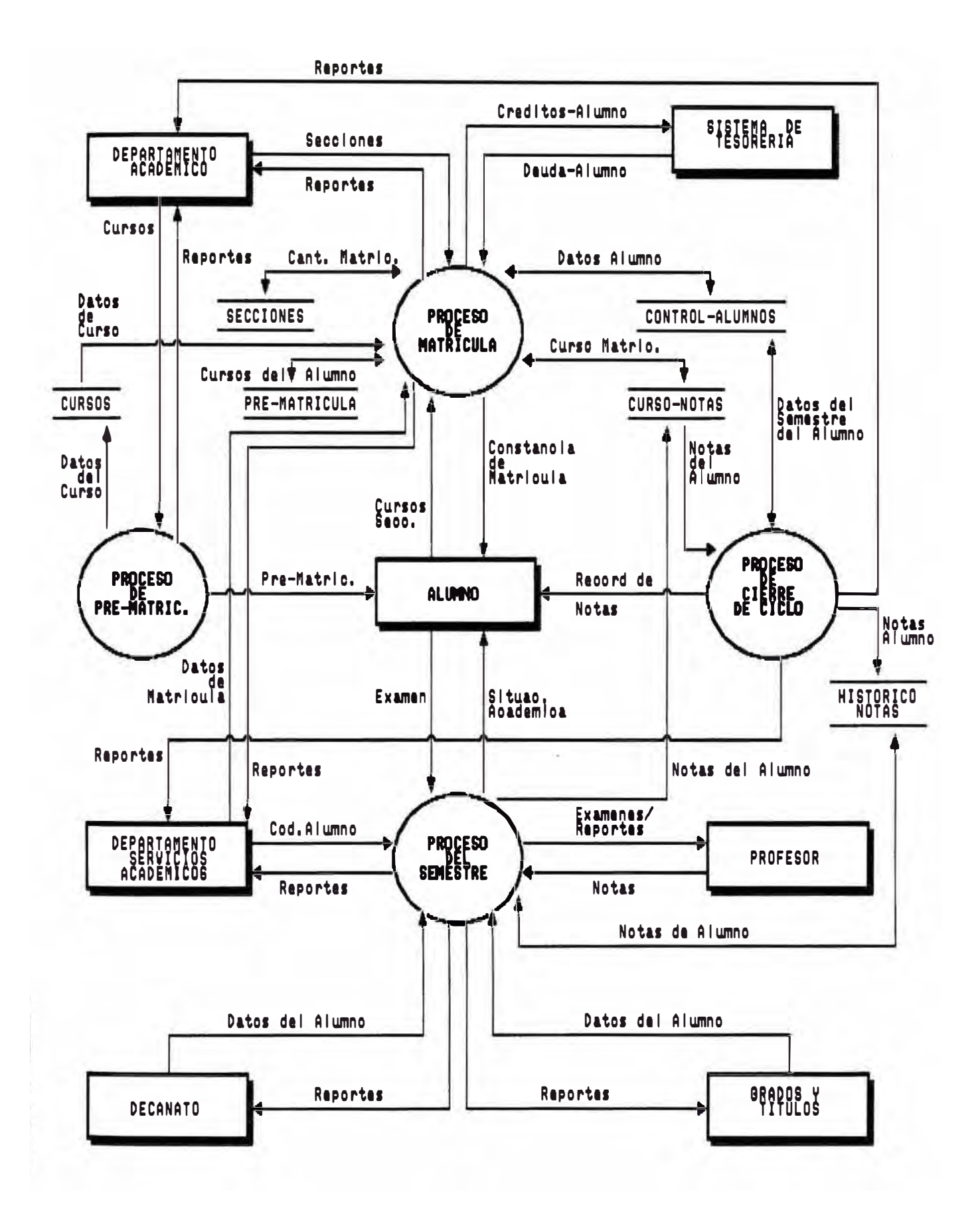

#### **Dpto. Servicios Académicos :**   $\frac{1}{2}$

**Se entregará los reportes de control y podrá realizar consultas y procesos correspondientes a la administración académica. Esta área es la responsable de la administración del sistema.** 

#### **Dpto. Grados y Títulos :**   $\blacksquare$

**Se entregará los reportes correspondientes a su gestión y además podrá hacer consultas al sistema.** 

**Tesorería:**   $\ddot{\phantom{1}}$ 

**Se compartirá información para el control de deudas del alumno.** 

# **5.3.5 Procesos del Sistema**

**El sistema de Administración Académica consta de los siguientes procesos, para cada uno de los cuales se describirá brevemente su objetivo, beneficios y alcance.** 

#### **5.3.S.1 Proceso de Matrícula**

**Tiene por objeto administrar todo lo referente al proceso de generación, emisión y tratamiento de la matricula de alumnos.** 

**Esta compuesto por los siguientes sub-procesos** 

#### **Actualización de parámetros**

**Este proceso permite poner los parámetros de la matricula, es decir el promedio máximo y mínimo que debe tener el alumno para matricularse.** 

## **Matrícula normal**

**Este proceso permite realizar una matricula normal, es decir controlando que no se exceda el cupo de la sección, que el pre-requisito del curso este aprobado, y que el número de créditos máximo sea 22.** 

**Además no permite la matrícula de un alumno con carta de permanencia, ni un alumno que no haya estudiado el semestre anterior ( alumno no-regular).** 

#### **Matrícula de ingresantes**  $\blacksquare$

**Este proceso permite realizar una matricula para ingresantes, es decir le asigna los cursos y secciones que debe llevar el alumno ingresante. Permitiendo que el alumno elija la sección del curso de actividades que desea llevar.** 

### **Matrícula especial**

**Este proceso permite realizar una matricula especial, es decir sin controlar el cupo de la sección, no importa que el pre-requisito del curso este aprobado y no existe número de créditos máximo.** 

# **Supresión de matricula**

**Este proceso permite suprimir la matricula de un alumno.** 

# **Modificación de matricula**

**Permite modificar una matricula, es decir, adicionar, eliminar uno o más cursos, o cambiar de sección en un curso.** 

#### **Control de Cupos de Secciones** w.

**Permitir modificar los cupos de las secciones activas en el ciclo, de acuerdo a los requerimientos de la matricula.** 

### **Consultas**

#### **Consulta de matricula de alumno**  ÷

**Muestra por pantalla los cursos matriculados del alumno.** 

#### **Consulta de cupos por secciones**   $\blacksquare$

**Permite consultar por pantalla los cupos y a la vez la cantidad de matriculados de cada sección de los cursos que se dictan en el semestre.** 

#### **Consulta de Status de Matricula**  ΪĖ.

**Permite visualizar por pantalla el total de alumnos matriculados por : créditos, escala y ciclo.** 

### **Reportes**

**Total de matriculados - Crédito vs. Ciclo**   $\ddot{\phantom{a}}$ 

Este reporte muestra una matriz créditos vs. ciclo de todos los alumnos matriculados.

#### **Total de matriculados - créditos vs. escala**   $\omega$

Este reporte muestra una matriz créditos vs. escala de todos los alumnos matriculados.

Muestra un estimado de cuanto ingresará por concepto de pensión.

#### **Total de matriculados - escala vs. ciclo**  ¥

Este reporte muestra una matriz escala vs. ciclo de todos los alumnos matriculados.

#### **Constancia de Matricula**   $\blacksquare$

Emite una copia de la constancia de matricula de un alumno.

### **Reporte de alumnos con cursos matriculados.**

**Genera un reporte que muestra el código, nombre y los cursos ( con su turno y sección ) en que se ha matriculado cada alumno. El reporte está ordenado en orden alfabético.**

#### **Reporte de Total Matriculados por Sección**   $\ddot{\phantom{0}}$

**Emite un listado que contiene el cupo y el total de matriculados de las secciones del los cursos que se dictan en el semestre actual.** 

# **Reporte de Alumnos Matriculados en orden alfabético**

**Emite un listado de todos los alumnos matriculados en el semestre actual.** 

## **Se puede listar**

- **"' alumnos regulares**
- **"' alumnos ingresantes**
- **"' alumnos en general**
- **"' alumnos reingresantes.**

### **5.3.5.2 Proceso del Semestre- Notas**

**Tiene por objeto administrar todo lo referente al proceso de transcripción de notas, cambios, convalidaciones, subsanaciones y cálculo de promedio final de los cursos que se dictan en el semestre.** 

**Esta compuesto por los siguientes sub-procesos:** 

### **Transcripción de Notas**

**Permite ingresar las notas de las prácticas, exámenes de los cursos que se dictan en el semestre actual.** 

# **Subsanación de Curso**

**Proceso de modificación del promedio final de un curso por subsanación. Este caso es permitido solo si el alumno este egresando.** 

# **Convalidación de Cuno**

**Proceso que ingresa los cursos convalidados al histórico de notas. Este caso se presenta cuando un alumno ingresa a la Facultad por traslado.** 

### **Cálculo de Promedio Final**

Proceso que realiza el cálculo del promedio final de un curso, de acuerdo al tipo de calificación correspondiente.

### **Consultas**

# **Consulta de Situación Académica**

Visualiza por pantalla las notas de las prácticas, exámenes de los cursos matriculados por el alumno.

# **Consulta de Alumno por código**

Visualiza por pantalla los alumnos a partir de un código dado y presionando teclas de función, poder consultar : datos del alumno, cursos matriculados, record de notas, deudas del alumno correspondiente a la linea donde se encuentra el cursor.

#### **Consulta de Alumno por nombre**

Visualiza por pantalla los alumnos a partir de un nombre dado y presionando teclas de función, poder

**consultar : datos del alumno, cursos matriculados, record de notas, deudas del alumno correspondiente a la línea donde se encuentra el cursor.** 

# **Consulta de Notas por Sección**

**Visualiza por pantalla, las notas de un examen correspondiente a un curso.** 

#### **Reportes**

# **Listado de matriculados por Sección para tomar asistencia**

**Reporte de alumnos matriculados por sección para que el profesor tome asistencia.** 

# **Listado de matriculados por Sección para calificar**

**Reporte de alumnos matriculados por sección para llevar las calificaciones que el profesor estime conveniente.** 

**Listado de Notas por Sección**   $\bullet$ 

> **Reporte de las notas por sección correspondiente a un examen.**

#### **Listado de Notas Finales por Sección**   $\bullet$

**Reporte de Notas finales por sección.** 

#### **Actas de Notas**   $\bullet$

**Impresión de las Actas de Notas por sección, de un determinado semestre.** 

#### **Certificado de Estudios**   $\bullet$

**Impresión de un certificado de estudios correspondiente a un alumno.** 

# **5.3.5.3 Proceso de Cierre de Semestre**

**Tiene por objeto realizar el pase de información de las notas del semestre que termina al archivo histórico y luego, realizar el cálculo del promedio ponderado y del semestre de cada alumno.** 

**Esta compuesto por los siguientes sub-procesos:** 

# **Proceso de consistencia**

**Este proceso consistencia que todos los cursos tengan su nota final.** 

# **Proceso de pase de notas del ciclo al archivo histórico de notas**

**Este proceso realiza el pase de notas del semestre al archivo histórico de notas.** 

#### **Proceso de Cálculo de Promedio Ponderado y del**  $\bullet$ **Semestre**

**Este proceso realiza el cálculo del promedio ponderado y del semestre que termina de todos los alumnos matriculados, o de un alumno determinado.** 

#### **Reportes**

# **Record de Notas**

**Lista el record de notas de todos los alumnos matriculados en el semestre que terminó, o de un alumno determinado.** 

#### **Reporte de Alumnos por Orden del promedio del**   $\mathbf{m}$  . **Semestre.**

**Genera el reporte de alumnos que muestra el código, nombre, promedio ponderado y del semestre de cada uno, ordenados por el último dato.** 

#### **Reporte de Alumnos en Orden Alfabético con**  $\blacksquare$ **promedios**

**Genera el reporte de alumnos que muestra el código, nombre, promedio ponderado y promedio del semestre de cada uno, ordenados por el nombre del alumno.** 

### **Reporte de Alumnos en Orden Alfabético con los**  у. **cursos y notas finales**

**Genera el reporte de alumnos que muestra el código, nombre, la abreviatura, turno, sección y nota final de todos los cursos que estudio cada uno, ordenados por el nombre del alumno.** 

#### **Cuadro Estadístico del Semestre**  Ϋ́.

**Genera el reporte que muestra el número de aprobados, desaprobados y que no se presentaron, así como en porcentaje, de cada sección.** 

# **5.3.5.4 Proceso de Pre-Matricula**

**Tiene por objeto realizar el proceso de pre-matricula de los alumnos que han estudiado el semestre anterior. Es decir, los cursos que debe llevar en forma obligatoria y los que puede llevar cada uno de ellos.** 

**Esta compuesto por los siguientes sub-procesos:** 

# **Proceso de Inicio del Semestre**

**Este proceso inicializa el nuevo semestre y realiza una copia de los cursos que se dictaron en el**  semestre anterior..

# **Proceso de Pre-Matricula**

**Este proceso permite generar la pre-matricula de todos los alumnos que estudiaron el semestre anterior, así como de un alumno determinado.** 

#### **Reportes**

## **Pre-Matricula**

**Genera los reportes de pre-matricula de todos los alumnos matriculados en el semestre anterior, o de un alumno determinado.** 

# **Proyección de Matricula por Curso**

**Genera un reporte de la proyección de matriculados por curso, mostrando la cantidad de alumnos que deben llevarlo obligatoriamente y la cantidad que pueden llevarlos por haber cumplido los prerequisitos. Esta proyección es en base a los alumnos que estudiaron el semestre anterior.** 

#### **Alumnos que deben presentar Carta de**   $\bullet$ **Permanencia**

**Genera un reporte de los alumnos que deben presentar carta de permanencia por bajo rendimiento académico.** 

# **S.3.5.S Proceso de Mantenimiento de Tablas**

**Tiene por objeto realizar el proceso de mantenimiento de los archivos que maneja el sistema.** 

**Esta compuesto por los siguientes sub-procesos:** 

## **Cursos**

# **\* Mantenimiento**

**Adición, modificación, eliminación de un curso.**

# \* **Consultas**

**Consulta de cursos por**

- **- Semestre**
- **- Semestre - Ciclo de estudio.**

# \* **Listados**

**Listado de cursos de un semestre dado.**

# **Alumnos**

#### **\* Mantenimiento**

**Adición, modificación, eliminación de un alumno.**

# \* **Consultas**

**Consulta por :**

- **-Código**
- **-Nombre**

# \* **Listados**

**Listado de alumnos en general, ordenado por :**

- **- Código.**
- **-Nombre**

# **Profesores**

## **\* Mantenimiento**

**Adición, modificación, eliminación de un profesor.**

# \* **Consultas**

**Consulta por :**

- **-Código**
- **-Nombre**

## **\* Listados**

**Listado de profesores en general, ordenado por**

- **-Código**
- **-Nombre**
- 80

# **Secciones**

### **\* Mantenimiento**

Adición, modificación, eliminación de una sección.

# \* **Consultas**

Consulta por código.

# **.,. Listados**

Listado general de secciones.

# **Tipo de Calificaciones**

# **.,. Mantenimiento**

Adición, modificación, eliminación de los tipo de calificación.

# \* **Consultas**

Consulta por tipo de calificación.

# \* **Listados**

Listado general de tipo de calificación.

# **Tabla de Conceptos**

# \* **Mantenimiento**

**Adición, modificación, eliminación de la tabla de conceptos.**

# **\* Consultas**

**Consulta por código de concepto.**

# \* **Listados**

**Listado general de conceptos.**

# **Archivo de Claves**

# \* **Mantenimiento**

**Adición, modificación, eliminación del archivo de claves.**

# **\* Consultas**

**Consulta por código de usuario.**

# DIAGRAMA ENTIDAD RELACION

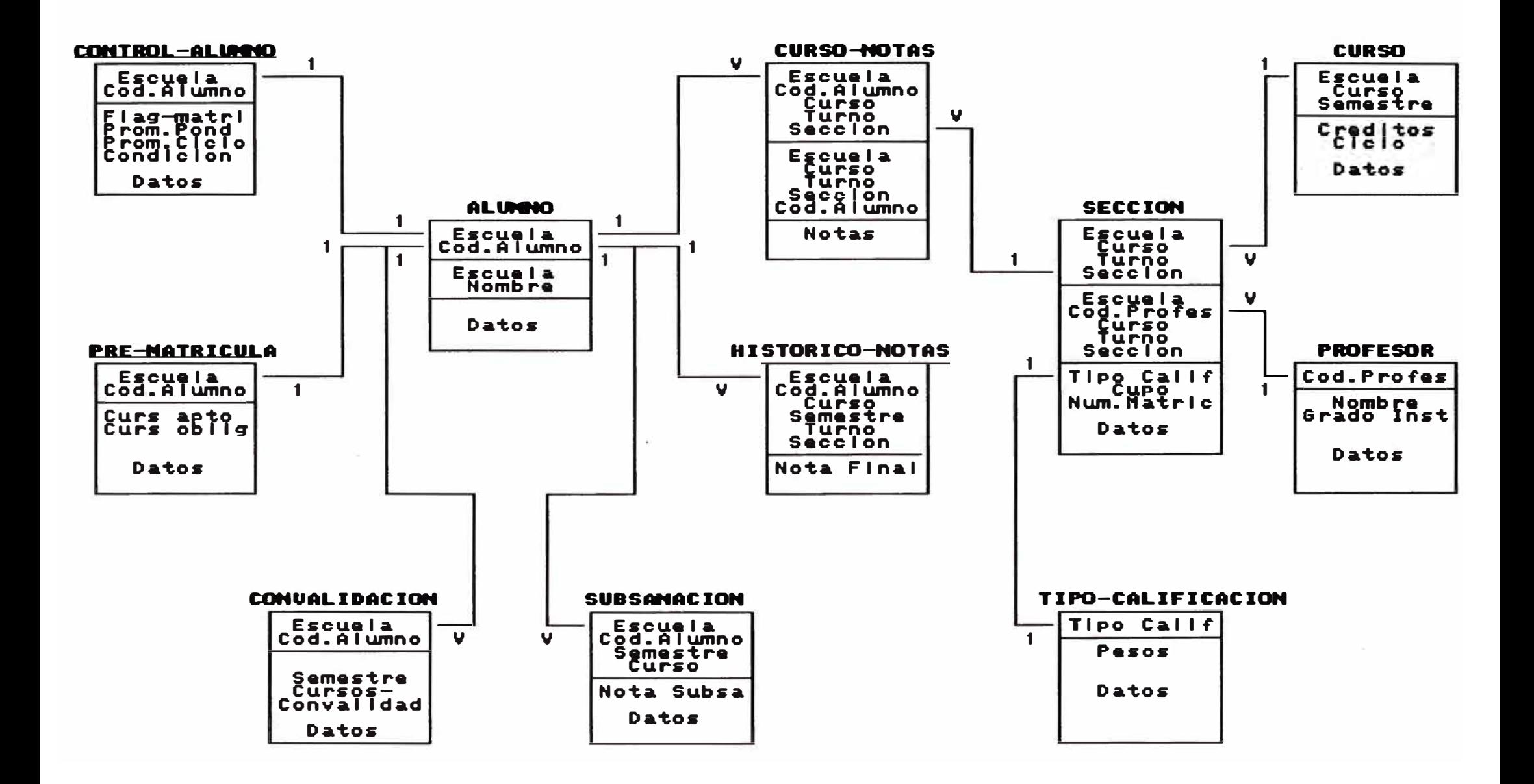

# **5.3.6 ARCHIVOS DEL SISTEMA**

**Los archivos del sistema son** 

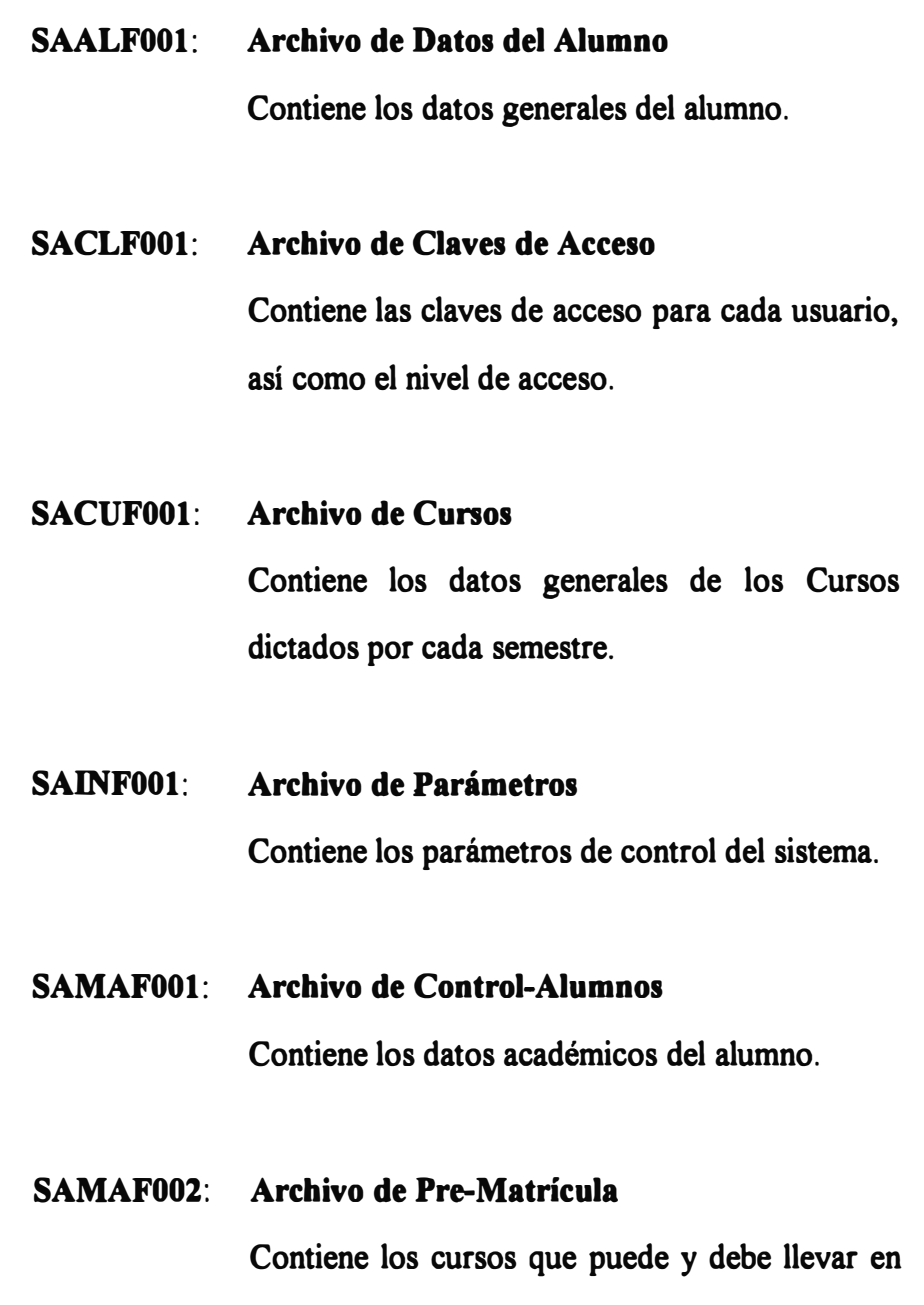

**el semestre actual.** 

### **SANOFOOl: Archivo de Notas del Semestre**

**Contiene los cursos matriculados del alumno en el semestre actual. En este archivo se guardan las diversas notas que tendrá el alumno en cada curso.** 

# **SANOF002: Archivo Histórico de Notas**

**Contiene el promedio final de cada uno de los cursos que ha estudiado el alumno en semestres anteriores.** 

## **SANOF003: Archivo de Subsanaciones**

**Contiene los cursos subsanados por el alumno.** 

#### **SANOF004: Archivo de Tipo de Calificación**

**Contiene los . tipos de calificaciones que puede haber para el cálculo del promedio final de un curso.** 

# **SANOF005: Archivo de Actas de Notas Contiene el promedio final de cada uno de los**

**cursos dictados por semestre.** 

#### **SANOF006: Archivo de Convalidaciones**

**Contiene los cursos convalidados por el alumno.** 

#### **SANOFA02: Archivo de Notas (Temporal)**

**Contiene los alumnos matriculados en un determinado curso-tumo-sección ordenados por el nombre del alumno. Se usa para la emisión de los reportes de las secciones.** 

#### **SAPRFOOl: Archivo de Profesores**

**Contiene los datos generales del profesor.** 

#### **SASEFOOl: Archivo de Secciones**

**Contiene los datos de una sección de un curso determinado. Contiene el cupo máximo, así como la cantidad de matriculados.** 

#### **SATAFOOl: Archivo de Tablas de Conceptos**

Contiene las tablas de varios conceptos que se **utilizan en el sistema.** 

#### **SAALTOOl: Archivo de Alumnos (Temporal)**

**Contiene los promedios, código y nombre de los alumnos matriculados en el semestre, ordenados por orden de promedio.** 

# **SAALT002: Archivo de Alumnos (Temporal) Contiene los promedios, código y nombre de los alumnos matriculados en el semestre, ordenados por orden alfabético.**

## **SAALT003: Archivo de Alumnos (Temporal)**

**Contiene las notas de alumnos de un determinado curso ordenados por orden alfabético. Se utiliza para el ingreso de notas.** 

#### **SAMAFROl: Archivo de Log de la Matricula Especial**

**Contiene los datos de la pre-matrícula de un alumno anterior a una matrícula especial.** 

#### **RESPALDO: Archivo de Respaldo de Matricula**

**Contiene los. datos de cada matrícula realizada, así como de las modificaciones y supresiones de matrícula.**

**La estructura de los archivos se encuentra en los anexos.** 

#### **S.3. 7 SEGURIDAD DE LA INFORMACION**

**Las condiciones de seguridad que cumple el sistema, son :**

### **Seguridad de Acceso**

**Para el acceso al sistema, se aplicó un control por niveles, es decir, cada usuario tiene una clave de acceso y un nivel, con el cuál le permite ingresar a los módulos a los cuales se le asigne acceso.** 

**Hay que hacer notar que en un principio se diseftó un sistema de acceso por opciones. Es decir, se tenía un archivo de claves código de usuario y clave de acceso; un archivo de opciones del sistema : código de la opción, descripción de la opción; y un archivo de opciones autorizadas por usuario: código de usuario, código de la opción autorizada. Pero, por la urgencia de la implementación, se aplicó el anterior.** 

**Para efectos de seguridad adicional, tanto el código de usuario y la clave de acceso, se guardan encriptados en el archivo ( Se ingresaban 6 letras y se guardaban 12 números); esto permite, que si una persona averigua la estructura del archivo de claves, y genera un programa para leer el archivo, no podrá averiguar el código de usuario ni su clave de acceso.** 

**Además, como el sistema fue desarrollado para una red NOVELL, esto permite restringir el acceso al usuario a los directorios que se le indique, las operaciones permitidas en ese directorio (escritura, borrado ,etc). Y, para ingresar a la red, deberá tener un nombre de usuario y su clave de acceso correspondiente.** 

#### **Seguridad de Respaldo**

**Se adicionó un tape-backup al servidor de la red, para sacar backup del sistema en forma periódica. En el proceso de matricula era diario, y en el trancurso del semestre por lo menos una vez cada semana.** 

**Se trabajaba con un backup padre y un backup hijo. Es decir, se conservaba siempre dos juegos de backup uno anterior al otro.**

**Como medida adicional, el jefe de servicios académicos, tenía un procedimiento por el cuál el sacaba backup del directorio que contenía la data al disco duro de su PC, procedimiento que realizaba cuando había alguna modificación.** 

**Para el proceso de matricula, toda acción referente a esta etapa ( matricula normal, especial, ingresante, modificación, supresión ) era guardado en un archivo de respaldo; para que, si en el** **transcurso del día de proceso se malograsen los archivos o sus índices, se procedería a bajar el backup del día anterior y ejecutar un programa de regeneración de matrículas.** 

**Se cuenta además, con utilitarios del cobol que permiten regenerar un índice malogrado de un archivo.** 

### **Seguridad de la información**

**Al haber desarrollado el sistema en cobol, permite que exista una dependencia entre los archivos y los programas, es decir, la estructura del archivo se encuentra definida dentro del programa.** 

**Los campos numéricos de los archivos se han guardado empaquetados, permitiendo que no se puede ver a simple vista el contenido de los registros; y además, permite el ahorro de espacio para guardar la información.** 

**Si bien es cierto, el sistema tenía estas medidas de seguridad, no había forma de controlar sí en las matrículas especiales se podían cometer errores (no se controlaba pre-requisito, tope de créditos, situación de alumno ) por la presión del proceso y debido a que existían casos en los cuales era permitido.** 

**Para resolverlo, en el último proceso de matricula, se han adicionado tres reportes de control (o de auditoria) que son:** 

**Reporte de alumnos con carta de permanencia matriculados.** 

**Reporte de alumnos con más de 22 créditos matriculados.** 

**Reporte de alumnos matriculados en cursos que no han cumplido su pre-requisito.** 

**En base a estos reportes se realiza un control sobre las matriculas especiales realizadas, permitiendo resolver un punto débil de la seguridad del sistema.** 

# **5.3.8 PLATAFORMA**

**La facultad contaba con una red Novell y un sistema IBM 4341.** 

**Cuando se determina realizar el sistema de administración académica, se decide realizarlo en la red Novell, teniendo en cuenta que el sistema desarrollado en la IBM 4341 no había satisfecho las expectativas del usuario.** 

La red Novell había sido adquirida por la facultad para interconectar **las oficinas administrativas y para compartir los sistemas que se iban a desarrollar.** 

**Las ventajas por las cuales se escogió esta plataforma se detallan en el capítulo siguiente.** 

**En la actualidad, el sistema se encuentra ejecutándose en una RISC-6000, para ello se ha tenido que realizar un proceso de migración del sistema que consistió en** 

- **- Transferencia de archivos y programas**
- **- Recompilado de programas**
- **- Modificación de programas**
- **- Generación de los archivos**
- **- Pruebas de la migración.**

**Esta migración se pudo realizar aprovechando las ventajas que da el cobol, debido a que existe una versión de RM-COBOL para el RISC-6000.** 

# **5.3.9 VENTAJAS Y DESVENTAJAS**

**Podemos distinguir dos aspectos :** 

#### **Lenguaje de programación**  Ϋ́,

**Para la programación se evaluaron dos lenguajes de programación : CLIPPER y COBOL.** 

# **Las ventajas del CLIPPER eran**

- **La programación es más fácil y demanda relativamente poco tiempo.**
- **Permite un mejor control de las pantallas del sistema.**
- **El mantenimiento de los archivos es más rápida.**
- **Permite tener varias claves de acceso sin necesidad de duplicar campos.**
- **Los costos de programación tienden a ser bajos.**
- **Existe mayor oferta de personal en el mercado.**

**Las desventajas del CLIPPER eran :** 

- **El CLIPPER tiene utilitarios que permiten el acceso a un**  ÷. **archivo en forma interactiva sin usar un programa.**
- **No se puede trasladar a otra plataforma, es decir, no es transportable.**

### **Las ventajas del COBOL eran**

- **Para consultar, buscar, visualizar, modificar o eliminar**  L. **un registro en un archivo de cobol, hay que ejecutar un programa.**
- **El lenguaje COBOL es transportable, es decir, se puede trasladar el sistema a otra plataforma ( minicomputador, computador) teniendo en cuenta las modificaciones según sea el caso.**
- **El tiempo de respuesta de una aplicación en linea es más rápido que el CLIPPER.**

**Las desventajas del COBOL son** 

- **Demanda mayor tiempo de programación.**
- **El mantenimiento es más rígido.**
- **Cuando un archivo tiene diversas claves de acceso, se debe generar claves alternantes en el mismo, que contienen todos los campos necesarios para estas claves, originando campos duplicados en el archivo.**
- **Costos de programación altos.**
- **Personal escaso.**

**Tomando en cuenta las ventajas y desventajas y dándole mayor importancia a la seguridad de la información, se escogió como lenguaje de programación el COBOL.** 

#### **Plataforma**   $\overline{a}$

**Las ventajas que proporciona la red NOVELL, son:** 

- **Costos operativos y de almacenamiento menores con respecto a**  . **la mM 4341.**
- **Mayor rapidez de procesamiento.**  ä,
- **Mayor independencia del usuario con respecto al área de sistemas. Los listados pueden ser emitidos por el usuario en su impresora y no debe esperar que le sean enviados.**

### **6. IMPLEMENTACION**

**La implementación del sistema se desarrolló con urgencia para la matrícula del semestre 91-2, en forma parcial.**

**Para ello, se realizaron las pruebas e instalación de los equipos; para el proceso de matrícula cada PC que contaba con las impresoras de inyección de tinta que eran relativamente lentas, mientras que la PC del Jefe de Servicios Académicos tenía una impresora HP rápida.** 

**Se realizó la conversión de archivos del sistema anterior al actual. Es decir, de la IBM 4341 los archivos se bajaron en forma de archivos texto, luego se pasaron a la red y por medio de programas se generaron los archivos maestros e históricos.** 

**En esta etapa, para el proceso de matrícula se emitieron dos constancias, una para el alumno y otra como respaldo físico del proceso.** 

**La inteface con el sistema de tesorería consistía, por un lado, un archivo que era léido por el sistema académico , que contenía la escuela, código de alumno y un flag que indicaba si tenía deuda vencida o no, el cual se utilizaba en el proceso de matrícula; y por otro lado, el sistema de tesorería podía leer el archivo de control de alumno (SAMAFOO 1) que contiene un flag que indica si está matriculado o no y un campo que** 

**guarda el número de créditos matriculados� el cual era utilizado para los procesos de generación de los recibos correspondientes a su crédito y escala.** 

**Se realizó un plan de capacitación del personal, para la administración del sistema y para el proceso de matricula.** 

**Además, se tuvo que ajustar algunos programas como suele suceder en esta etapa.**
## **7. ANALISIS COSTO / BENEFICIO**

**Para el análisis costo/beneficio, determinaremos los costos del sistema anterior y los costos del sistema actual y luego lo compararemos.** 

**El costo de un sistema lo determinaremos** 

**Costo de desarrollo, que implica: Costo operativo, personal y suministro. Costo de mantenimiento, que implica el costo operativo del funcionamiento del sistema.** 

**Además, el sistema actual, tiene beneficios intangibles, como son : mayor satisfacción del usuario y una mejora en la toma de gestión.** 

**En los cuadros siguientes se muestran los cálculos realizados para encontrar los costos.** 

**Luego de evaluar los datos se determina que el costo del sistema actual es menor que el sistema anterior.** 

# CALCULO DE COSTO / BENEFICIO

#### SISTEMA 4341

#### CALCULO DE LOS FACTORES POR USO DE **IIAQUINA**

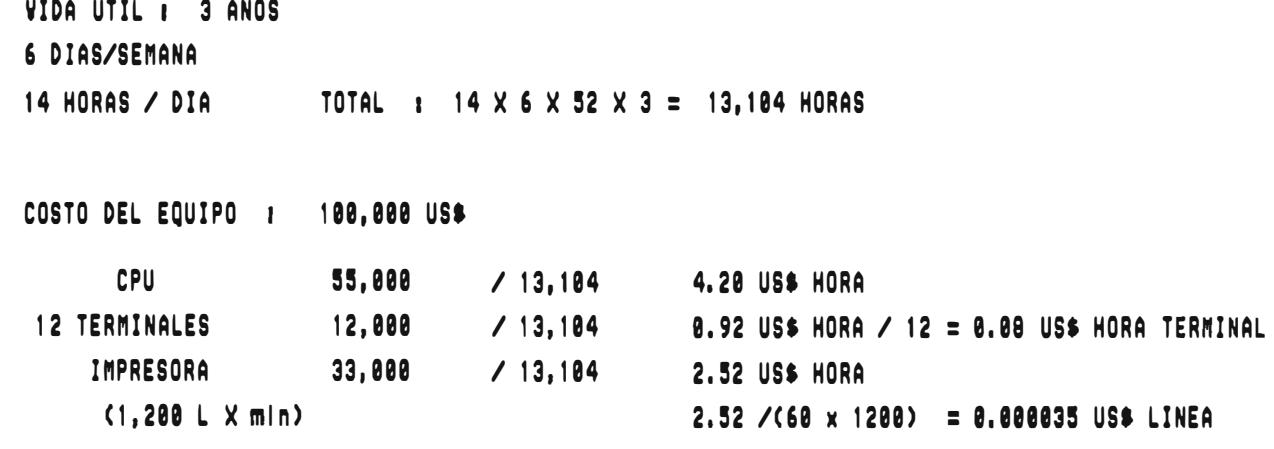

**COSTO DEL SISTEMA OPERATIVO : 0 US\$** 

#### **CALCULO DE COSTOS DE DESARROLLO**

COSTO DE PERSONAL

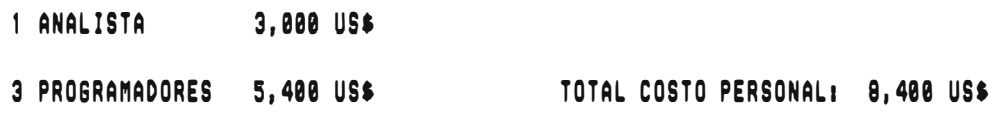

COSTOS OPERATIVOS

SE TRABAJO 6 HORAS POR DIA, 6 DIAS POR SEMANA, DURANTE 8 MESES TOTAL HORAS DEL PROYECTO 1 1,1S2 HORAS

COSTO USO DE TERMINAL :  $4.28 / 12 + 8.88$  : 8.43 US\$ / HORA TOTAL : 0.43 x 1,152 : 495.36 US\$ HORA TERMINAL TOTAL POR 4 TERMINALES C4 x 49S,36)11,981,44 USS

COSTO USO DE IMPRESORA **I** SE UTILIZO ALREDEDOR DE 2 �ILLARES

2,000 HOJAS x 66 LINEAS / HOJA x 0.000035 US\$ /LINEA

TOTAL USO DE IMPRESORA: 4.62 US\$

TOTAL COSTO OPERATIVO : 1,986.06 US\$

COSTO DE SUNINISTROS1

2 MILLARES x 15 US\$ 1 38 US\$ 1 CINTA 1 48 US\$ TOTAL SUMINISTROS 1 78 US\$ ---------------------------

COSTO TOTAL **DE DESARROLLO** <sup>1</sup> **11,456.16 UH** 

#### **COSTOS DE NINTENJIIIIENTO**

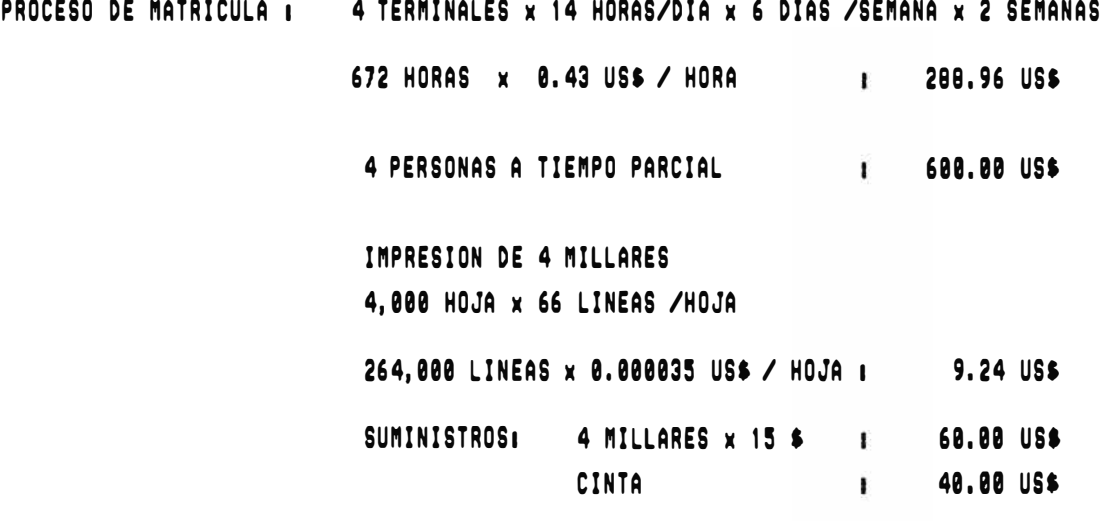

TOTAL 1 998,28 USS -------------------------

PROCESO ADMINISTRATIVO! 2 TERNINALES x 14 HORAS/ DIA x 6 DIA / SEMANA x 4 SENANAS 672 HORAS / MES x 0.43 US\$ HORA | 288.96 US\$ DOS PERSONAS A TIEMPO COMPLETO **de 1990.00 US\$** IMPRESION DE I MILLARES/ MES 1,eee HOJA x 66 LINEAS /HOJA 66,000 LINEAS **x 0.000035 US\$ / HOJA 1** 2.34 US\$ SUMINISTROS: 1 MILLARES x 15 \$ 15.00 US\$

TOTAL 1 986.30 US\$ / MES

# CALCULO DE COSTO / BENEFICIO

#### RED NOYELL

#### **CALCULO DE LOS FACTORES POR USO DE NIQUJNA**

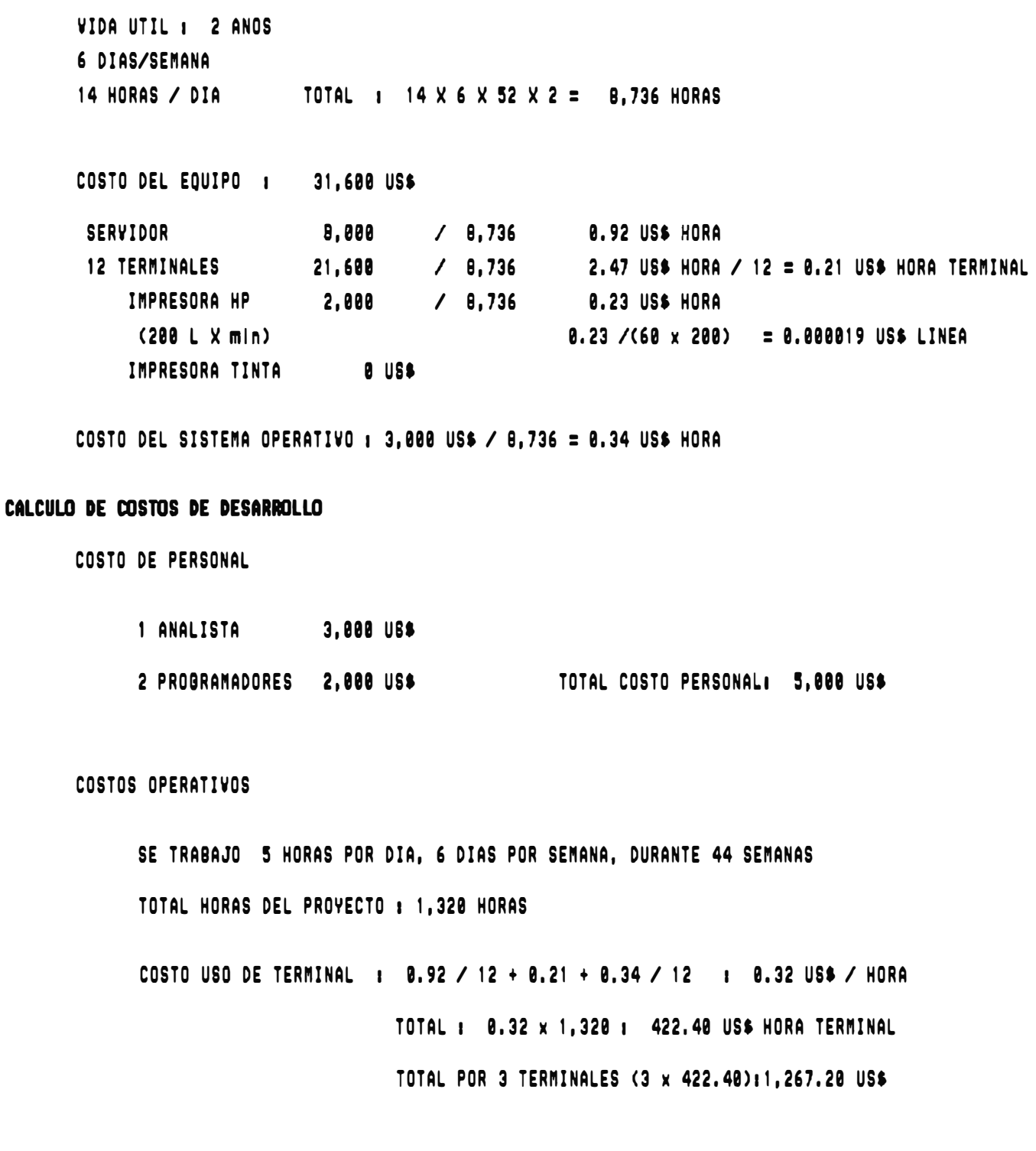

COSTO USO DE INPRESORA <sup>I</sup> SE UTILIZO ALREDEDOR DE 2 NILLARES

2,000 HOJAS x 66 LINEAS / HOJA x 0.000019 US\$ /LINEA

TOTAL USO DE IMPRESORA: 2.51 US\$

TOTAL COSTO OPERATIVO : 1,269.71 US\$

COSTO DE SUNINISTROS1

2 MILLARES x 15 US\$ : 30 US\$ 2 CINTAS x 18 US\$ : 36 US\$ TOTAL SUMINISTROS : 66 US\$

COSTO TOTAL DE DESARROLLO | 6,335.71 US\$

#### COSTOS DE MANTENIMIENTO

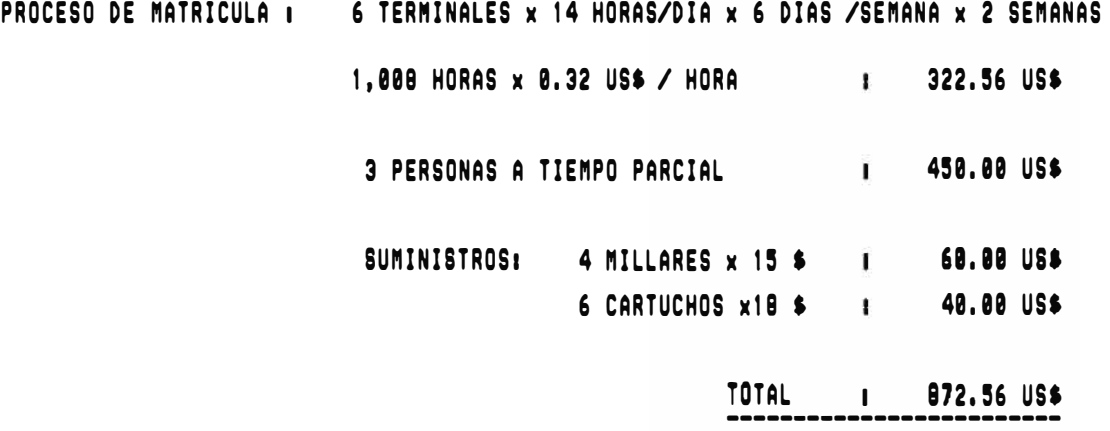

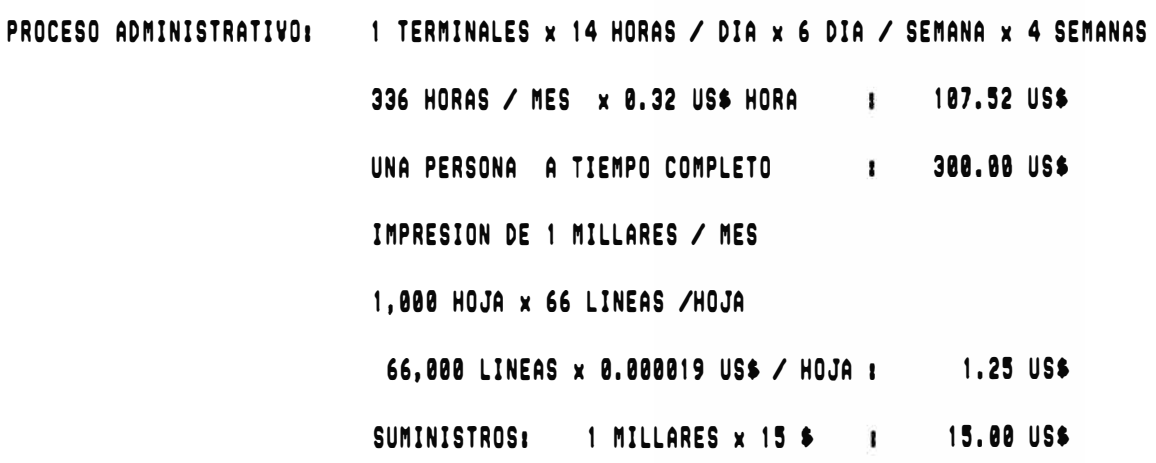

TOTAL 423.77 US\$ / MES<br>-------------------------------

COMPARANDO COSTOS <sup>1</sup>

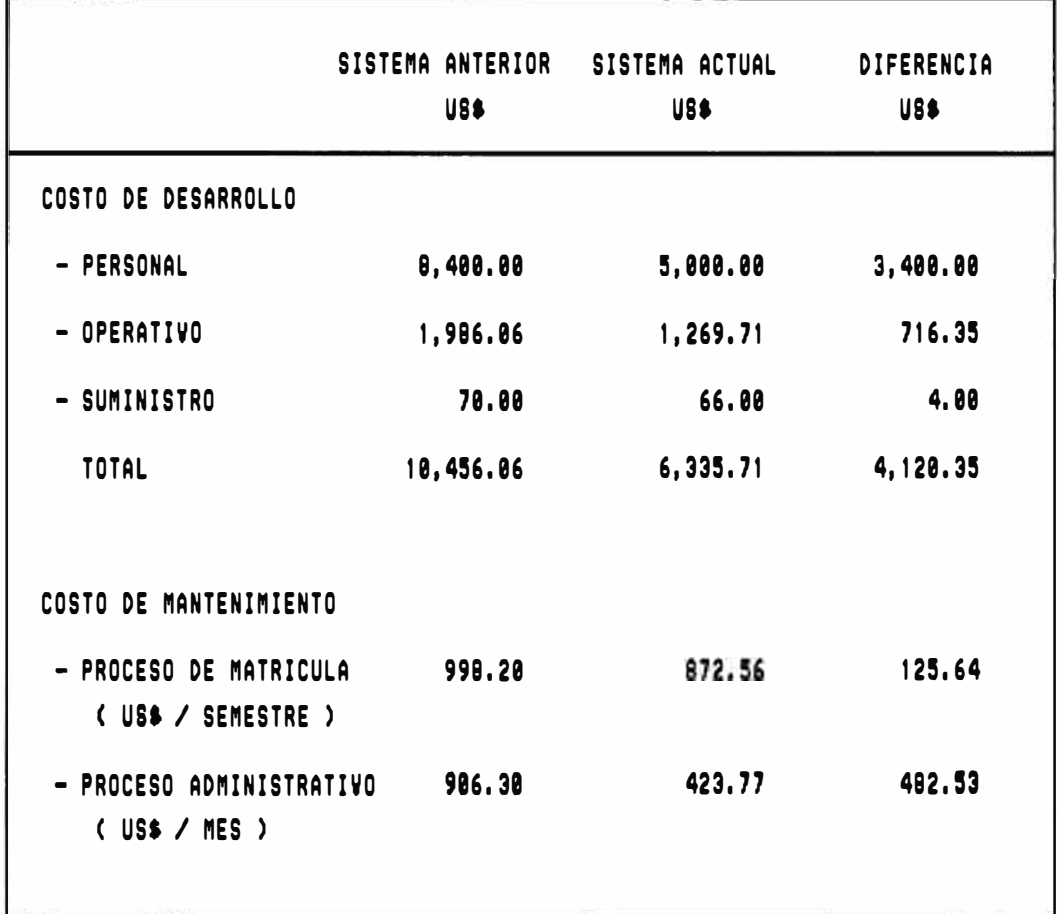

COMO SE PUEDE APRECIAR LOS COSTOS DEL SISTEMA ACTUAL SON MENORES QUE EL SISTEMA ANTERIOR

#### **8. CONSIDERACIONES FINALES**

La Facultad ha firmado un convenio con IBM , para la instalación de hardware y sowftare de avanzada, y se cuenta con un ES/9000, 2 RISC 6000, 1 AS400 y 200 PC conectadas en red vía fibra óptica, y mediante el TCP/IP se puede acceder de una PC a cualquiera de las plataformas.

En agosto de este año se procede a emigrar el sistema académico desarrollado para una red NOVELL al RISC 6000, como el sistema está desarrollado en cobol , se pudo realizar con satisfacción y se procedio a realizar la matricula del semestre 94-2 en esta platafonna, originando un tiempo de respuesta y atención óptima. Además se activó en el sistema el control de cruce de horarios, el cual no estaba activado.

Se tenía previsto según el convenio con IBM un sistema de administración académica en el ES/9000 usando el CROSS y SQL. Ante esta situación se considera que es preferible realizar el sistema en una platafonna más accesible y más comercial, y luego de conversaciones con la jefatura, se ha determinado realizarlo en el RISC 6000.

Para este fin se ha conversado con IBM y nos han ofrecido el desarrollo en VISUAL-GEN ( Herramienta de 4GL, que genera en código de CROSS ) con el manejador de base de datos DB2. Pero, hemos recibido como donación el SYSTEM BUILDER (Herramienta de 4GL) y el manejador de base de datos PIC , y tenemos una propuesta con el GENEXUS ( case que genera en código FOXPRO, CLIPPER, RPGII , etc ).

### **9. CONCLUSIONES Y RECOMENDACIONES**

- **Los costos operativos son menores que el sistema realizado en la IBM 4341.**
- **Se ha mejorado el nivel de atención al alumno.**
- **Se ha satisfecho los requerimientos del usuario.**
- **El usuario mismo administra el sistema sin necesidad de depender totalmente de sistemas.**
- **Ha permitido al autor ganar una gran experiencia en este tipo de sistemas.**
- **Se debe tomar en cuenta los nuevos requerimientos del usuario** y **en base a la experiencia ganada en el sistema actual , desarrollar un nuevo sistema que optimice la atención** y **servicio del alumno.**
- **Se debe usar herramientas 4GL o CASE para el desarrollo de un nuevo sistema , por las ventajas que ofrecen en las etapas de desarrollo y mantenimiento.**
- **Al desarrollo de un nuevo sistema debe precederle la reingeniería de procesos en el área administrativa, debido a que la Facultad como organización ha crecido en servicios, infraestructura, tecnología** y **funciones.**

**ANEXOS** 

**DESCRIPCION DE PROCESOS** 

## **ACTUALIZACION DE PARAMETROS**

#### **Entradas**

Promedio máximo y mínimo.

#### **Proceso**

Muestra el promedio máximo y mínimo.

Ingresa los nuevos promedios.

Actualiza el archivo de parámetros.

## **Salida**

Actualiza los parámetros de matricula.

#### **MATRICULA NORMAL**

#### **Entrada**

**Escuela, código de alumno Código de curso, turno y sección** 

#### **Proceso**

**Ingresar escuela y código de alumno.** 

**Si el alumno está matriculado sale del proceso.** 

**Emite los mensajes del estado de alumno en caso necesario : Alumno no-regular, alumno con carta de permanencia, alumno con deuda. Y, sale del proceso.** 

**Muestra los cursos obligatorios a llevar.** 

**Ingresa curso, tumo y sección, de los cursos que desea matricularse.** 

**En el caso de los cursos obligatorios solo el turno y la sección.** 

**Consistencia que el curso exista, que sea un curso apto a llevar y que la sección exista.** 

En caso no encuentre cupo en la sección, muestra un mensaje **cancelatorio : "aula no tiene cupo".** 

**Si todo está correcto, graba la matricula del alumno, actualizando los archivos correspondientes.** 

#### **Salida**

## **MATRICULA DE INGRESANTES**

## **Entrada**

- **Escuela, código de alumno**
- **Turno y sección del curso de actividades.**

#### **Proceso**

- **Ingresar escuela y código de alumno.**   $\overline{a}$
- **Si el alumno está matriculado sale del proceso.**   $\blacksquare$
- **Muestra los cursos que llevará en el primer ciclo, así como las**  a) **secciones correspondientes.**
- **Ingresa el tumo y sección del curso de actividades que desea llevar.**  ò. **Consistenciando la sección.**
- **Si todo está correcto, graba la matricula del alumno, actualizando los**  w. **archivos correspondientes.**

## **Salida**

## **MATRICULA ESPECIAL**

#### **Entrada**

- **Escuela, código de alumno**
- **Código de curso, tumo y sección**

#### **Proceso**

- **Ingresar escuela y código de alumno.**
- **Si el alumno está matriculado sale del proceso.**
- **Emite los mensajes del estado de alumno en caso necesario : Alumno no-regular, alumno con carta de permanencia, alumno con deuda.**
- **Muestra los cursos obligatorios a llevar.**  ä,
- **Ingresar curso tumo y sección, de los cursos que desea matricularse.**
- **Consistencia que el curso exista, que no este aprobado en el curso y que la sección exista.**
- **En caso no encuentre cupo en la sección, muestra un mensaje de tipo**  ä, **informativo ( aula no tiene cupo).**
- **Si todo está correcto, graba la matricula del alumno, actualizando los**   $\mathbb{R}^2$ **archivos correspondientes.**

## **Salida**

### **SUPRESION DE MATRICULA**

#### **Entrada**

**Escuela, código de alumno** 

#### **Proceso**

- **Ingresar escuela y código de alumno.**  ÷,
- **Si el alumno no está matriculado sale del proceso.**
- **Muestra los cursos matriculados.**  ۰

**Código del curso, nombre del curso, crédito, ciclo correspondiente, turno y sección.** 

**Si confirma la operación, procede a suprumr la matricula,**  ¥, **actualizando los archivos correspondientes.** 

#### **Salida**

**Mensaje de termino : "Matricula anulada"** ÷,

## **MODIFICACION DE MATRICULA**

### **Entrada**

- **Escuela, Código de alumno.**
- **Curso, tumo y sección que desea modificar o cambiar.**

### **Proceso**

- **Ingresar escuela y código de alumno.**
- **Si el alumno está matriculado sale del proceso.**
- Si presiona la tecla ESC sale, si presiona la tecla F1 inicia el proceso.
- **Muestra los cursos matriculados.**
- **Ingresar curso tumo y sección, de los cursos que desea adicionar.**
- **Consistencia que el curso exista, que no este aprobado en el curso y que la sección exista.**
- **En caso no encuentre cupo en la sección, muestra un mensaje de tipo**  霍 **informativo ( aula no tiene cupo).**
- **Una vez, ingresado los cambios, procede a grabar la modificación de**   $\ddot{\phantom{0}}$ **la matricula del alumno, actualizando los archivos correspondientes.**

## **Salida**

**Nueva constancia de matricula del alumno.** 

## **GENERACION DE PRE-MATRICULA DE UN ALUMNO**

#### **Entrada**

**Escuela, Código de alumno.** 

#### **Proceso**

- **Ingresar escuela y código de alumno.**  u,
- **Si el alumno está matriculado sale del proceso.**
- **Procede a generar la pre-matricula del alumno, es decir los cursos que**  œ. **debe llevar obligatoriamente por no haberlos aprobado en ciclos anteriores, y, los cursos aptos a llevar, es decir los cursos que puede llevar por haber cumplido sus pre-requisitos.**
- **En este proceso se averigua si el alumno debe estar con carta de**  w. **permanencia o no.**

#### **Salida**

**Generación de la pre-matricula del alumno.** 

## **CONTROL DE CUPOS DE SECCIONES**

## **Entrada**

- Escuela, código del curso
- Nuevo cupo.

#### **Proceso**

- Ingresar escuela y código del curso.
- Consistencia que exista la escuela y el curso. à.
- Muestra las secciones que existen, su horario y la cantidad de  $\overline{a}$ matriculados y el cupo asignado a cada una de ellas.
- Permite modificar el cupo de la sección en donde está posicionado el ×, cursor.

## **Salida**

Modificación de un cupo de una sección.

# **CONSULTA DE MATRICULA DE ALUMNO**

#### **Entrada**

**Escuela, código de alumno.**   $\blacksquare$ 

## **Proceso**

- **Ingreso de la escuela y código del alumno.**  ×
- **Busca los cursos matriculados por el alumno.**   $\blacksquare$

#### **Salida**

**Muestra por pantalla los cursos matriculados del alumno.**  $\frac{1}{2}$ 

## **CONSULTA DE CUPOS DE SECCIONES**

#### **Entrada**

**Escuela, código del curso.** 

#### **Proceso**

- **Ingreso de la escuela y código del curso.**   $\blacksquare$
- **Consistencia que exista la escuela y el curso.**   $\blacksquare$
- **Muestra las secciones que existen, su horario y la cantidad de**  ¥. **matriculados y el cupo asignado a cada una de ellas.**

## **Salida**

**Muestra por pantalla los cupos y cantidad de matriculados por sección de los cursos activos del ciclo por pantalla.** 

## **CONSULTA DE STATUS DE MATRICULA**

#### **Entrada**

**Escuela** 

#### **Proceso**

**Ingreso de la escuela** 

**Lee el archivo de control de matricula y el de alumnos y genera los vectores de consulta respectivo.** 

**Muestra los vectores por crédito, escala o ciclo, además el total de matriculados.** 

## **Salida**

**Muestra por pantalla el status de matricula por: créditos, escala y ciclo.** 

# **REPORTE DE TOTAL DE MATRICULADOS - CREDITO VS. CICLO**

#### **Entrada**

**Escuela** 

#### **Proceso**

**Ingreso de la escuela** 

**Genera la matriz de información créditos vs. ciclo de los alumnos matriculados.** 

**Imprime el reporte respectivo.** 

## **Salida**

**Reporte de total de matriculados - créditos vs. ciclo.** 

# **REPORTE DE TOTAL DE MATRICULADOS - CREDITO VS. ESCALA**

## **Entrada**

**Escuela** 

## **Proceso**

**Ingreso de la escuela** 

**Genera la matriz de información créditos vs. escala de los alumnos matriculados.** 

**Imprime el reporte respectivo.** 

## **Salida**

**Reporte de total de matriculados - créditos vs. escala.** 

## **TOTAL DE MATRICULADOS - ESCALA VS. CICLO**

#### **Entrada**

**Escuela** 

#### **Proceso**

**Ingreso de la escuela** 

**Genera la matriz de información escala vs. ciclo de los alumnos matriculados.** 

**Imprime el reporte respectivo.** 

## **Salida**

**Reporte de total de matriculados - escala vs. ciclo.** 

## **CONSTANCIA DE MATRICULA**

## **Entrada**

Escuela y código del alumno.

## **Proceso**

Ingreso de la escuela y código de alumno Busca los cursos matriculados y genera el reporte.

## **Salida**

## **REPORTE DE ALUMNOS CON CURSOS MATRICULADOS**

#### **Entrada**

**Escuela** 

## **Proceso**

**Ingreso de la escuela.** 

**Lista código y nombre de alumno, y las abreviaturas, tumo y sección de los cursos matriculados.** 

#### **Salida**

**Reporte de alumnos con cursos matriculados en orden alfabético.** 

## **TOTAL DE MATRICULADOS POR SECCION**

### **Entrada**

**Escuela** 

## **Proceso**

**Ingreso de la escuela** 

**Imprime el total de matriculados y el cupo de todas las secciones.** 

## **Salida**

**Reporte de total de matriculados por sección de la escuela correspondiente.** 

# **REPORTE DE ALUMNOS MATRICULADOS EN ORDEN ALFABETICO**

#### **Entrada**

**Escuela** 

**Tipo de listado total. alumnos regulares, ingresantes, reingresantes o** 

#### **Proceso**

**Ingresa la escuela.** 

**De acuerdo al tipo de listado, busca los alumnos que cumplan la condición y genera el reporte.** 

#### **Salida**

**Reporte de alumnos en orden alfabético.** 

## **TRANSCRIPCION DE NOTAS**

#### **Entrada**

- **Curso, tumo, sección.**
- **Tipo de nota : Trabajos, Prácticas, Examen Parcial, Examen Final.**  ú,

#### **Proceso**

- **Ingreso del curso, tumo y sección**   $\overline{a}$
- **Genera un archivo temporal que contiene todos los alumnos de la**  ÷. **sección.**
- **Muestra en pantalla una relación de la sección en orden alfabética.**   $\overline{\phantom{a}}$
- **Ingreso de las notas.**  ¥.
- **Se procederá a actualizar el archivo de notas del ciclo.**   $\overline{a}$

# **Salida**

**Actualización de notas de una sección.** 

## **SUBSANACION DE CURSO**

### **Entrada**

- **Escuela y código de alumno**
- **Curso , número y fecha de la resolución.**
- **Nueva nota del curso.**

### **Proceso**

- **Ingreso de escuela y código de alumno.**
- **Ingreso del curso , consistencia si es que lo ha llevado, en caso sea la respuesta negativa sale del proceso.**
- **Si existe y ha sido aprobado sale del proceso.**
- **Si existe y no ha sido aprobado, seguir buscando en el archivo histórico el curso.**
- **Si lo ha llevado varias veces y al final ha sido aprobado el curso, sale**   $\blacksquare$ **del proceso.**
- **Ingreso el número y fecha de la solicitud.**
- **Ingreso de la nueva nota del curso.**
- **Confirmar el proceso, y actualiza el archivo histórico.**  ÷

## **Salida**

**Modificación de la nota de un curso.** 

## **CONV ALIDACION DE CURSO**

## **Entradas**

- Escuela y código de alumno  $\overline{a}$
- Cursos que desea convalidar
- Número y fecha de la resolución.  $\overline{a}$

### **Proceso**

- Ingreso de escuela y código de alumno. ä,
- Ingreso de los cursos que desea convalidar. consistenciando que à. exista el curso.
- Ingreso del número y la fecha de la resolución. W)
- Confirma el proceso. ÷.
- ä, Procede a actualizar el archivo histórico de notas con los cursos convalidados.

## **Salida**

Adición de cursos convalidados al histórico de notas.

## **CALCULO DEL PROMEDIO FINAL**

#### **Entrada**

**Escuela , curso, turno y sección.** 

## **Proceso**

- **Ingreso de la escuela, curso, tumo y sección.**
- **Procede a realizar una consistencia, si es que hay algún alumno que no se le ha ingresado nota.**
- **En caso afirmativo cancela el proceso.**   $\overline{a}$
- **Confirma el proceso.**  ž.
- **Procede a realizar el cálculo del promedio final de la sección.**  ä.

#### **Salida**

**Actualiza el archivo de notas correspondiente a la sección.**  $\overline{a}$ 

## **CONSULTA DE SITUACION ACADEMICA**

#### **Entrada**

**Escuela y código de alumno.** 

## **Proceso**

- **Ingreso de escuela y código de alumno.**  ÷.
- **Consistencia que el alumno este matriculado.**  ¥,
- **Muestra por pantalla las notas de los cursos matriculados.**   $\mathbf{a}$

## **Salida**

**Visualiza por pantalla las notas de los cursos matriculados del alumno.** 

## **CONSULTA DE ALUMNO POR CODIGO**

### **Entrada**

- **Escuela y código de alumno a partir de donde desea consultar.**
- **Tecla de función.**

#### **Proceso**

- **Ingreso de la escuela y código de alumno.**   $\overline{a}$
- **Muestra por pantalla los alumnos mayor o igual al código ingresado.**  Ϋ́,
- **Muestra diversas opciones, que permiten visualizar por pantalla :**  a. **datos personales, cursos matriculados, record de notas, deuda de alumnos.**

## **Salida**

- **Pantalla de alumnos a partir del código dado.**
- **Datos generales del alumno.**   $\overline{a}$
- **Relación de cursos matriculados.**
- **Record de notas del alumno.**   $\overline{a}$
- **Deudas del alumno.**  $\sim$

## **CONSULTA DE ALUMNO POR NOMBRE**

#### **Entrada**

- **Escuela y nombre de alumno a partir de donde desea consultar.**   $\overline{a}$
- **Tecla de función.**

#### **Proceso**

- ä, **Ingreso de la escuela y nombre de alumno.**
- **Muestra por pantalla los alumnos mayor o igual al nombre ingresado.**  ٠
- **Muestra diversas opciones, que permiten visualizar por pantalla**   $\omega$ **datos personales, cursos matriculados, record de notas, deuda de alumnos.**

#### **Salida**

- **Pantalla de alumnos a partir del nombre dado.**  ω.
- **Datos generales del alumno.**  ä.
- **Relación de cursos matriculados.**   $\equiv$
- **Record de notas del alumno.**  ω.
- **Deudas del alumno.** ×.

### **CONSULTA DE NOTAS POR SECCION**

#### **Entrada**

- **Tipo de nota: práctica , trabajo, examen parcial, examen final.**  ×.
- **Número de práctica, trabajo o examen**   $\blacksquare$
- **Escuela, curso, tumo y sección.**  a.

### **Proceso**

- **Ingreso del tipo de nota de consulta.**  ÷
- **Ingreso del número de práctica, trabajo o examen a consultar.**  ä,
- **Escuela, curso, tumo y sección.**  ¥.
- **Genera un archivo temporal de los alumnos de esa sección ordenada**  a. **alfabéticamente.**
- **Se visualiza por pantalla las notas.**  ä.

## **Salida**

**Pantalla que muestra las notas del tipo escogido de una determinada sección.**
### **REPORTE DE MATRICULADOS POR SECCION PARA TOMAR ASISTENCIA**

#### **Entrada**

Escuela, curso, tumo y sección.

#### **Proceso**

- Ingreso de la escuela, curso, tumo y sección L.
- Consistencia la existencia de los datos ingresados. ÷
- Genera un archivo temporal conteniendo los alumnos matriculados  $\omega_{\rm c}$ por sección ordenados en forma alfabética.
- En base al archivo temporal se procede a emitir el reporte  $\frac{1}{2}$ correspondiente.

#### **Salida**

Reporte de alumnos matriculados por sección para tomar asistencia  $\blacksquare$ en orden alfabético.

## **REPORTE DE MATRICULADOS POR SECCION PARA TOMAR CALIFICAR**

#### **Entrada**

**Escuela, curso, tumo y sección.** 

#### **Proceso**

- **Ingreso de la escuela, curso, tumo y sección**   $\overline{a}$
- **Consistencia la existencia de los datos ingresados.**
- **Genera un archivo temporal conteniendo los alumnos matriculados**  у. **por sección ordenados en forma alfabética.**
- **En base al archivo temporal se procede a emitir el reporte**  ω, **correspondiente.**
- **La diferencia entre este listado y el anterior, radica en el formato del**   $\blacksquare$ **listado.**

#### **Salida**

**Reporte de alumnos matriculados por sección para calificar en orden**   $\ddot{}$ **alfabético.** 

#### **REPORTE DE NOTAS POR SECCION**

#### **Entrada**

- **Escuela, curso, turno y sección.**
- **Tipo de nota : práctica, trabajo, examen parcial, examen final.**
- **Número correspondiente de la práctica, trabajo o examen parcial.**

#### **Proceso**

- **Ingreso de la escuela, curso, turno y sección**
- **Consistencia la existencia de los datos ingresados.**
- **Ingreso del tipo de nota y su correspondiente número de práctica,**  ä, **trabajo o examen parcial.**
- **Genera un archivo temporal conteniendo los alumnos matriculados por sección ordenados en forma alfabética, así como la nota correspondiente.**
- **En base al archivo temporal se procede a emitir el reporte correspondiente.**

#### **Salida**

**Reporte de las notas de alumnos de una sección determinada correspondiente a una práctica, trabajo o examen, en orden alfabético.** 

#### **REPORTE DE NOTAS FINALES POR SECCION**

#### **Entrada**

**Escuela, curso, tumo y sección.**   $\mathbf{r}$ 

#### **Proceso**

- **Ingreso de la escuela, curso, tumo y sección**  ÷.
- **Consistencia la existencia de los datos ingresados.**  ÷.
- **Genera un archivo temporal conteniendo los alumnos matriculados**   $\blacksquare$ **por sección ordenados en forma alfabética, así como la nota final correspondiente.**
- **En base al archivo temporal se procede a emitir el reporte**   $\blacksquare$ **correspondiente.**

#### **Salida**

**Reporte de las notas finales de los alumnos de una sección**  s. **determinada, en orden alfabético.** 

#### **ACTAS DE NOTAS**

#### **Entrada**

**Semestre, escuela, curso, tumo, sección.**   $\overline{a}$ 

#### **Proceso**

- **Ingreso del semestre que se desea listar.**   $\mathbf{z}$
- **Ingreso de la escuela, curso, tumo y sección.**   $\ddot{\phantom{0}}$
- **Consistencia los datos ingresados.**  s.
- **Genera un archivo temporal conteniendo los códigos, nombres y**   $\overline{\phantom{a}}$ **notas de los alumnos que llevaron ese curso en ese tumo y en esa sección y en ese semestre, en orden alfabético.**
- **En base al archivo temporal se procede a emitir el reporte**  ÷. **correspondiente.**

#### **Salida**

**Acta de notas correspondiente al semestre, curso, turno y sección**  ä, **deseado.** 

#### **CERTIFICADO DE ESTUDIOS**

#### **Entrada**

**Escuela y código del alumno.** 

#### **Proceso**

- **Ingreso de la escuela y código del alumno.**
- **Consistencia de los datos ingresados.**  ×
- **Genera un archivo temporal conteniendo los cursos aprobados por el**  Ŵ. **alumno, en orden del ciclo de estudios al que corresponde el curso.**
- **En base al archivo temporal se procede a emitir el reporte**   $\blacksquare$ **correspondiente.**

#### **Salida**

**Certificado de estudios de un alumno.** îΔ,

#### **PROCESO DE CONSISTENCIA EN CIERRE DE SEMESTRE**

#### **Entrada**

**Confirmación del proceso.** 

#### **Proceso**

- **Ingreso de la confirmación del proceso.**   $\overline{a}$
- **Lee el archivo de notas del semestre y genera un archivo temporal donde se encuentran aquellos alumnos con su respectivo curso que no tienen nota final.**
- **En base al archivo temporal procede a generar el reporte de alumnos**   $\bullet$ **sin nota final , si es que lo hubiese.**

#### **Salida**

**Reporte que muestra los alumnos que no tienen nota final en**   $\overline{a}$ **determinado curso.** 

### **PROCESO DE PASE DE NOTAS DEL SEMESTRE AL ARCHIVO IDSTORICO DE NOTAS**

#### **Entrada**

**Confirmación del proceso.** 

#### **Proceso**

- **Ingresa confirmación del proceso.**  ¥.
- **Procede a pasar las notas del semestre que se encuentran en el archivo**  à, **de notas al histórico de notas.**

#### **Salida**

**Archivo histórico de notas actualizado.** ц.

## **PROCESO DE CALCULO DEL PROMEDIO PONDERADO Y DEL SEMESTRE**

#### **Entrada**

- **Escuela**
- **Tipo de proceso : General o Individual**
- **Si es individual, el código del alumno.**

#### **Proceso**

- **Ingreso de la escuela, tipo de proceso y si lo requiere el código del alumno.**
- **Lee el archivo de control del alumno y solo a los que estudiaron en el semestre que termina se les calcula los promedios ponderado y del semestre.**
- **El promedio ponderado se calcula sumando todos los productos de**  ΩÝ, **crédito por nota del curso y luego dividirlo entre el total de créditos.**
- **EL promedio del semestre se calcula similar al promedio ponderado**   $\overline{a}$ **tomando solo los cursos llevados en el semestre que termina.**
- **Actualiza datos del archivo de control de alumnos, e inicializa los**  Ωğ, **campos para la siguiente matrícula.**

#### **Salida**

**Actualiza el archivo de control de alumnos.** 

#### **RECORD DE NOTAS**

#### **Entrada**

- **Escuela**
- **Tipo de reporte : Individual, Por bloques o General.**  цý.
- **Si es individual, el código del alumno.**
- **Si es por bloques, desde que código hasta que código.**  φ.
- **Si es general, a partir de que nombre.**  œ.

#### **Proceso**

- **Ingreso de la escuela, tipo de reporte y los datos requeridos correspondientes.**
- **Consistencia los datos ingresados.**   $\blacksquare$
- **Lee el archivo histórico de notas, todas las notas del alumno y los**  W) **graba en un vector.**
- **Luego, procede a generar el reporte.**  a.

#### **Salida**

**Record de notas del alumno.** 

## **REPORTE DE ALUMNOS POR ORDEN DEL PROMEDIO DEL SEMESTRE**

#### **Entrada**

**Escuela** 

#### **Proceso**

- **Ingreso de la escuela.**
- **Consistencia que exista.**   $\ddot{\phantom{a}}$
- **Lee el archivo de control de alumnos y busca todos aquellos que**  œ. **hayan estudiado en el ciclo que termina, generando un nuevo archivo donde se guarda el código de alumno, promedio ponderado y promedio del semestre; ordenado por este último dato.**
- **En base a este archivo y el de alumnos, se genera el reporte**  ω. **respectivo.**

#### **Salida**

**Reporte de alumnos por orden del promedio del semestre que termina.** 

## **REPORTE DE ALUMNOS EN ORDEN ALFABETICO CON PROMEDIOS**

#### **Entrada**

**Escuela.** 

#### **Proceso**

- **Ingreso de la escuela.**  Ξ
- **Consistencia que exista.**   $\blacksquare$
- **Lee el archivo de alumnos en orden alfabético y busca en el archivo**   $\overline{a}$ **de control si el alumno ha estudiado en el semestre que termina, en caso afirmativo lee su promedio ponderado y del semestre.**
- **Genera el reporte respectivo.**  i.

#### **Salida**

**Reporte de los alumnos en orden alfabético con los promedios ponderado y del semestre que termina.** 

## **REPORTE DE ALUMNOS EN ORDEN ALFABETICO CON LOS CURSOS Y NOTAS FINALES**

#### **Entrada**

**Escuela.** 

#### **Proceso**

**Ingreso de la escuela.** 

**Consistencia que exista.** 

**Lee el archivo de alumnos en orden alfabético y busca en el de notas de ciclo, si tiene algún curso es que estudio en el ciclo que termina y se imprime por cada alumno, su código, nombre, la abreviatura, el tumo, la sección y la nota final de los cursos matriculados.** 

#### **Salida**

**Reporte de alumnos en orden alfabético con todos los cursos matriculados con sus respectivas notas finales.** 

#### **CUADRO ESTADISTICO DEL SEMESTRE**

#### **Entrada**

**Escuela.** 

#### **Proceso**

- **Ingreso de la escuela.**  Ŵ
- **Consistencia que exista.**  ú.
- **Lee el archivo de notas del semestre y genera un archivo temporal**   $\ddot{\phantom{0}}$ **conteniendo curso, tumo, sección, número de aprobados y de desaprobados.**
- **En base a este archivo, se genera el reporte respectivo.**   $\ddot{\phantom{1}}$

#### **Salida**

**Reporte del cuadro estadístico del semestre que termina.** 

#### **PROCESO DE INICIO DE SEMESTRE**

#### **Entrada**

**Semestre.** 

#### **Proceso**

- **Ingreso del nuevo semestre.**  ä,
- **Consistencia que sea mayor al semestre actual.**  ¥.
- **Lee el archivo de cursos y genera los cursos para el nuevo semestre.**   $\blacksquare$
- Actualiza el archivo de control, el semestre actual pasa a ser el  $\overline{a}$ **anterior y el nuevo pasa a ser el actual.**

#### **Salida**

**Archivo de cursos y de control actualizados al nuevo semestre.**  $\ddot{ }$ 

#### **PROCESO DE PRE-MATRICULA**

#### **Entrada**

**Escuela.** 

#### **Proceso**

- **Ingreso de la escuela.**
- **Consistencia que exista la escuela.**
- **Lee el archivo de control de alumno y se realiza el proceso de pre**u. **matricula solo a aquellos que estudiaron el semestre anterior.**
- **La pre-matricula consiste en generar los cursos que debe llevar**  ¥ **obligatoriamente por no haberlos aprobado en semestres anteriores, y, los cursos aptos a llevar, es decir los cursos que puede llevar por haber cumplido sus pre-requisitos.**

#### **Salida**

**Generación de la pre-matricula de todos los alumnos de una escuela que estudiaron el semestre anterior.** 

#### **REPORTE DE PRE-MATRICULA**

#### **Entrada**

- **Escuela**
- **Tipo de reporte : Individual, Por bloques o general.** 
	- **\* Si es individual, el código del alumno.**
	- **\* Si es por bloques, desde que código hasta que código.**
- **Si es general, a partir de que nombre.**

#### **Proceso**

- **Ingreso de la escuela, tipo de reporte y los datos requeridos correspondientes.**
- **Consistencia los datos ingresados.**   $\overline{\phantom{a}}$
- **Lee el archivo de control de matricula de alumnos, y genera el reporte**  u. **de pre-matricula para cada alumno.**

#### **Salida**

**Reporte de pre-matricula del alumno.** 

#### **REPORTE DE PROYECCION DE MATRICULA POR CURSO**

#### **Entrada**

**Escuela** 

#### **Proceso**

- **Ingreso de la escuela.**  u,
- **Consistencia que exista la escuela.**  a.
- **Lee del archivo de control de matricula de alumnos, los cursos que**  ÷. **debe y puede llevar cada uno, y los va adicionando a un vector de cursos.**
- **Luego, procede a generar el reporte de acuerdo a la información del**  ú, **vector.**

#### **Salida**

**Reporte de proyección de matricula por curso.** 

#### **REPORTE DE ALUMNOS CON CARTA DE PERMANENCIA**

#### **Entrada**

**Escuela** 

#### **Proceso**

- **Ingreso de la escuela.**  Ŵ,
- **Consistencia que exista la escuela.**
- **Lee del archivo de control de alumnos, los que tienen activo el flag de**   $\overline{a}$ **carta de permanencia y procede a leer del archivo de pre-matricula los cursos comprometidos, buscando en el archivo histórico de notas las veces que ha llevado y sus notas respectivas, guardándolo en un vector de trabajo.**
- **Luego, procede a generar el reporte de acuerdo a la información del**   $\ddot{ }$ **vector.**

#### **Salida**

**Reporte de alumnos con carta de permanencia.** 

**DIAGRAMA DE FLUJOS DE PROCESOS** 

ACTUALIZACION DE PARAMETROS

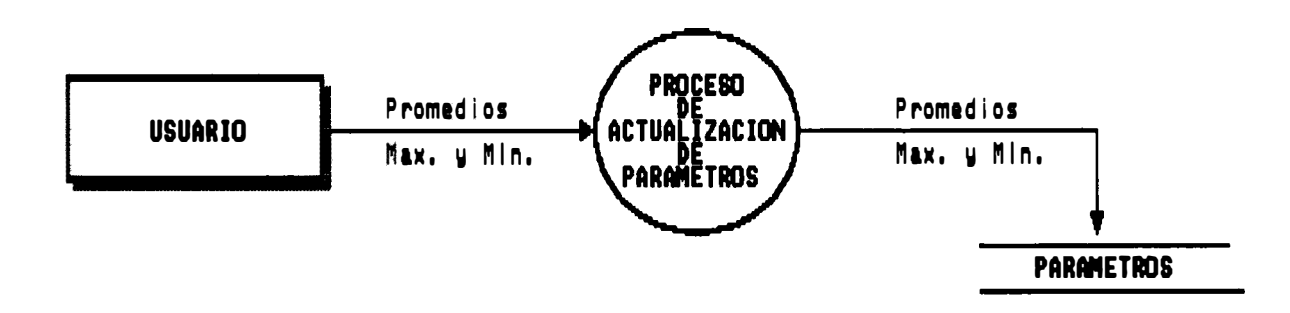

## MATRICULA NORMAL

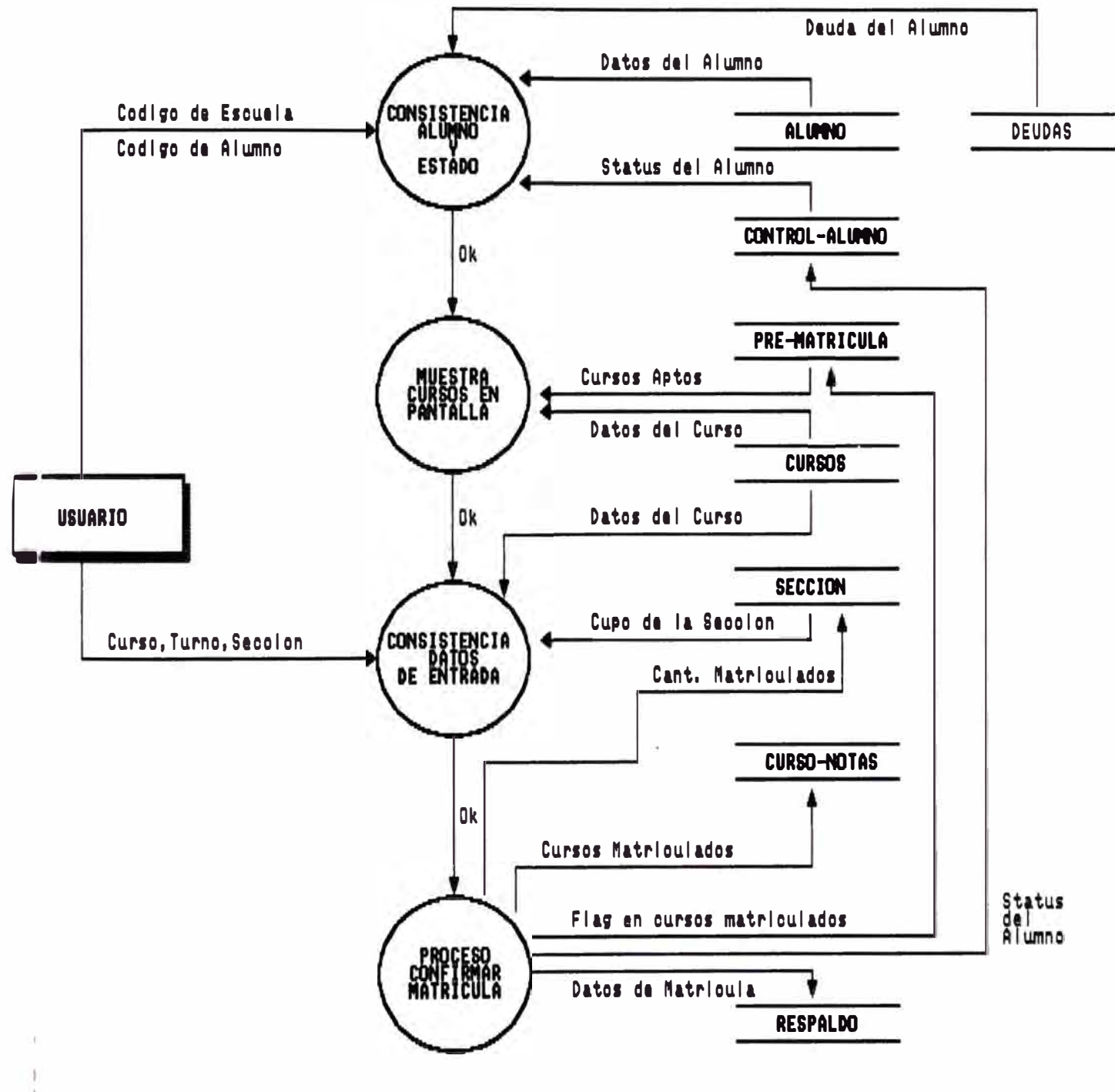

# MATRICULA INGRESANTES

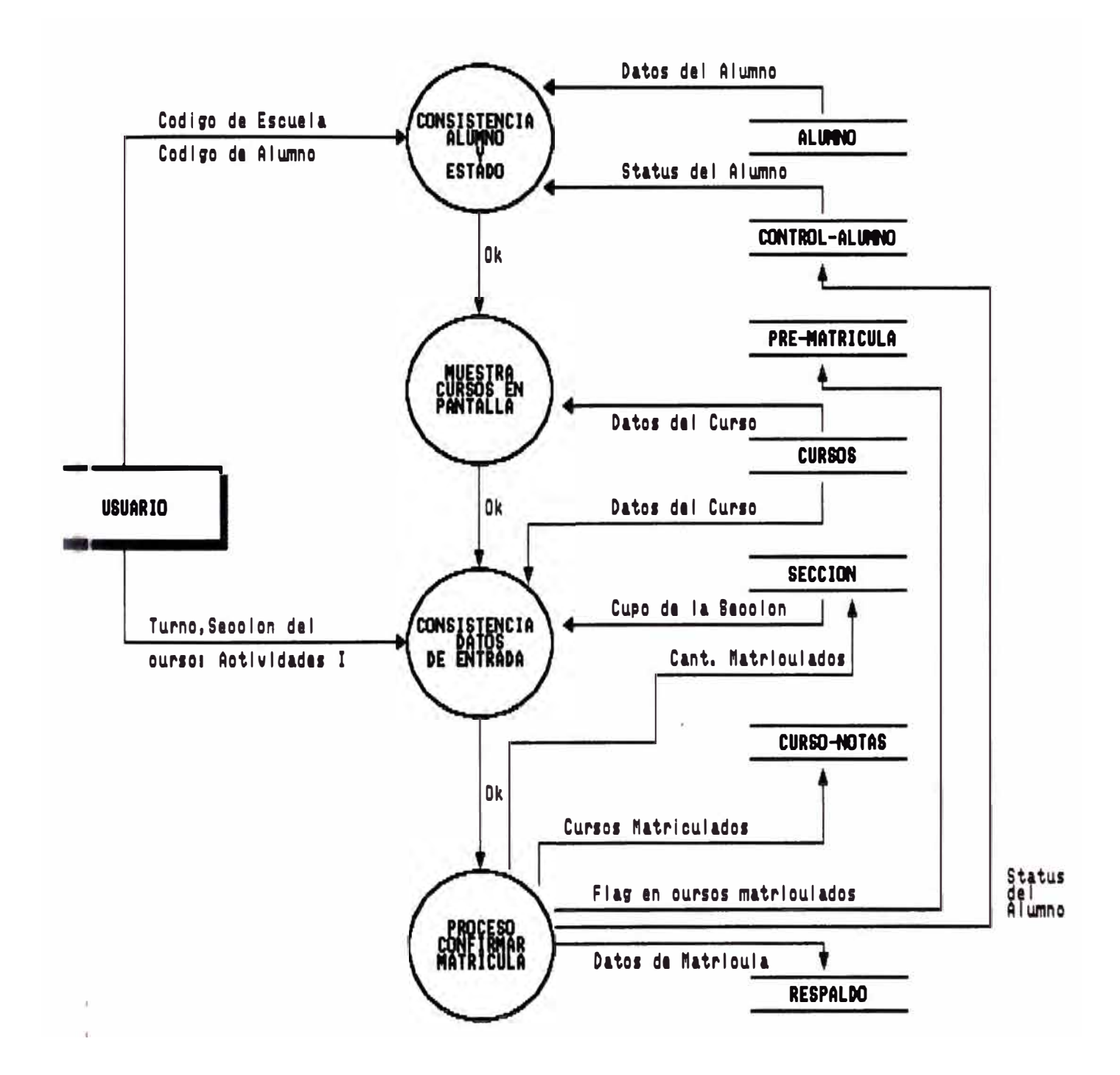

# MATRICULA ESPECIAL

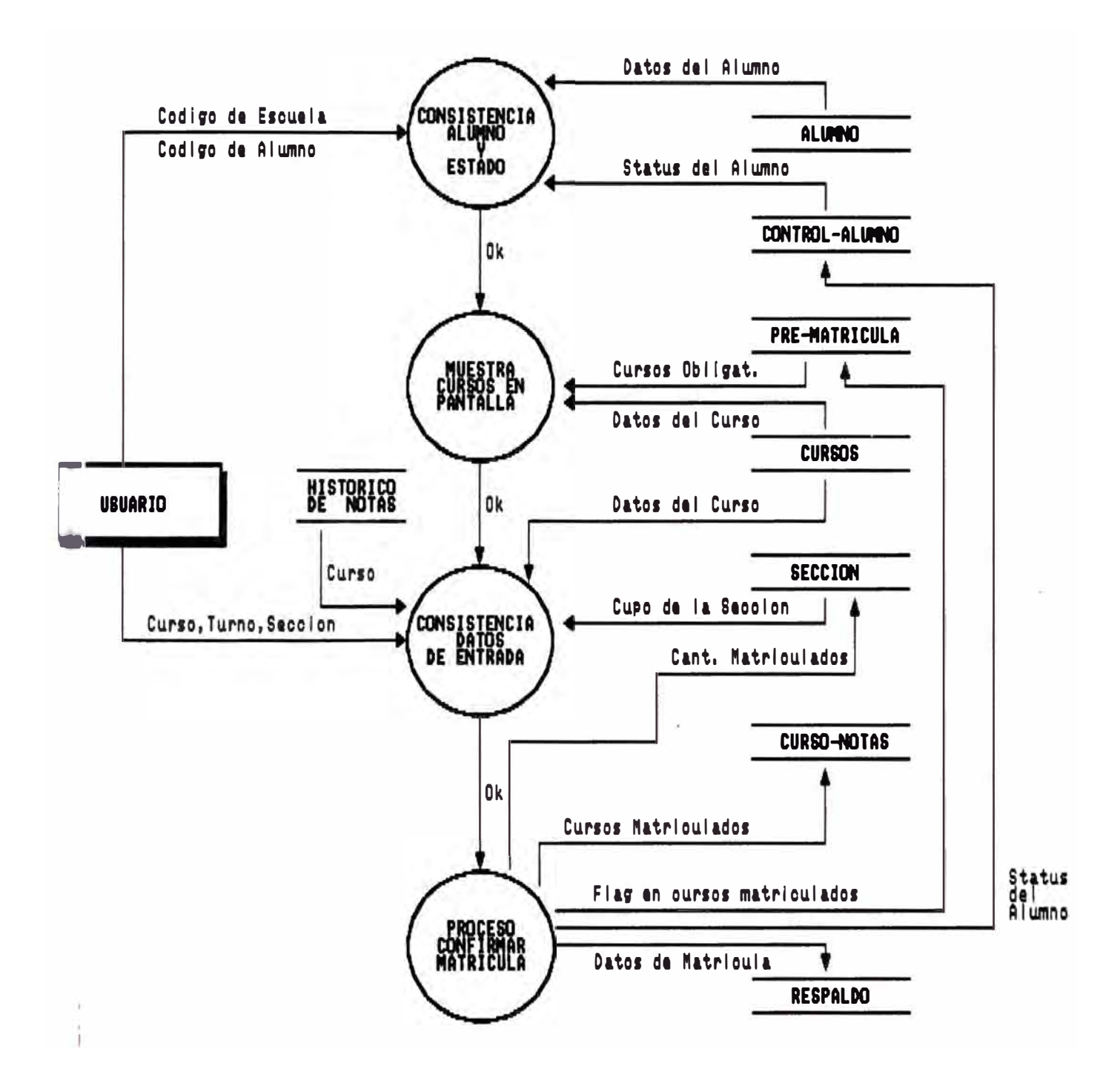

# SUPRESION DE MATRICULA

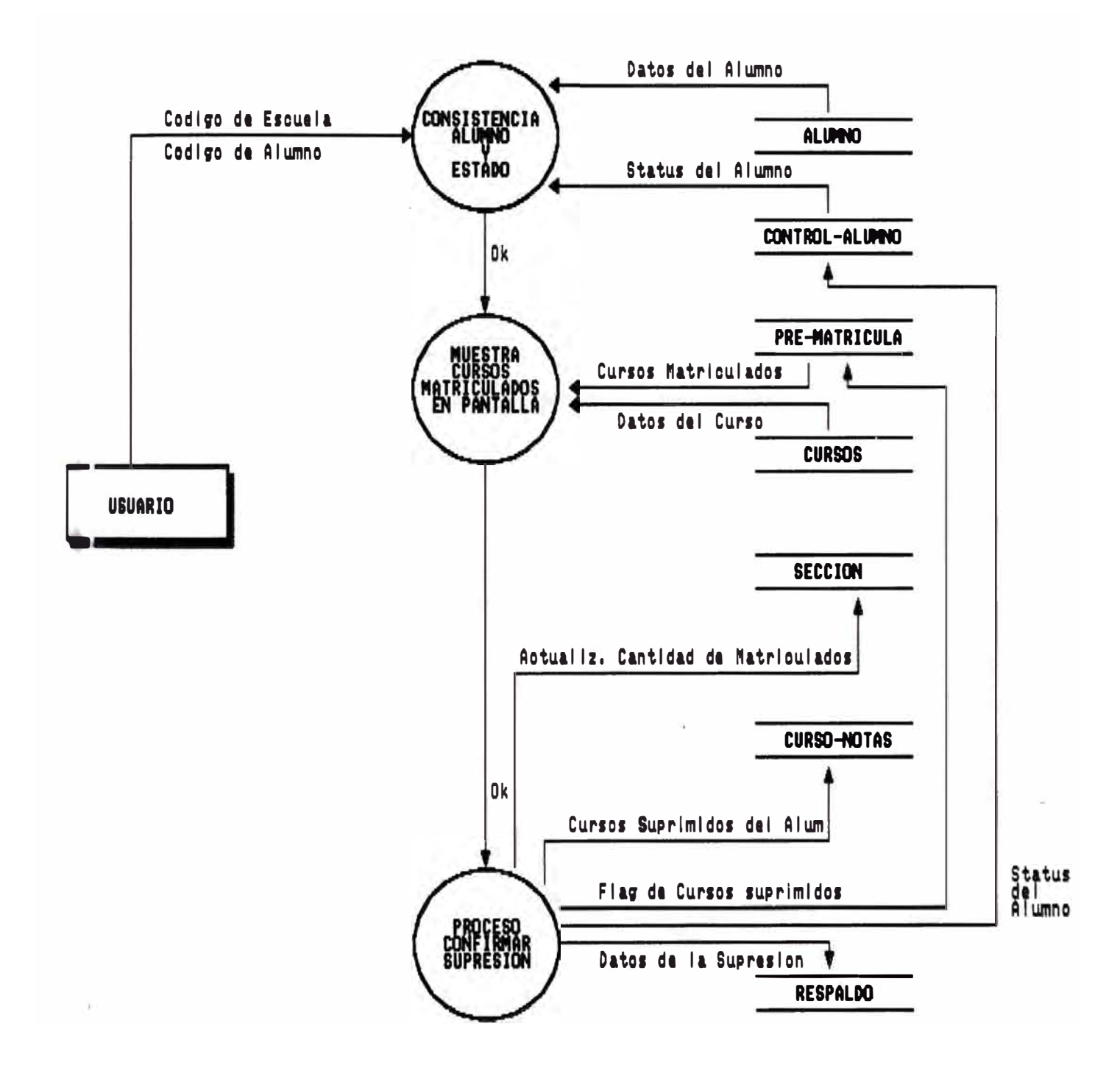

## MODIFICACION DE MATRICULA

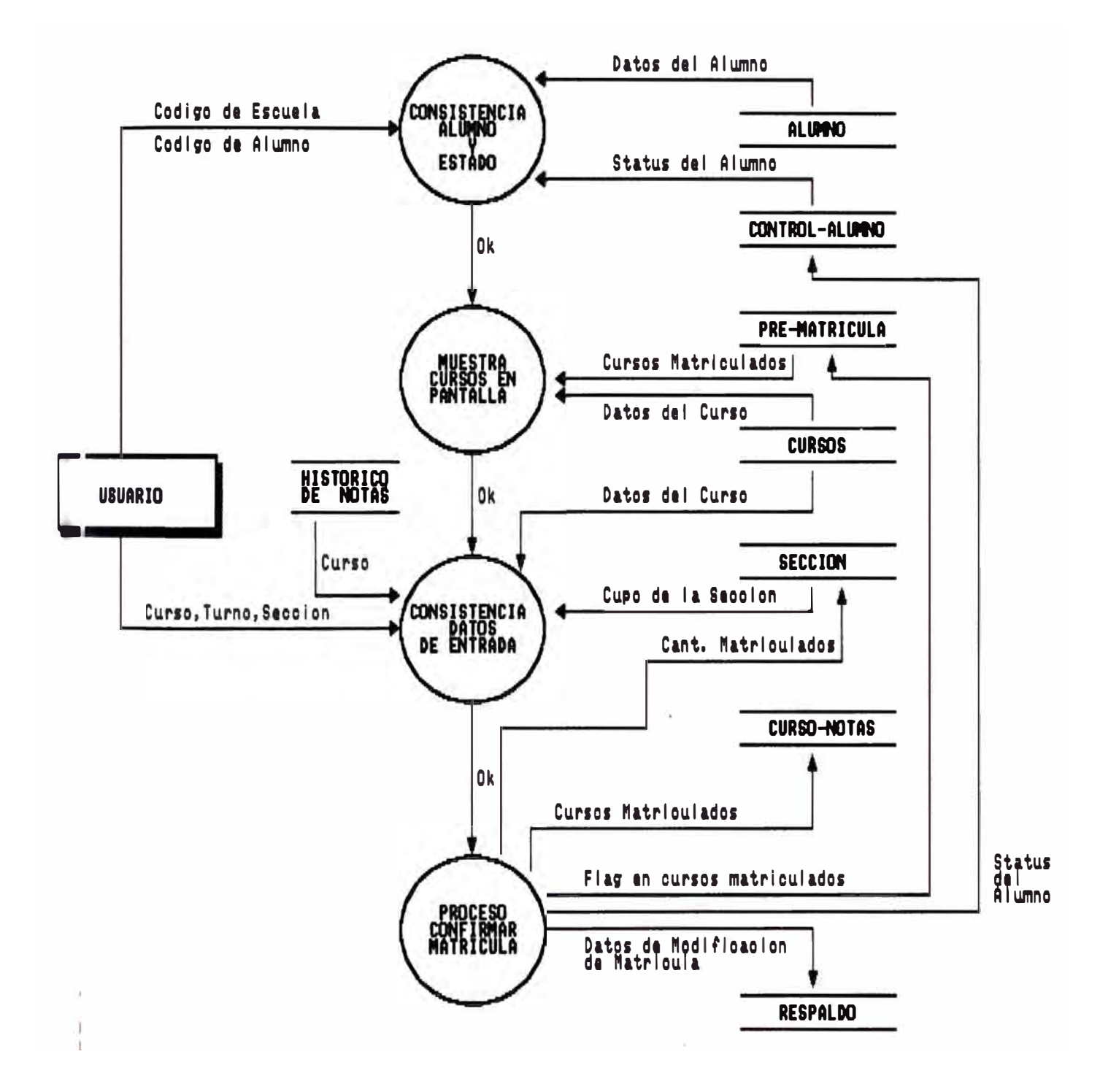

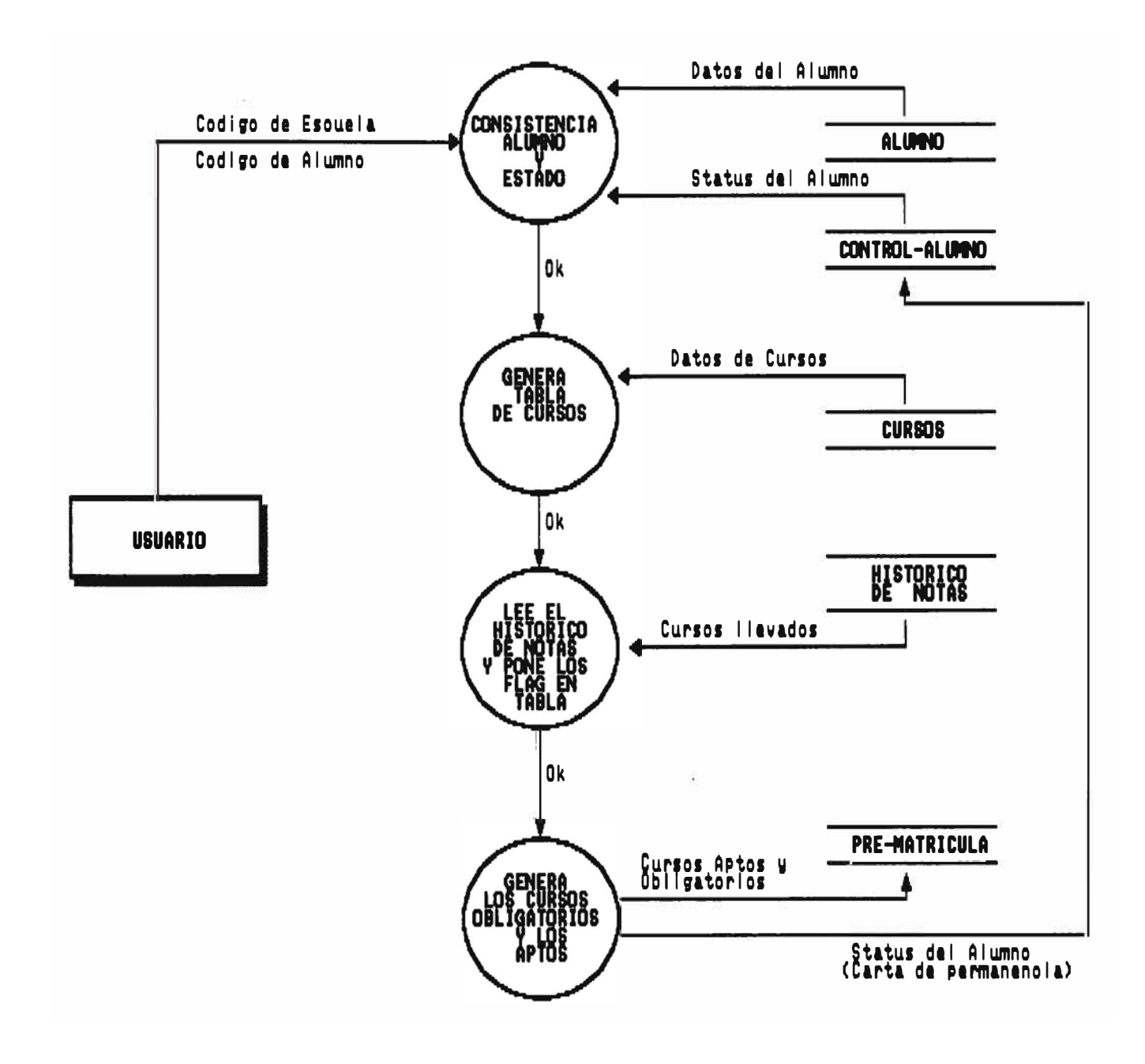

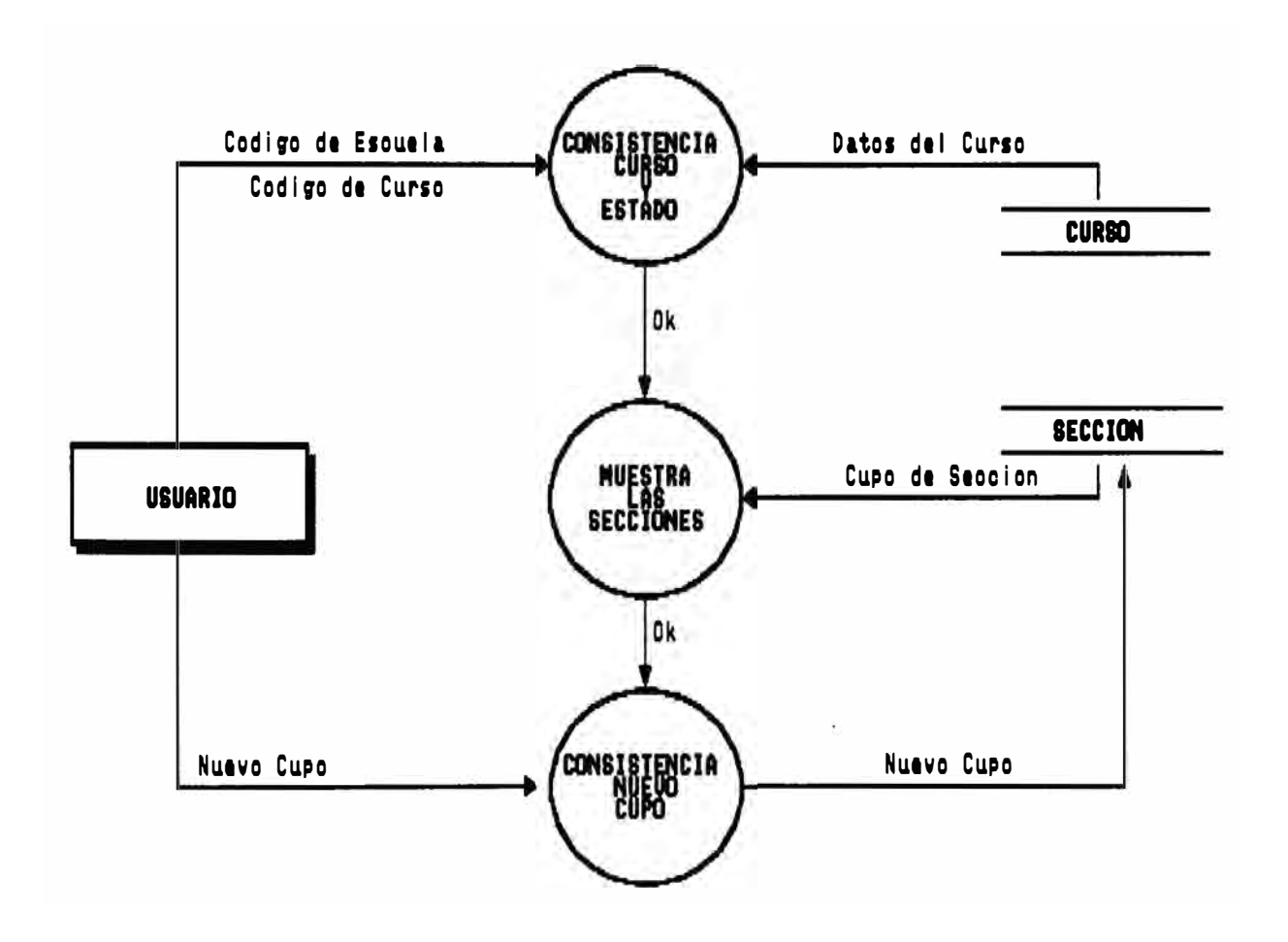

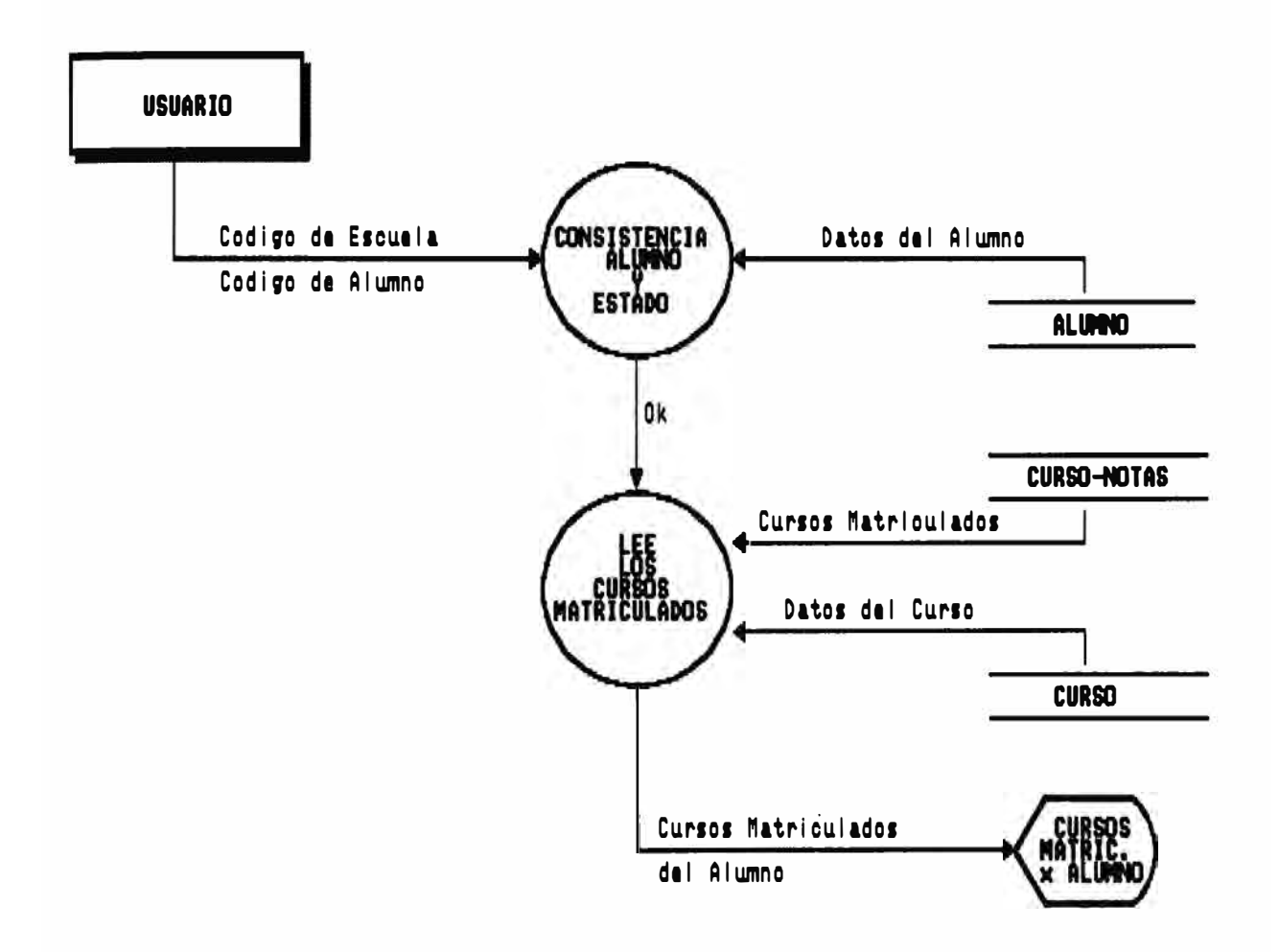

# CONSULTA DE CUPO DE SECCIONES

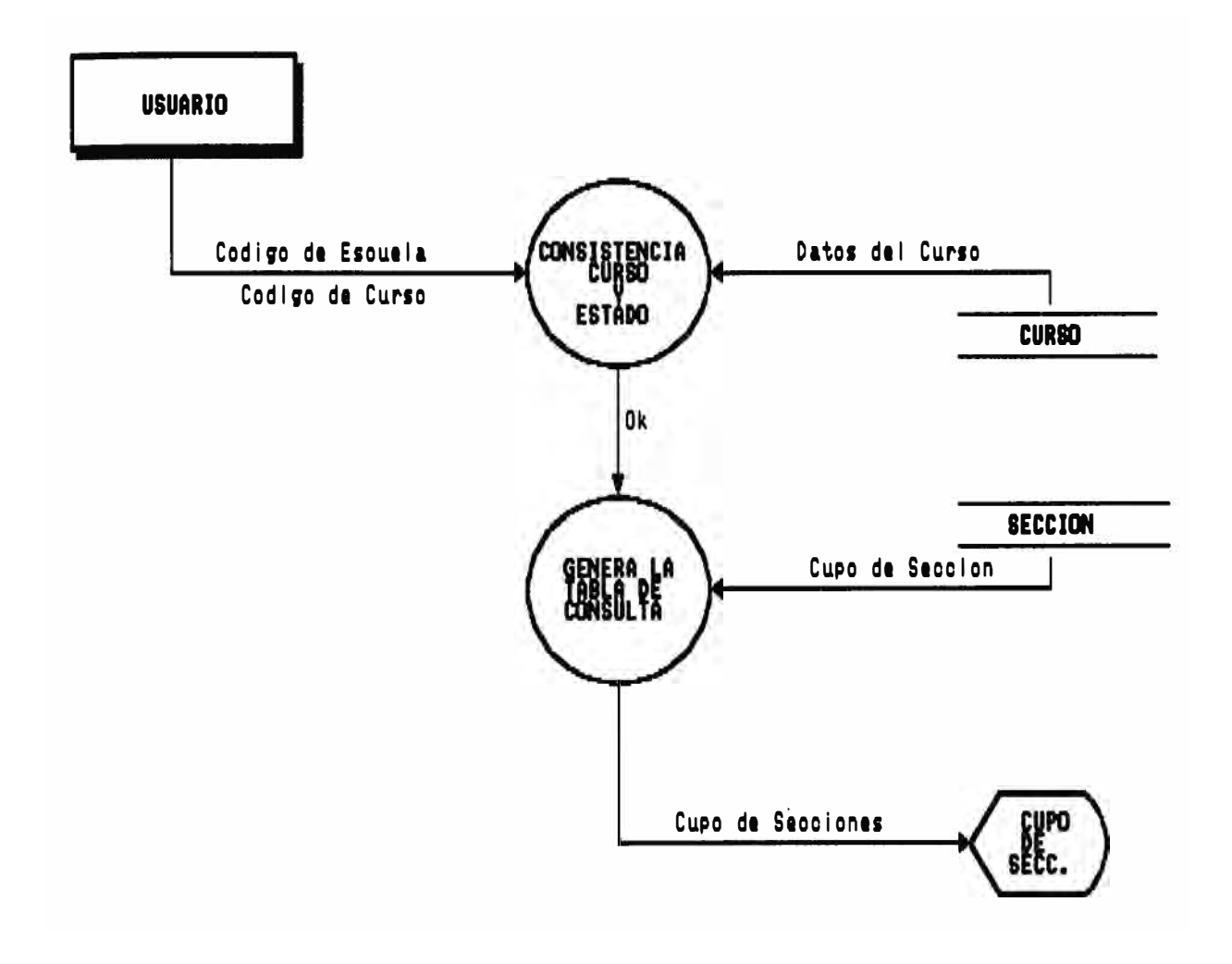

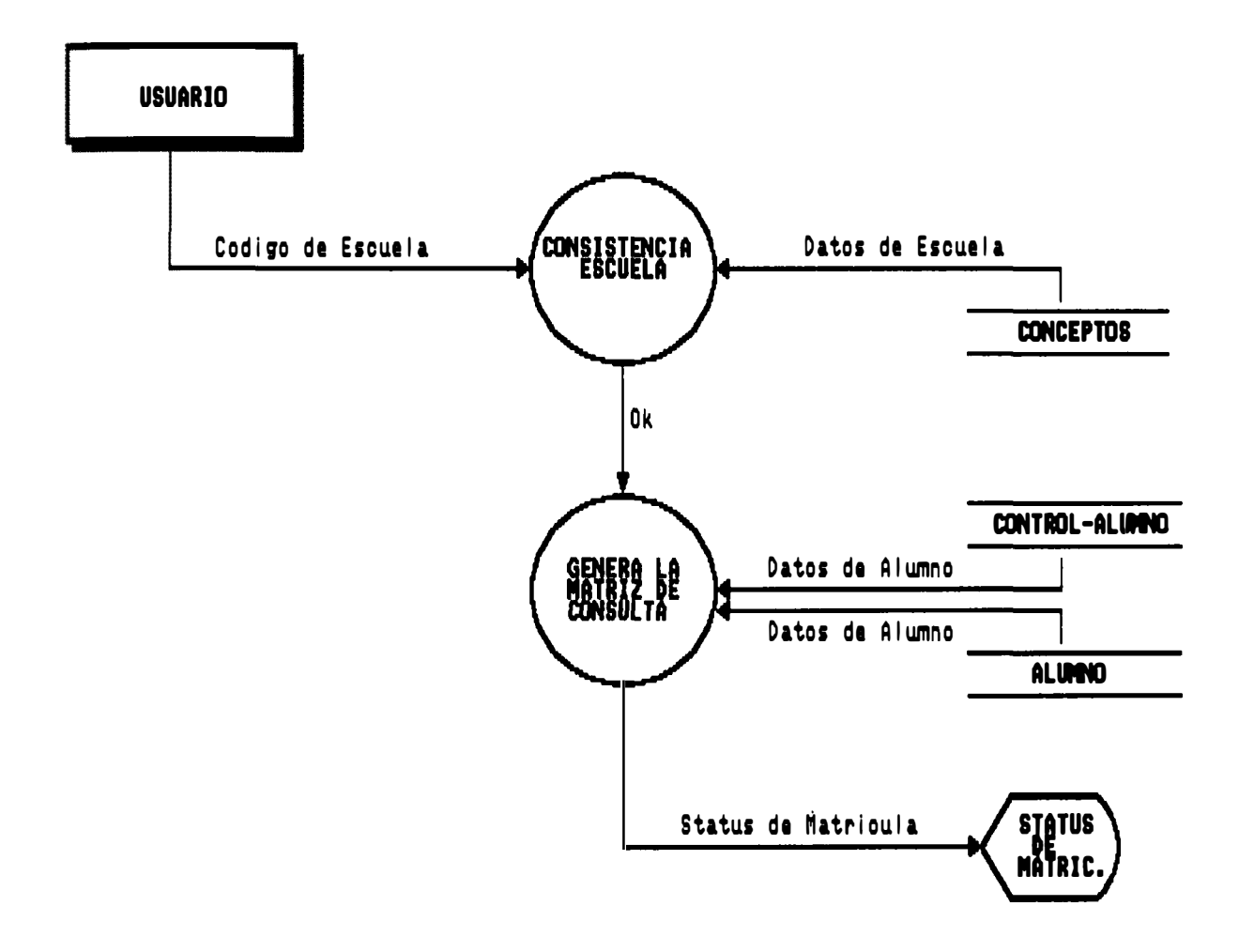

# REPORTE DE TOTAL DE MATRICULADOS<br>CREDITO VS. SEMESTRE

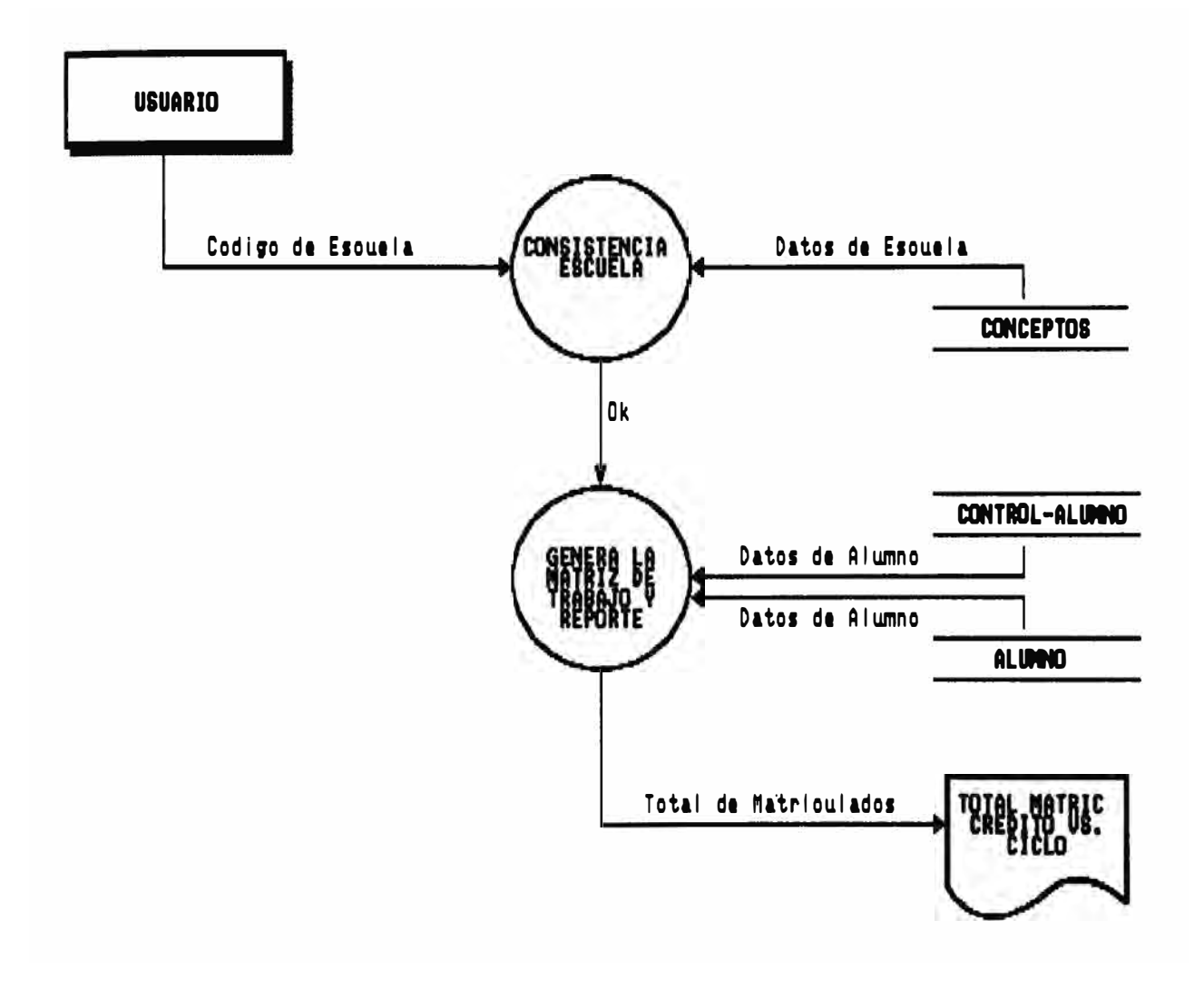

# REPORTE DE TOTAL DE MATRICULADOS<br>CREDITO VS. ESCALA

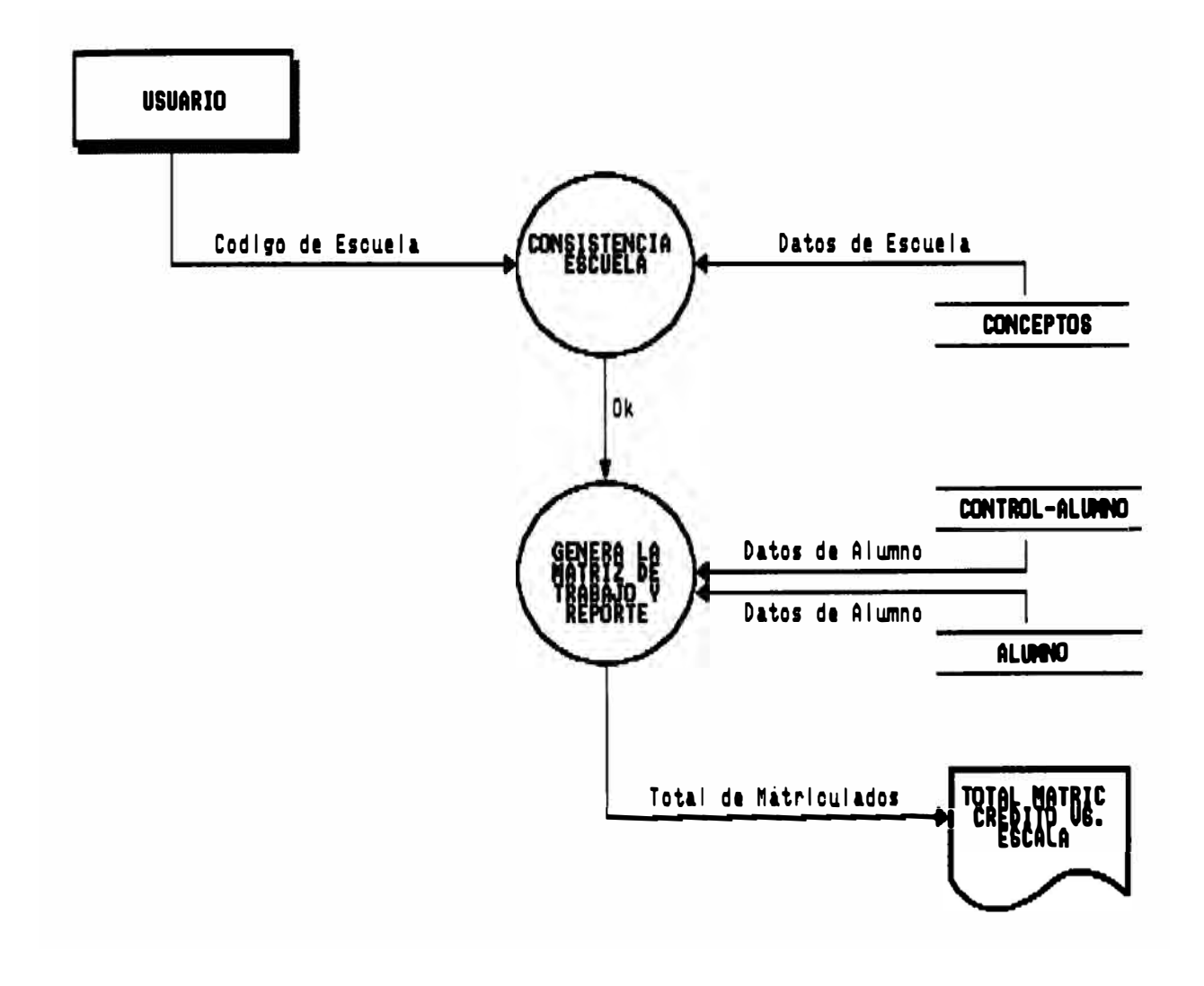

# REPORTE DE TOTAL DE MATRICULADOS<br>ESCALA VS. SEMESTRE

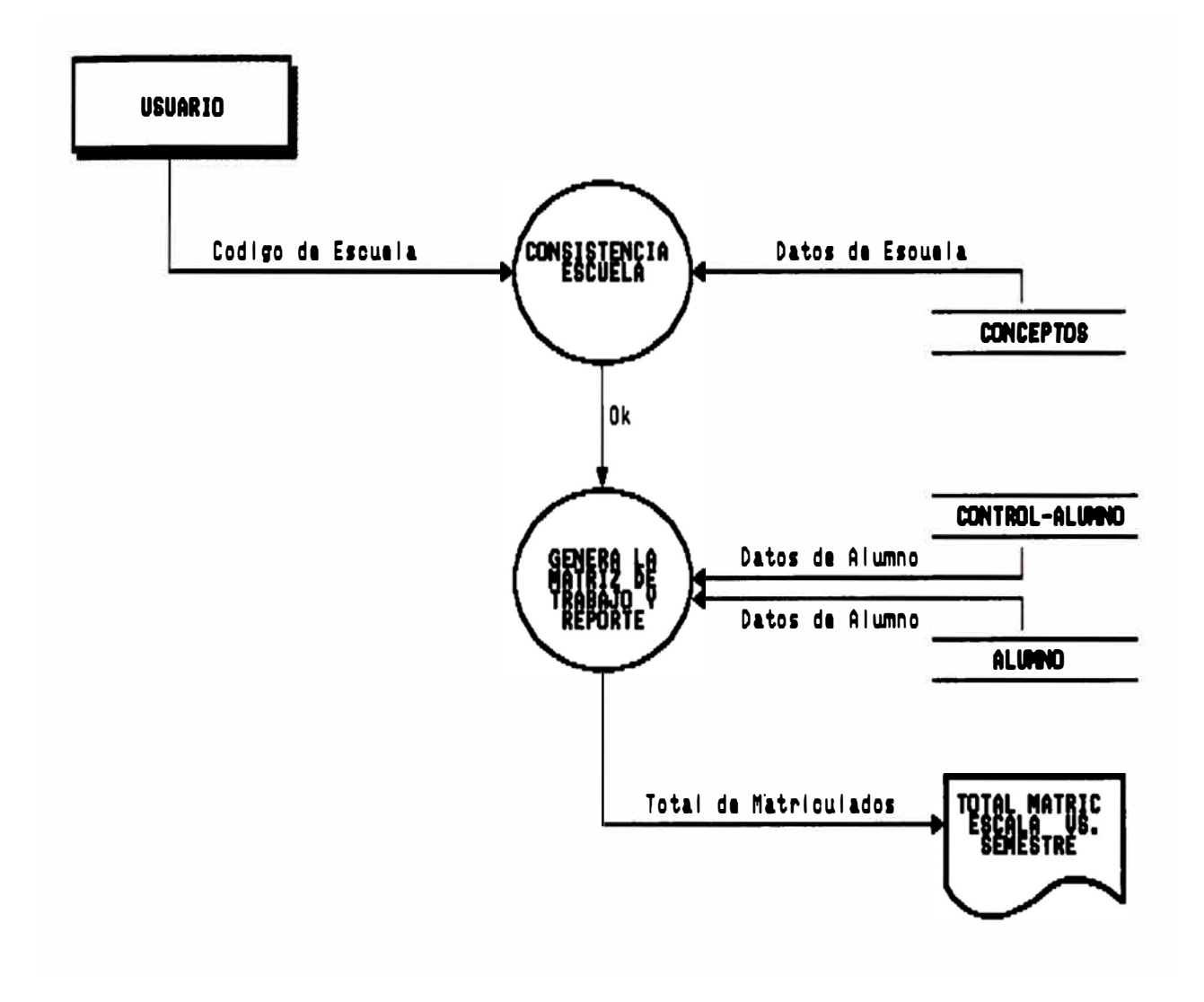

# REPORTE : CONSTANCIA DE MATRICULA

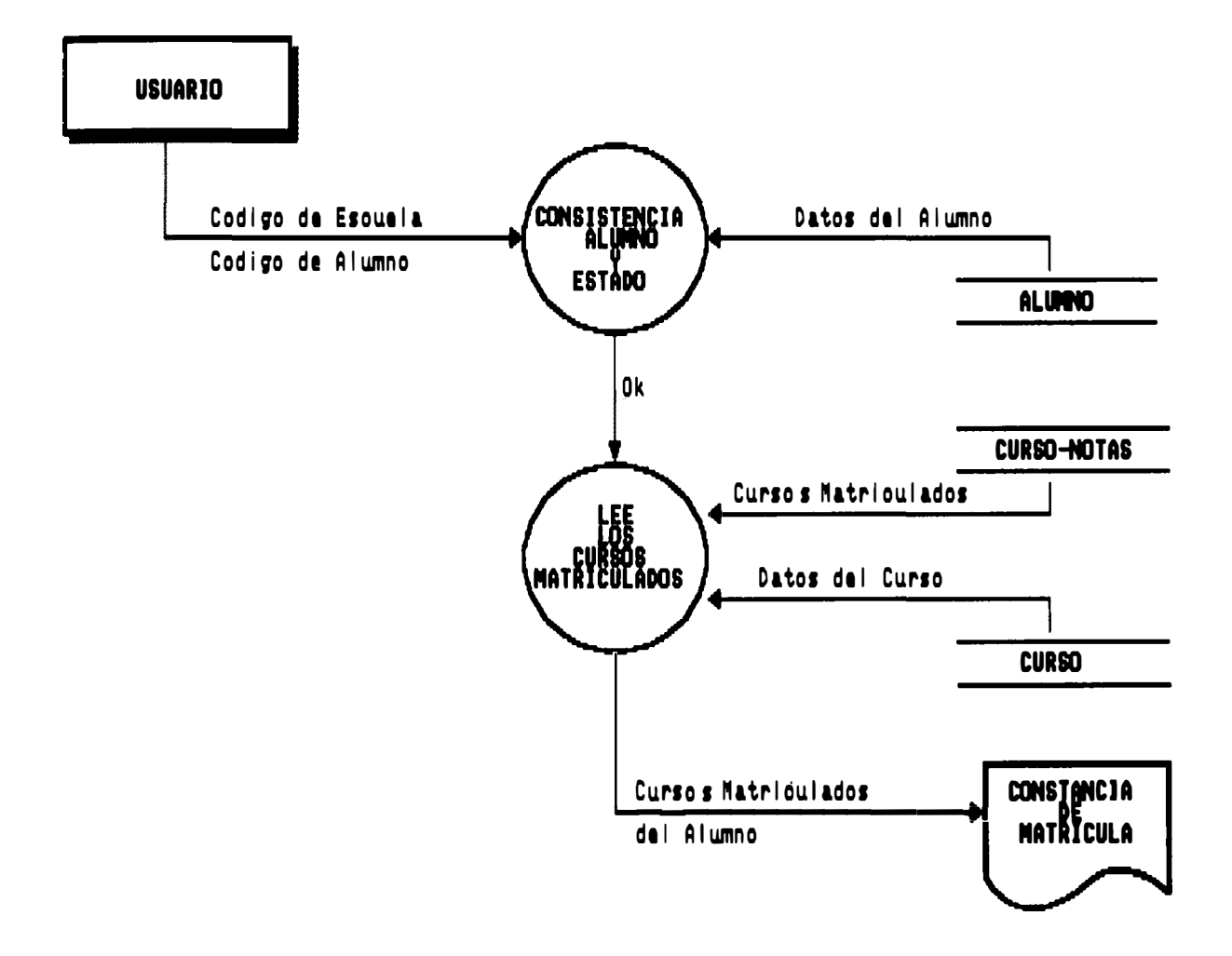

# REPORTE DE ALUMNOS - CURSOS MATRICULADOS

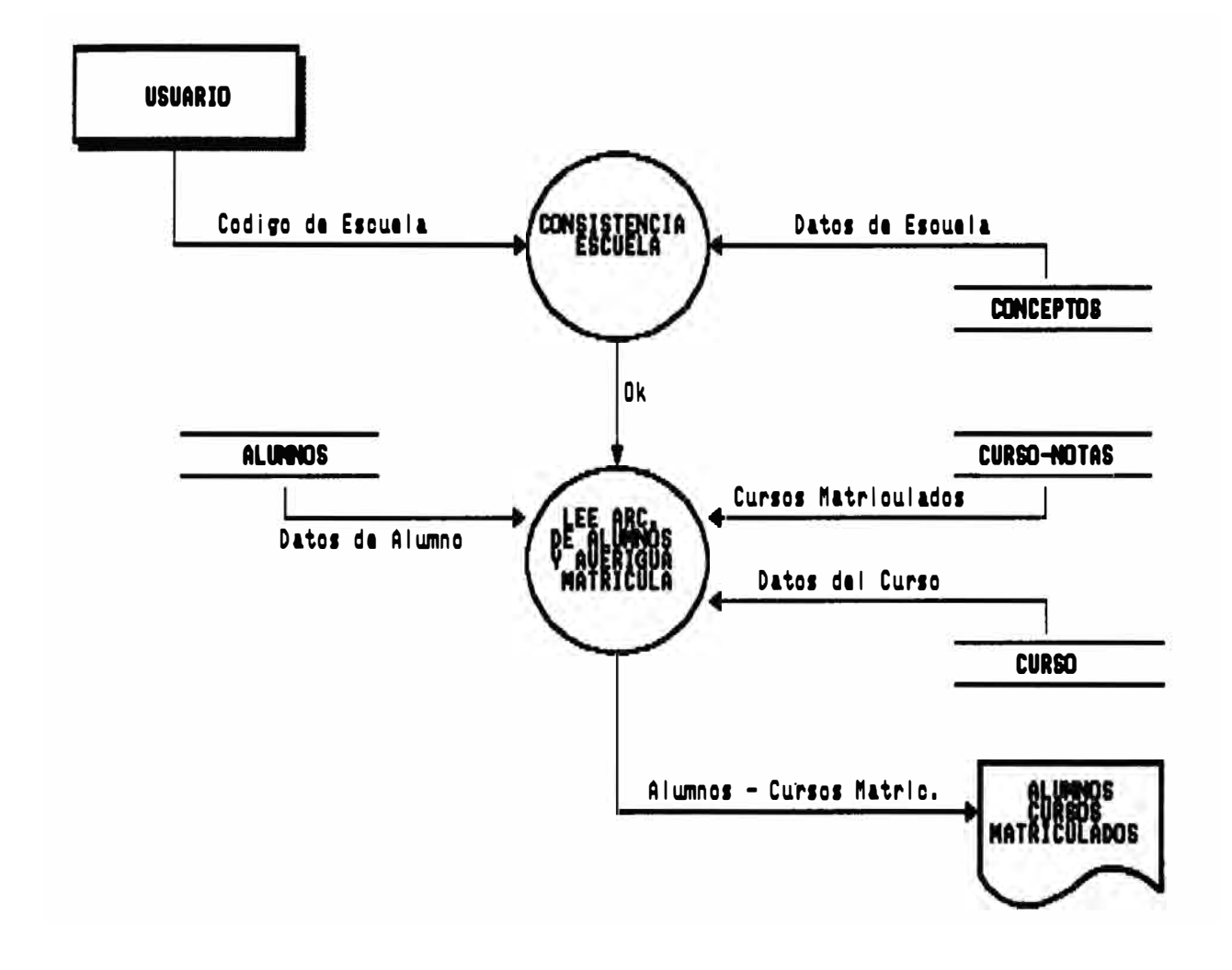
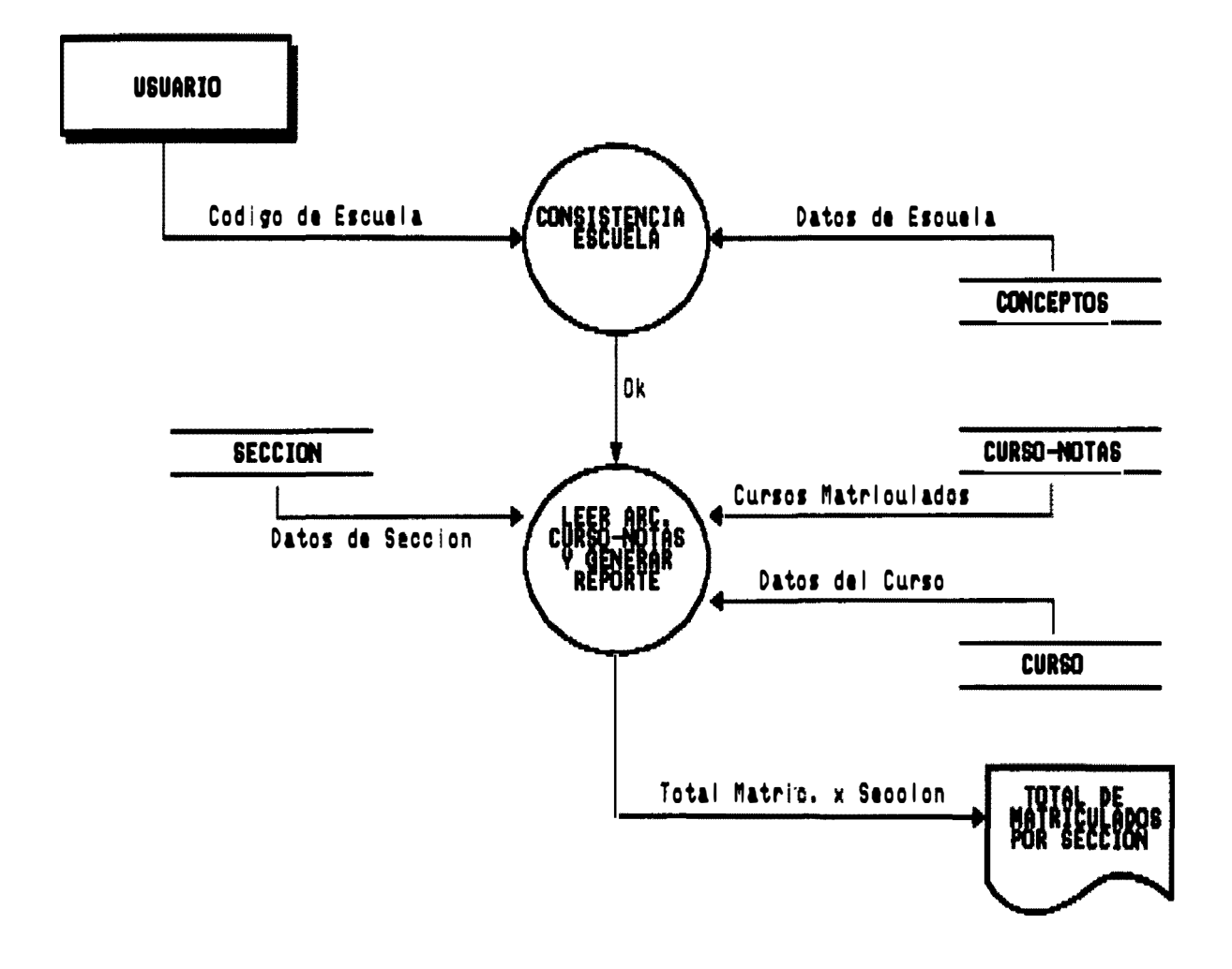

# REPORTE DE ALUMNOS MATRICULADOS<br>EN ORDEN ALFABETICO

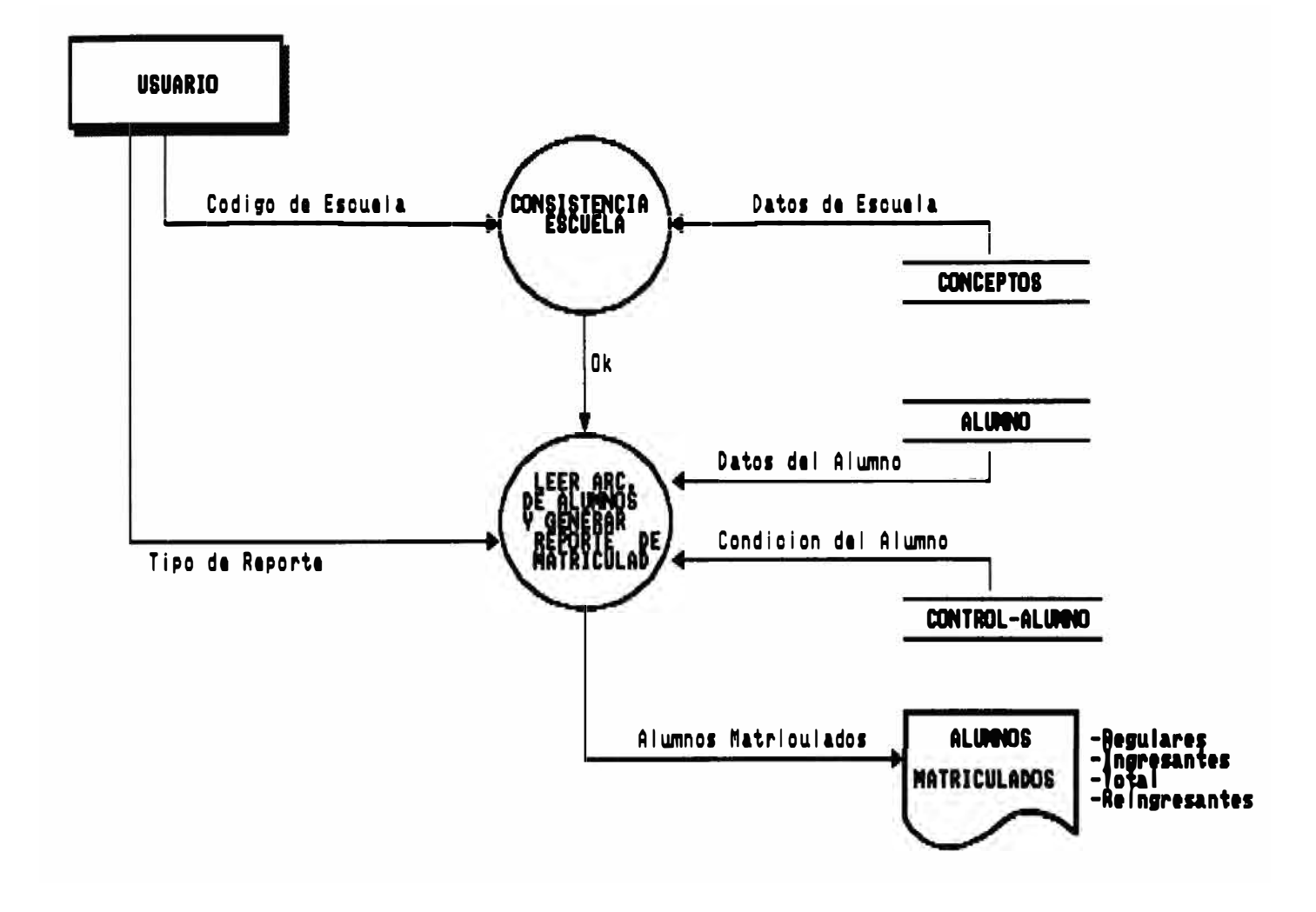

## TRANSCRIPCION DE NOTAS

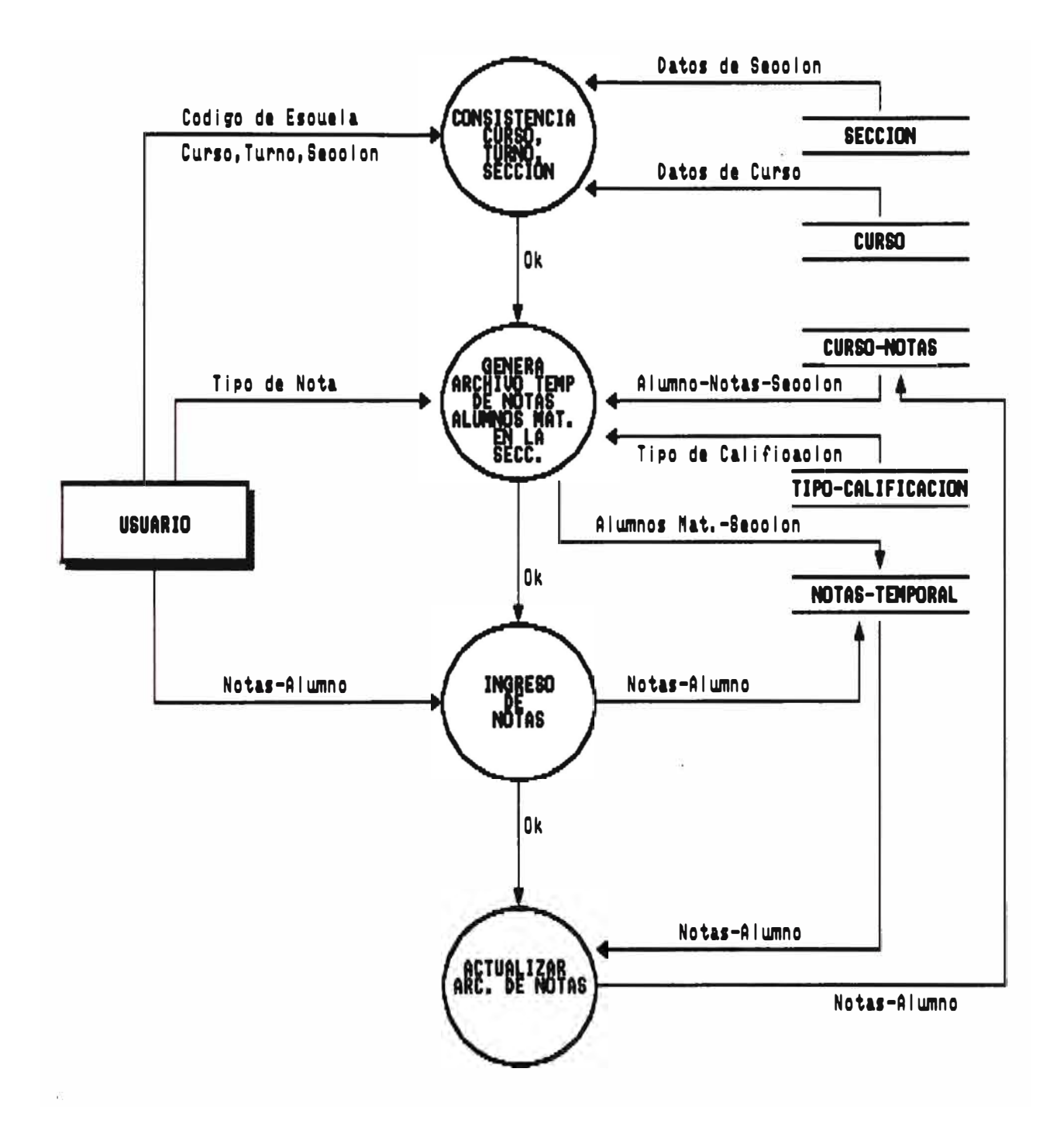

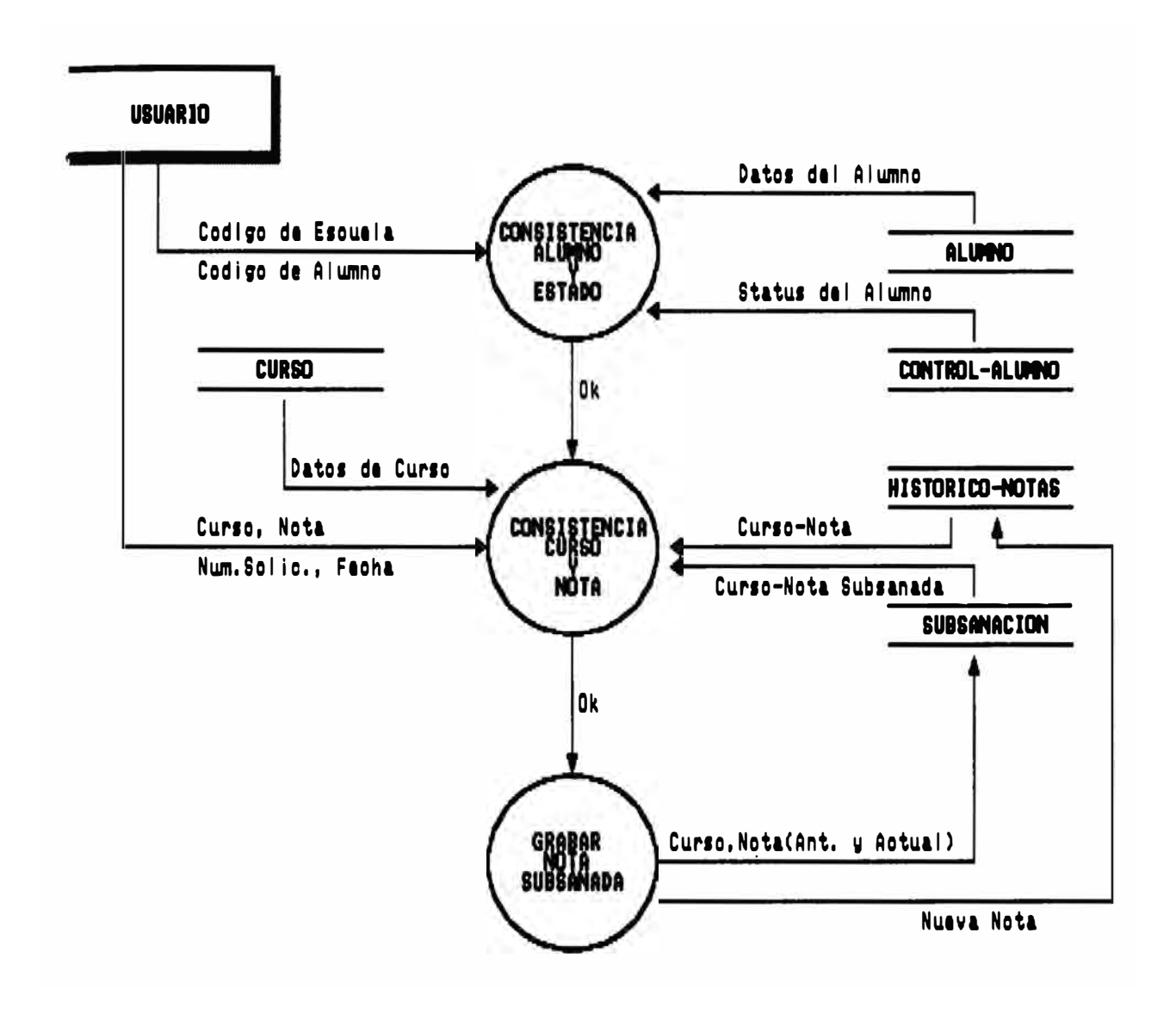

### CONVALIDACION DE CURSO

Datos del Alumno Codigo de Esouela CONSISTENCIA ALUNIO Codigo de Alumno **ESTADO** Status del Alumno CONTROL-ALUMNO **CURSO** Ok HISTORICO-NOTAS Datos de Curso CONSISTENCIA Curso Curso Num. Solic., Fecha Curso Convalidado **CONVALIDACION** Ok GRABAR<br>CONVALIDADO Curso Convalidado Curso Convalldado

**USUARIO** 

## CALCULO DEL PROMEDIO FINAL

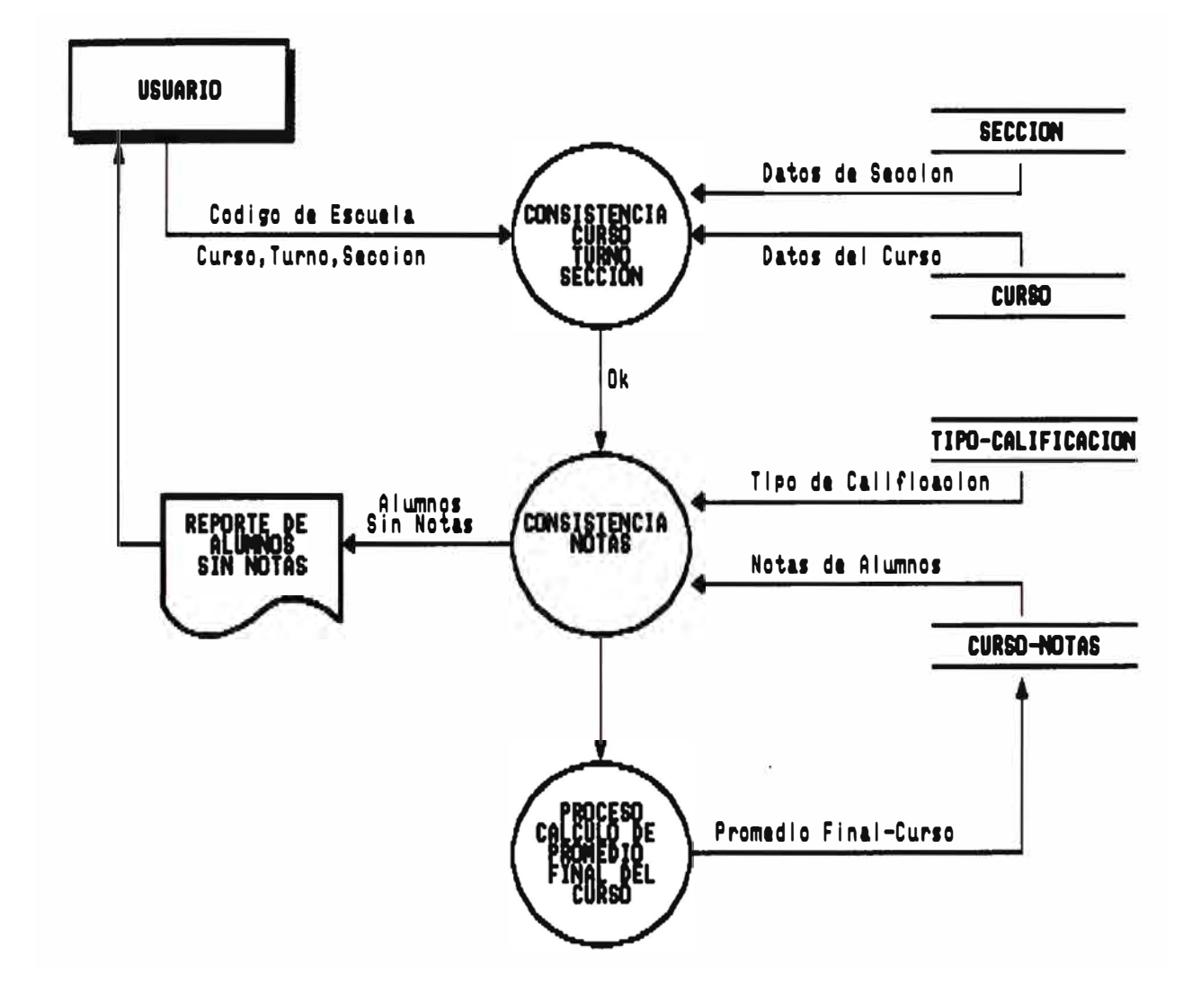

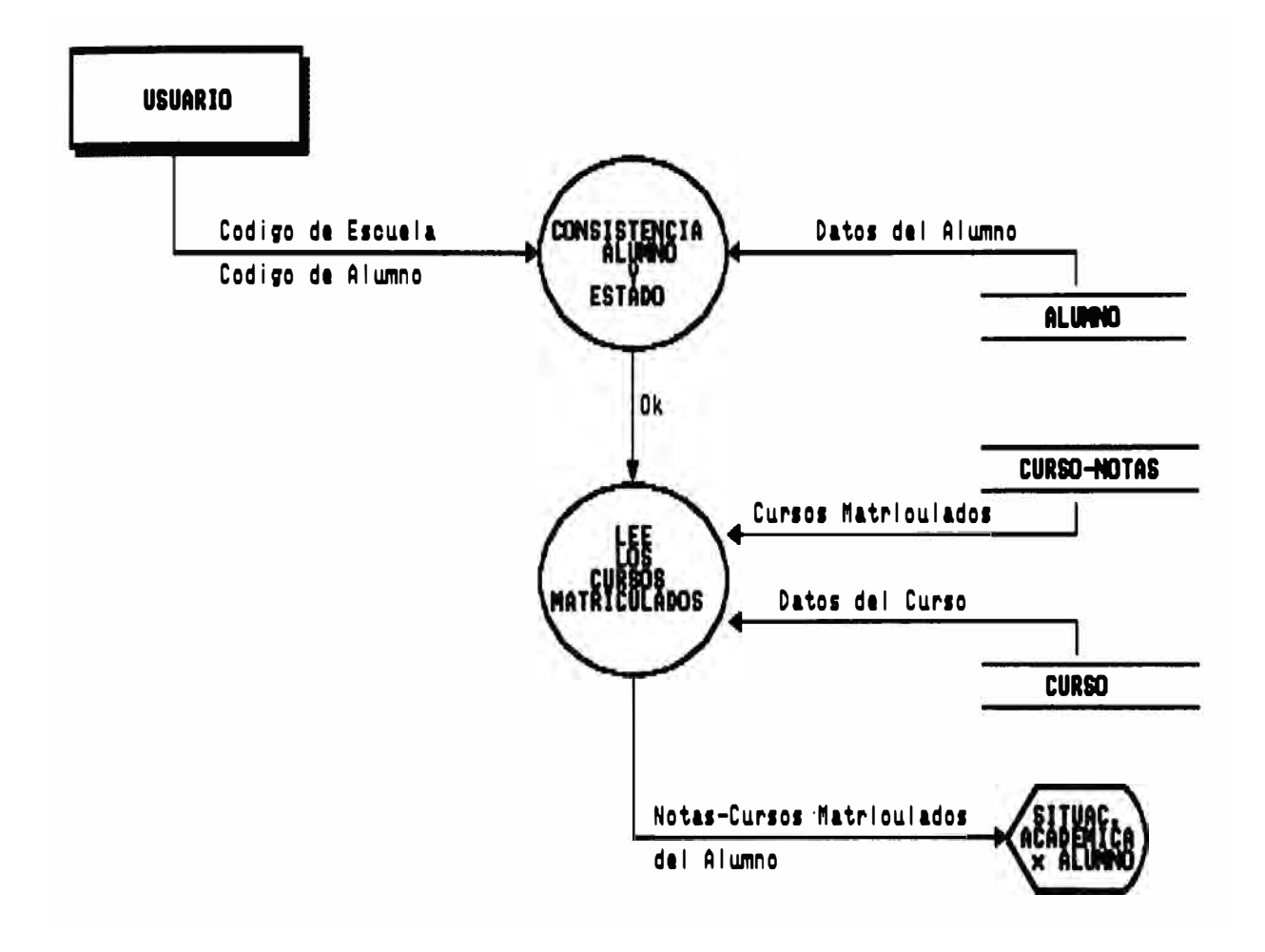

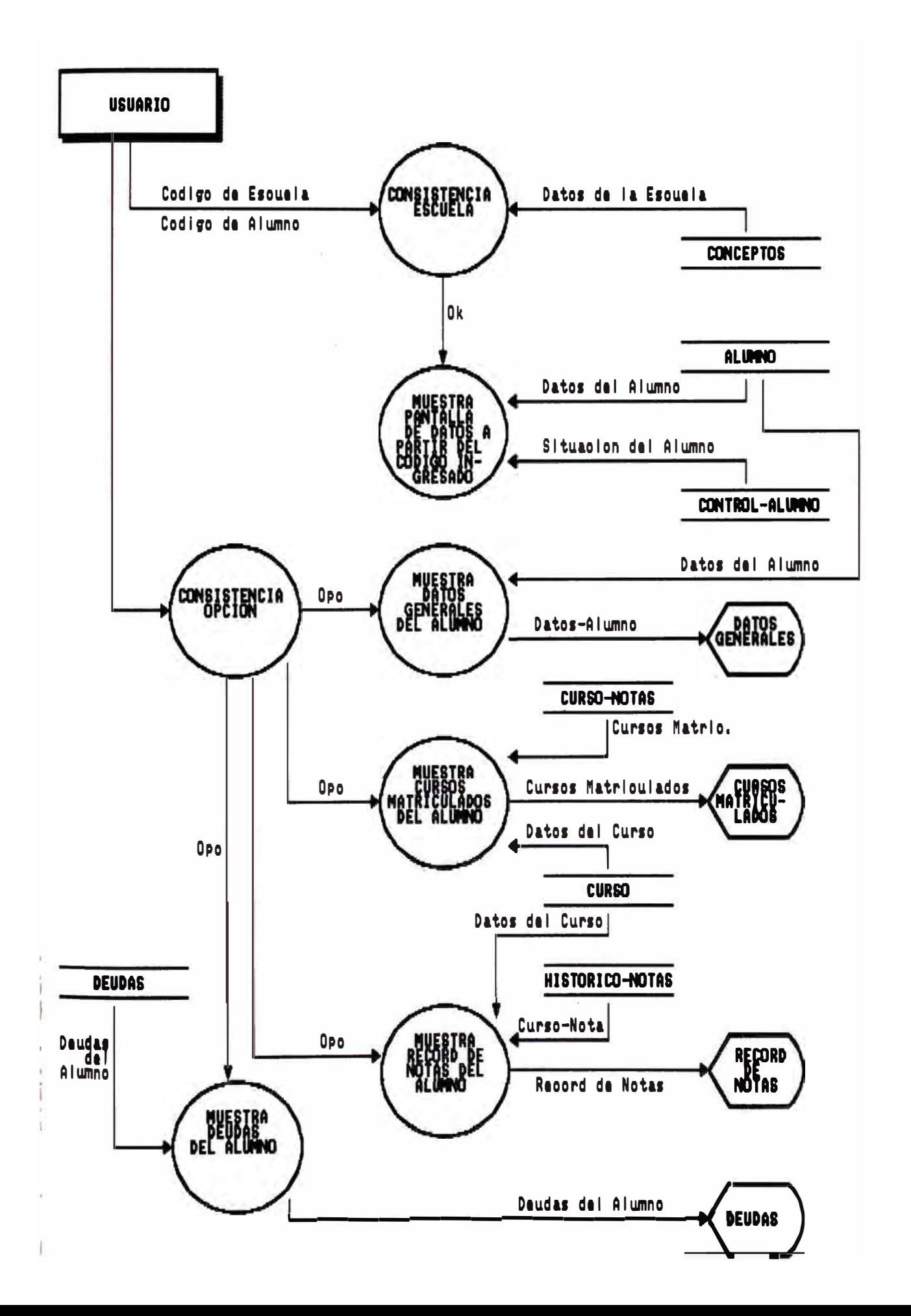

### CONSULTA ALUMNO POR NOMBRE

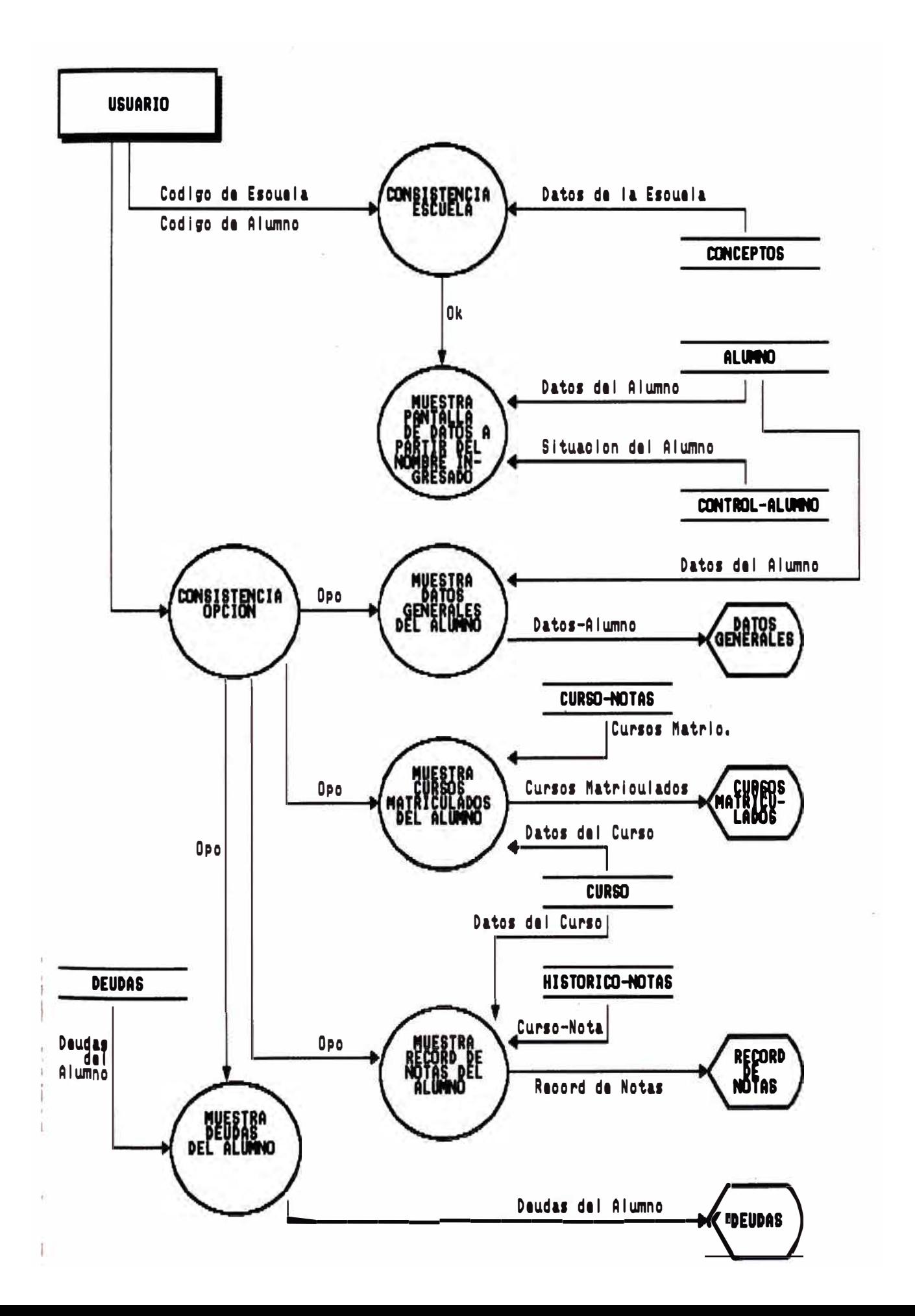

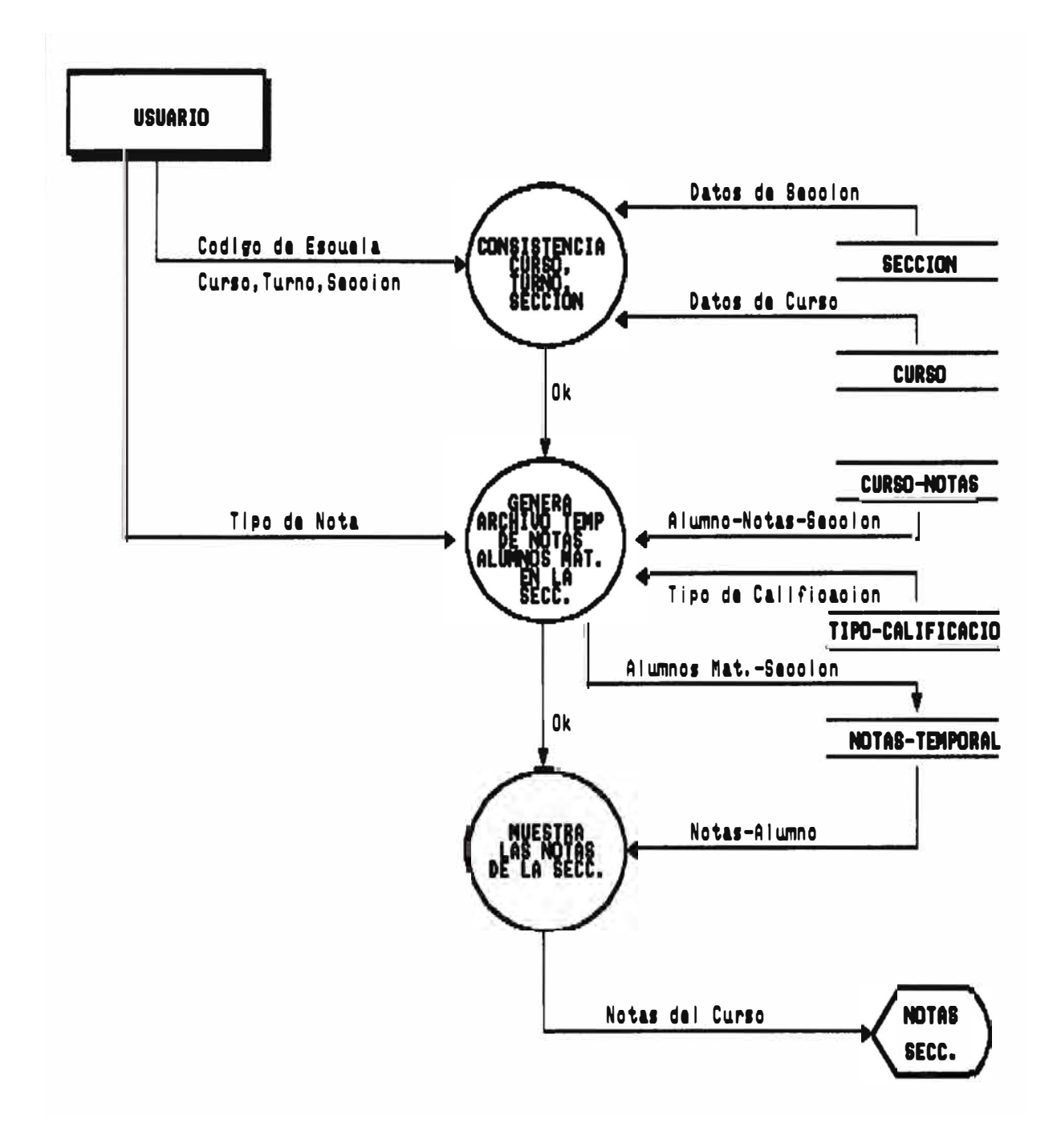

# REPORTE DE MATRICULADOS POR SECCION<br>PARA TOMAR ASISTENCIA

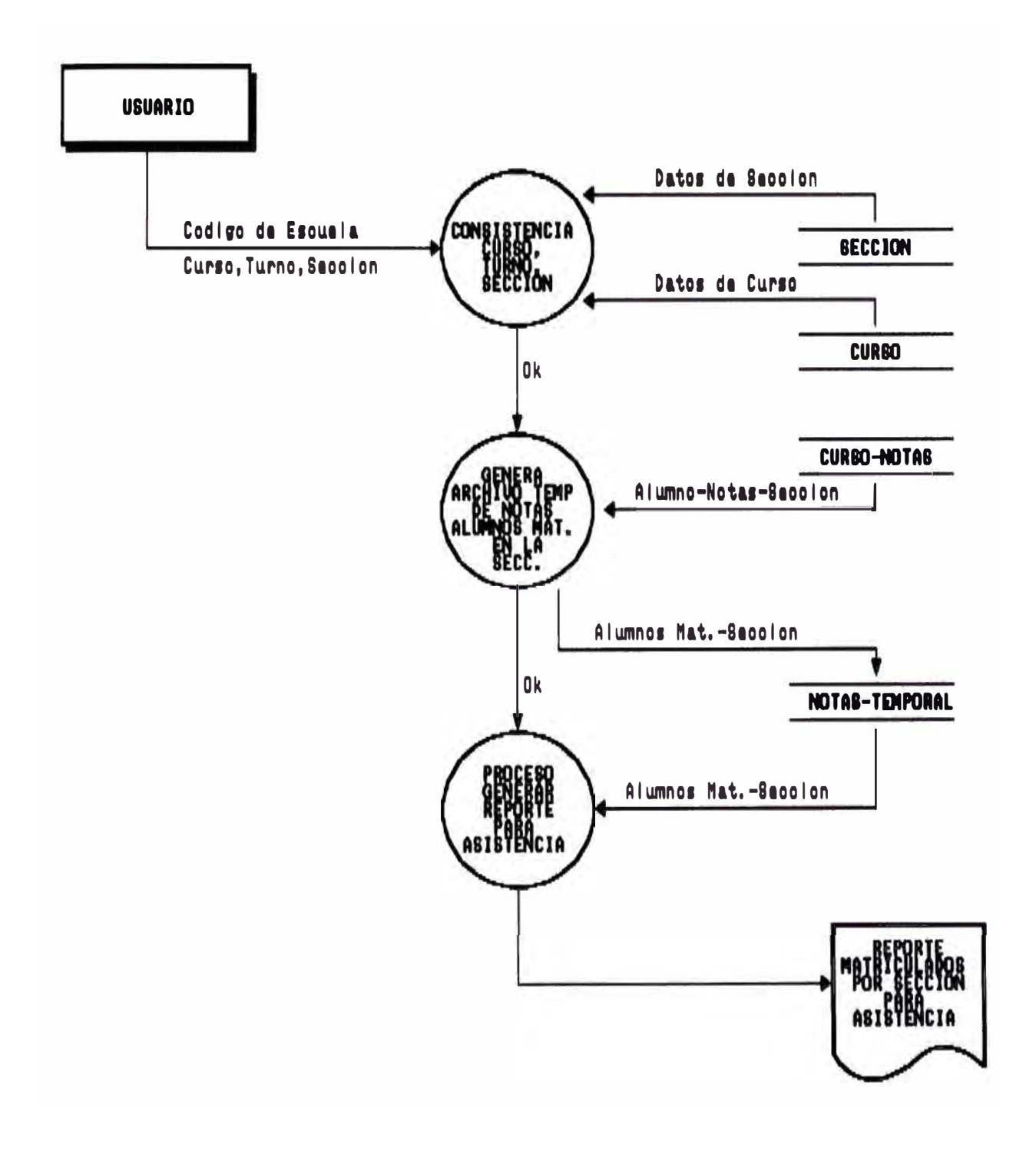

## REPORTE DE MATRICULADOS POR SECCION<br>PARA CALIFICAR

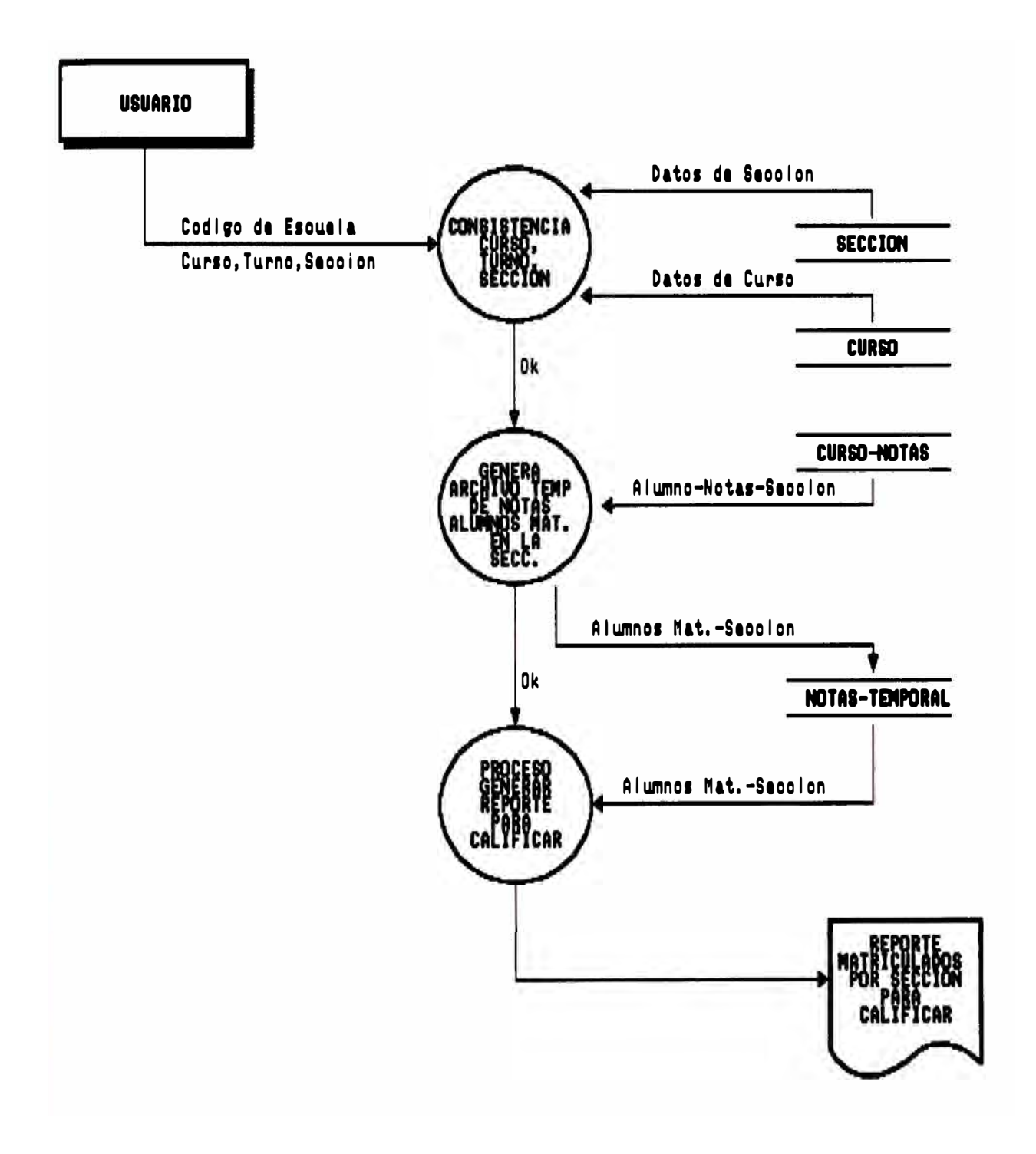

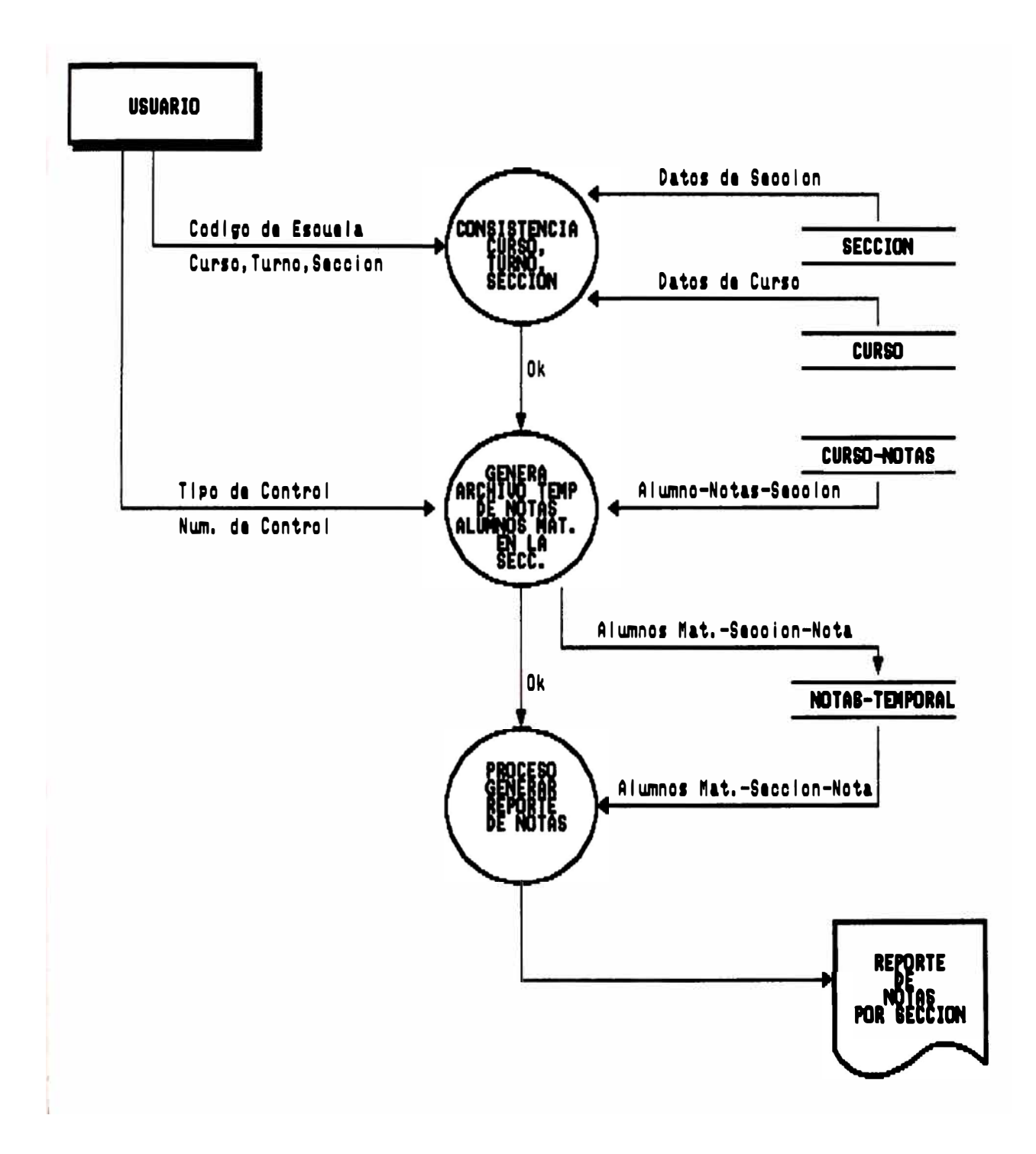

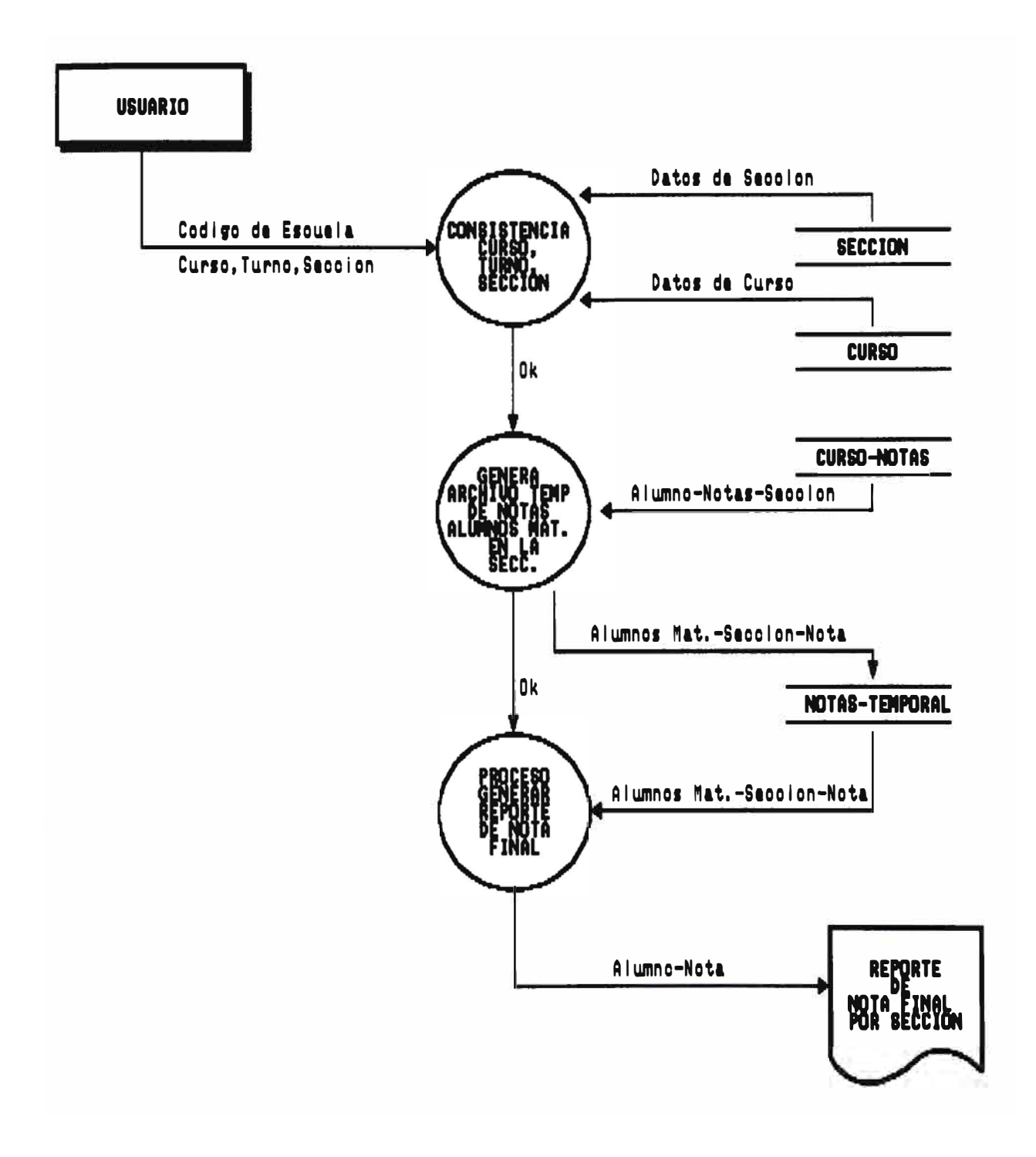

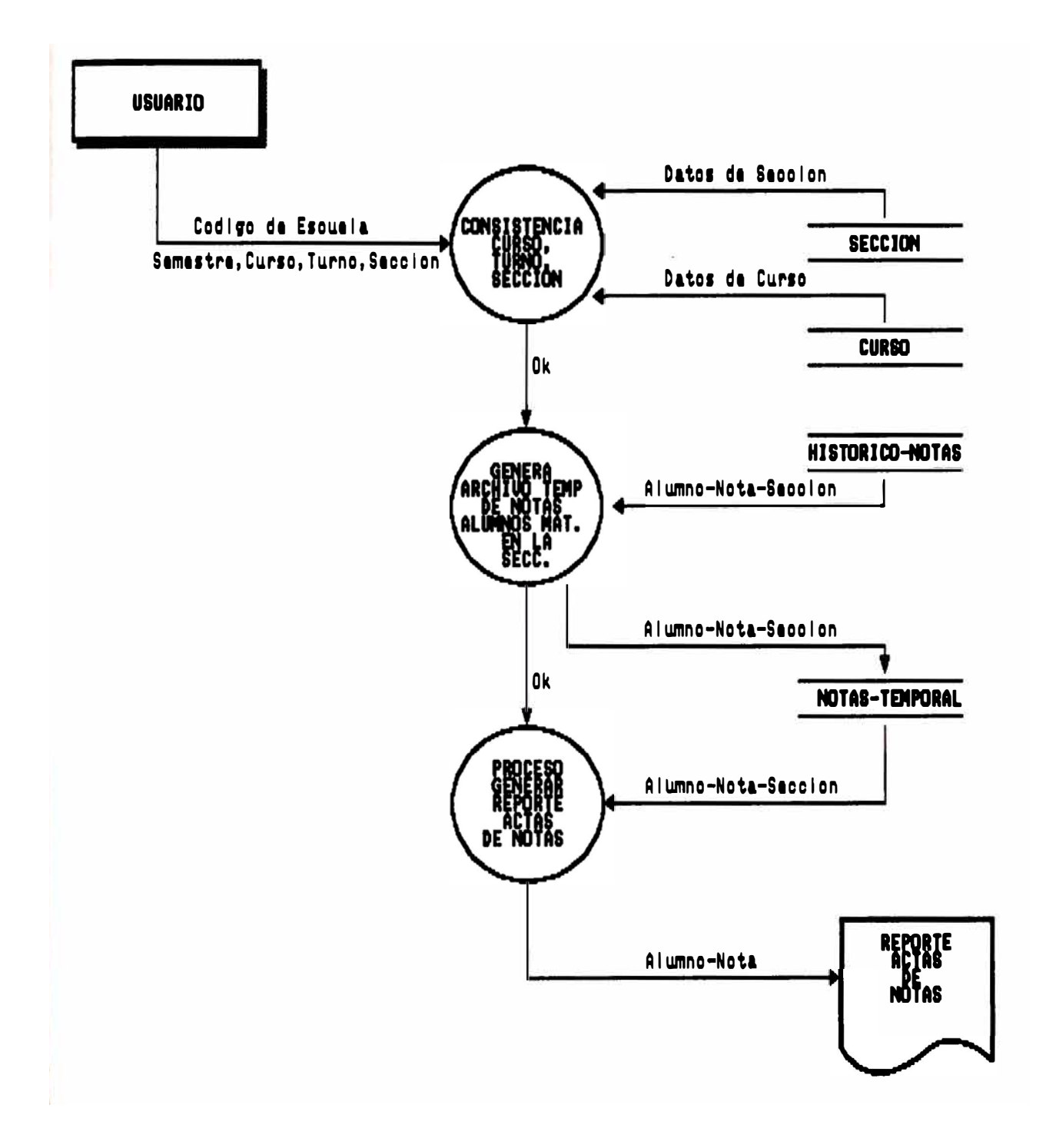

### REPORTE CERTIFICADO DE ESTUDIOS

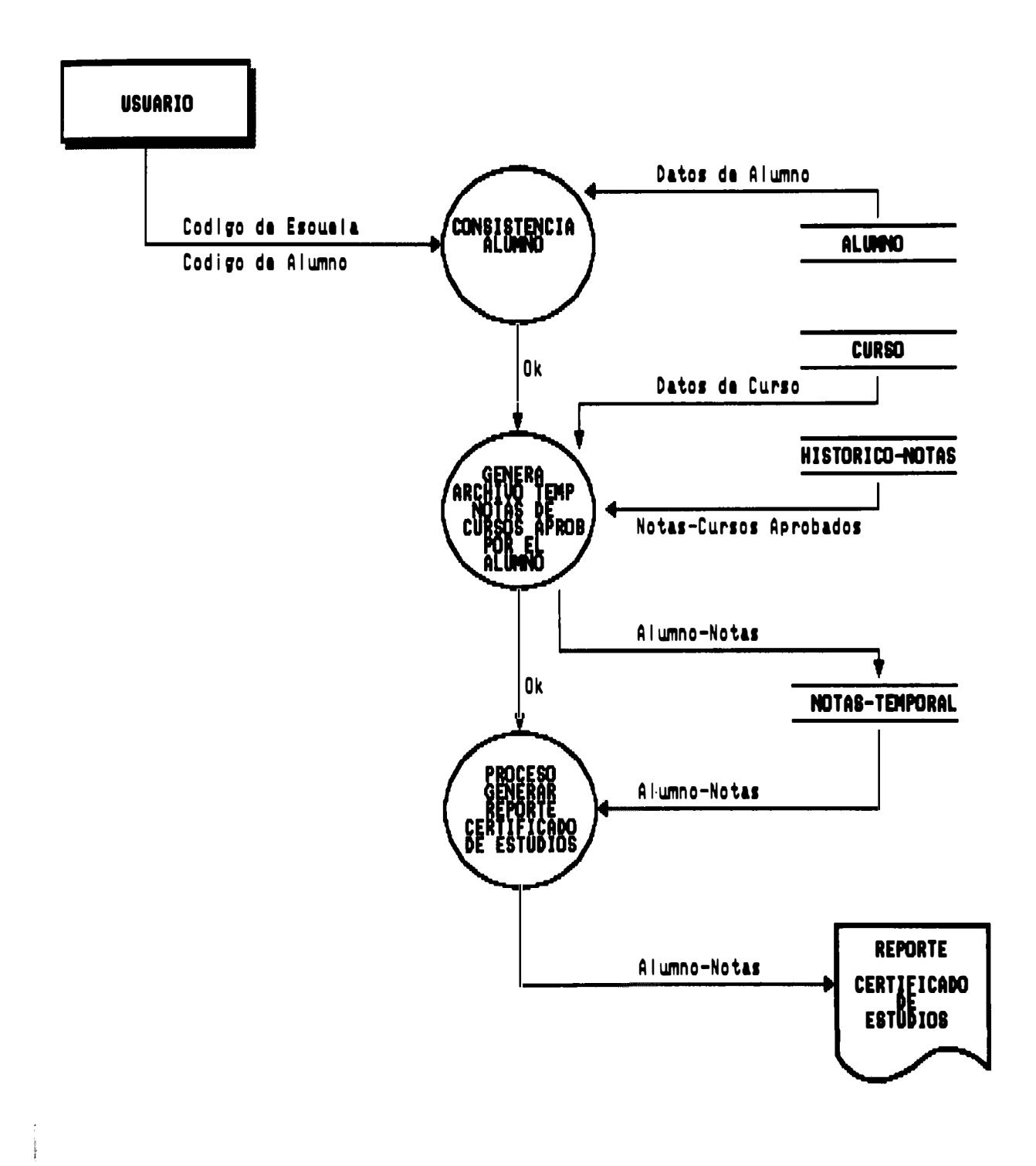

 $\bar{\phantom{a}}$ 

 $\overline{1}$ 

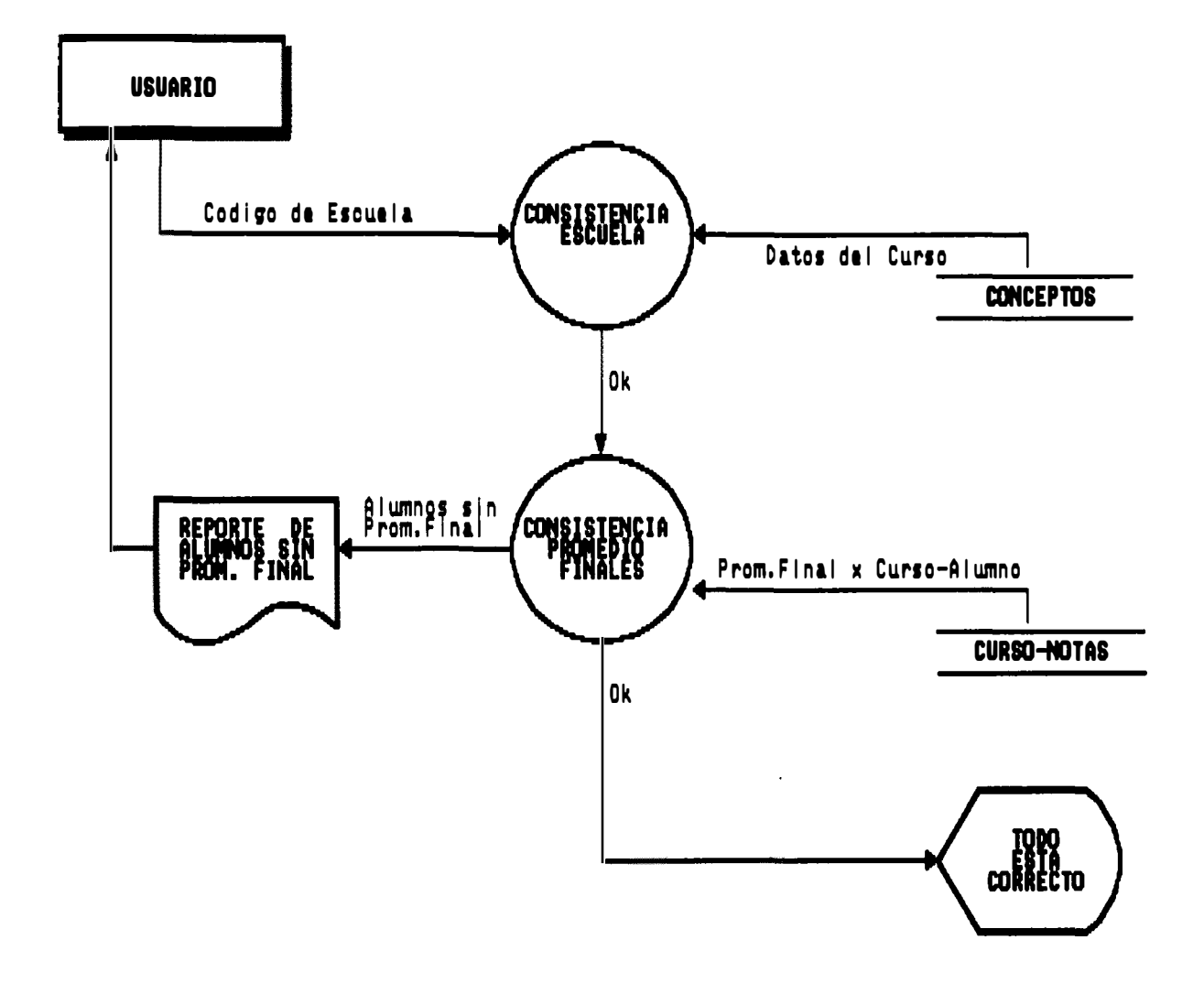

## PROCESO DE PASE DE NOTAS DEL SEMESTRE<br>AL ARCHIVO HISTORICO DE NOTAS

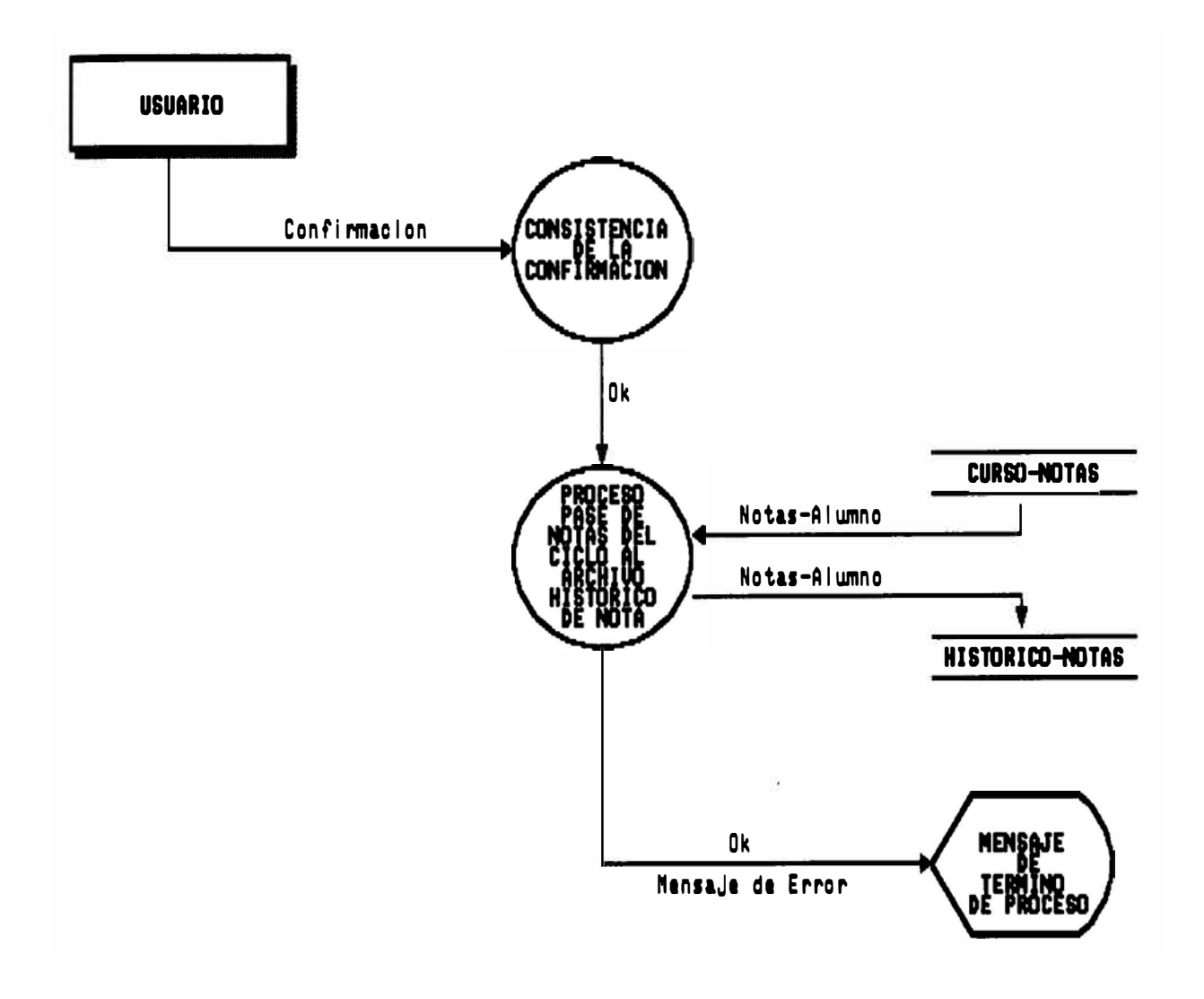

## PROCESO DE CALCULO DEL PROMEDIO<br>PONDERADO Y DEL SEMESTRE

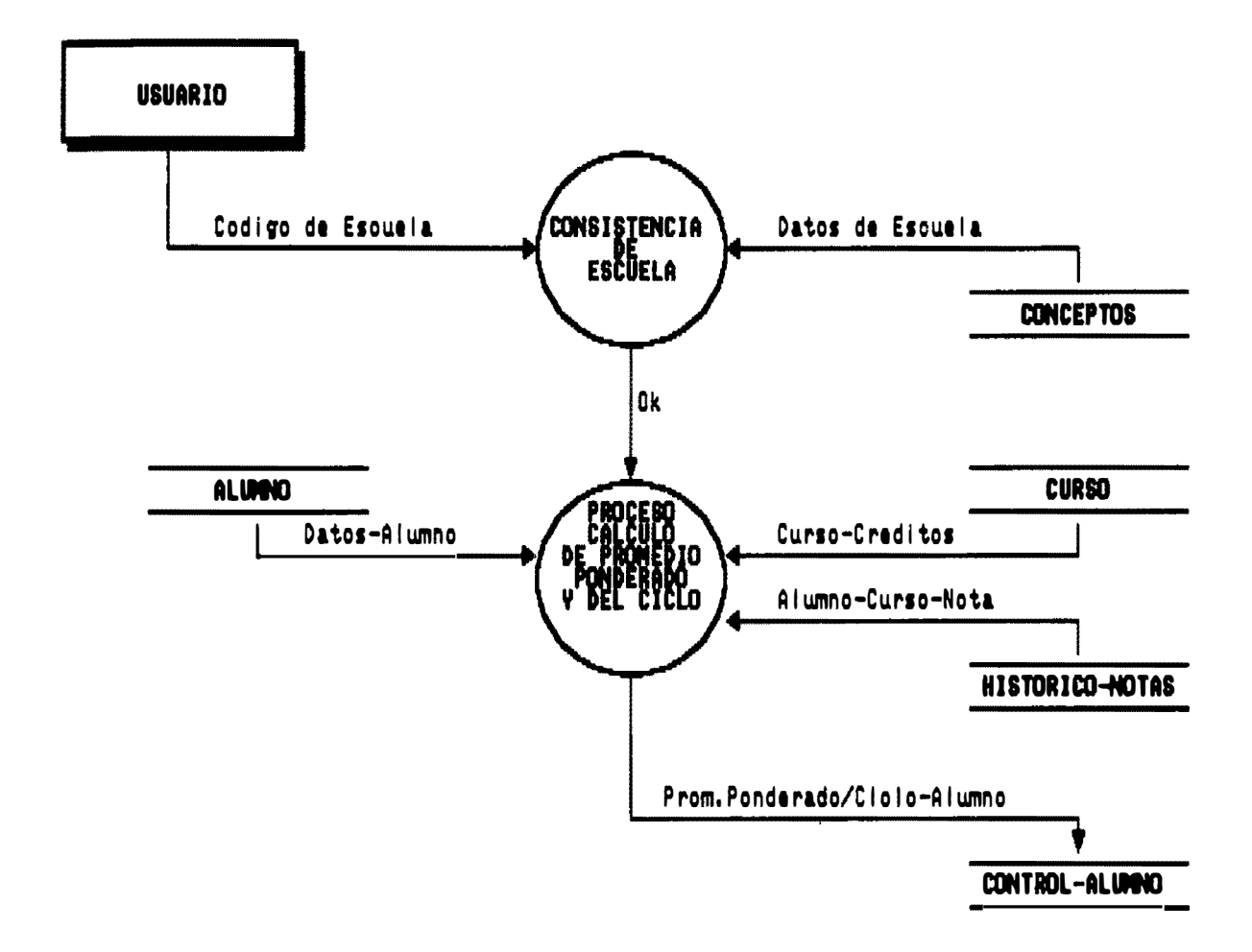

## REPORTE : RECORD DE NOTAS

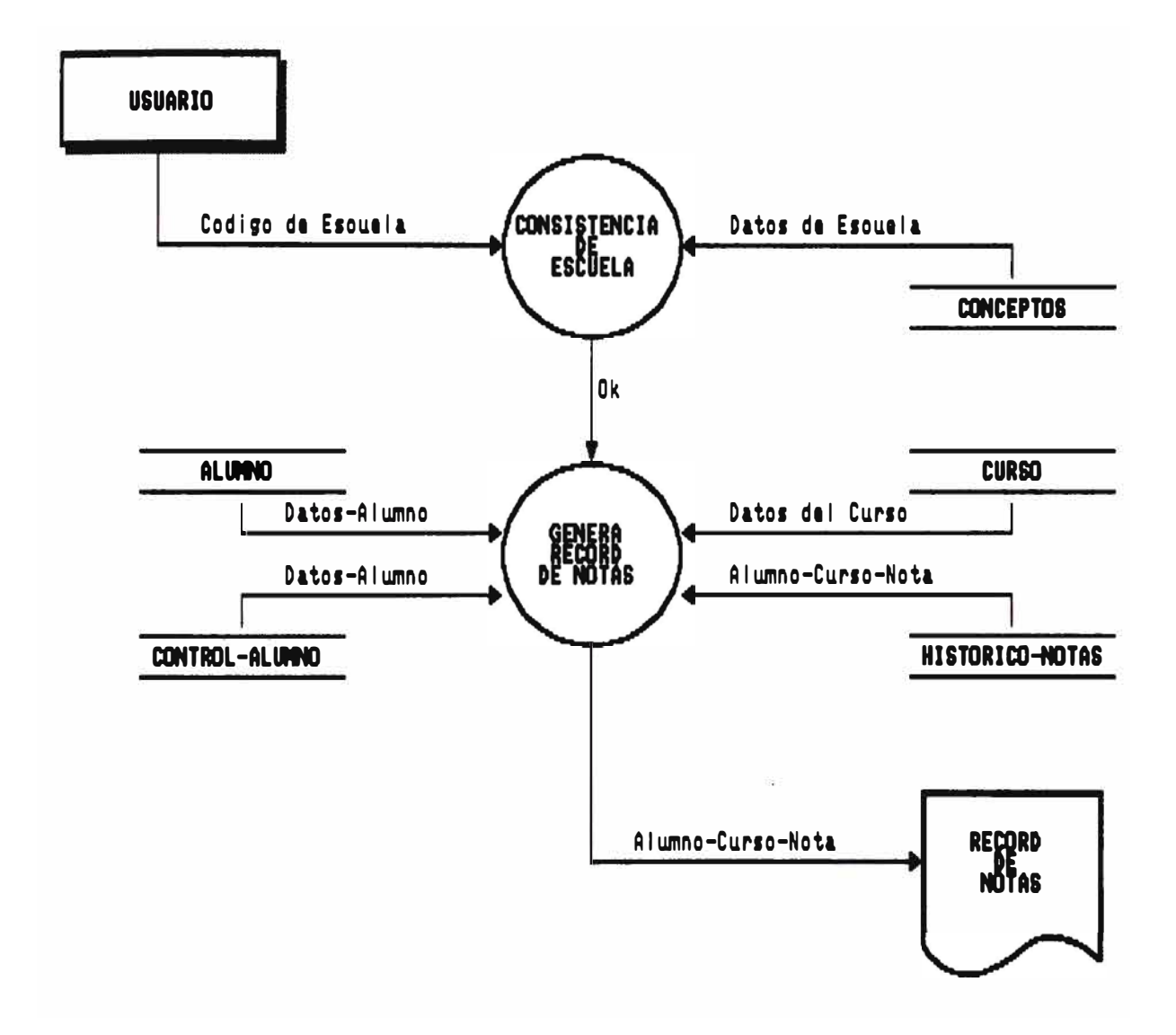

# REPORTE DE ALUMNOS POR ORDEN<br>DE PROMEDIO DEL SEMESTRE

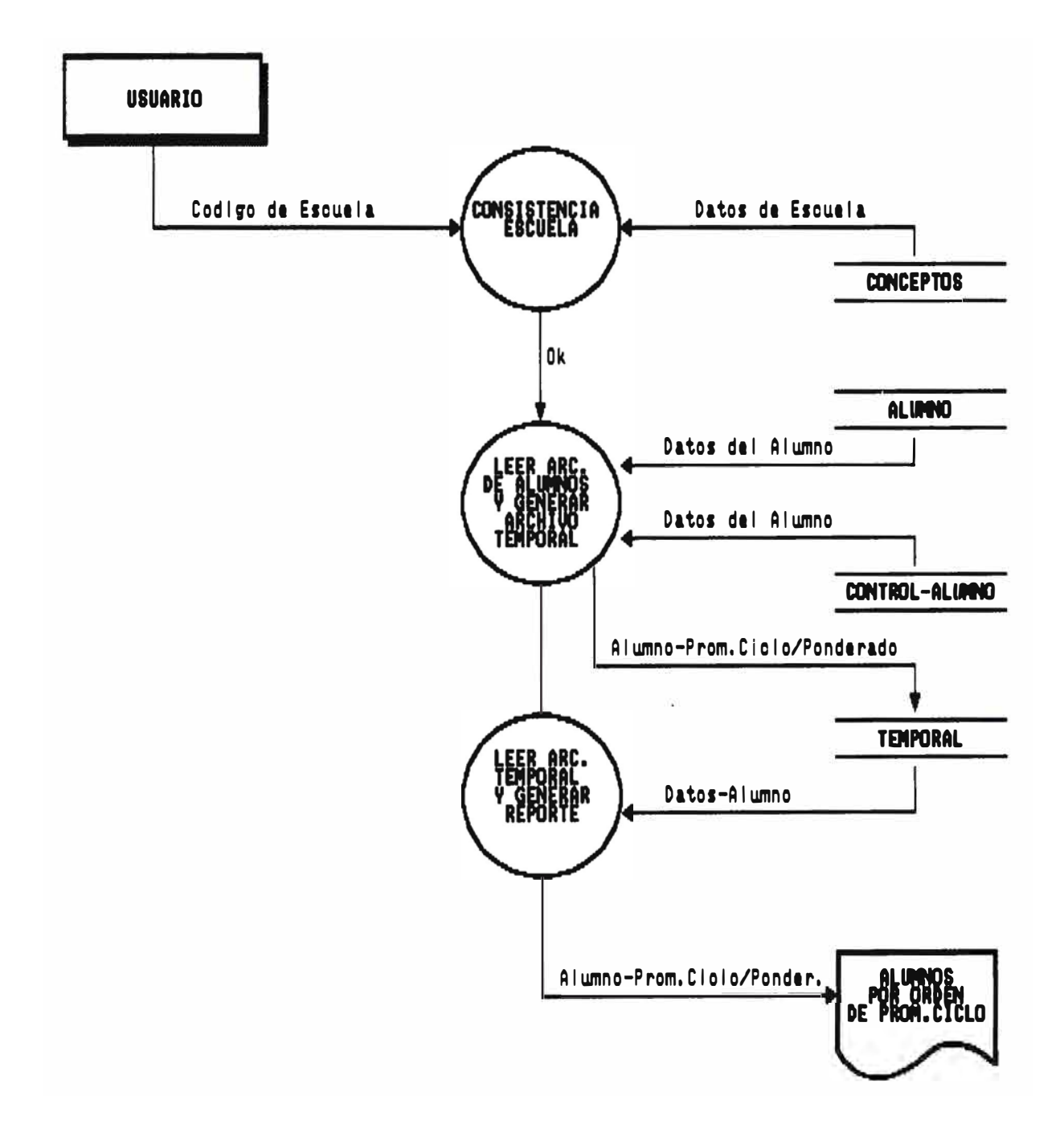

# REPORTE DE ALUMNOS EN ORDEN ALFABETICO

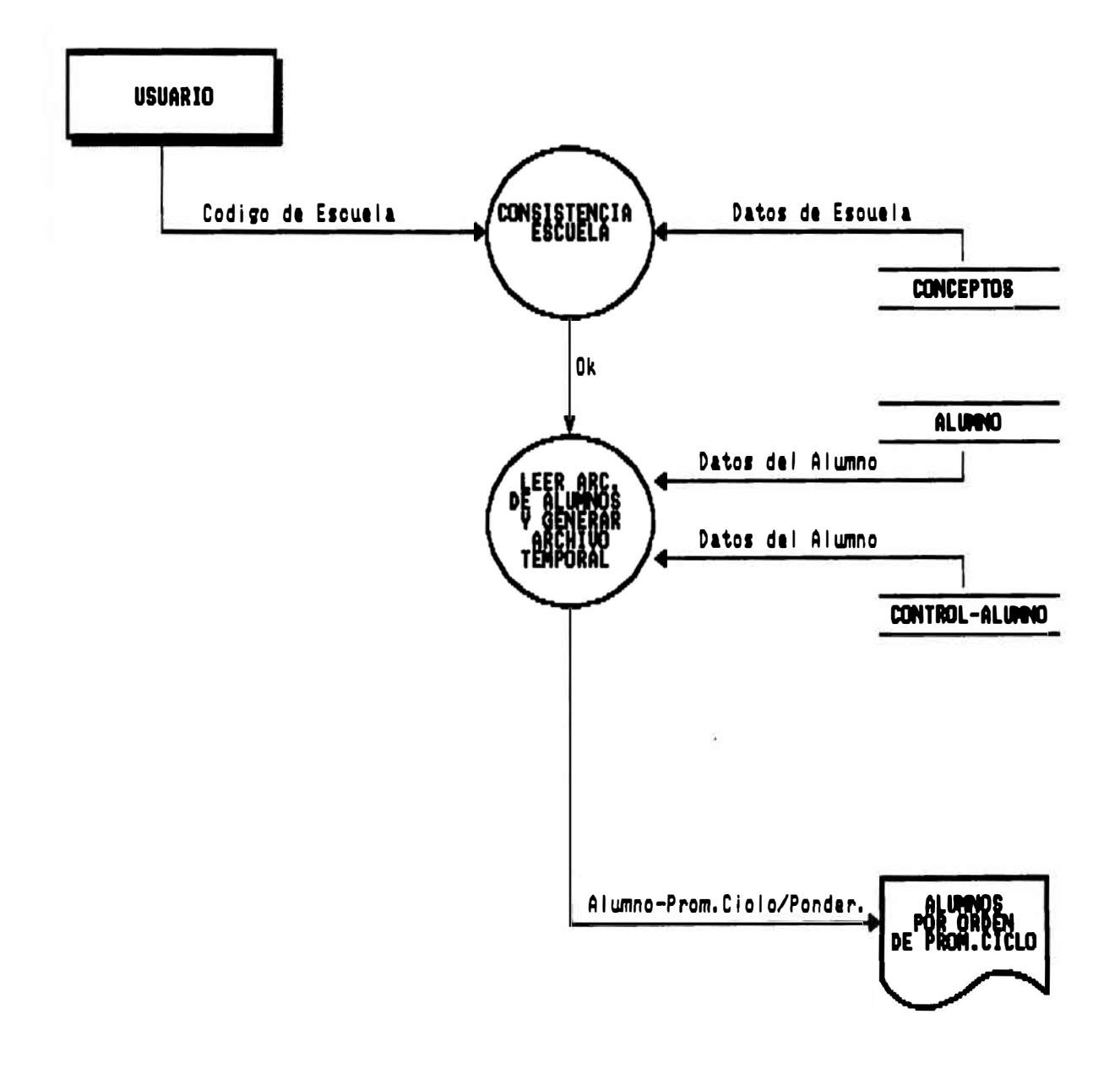

# REPORTE DE ALUMNOS - CURSOS MATRICULADOS<br>CON NOTAS FINALES

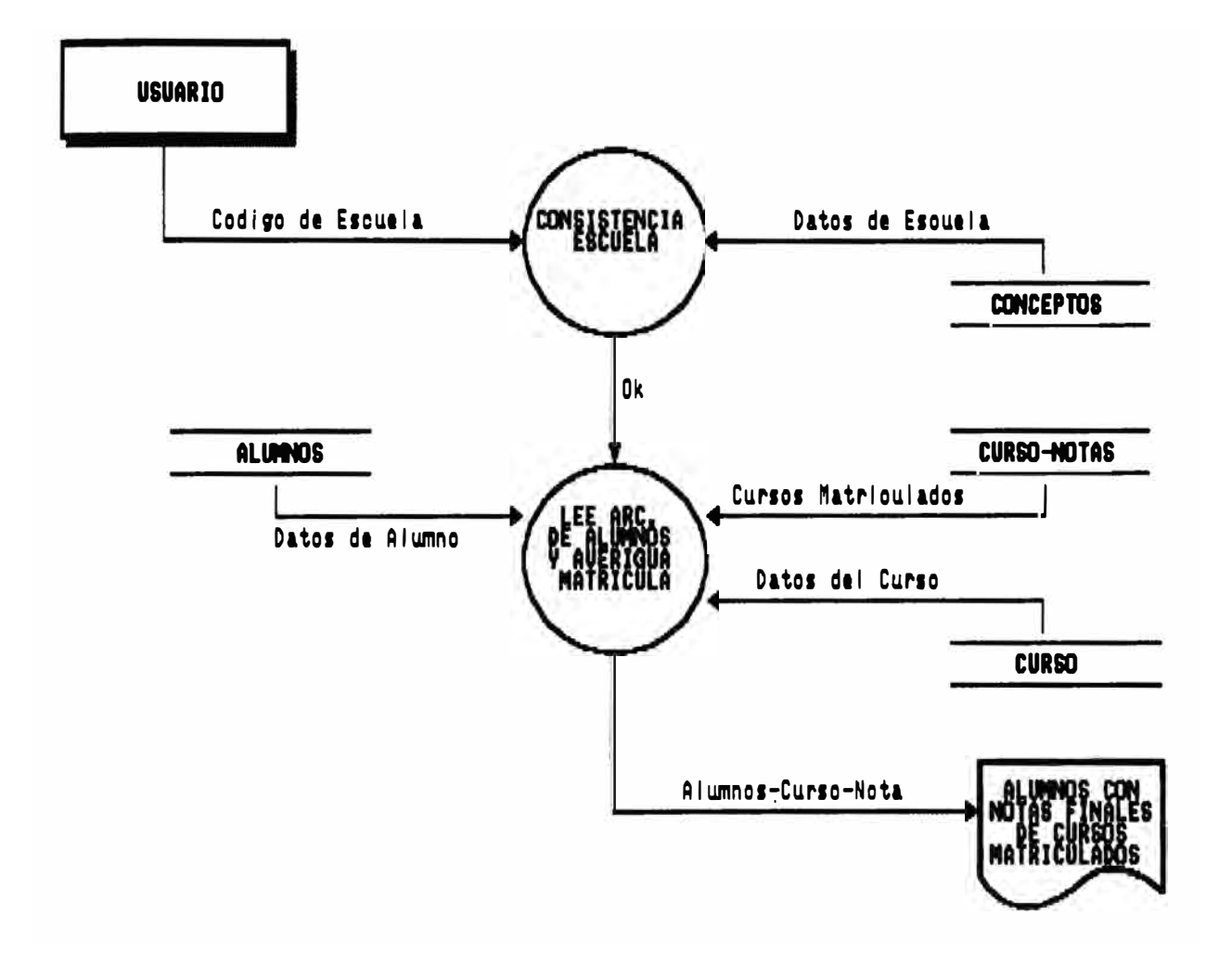

### REPORTE CUADRO ESTADISTICO DEL SEMESTRE

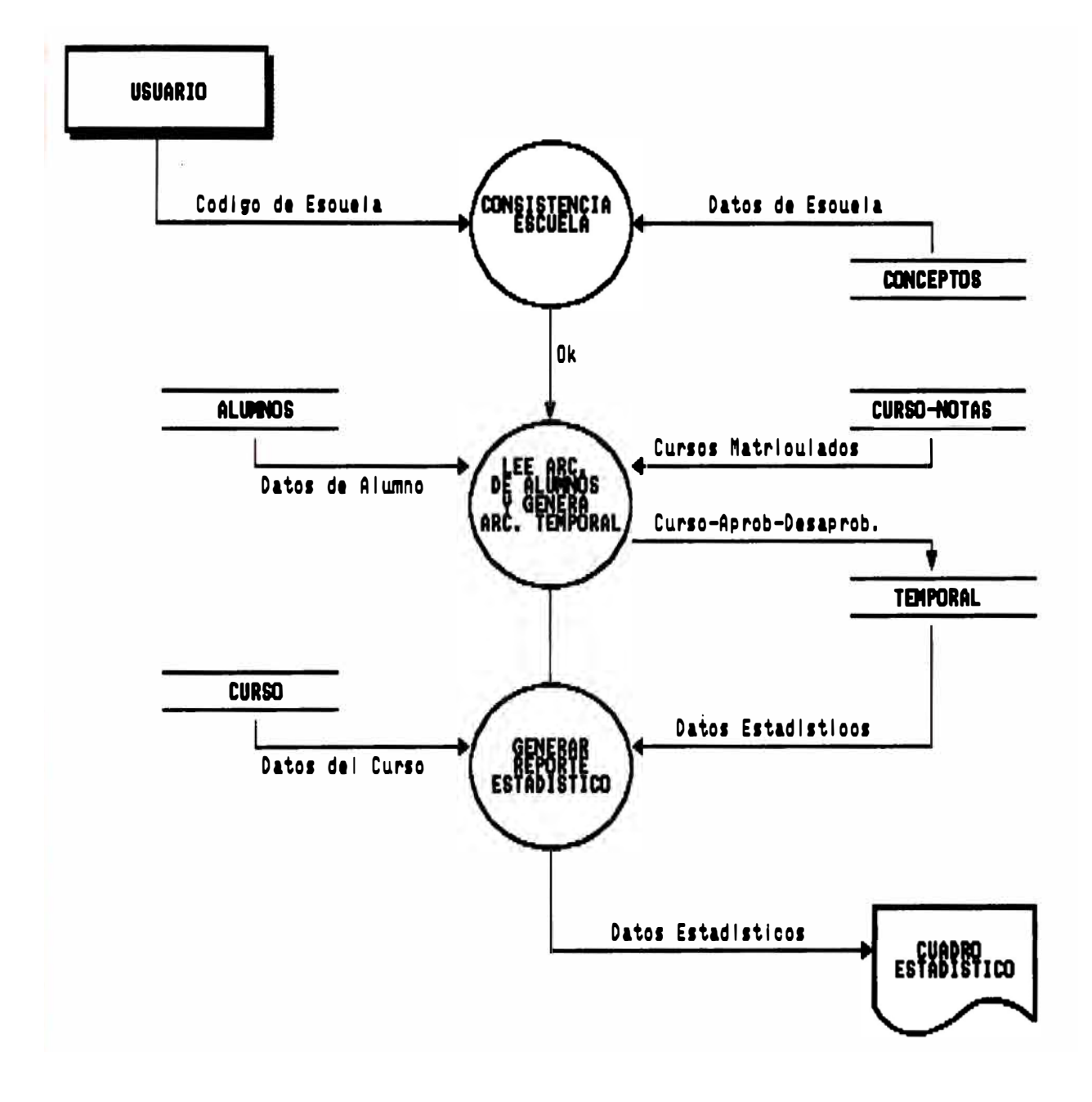

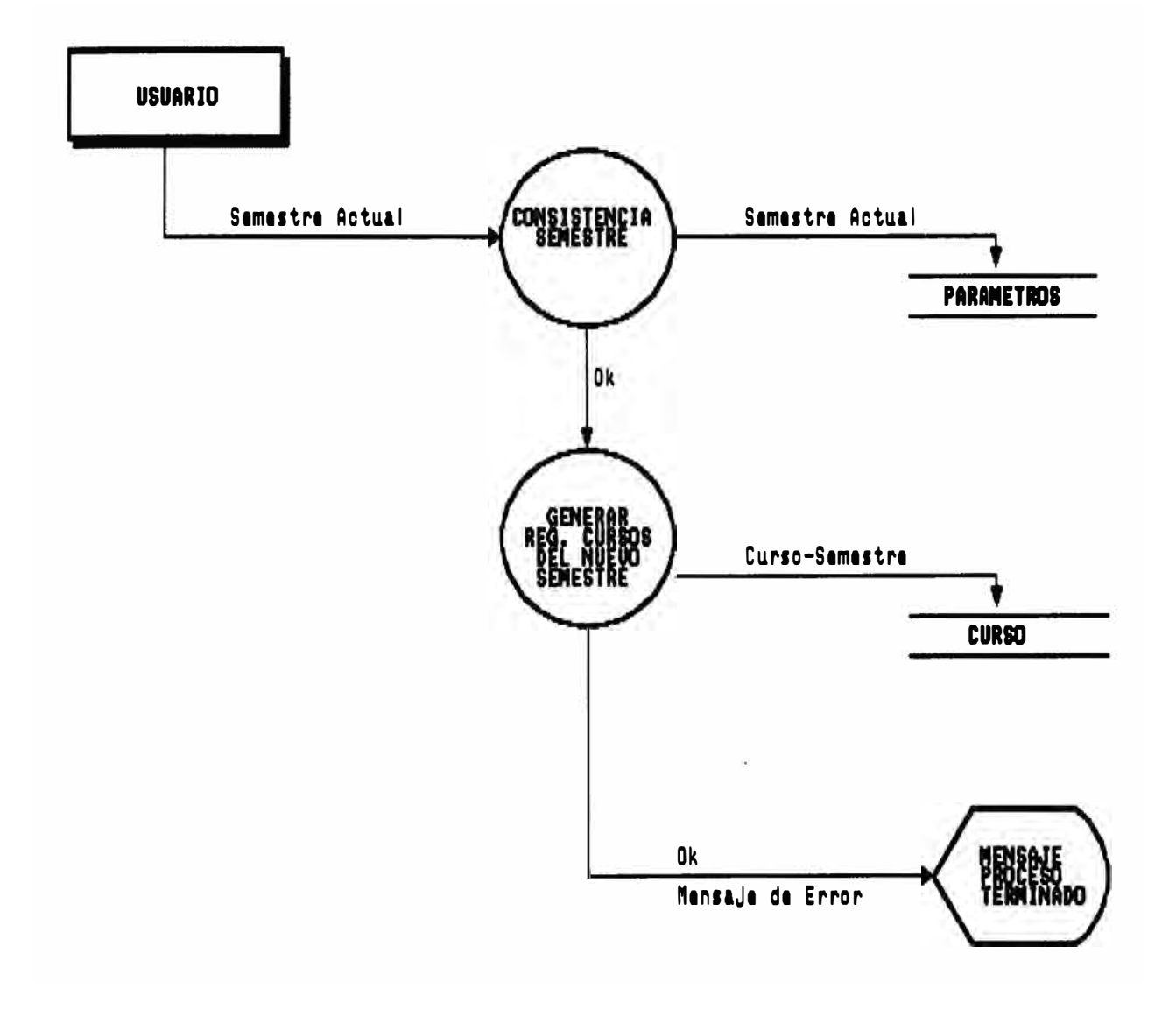

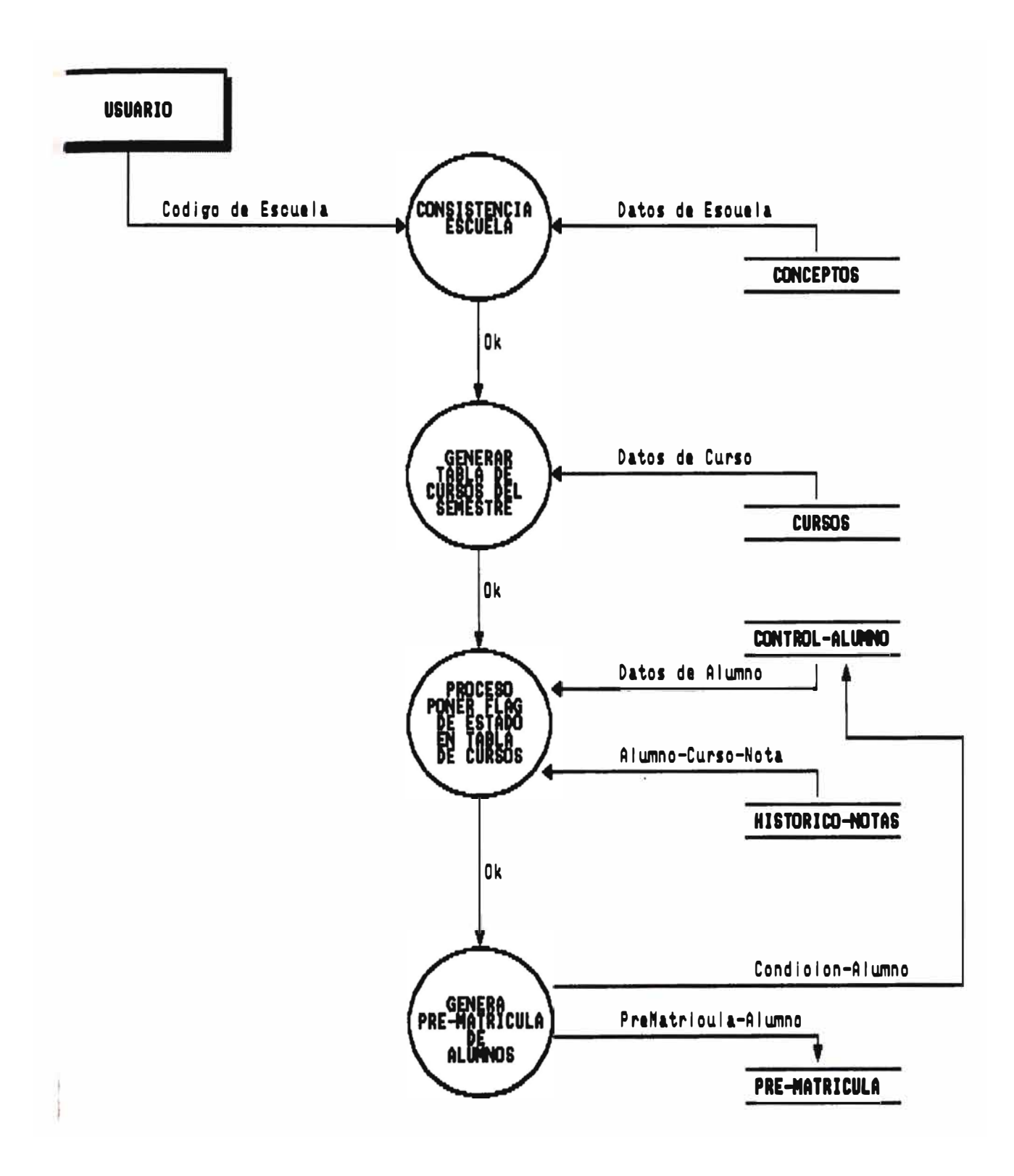

## REPORTE : PRE-MATRICULA

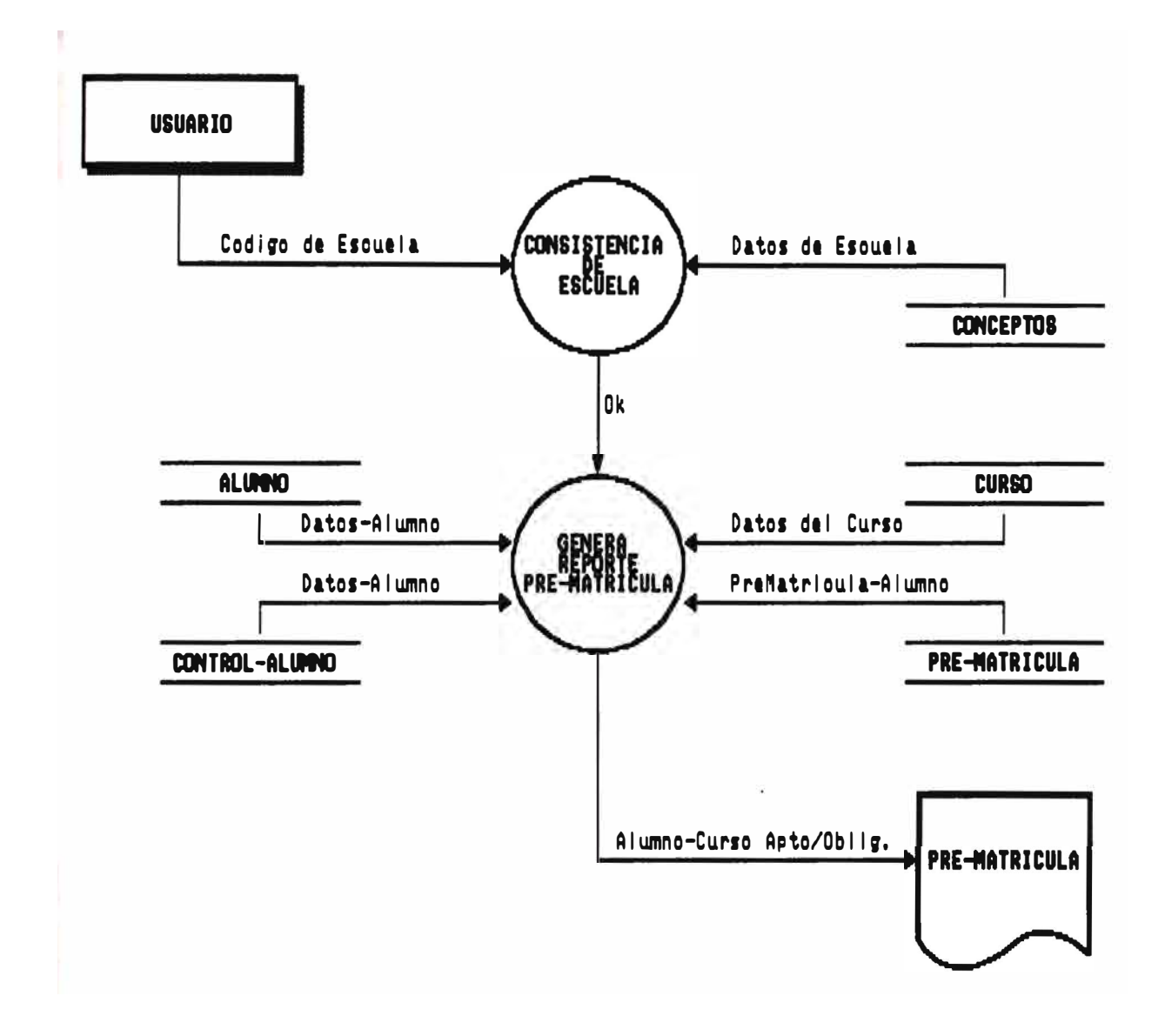

REPORTE : PROYECCION DE MATRICULA<br>POR CURSO

**USUARIO** 

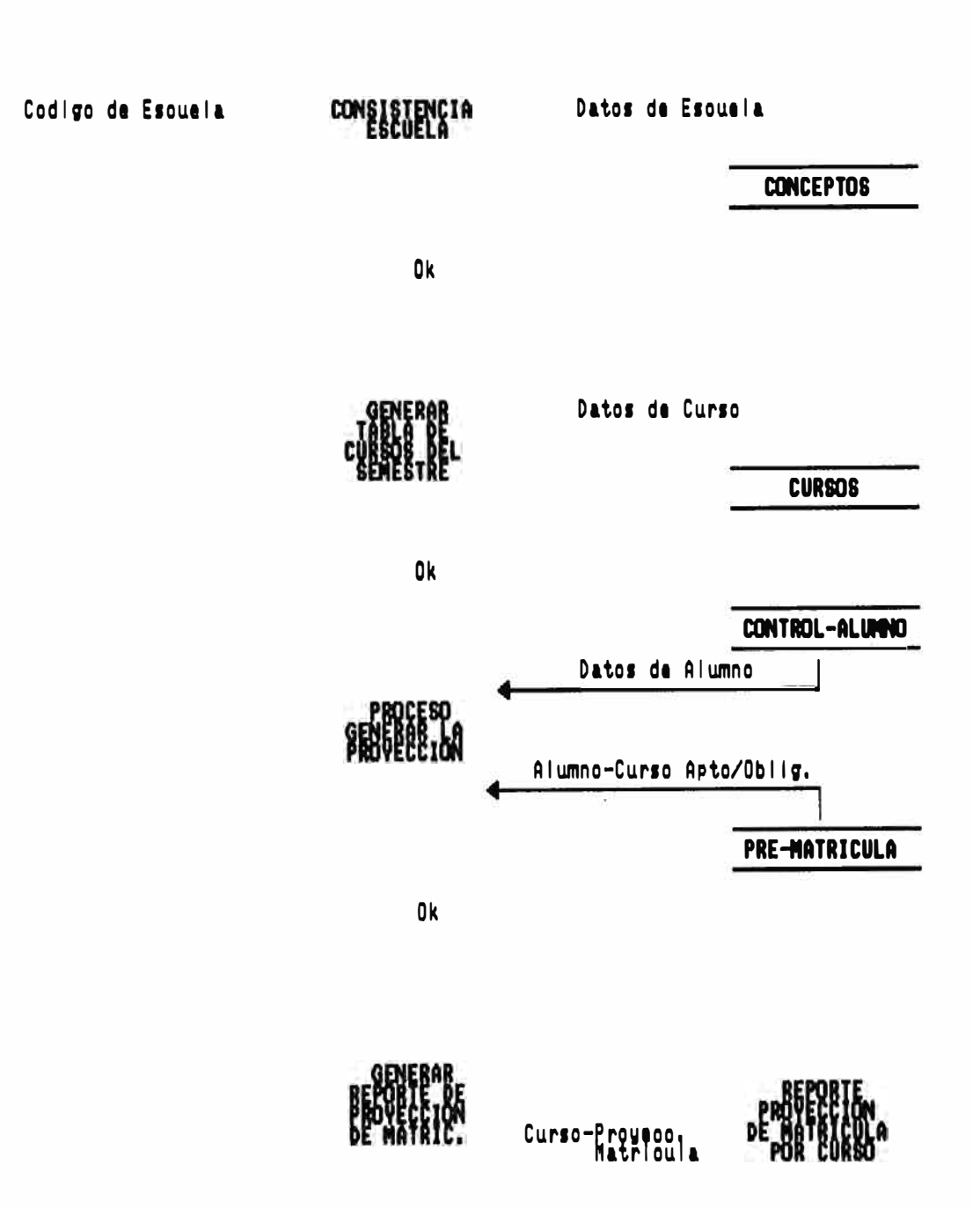

# REPORTE DE ALUMNOS<br>CON CARTA DE PERMANENCIA

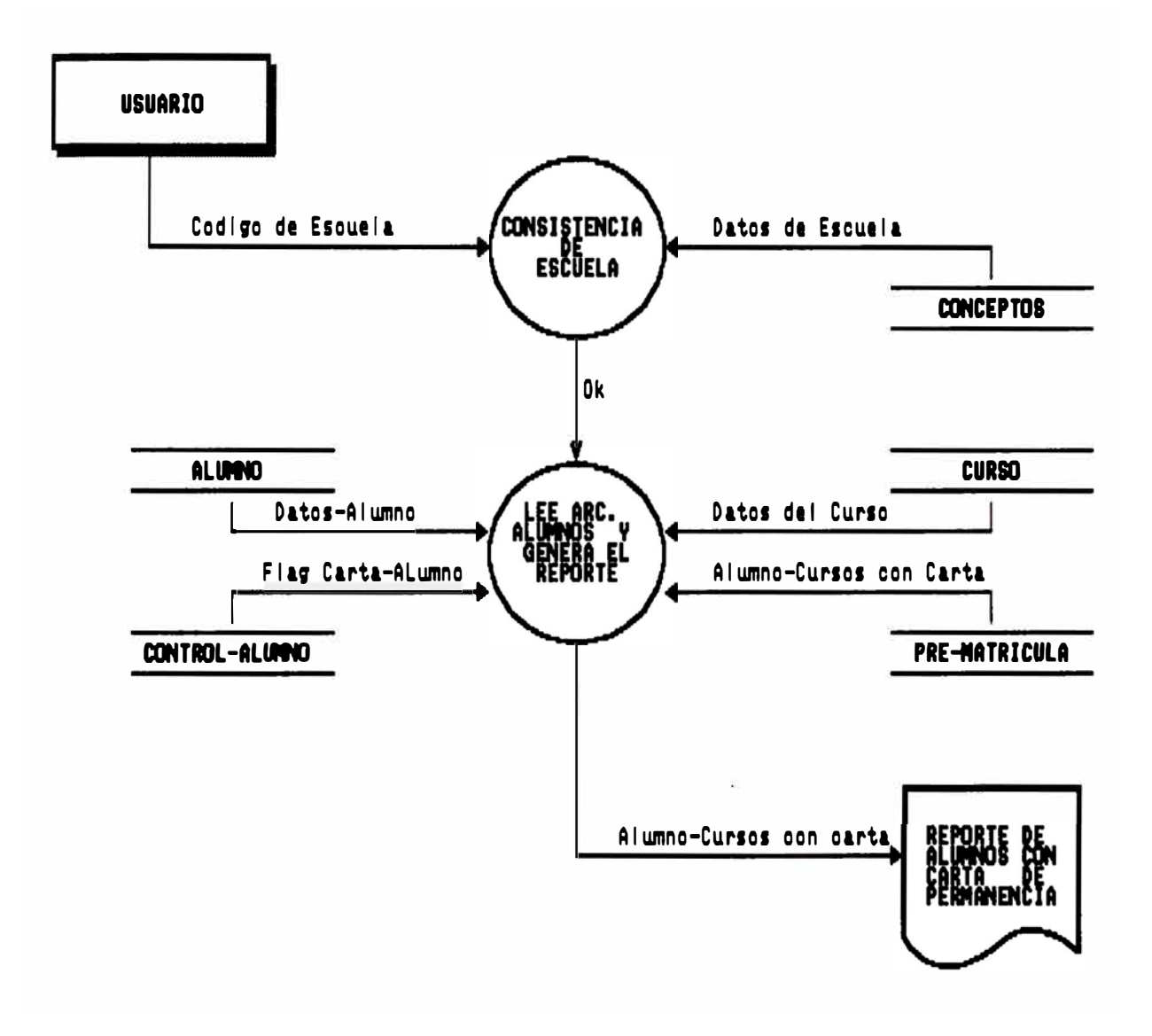

FORMATOS DE PANTALLAS

#### **FORMATO DB PANTALLA: ACTUALIZACIOR DB PARAMBTROS**

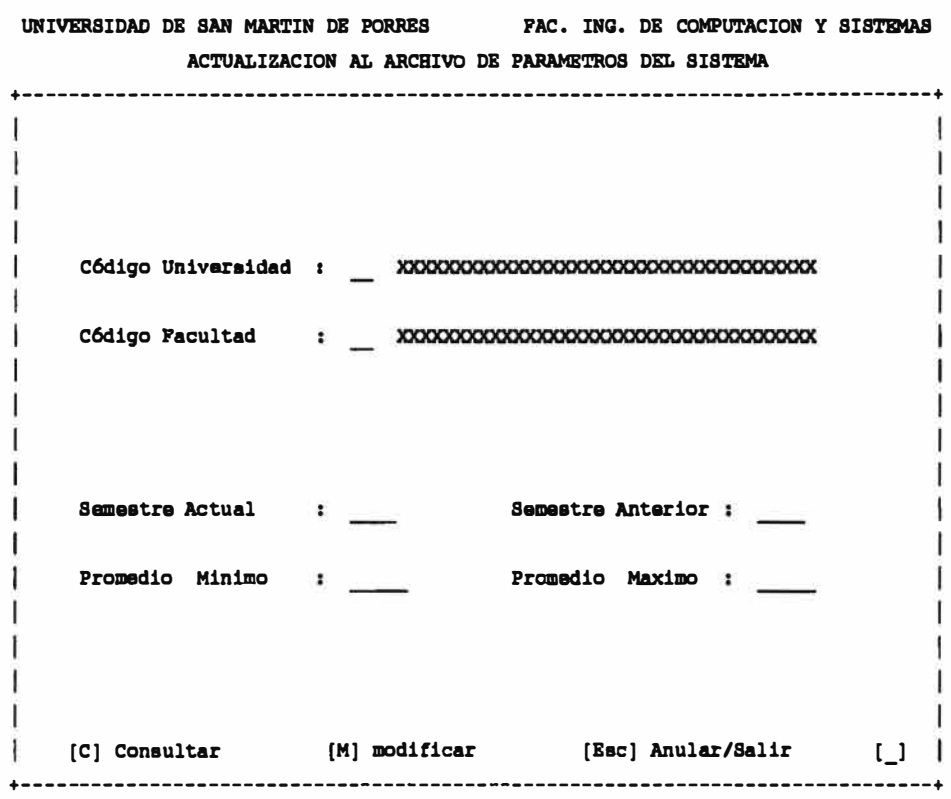

#### **FORMATO DE PANTALLA : MATRICULA NORMAL**

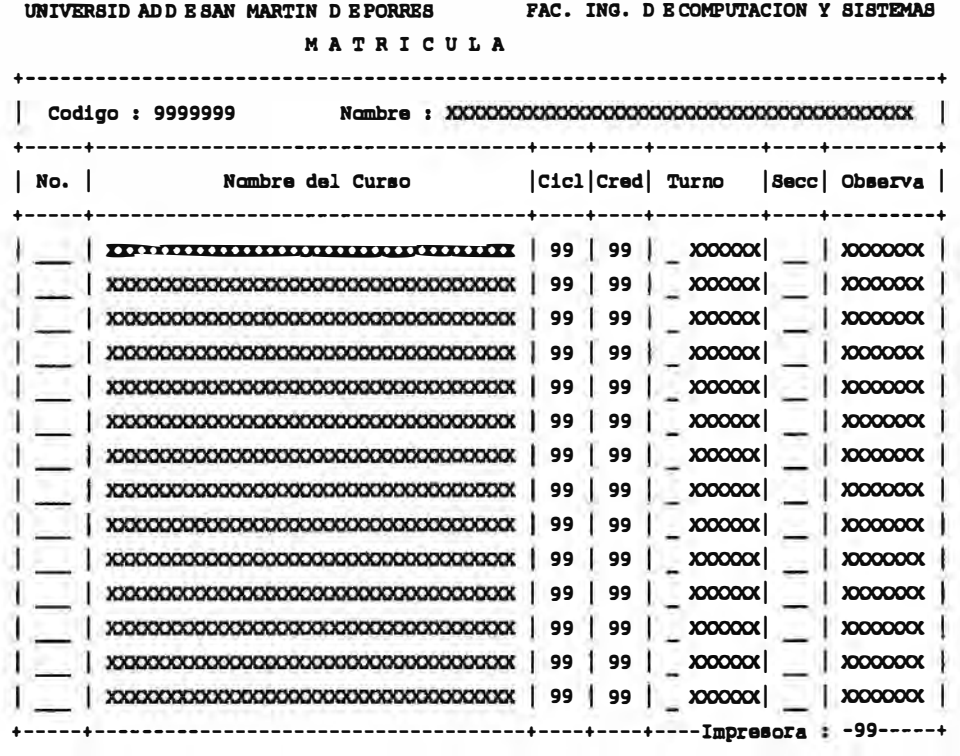

[ESC]Salir [Fl]Rainiciar

#### **FORMATO DB PANTALLA: MATRICULA BSPBCIAL**

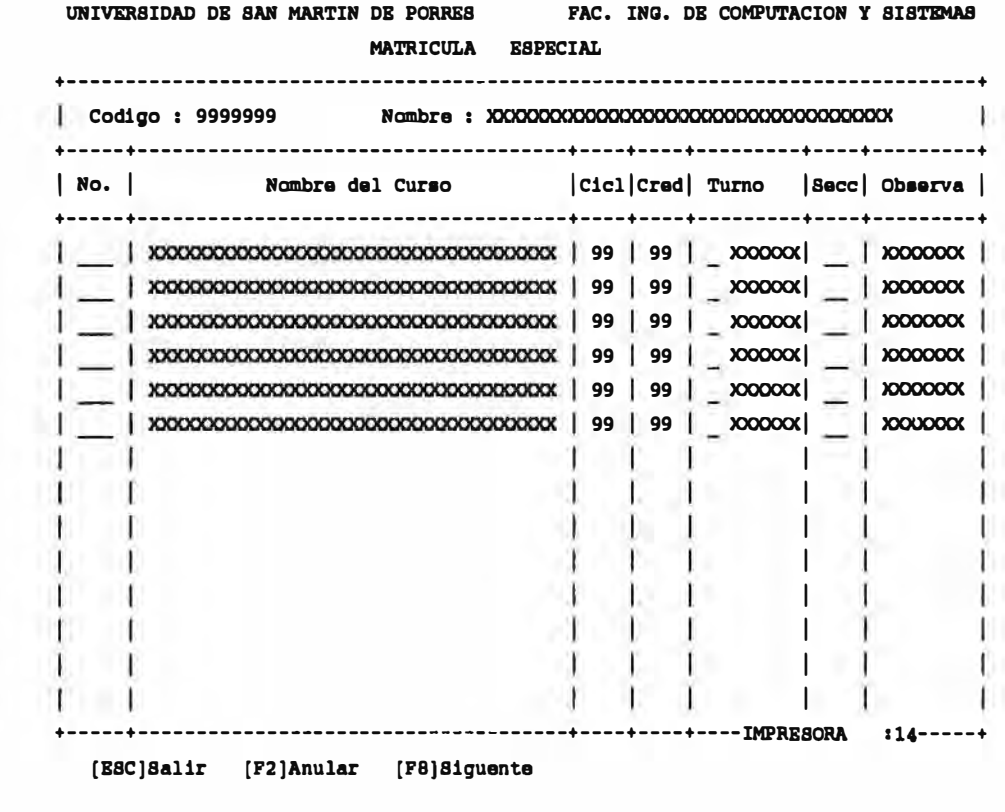

#### **FORMATO DB PANTALLA: SUPRBSIOR DB MATRICULA**

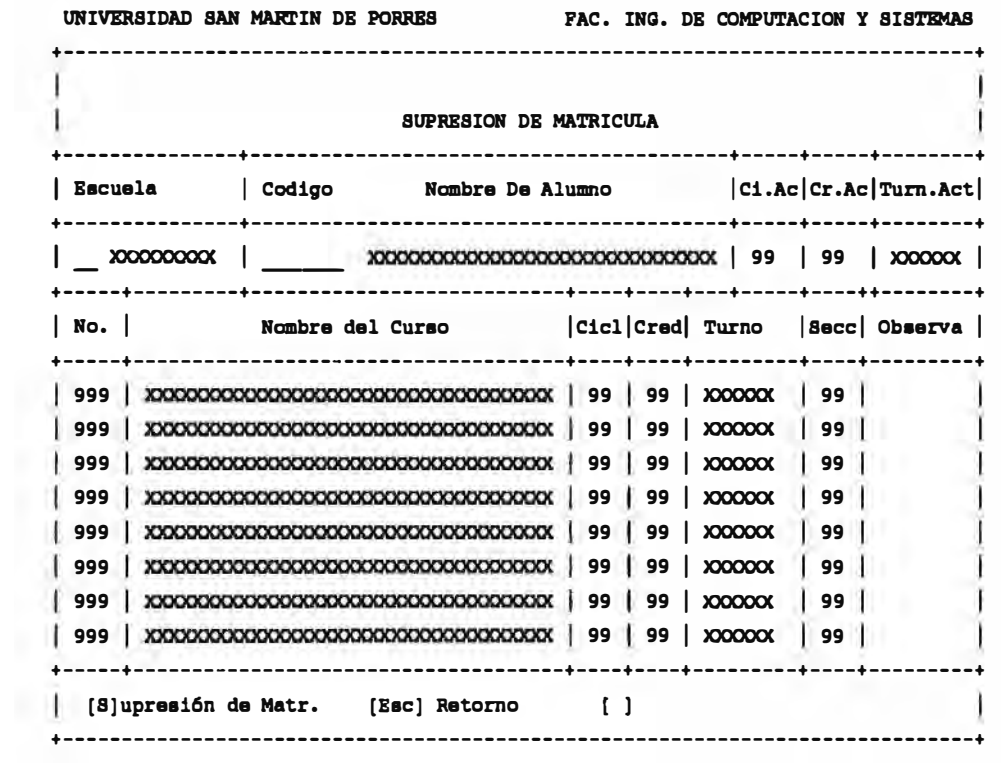

#### **PORMA'l'O DB PANTALLA: MODIFICACIOR DB MATRICULA**

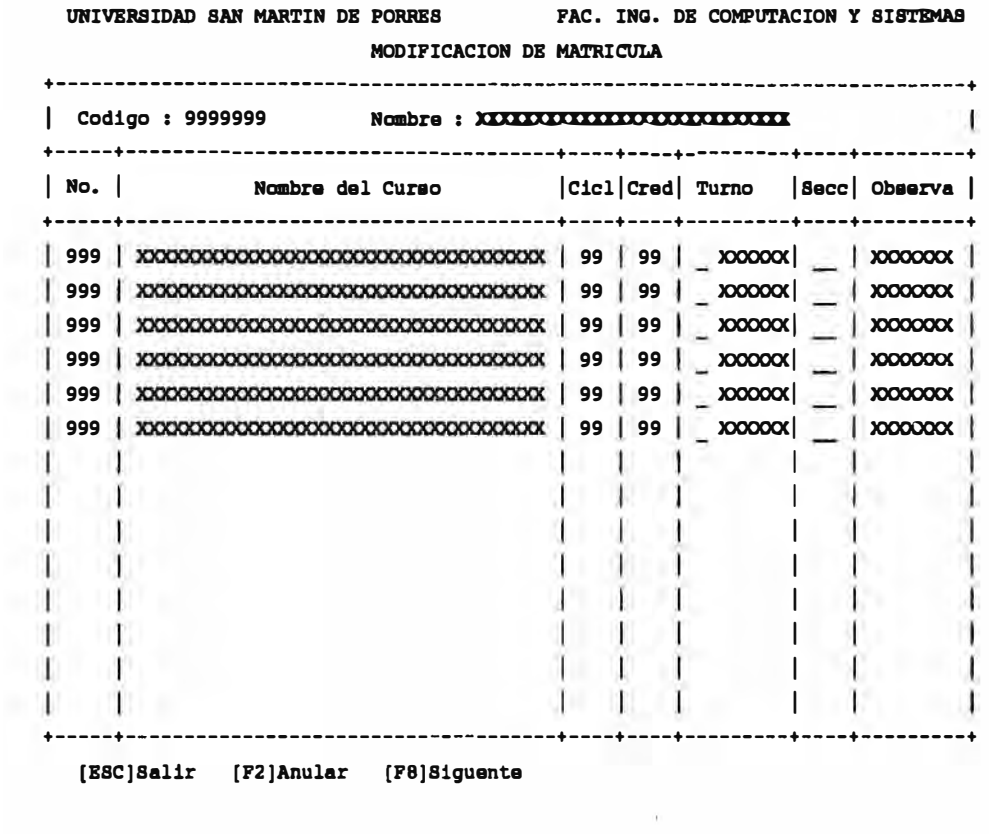

#### **FORMATO DE PANTALLA: CONSULTA DE MATRICULA DE ALUMNO**

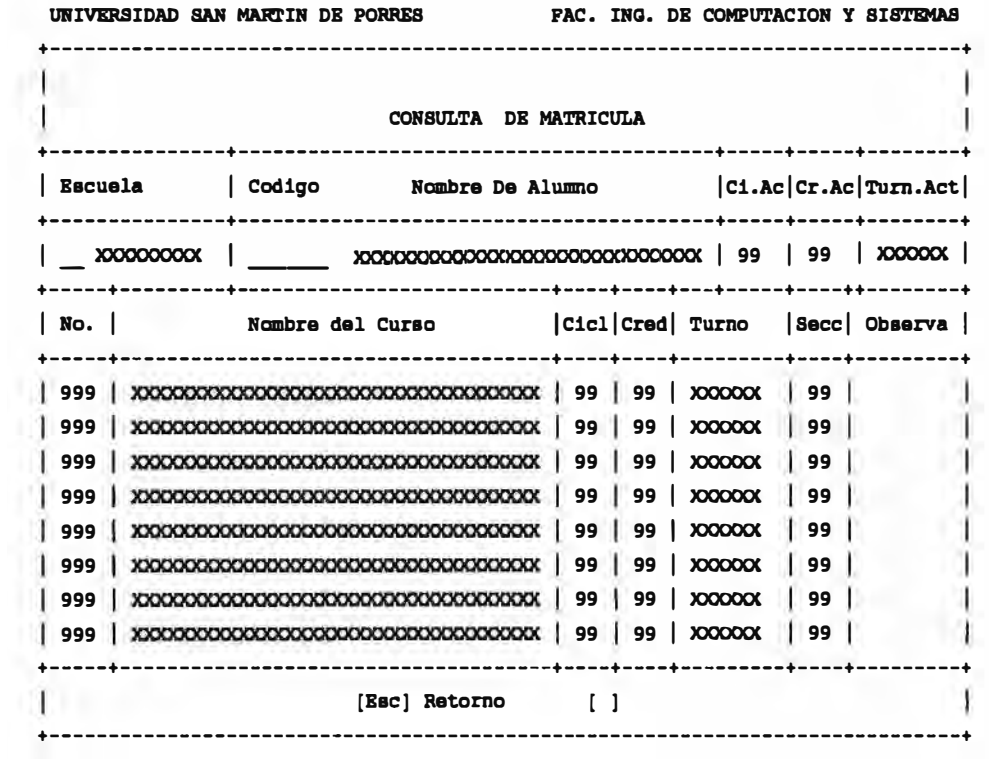
#### FORMATO DE PANTALLA : MANTENIMIENTO DE CUPO DE SECCIONES

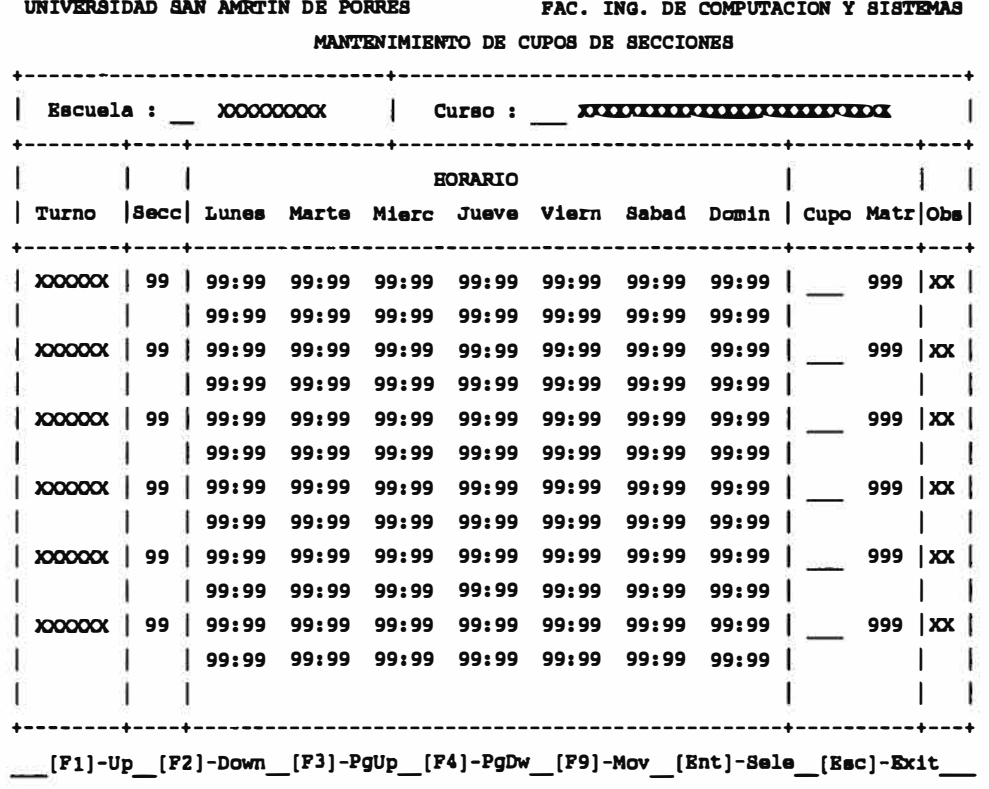

J.

#### **PORMA'l'O DB PARTALLA: CONSULTA DB MATRICULA DB ALOMRO**

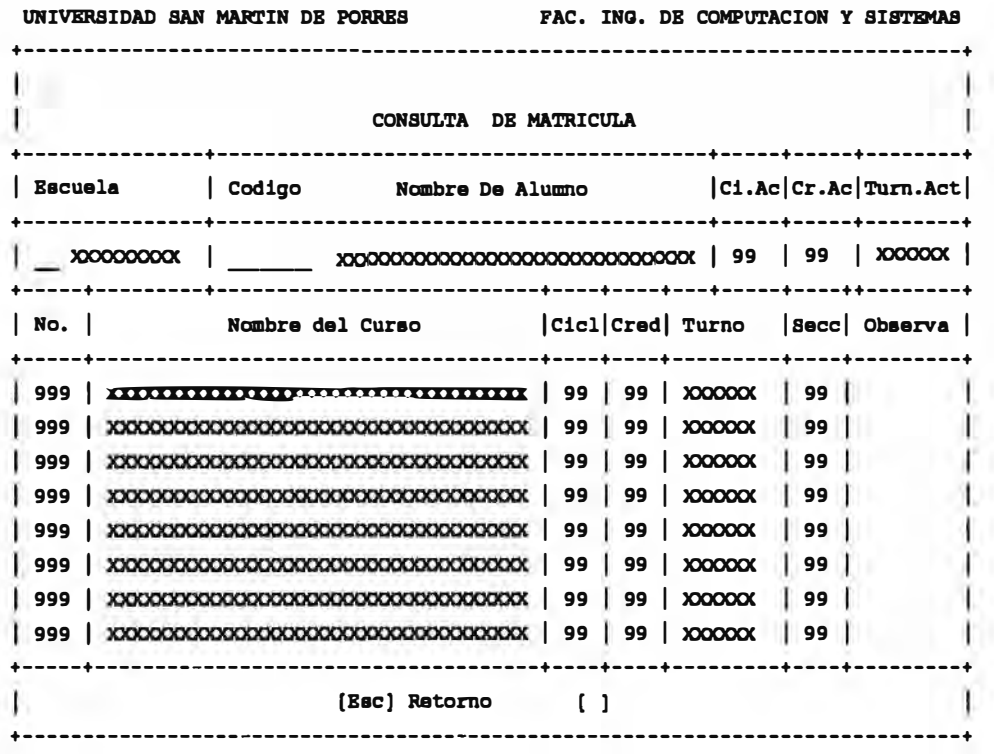

#### **FORMATO DB PARTALLA: CONSULTA DB CUPO DB SBCCIONBS**

UNIVERSIDAD SAN AMRTIN DE PORRES FAC. ING. DE COMPUTACION Y SISTEMAS

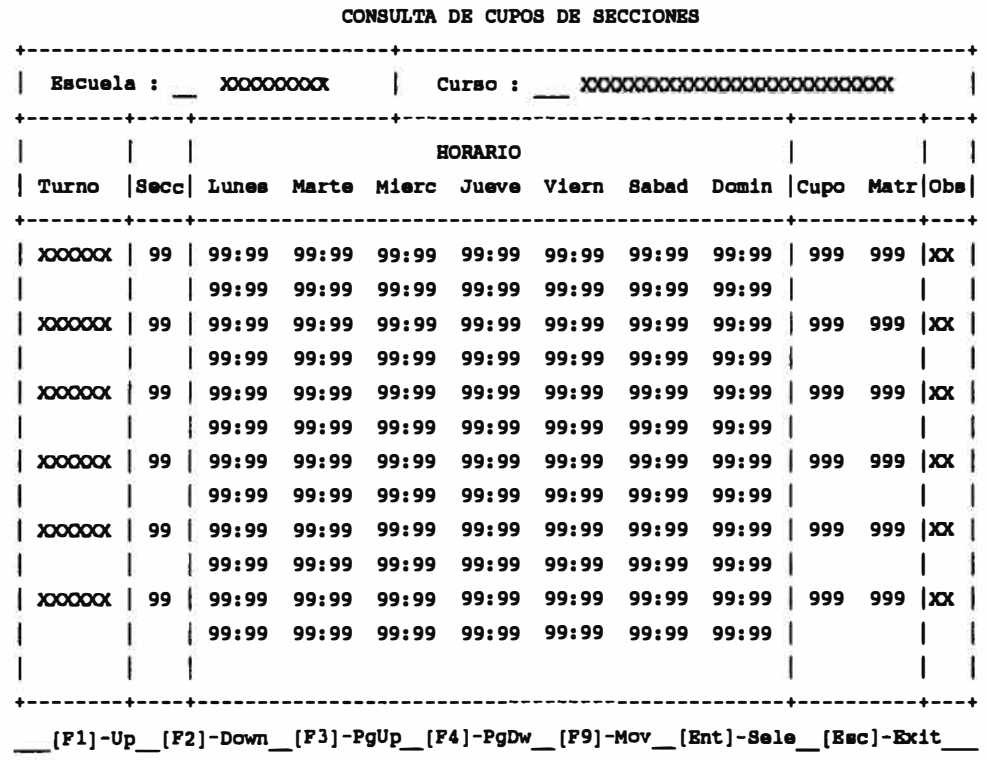

#### **FORMATO DE PANTALLA : CONSULTA DE STATUS DE MATRICULA**

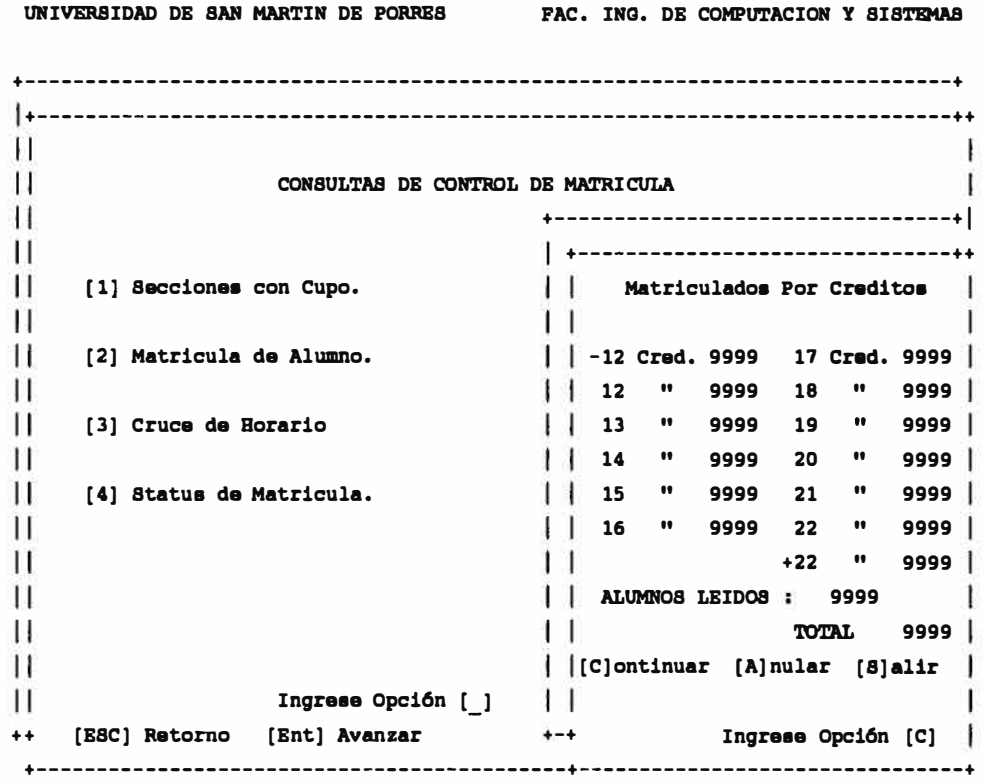

#### **PORMA'l'O DB PARTALLA: TRARSCRIPCIOR DB ROTAS**

UNIVERSIDAD DE SAN MARTIN DE PORRES FAC. ING, DE COMPUTACION Y SISTEMAS INGRESO DE NOTAS

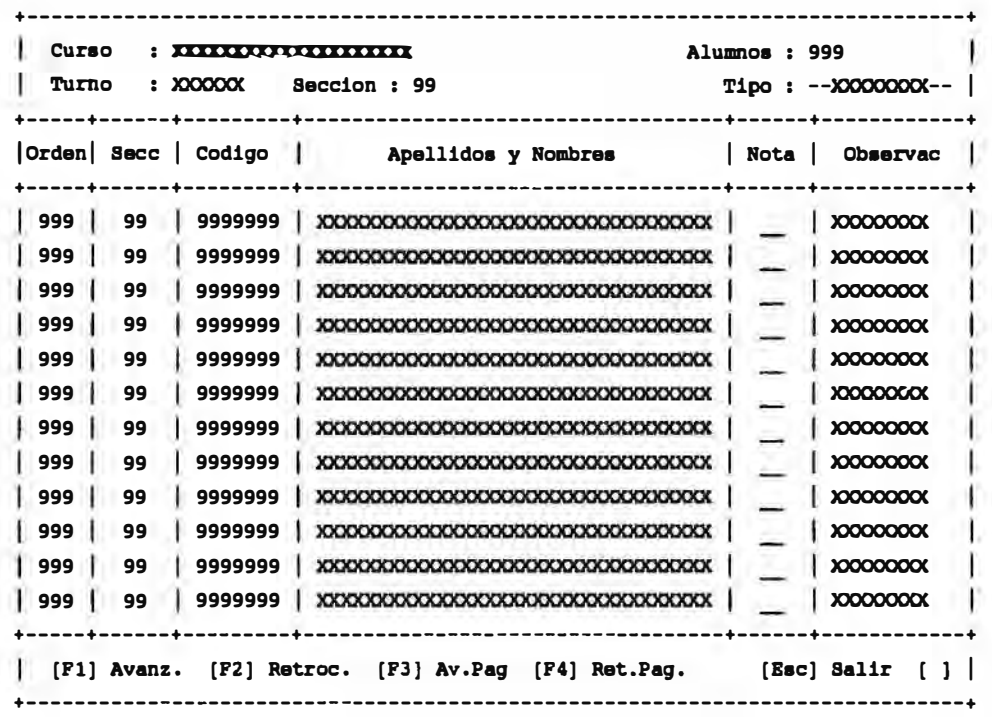

#### **PORMA'l'O DB PANTALLA: SUBSAHACIOR DB ROTAS**

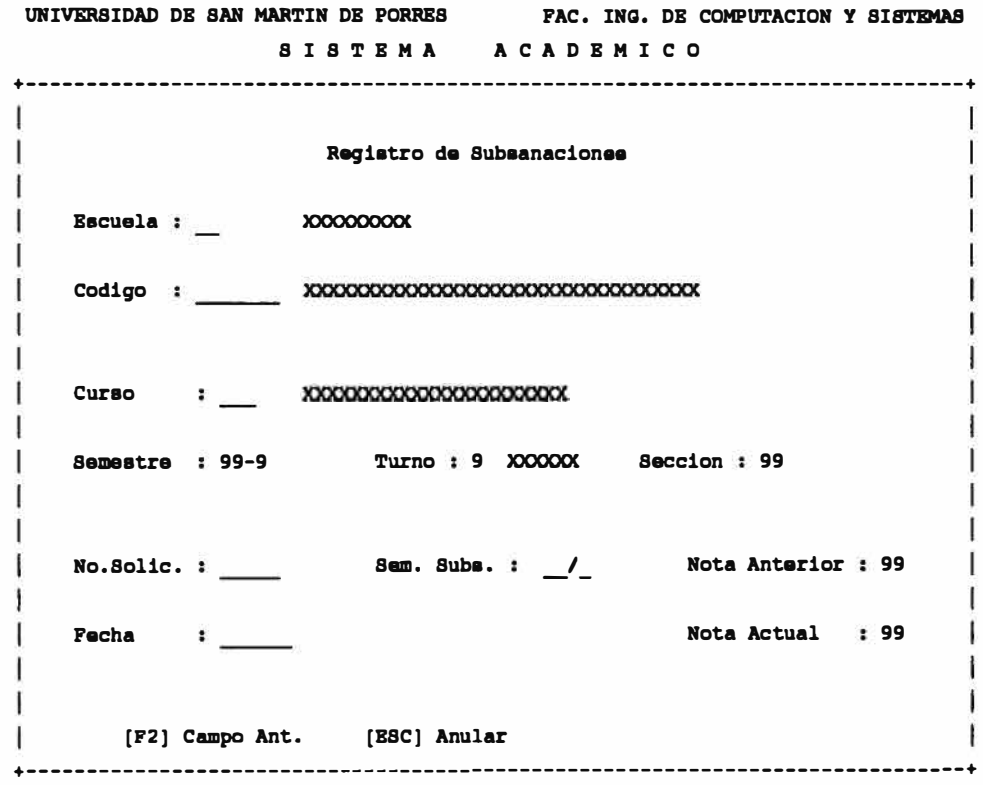

#### **l'ORNA'l'O DB PARTALLA : OORVALIDACIOR DB CORSOS**

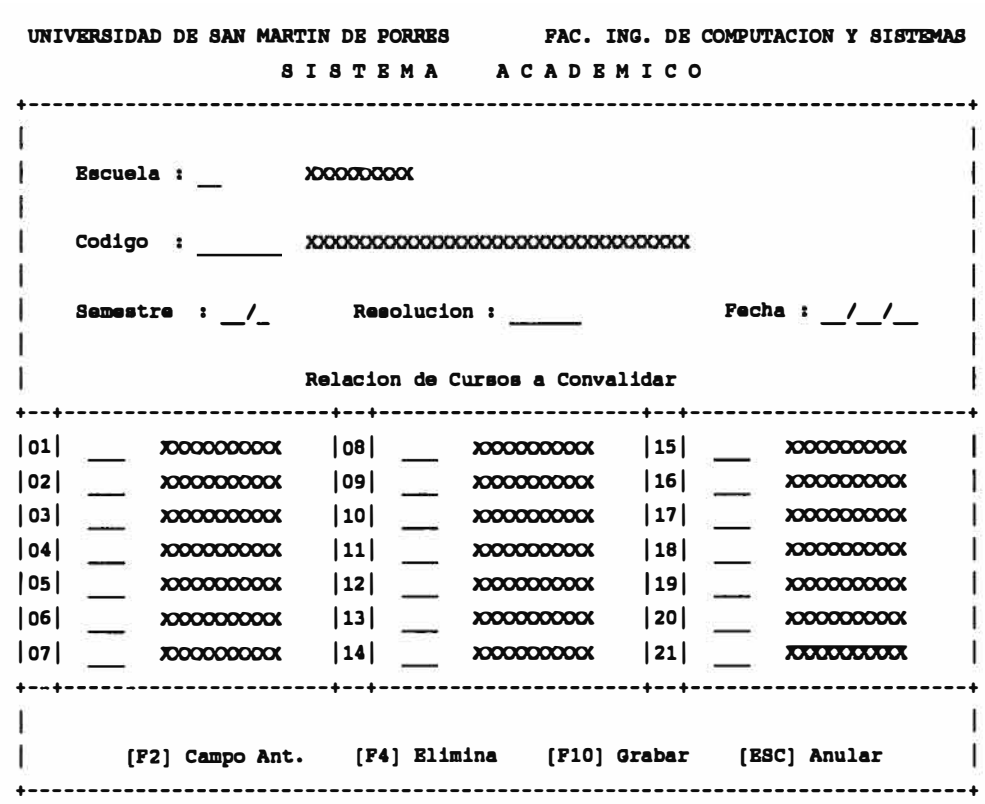

#### **PORNA'l'O DB PANTALLA: CONSULTA DB SITUACIOR ACADBIUCA**

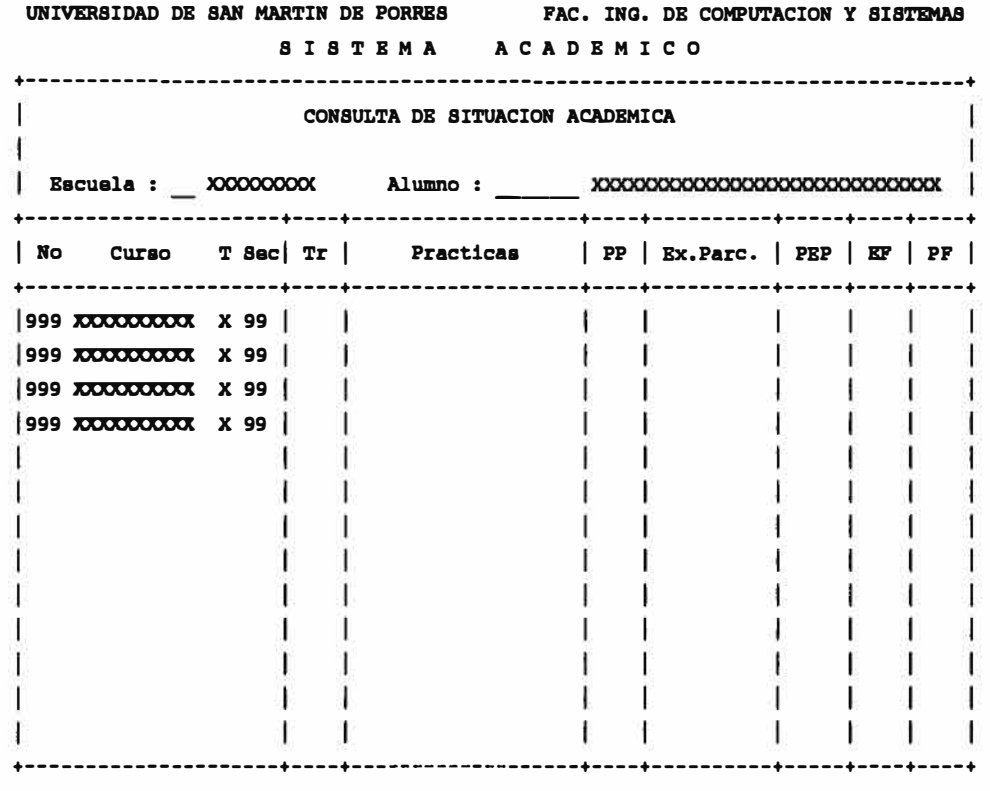

DIGITE CUALQUIER TECLA PARA CONTINUAR ...

#### **PORMATO DB PANTALLA I CONSULTA POR CODIGO DB ALUMRO**

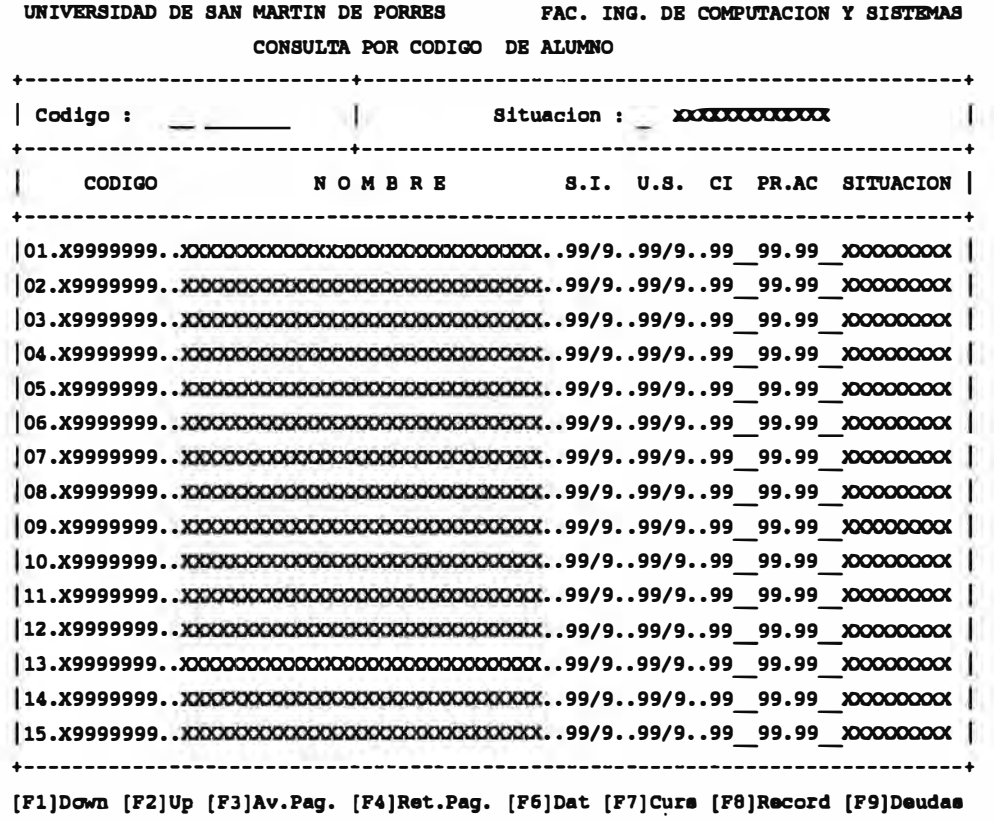

#### **FORMATO DB PANTALLA : CONSULTA POR ROMBRB DB ALOIIRO**

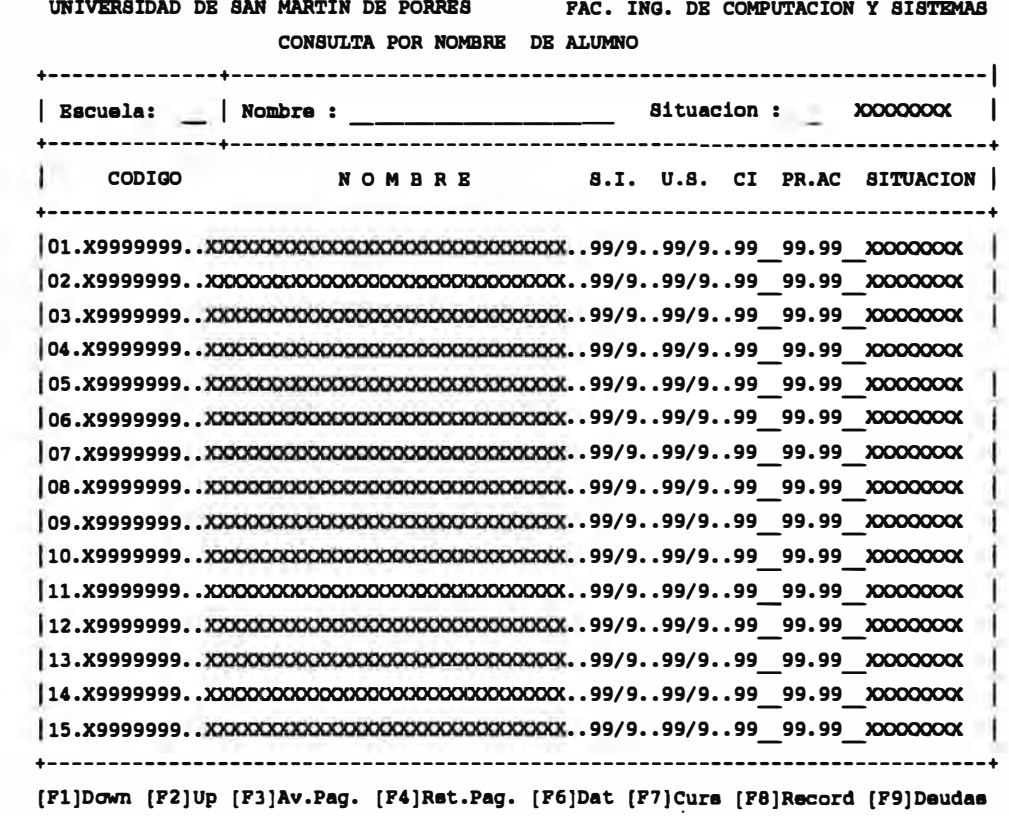

#### FORMATO DE PANTALLA : CONSULTA DE NOTAS POR SECCION

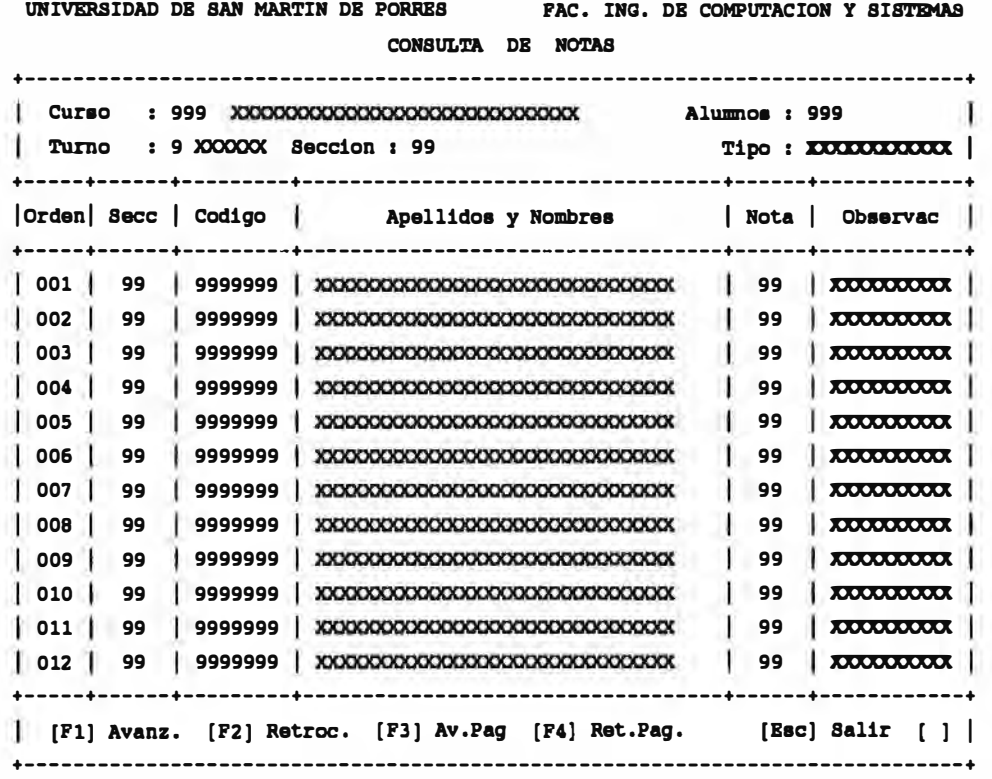

W

#### **FORMATO DE PANTALLA : MANTENIMIENTO DE CURSOS**

UNIVERSIDAD DE SAN MARTIN FAC. ING. DE COMPUTACION Y SISTEMAS MANTENIMIENTO DE CURSOS +--------------------------------------- ---------------------------------------+ J. **xxxxxxxx**  Escuela •••••••• : **xxxxxxxx.** 1. Num. da Orden **samaatra .•....... :** 999 Т. Codig.del Curso : 999999 Ciclo de Estudio.: 99 1. Nombre.........: XXXXXXXXXXXXXXXX 1 **Siglas .••...•••• : XXXXXXXXX**  1. Numero de Cred..: 99 Tipo de Evaluac..: 9 XXXXXXXXXXX  $\mathbf{1}$ Situac.Curso....: 9 XXXXXX xxxxxxxx Horas Teoria....: 99 Horas Practica...: 99  $\mathbf{I}$ Horas Prac.Cal. : 99 Horas Laborat....: 99 -1 Turno Cant.Secc. Cont.Sacc. Pra-Req. **1 ..•..• :** 999 Mariana 99 99 ÷, 1. Pre-Req. **2 •••••• :** 999 Tarde 99 99  $\mathbf{I}$ T. Pre-Req. **3......:** 999 99  $\mathbf{1}$ Pre-req. 4......: 999  $\overline{1}$ Т +------------------------------------------------------------------------------+ [C]onault. [A]dic. [M]odif. [E]lim. [Esc]Salir

#### **PORMATO DB PANTALLA: CONSULTA DB CURSO POR CODIGO**

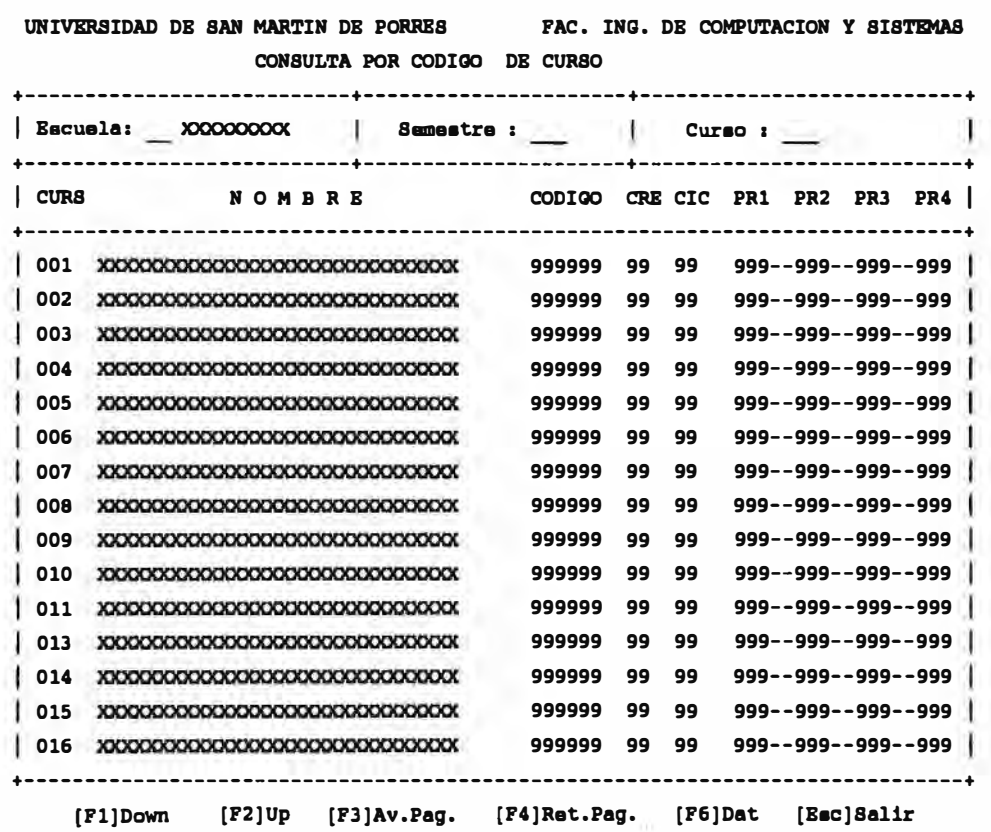

#### **PORMATO DE PANTALLA: NANTENÍMIENTO DE ALUMROS**

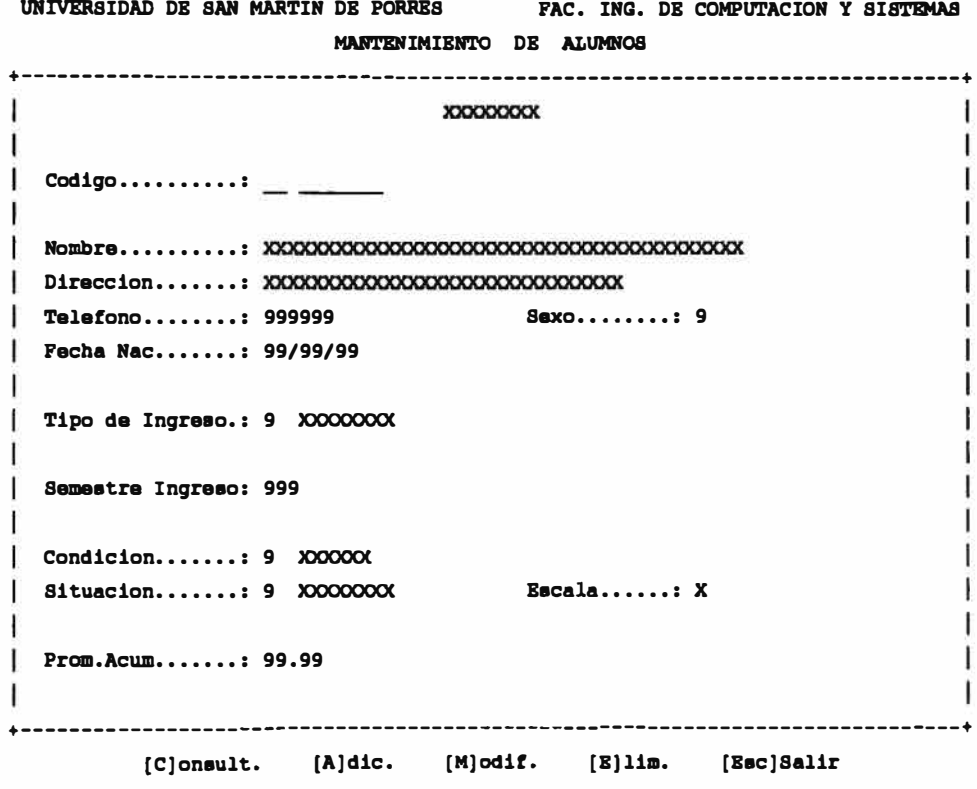

 $\ddot{\phantom{a}}$ 

#### FORMATO DE PANTALLA : MANTERIMIENTO DE PROFESORES

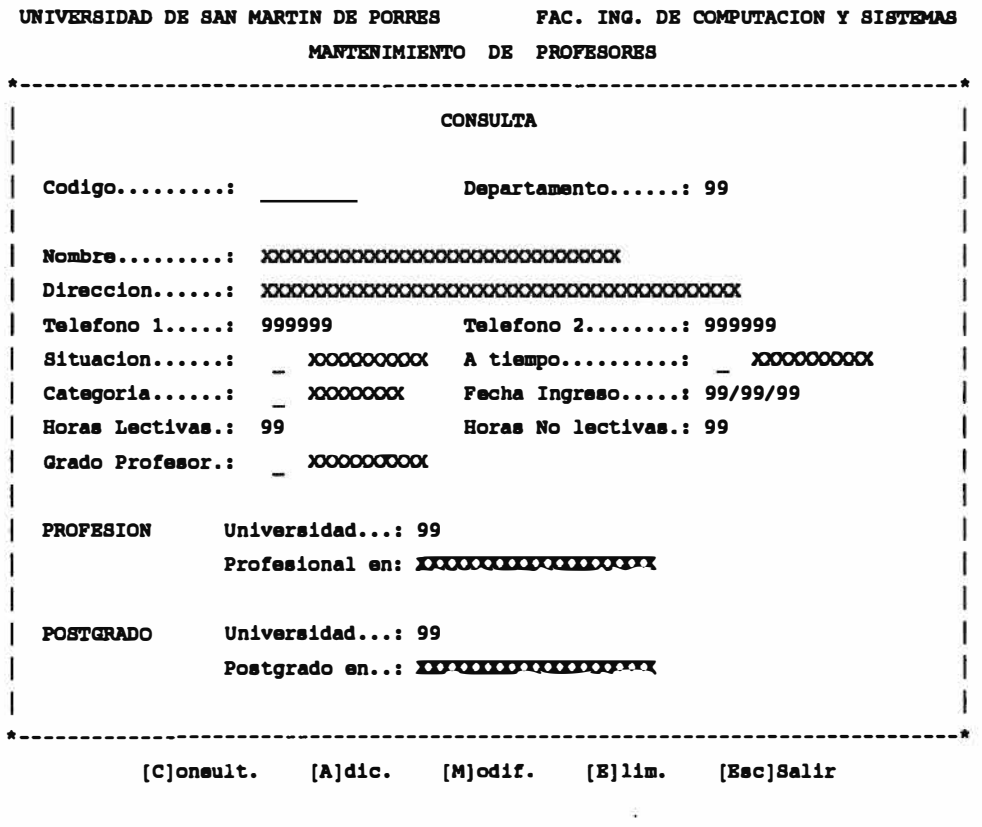

#### **FORMATO DE PANTALLA : MANTENIMIENTO DE SECCIONES**

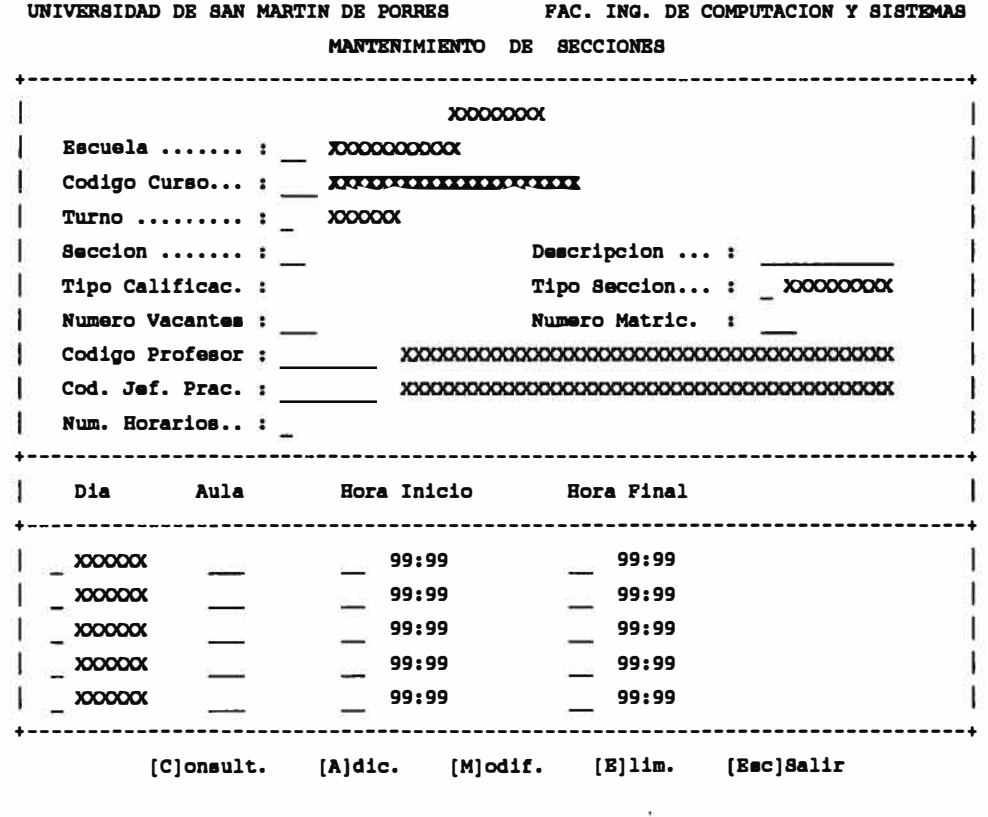

**FORMATOS DE REPORTES** 

#### FORMATO DE REPORTE DE ALUMNOS MATRICULADOS (CREDITO VS. CICLO)

UNIVERSIDAD DE SAN MARTIN DE PORRES FAC. ING. DE COMPUTACION Y SISTEMAS  **SISTEMA ACADEMICO FECHA 99/99/99** 

REPORTE DE ALUMNOS MATRICULADOS (CREDITO VS. CICLO )

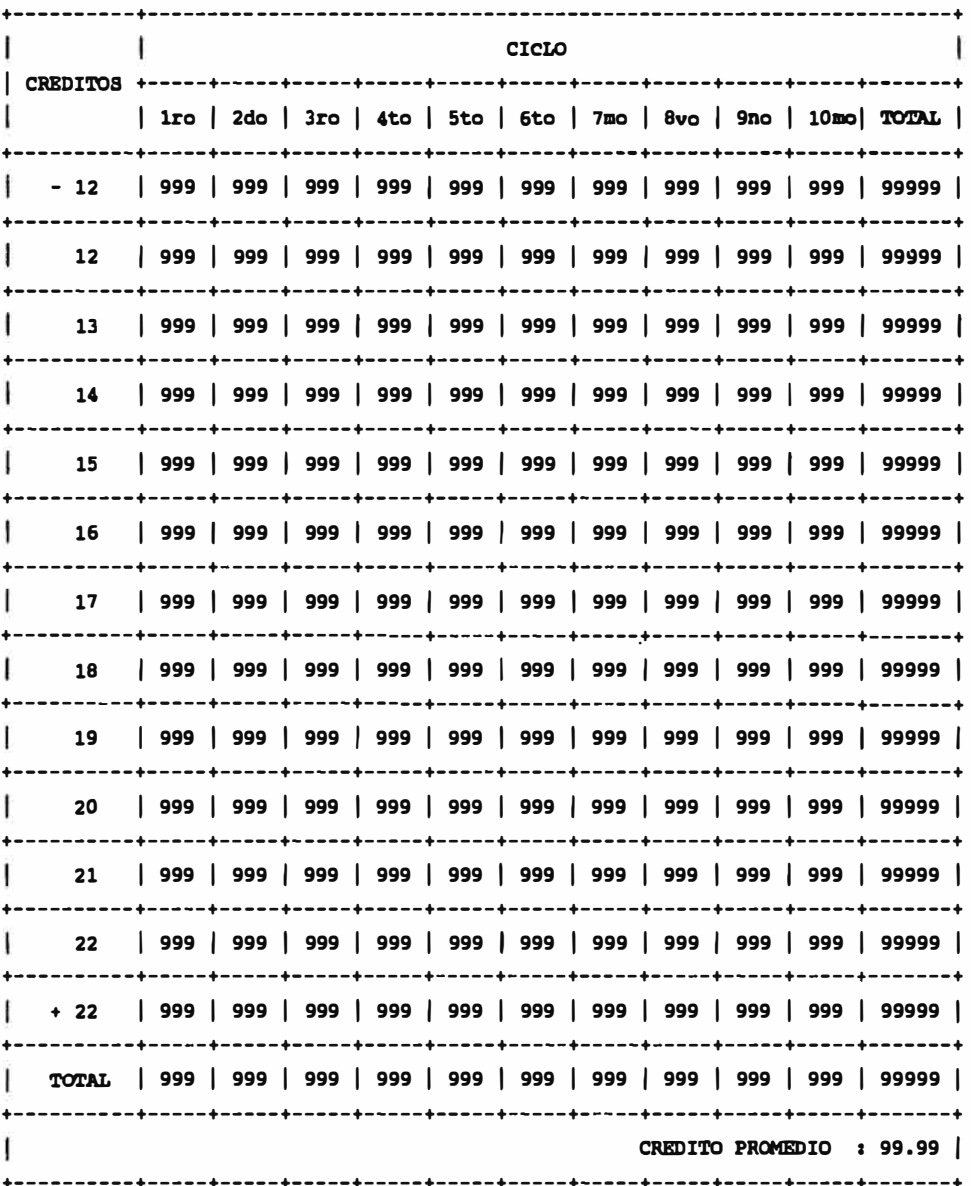

#### FORMATO DE REPORTE DE ALUMNOS MATRICULADOS (CICLO VS. ESCALA)

UNIVERSIDAD DE SAN MARTIN DE PORRES FAC. ING. DE COMPUTACION Y SISTEMAS ,,,,<u>,,,,,,,,,,,,,,,,,,,,,,,,,,,,,</u>, **SISTEMA ACADEMICO FECHA 99/99/99** 

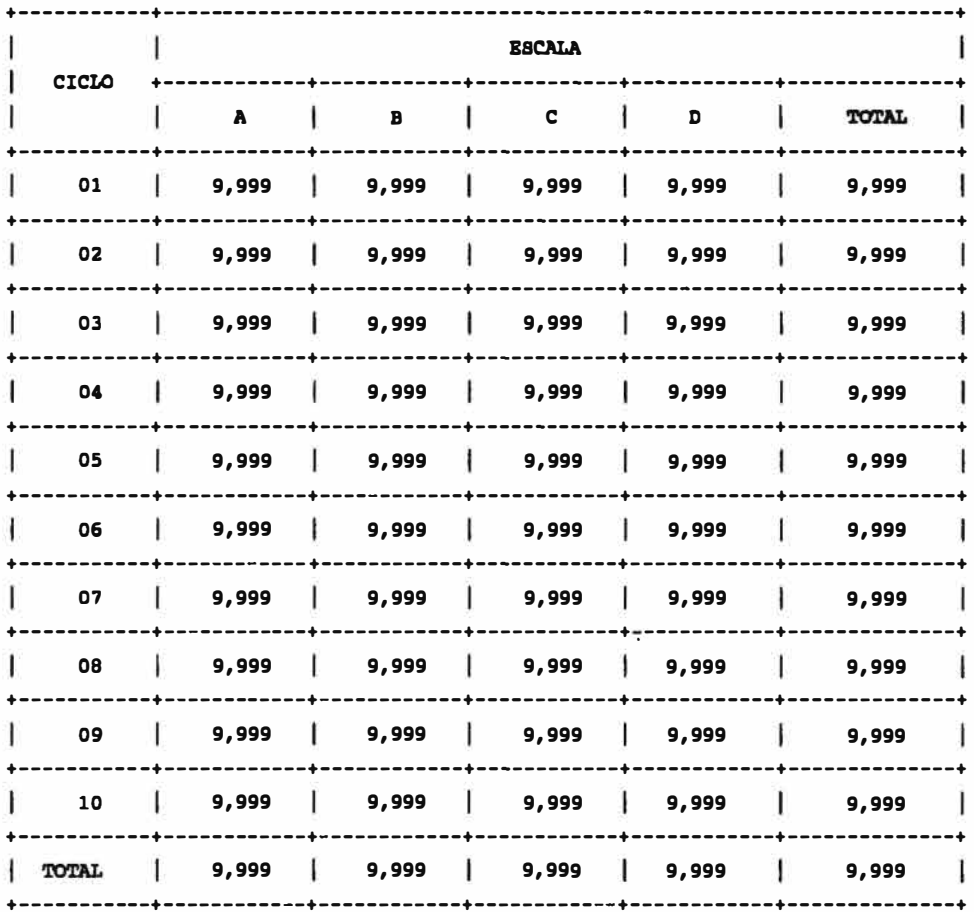

REPORTE DE ALUMNOS MATRICULADOS ( CICLO VS. ESCALA )

#### FORMATO DE REPORTE DE ALUMNOS MATRICULADOS (ESCALA VS. CREDITO)

SISTEMA ACADEMICO

FECHA 99/99/99

**TRIDAD DE SAN MARTIN DE PORRES ING. DE COMPUTACION Y SISTEMAS** 

REPORTE DE ALUMNOS MATRICULADOS ( ESCALA VS. CREDITO )

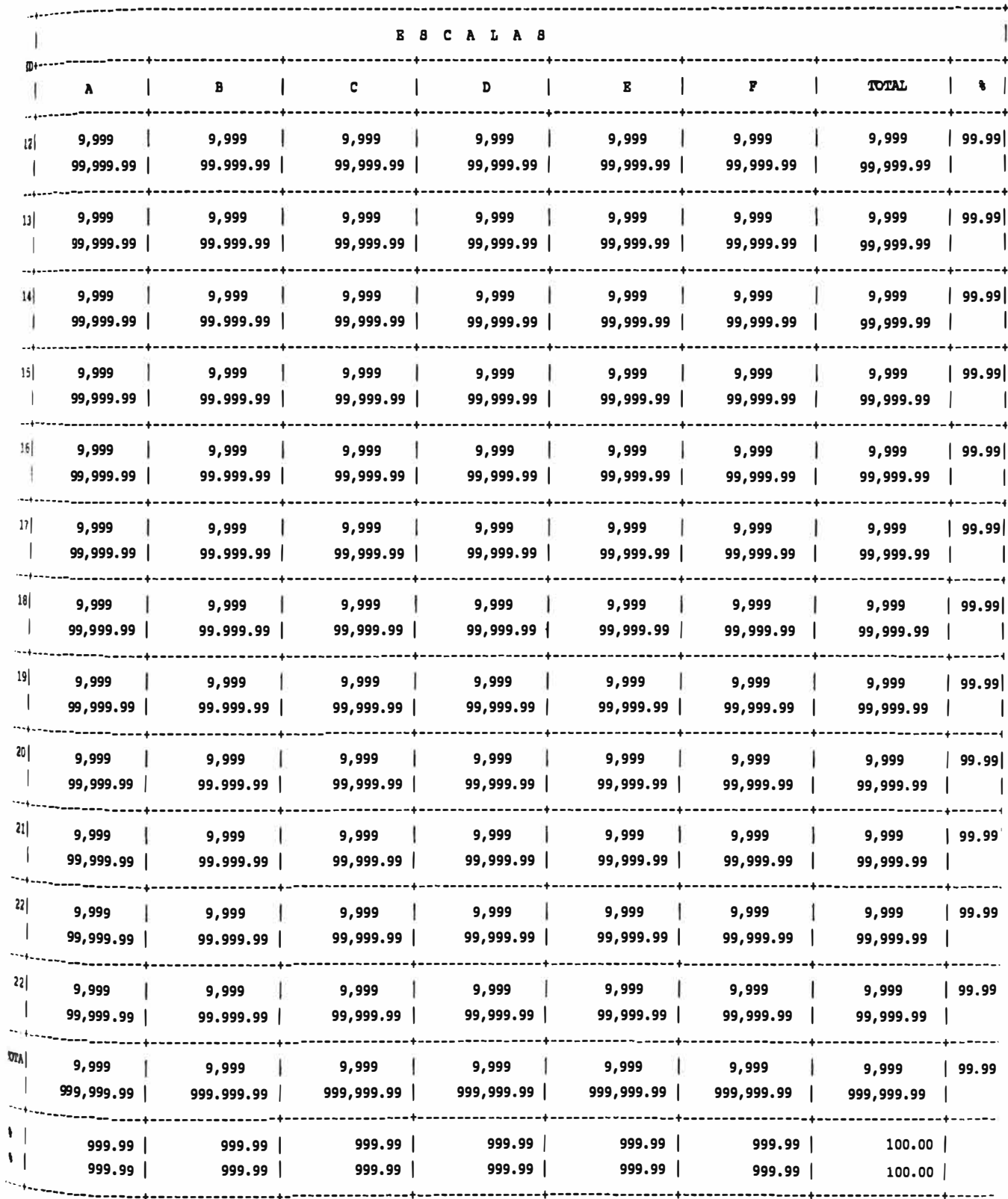

#### **PORMA'l'O DB CONSTANCIA DB MATRICULA**

UNIVERSIDAD DE SAN MARTIN DB PORRBS FAC. ING. DB COMPUTACION Y SISTEMAS SISTEMA ACADBMICO FECHA : 99/99/99

CONSTANCIA DB MATRICULA 99-9

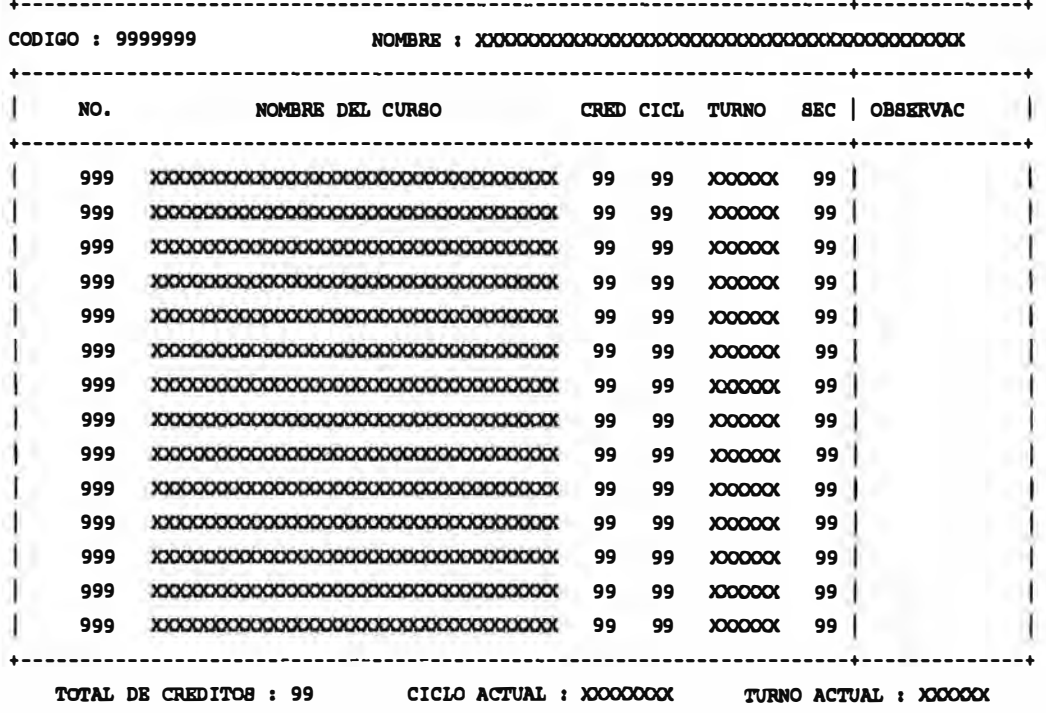

**PORMATO REPORTE ALUMNOS - CURSOS MATRICULADOS** 

FAC. ING. DE COMPUTACION Y SISTEMAS UNIVERSIDAD DE SAN MARTIN DE POREES

REPORTE DE CURSOS MATRICULADOS POR ALUMNO - SEMESTRE 99-9

8 66/66/66 PAGINA NO. **FECEM** 

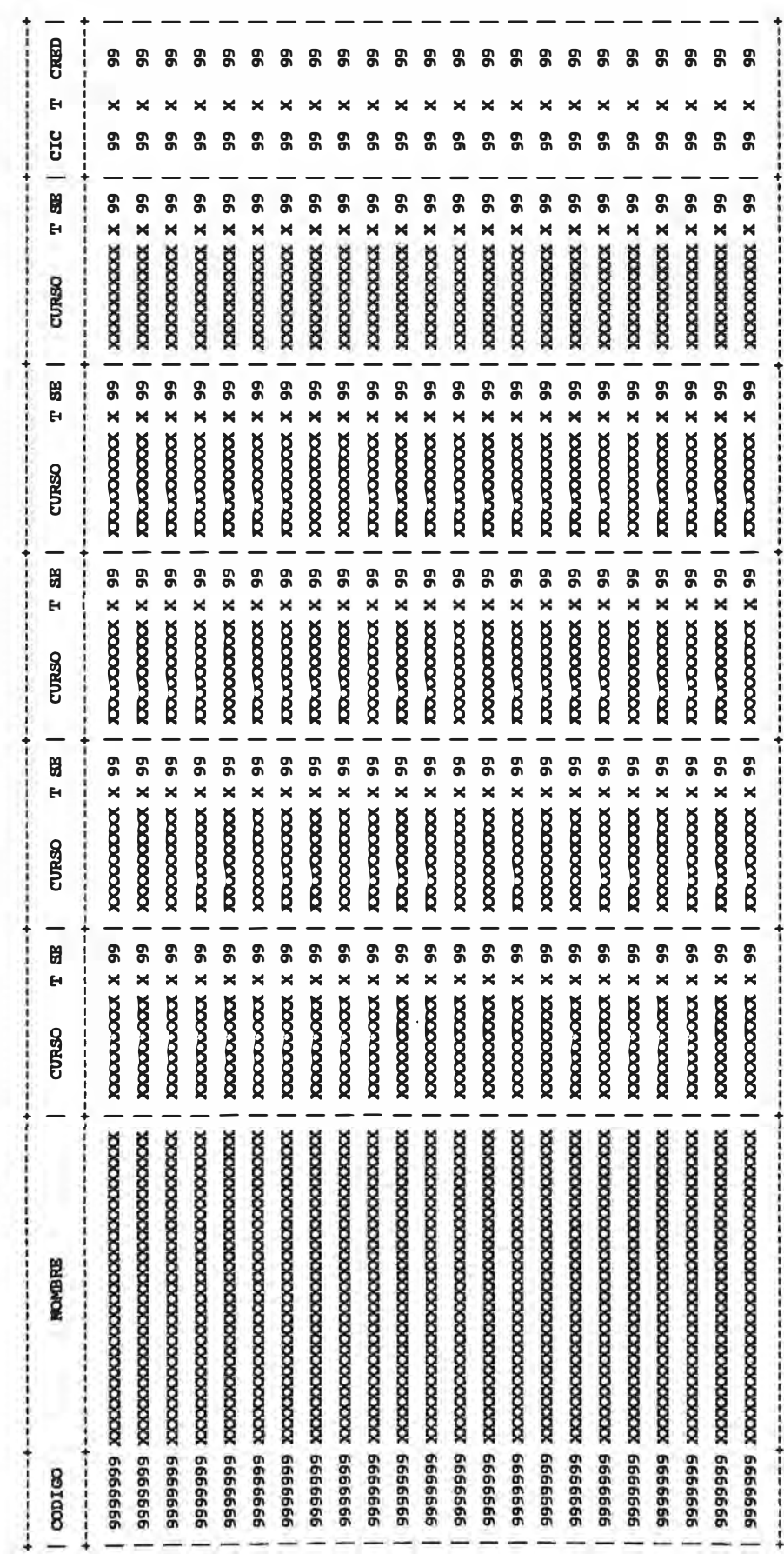

 $\frac{1}{2}$ 

#### **!'ORNATO DB TOTAL MATRICULADOS POR SBCCIOR**

UNIVERSIDAD DE SAN MARTIN DE PORRES FAC. ING. DE COMPUTACION Y SISTEMAS  SISTEMA ACADBMICO FECHA 99/99/99 PAG. NO. 99

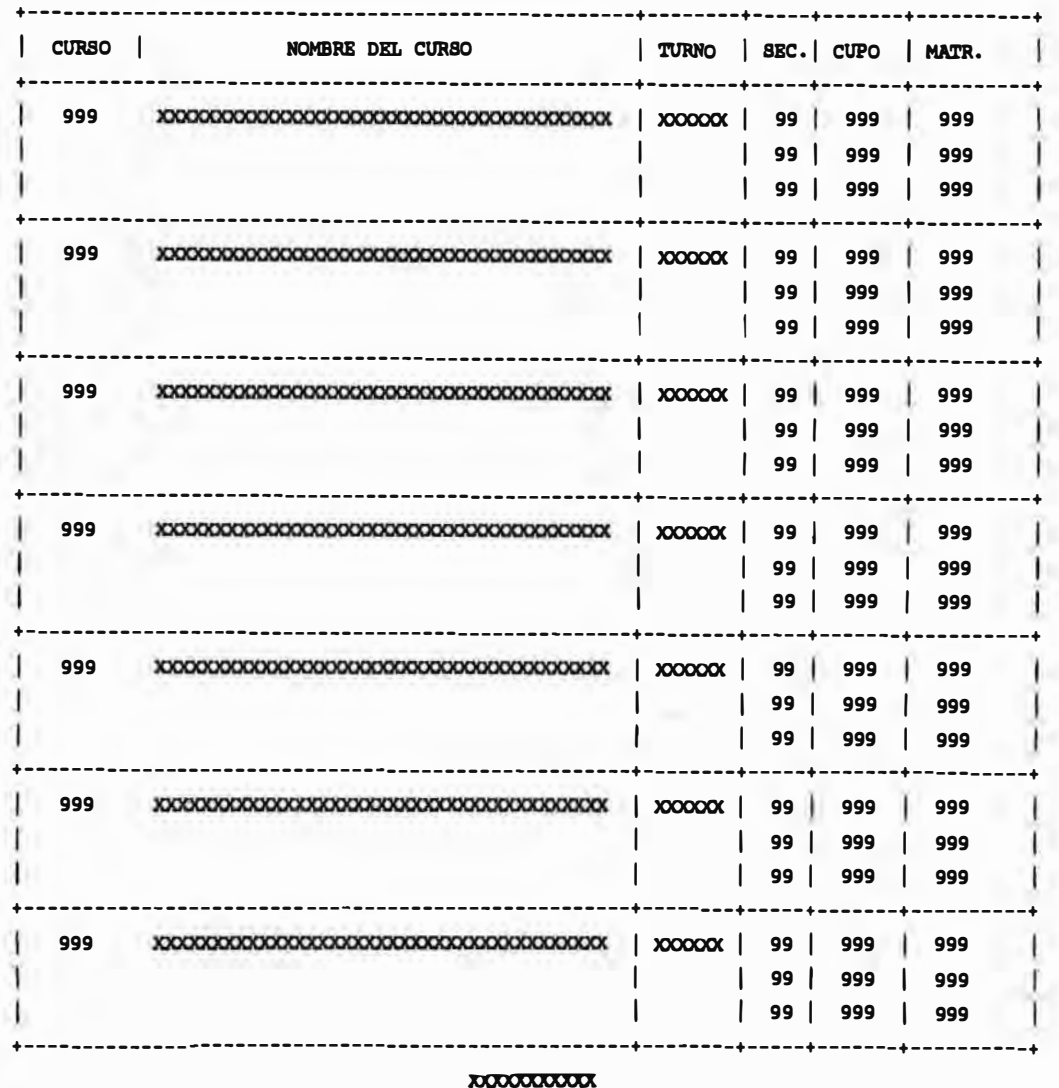

#### REPORTE DE ALUMNOS MATRICULADOS POR SECCION

#### FORMATO DEL REPORTE ALUMNOS MATRICULADOS

UNIVERSIDAD DE SAN MARTIN DE PORRES SISTEMA ACADEMICO FAC. ING. DE COMPUTACION Y SISTEMAS **FECHA 99/99/99 PAG NO. 99** 

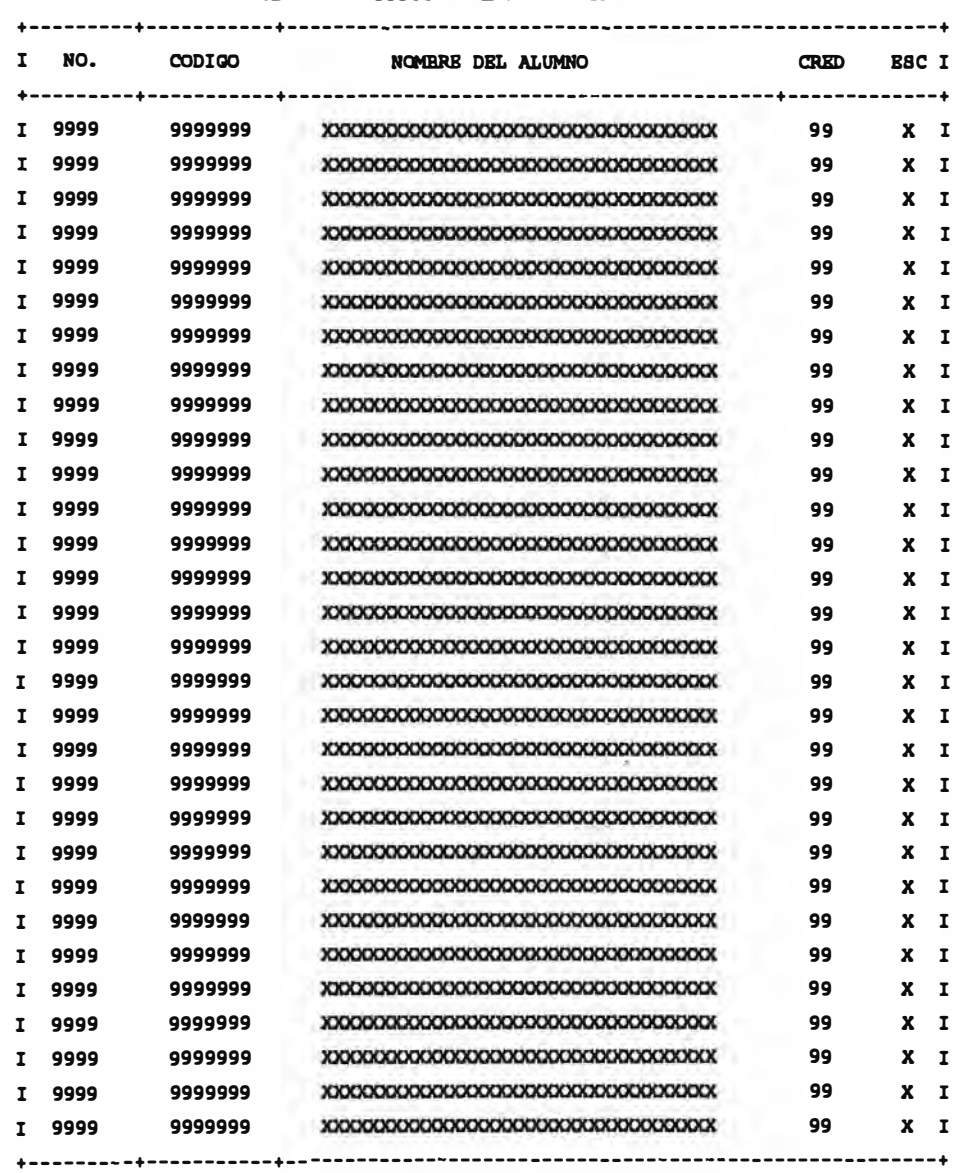

 $-00000000 -$ 

#### FORMATO DE REPORTE DE ALUMNOS POR SECCION PARA TOMAR ASISTENCIA

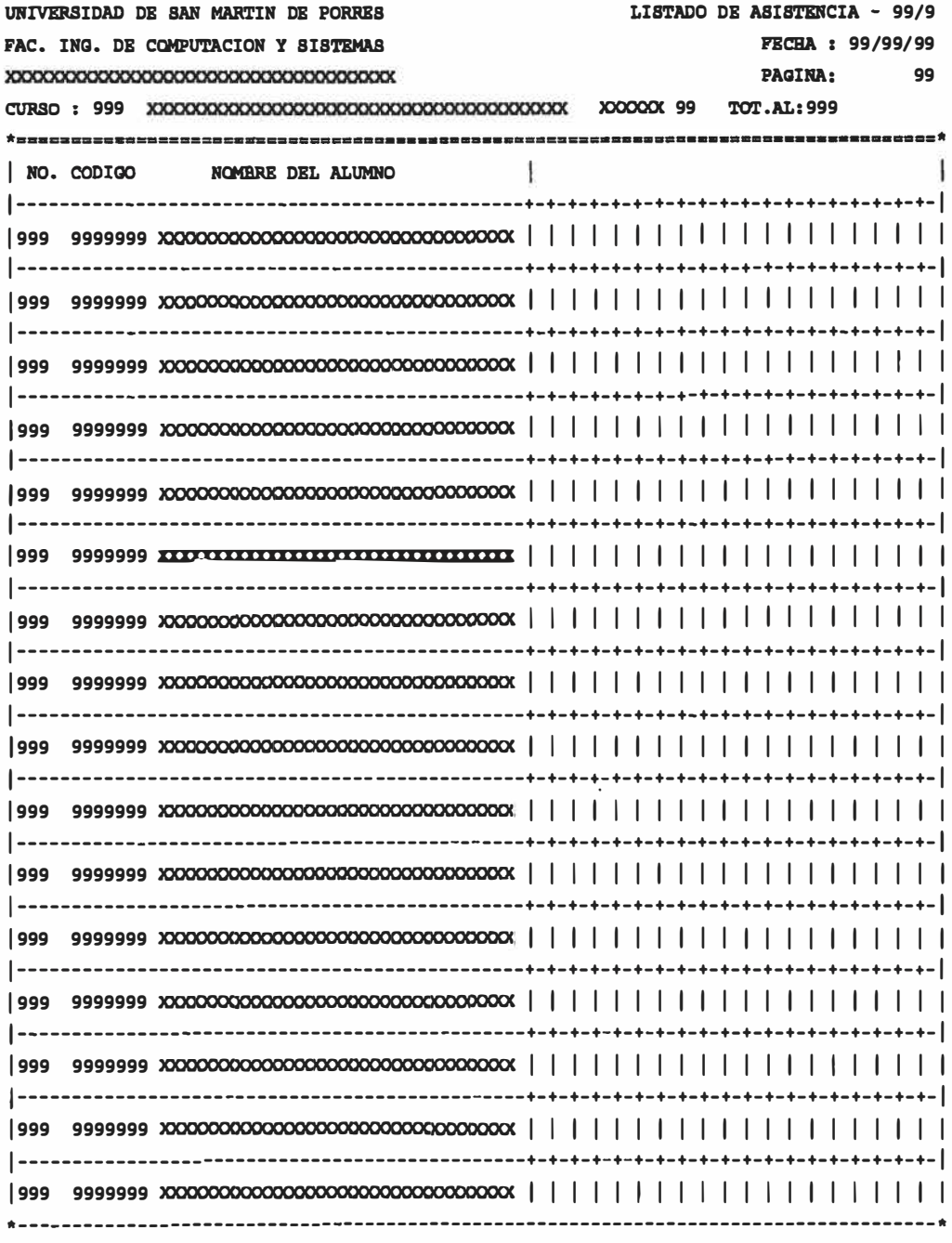

**ITOOGOOOOOOOO** 

### FORMATO DE ALUMNOS MATRICULADOS POR SECCION PARA CALIFICAR

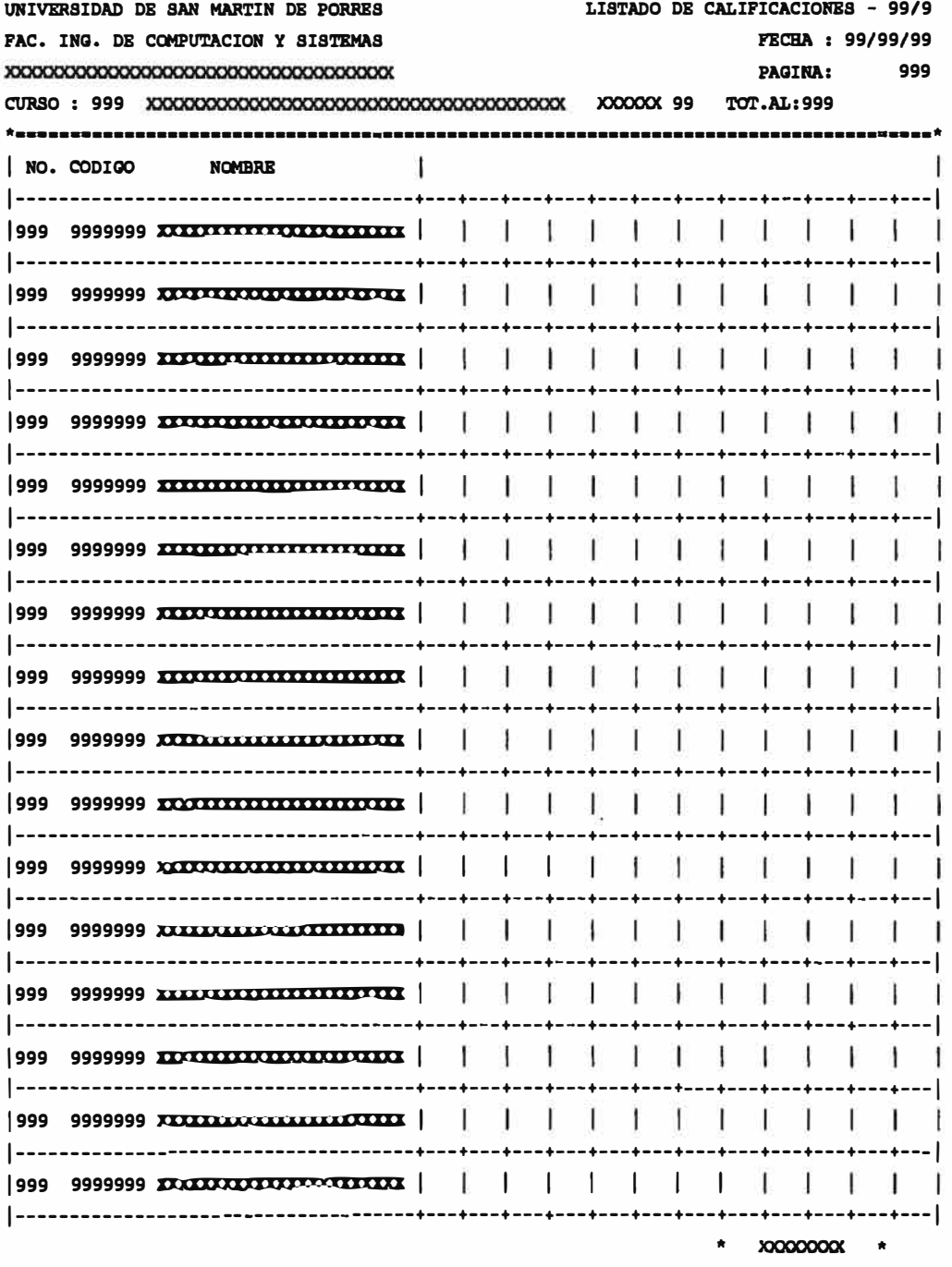

#### **FORMATO DE REPORTE DE NOTAS**

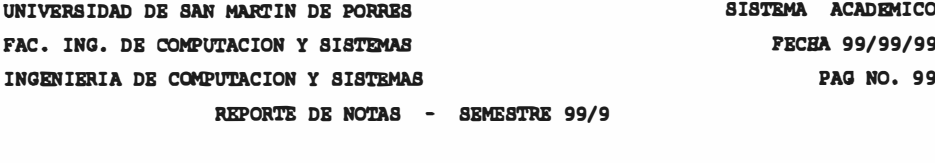

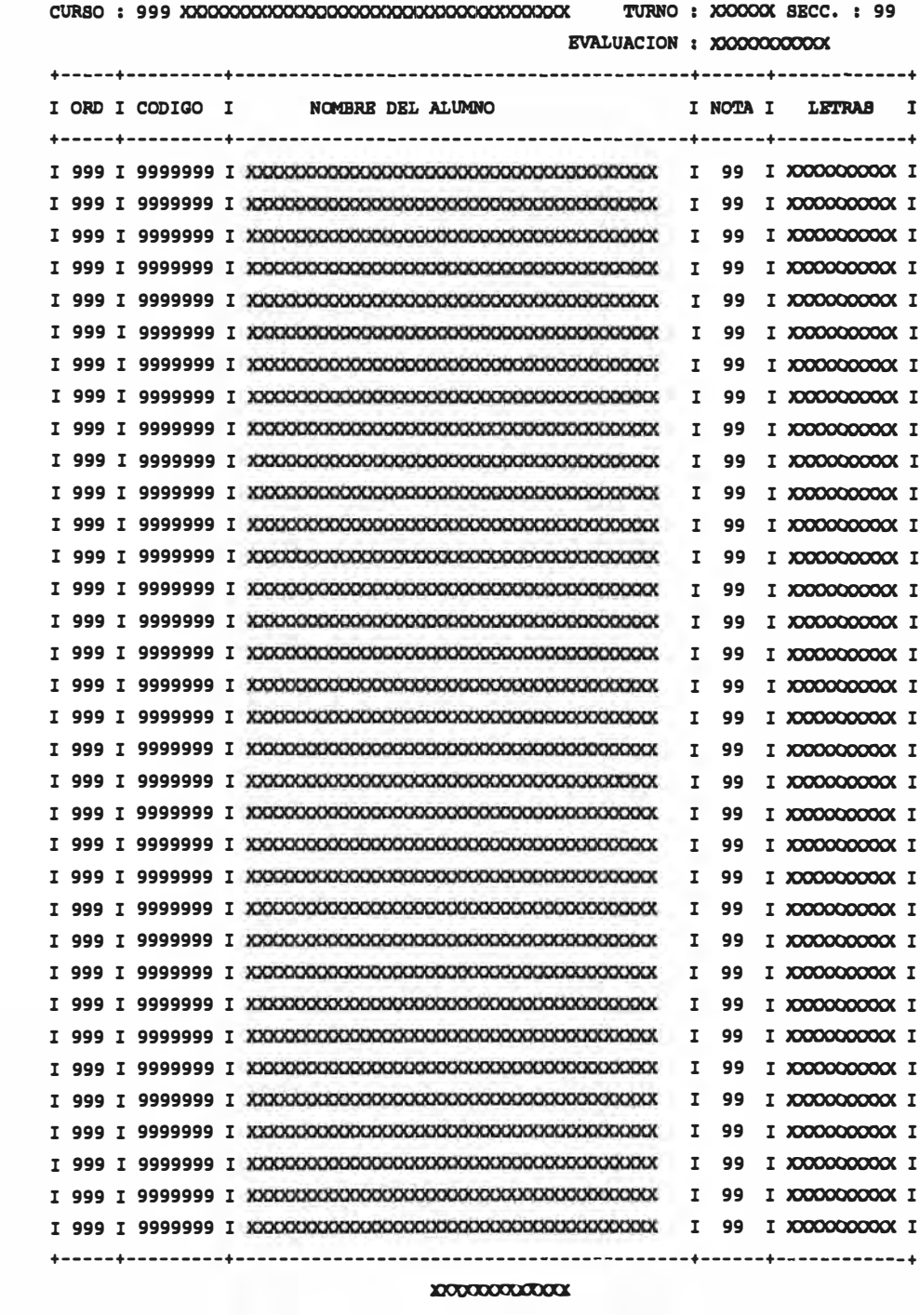

FORMATO DE ACTA DE NOTAS

99

99/9

**XXXXXXX** 

999

999

9

#### **l'ORMA'l'O DB CBRTIPICADO DB BSTODIOS**

#### 

## PRIMBR CICLO : ---------------

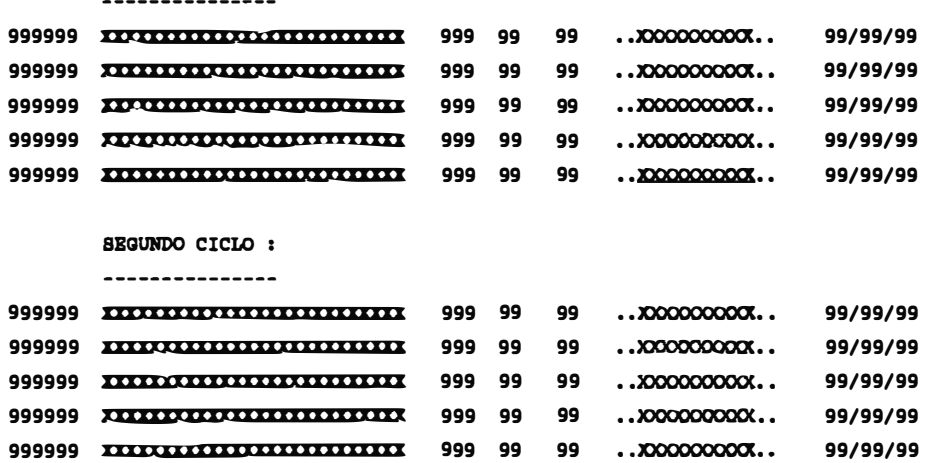

------------------------------------------------------------••PIN ••

99 XXXXXXXXXXXXX

#### **FORMATO RECORD DE NOTAS**

![](_page_245_Picture_7.jpeg)

**XXXXXXXXXXX** 

#### FORMATO DE REPORTE DE ALUMNOS ORDENADOS POR ORDEN DE PROMEDIO DEL SEMESTRE

UNIVERSIDAD DE SAN MARTIN DE PORRES **SISTEMA ACADEMICO** FAC. ING. DE COMPUTACION Y SISTEMAS FECHA 99/99/99 **PAG NO. 99** 

LISTADO GENERAL DE ALUMNOS EN ORDEN DE PROMEDIOS

![](_page_246_Picture_24.jpeg)

**XXXXXXXXX** 

#### FORMATO DE ALUMNOS POR ORDEN ALFABETICO

![](_page_247_Picture_12.jpeg)

#### LISTADO GENERAL DE ALUMNOS EN ORDEN ALFABETICO

![](_page_247_Picture_13.jpeg)

# **RICULADOS**<br>SOGALUDIRE **S HATRIC** TE ALUMNOS - CURSOS **10 REPORTE** PORPATO

de porres<br>Sistemas DE SAN MARTIN<br>. DE COMPUTACION <u>ក</u> ធ្ន UNIVERSIDA<br>PAC. ING.

DI DI DI 1 DI DI DI '- DI DI DI - 8**e**rester 99-9<br>1<br>1. 199/99/99<br>1. No. 199 � <u>ቻ</u> RICULADOS<br>1 **MATRIC** NOTAS DE CURSOS

FECTER.

.<br>.<br>. lil

![](_page_248_Picture_334.jpeg)

#### **FORMATO DB CUADRO BSTADISTICO DBL SBMBSTRB**

UNIVE&SIDAD DE SAN MARTIN DE PORRES FAC. ING. DE COMPUTACION Y SISTEMAS SISTEMA ACADEMICO FECHA 99/99/99 PAG. NO. 99

#### CUADRO ESTADISTICO 99-9

![](_page_249_Picture_274.jpeg)

#### **PORMA'l'O DB PRB-MATRICULA**

![](_page_250_Picture_113.jpeg)

#### FORMATO DE PROYECCION DE MATRICULA

UNIVERSIDAD DE SAN MARTIN DE PORRES SISTEMA ACADEMICO FAC. ING. DE COMPUTACION Y SISTEMAS FECHA 99/99/99 ,,,,,,,,,,,,,,,,,,,,,,,,,,,,,,,,,, **PAG NO. 99** 

REPORTE DE PROYECCION DE CUPOS POR CURSO SEMESTRE 999

![](_page_251_Picture_23.jpeg)

**XXXXXXXXXXX**
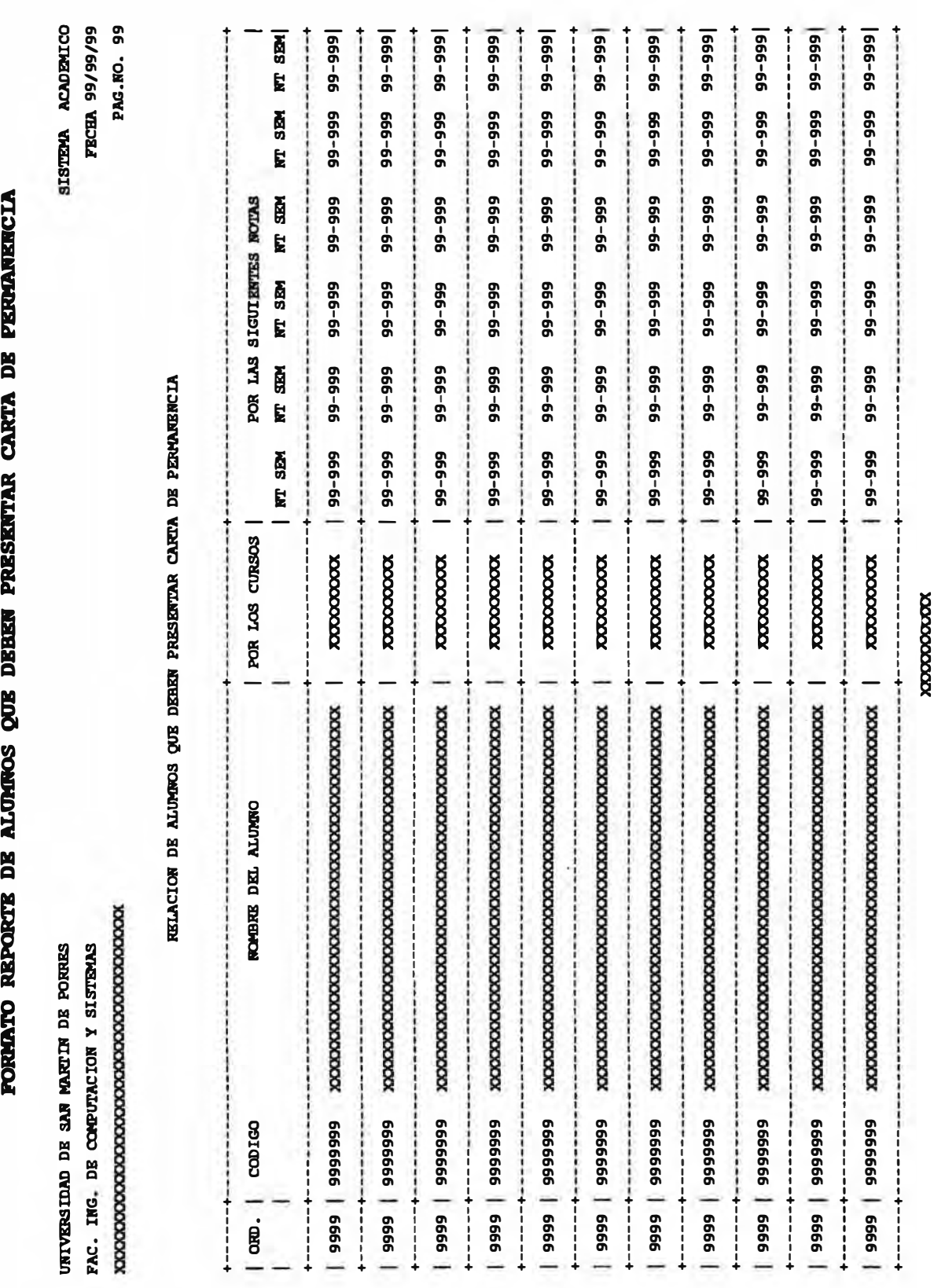

r carta<br>1980 - Personal Personal<br>1980 - Personal Personal Personal Personal Personal Personal Personal Personal Personal Personal Personal Per **PORMATO**<br>I GTENAM<br>10 101 DE POI **l)Q 11) CARRISSION OF SUR AND ASSESSMENTING expansion in a complement**<br>http://www.ension<br>**ENEROFI** es<br>and x UNIVERSIDAD<br>FAC. ING. DI �

**en** � �

8<br>2

� **Cll** ....

DE PERRAMENCI

**ESENTAR** 

**TPRESE** 

**inds** 

**11G**

**ESTRUCTURA DE ARCHIVOS** 

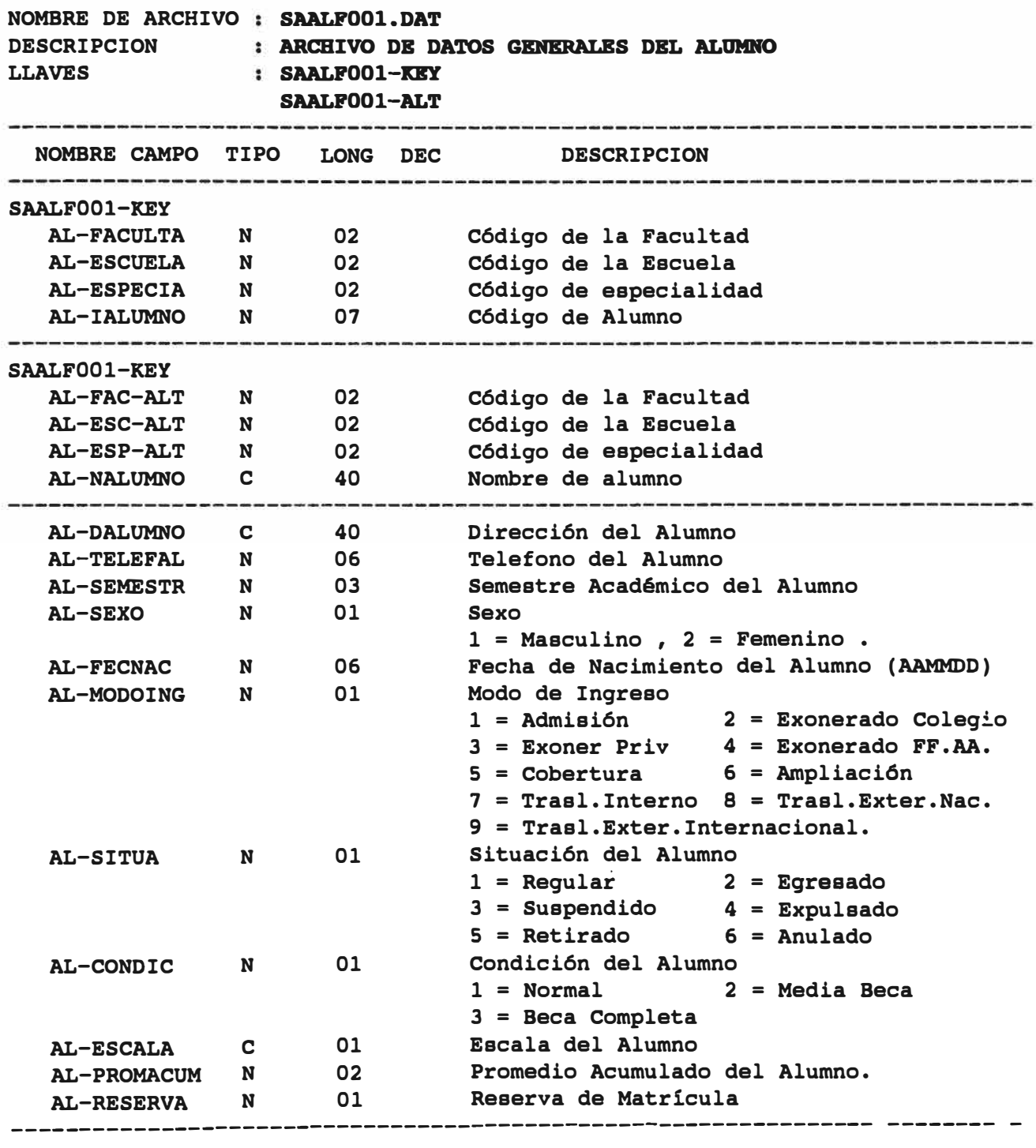

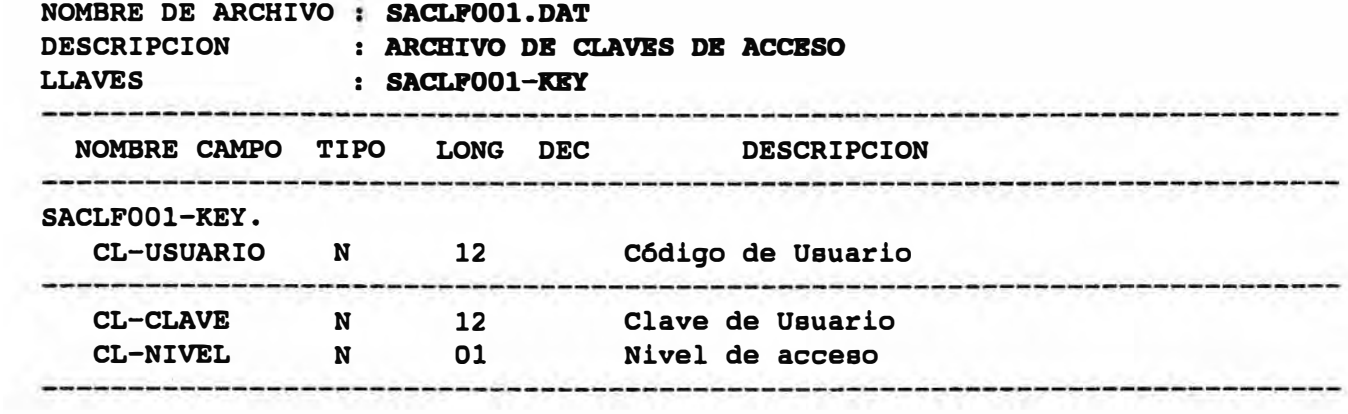

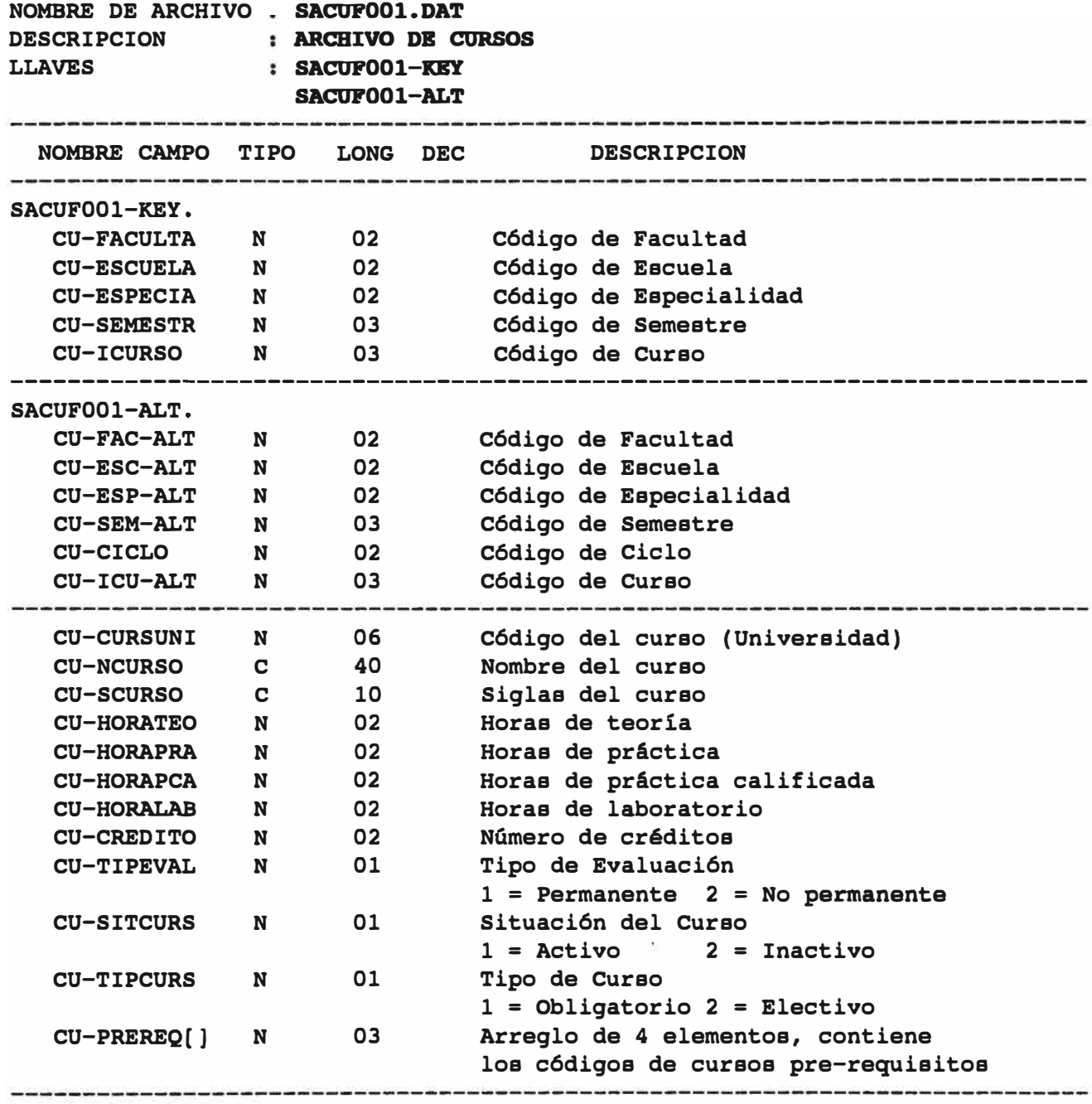

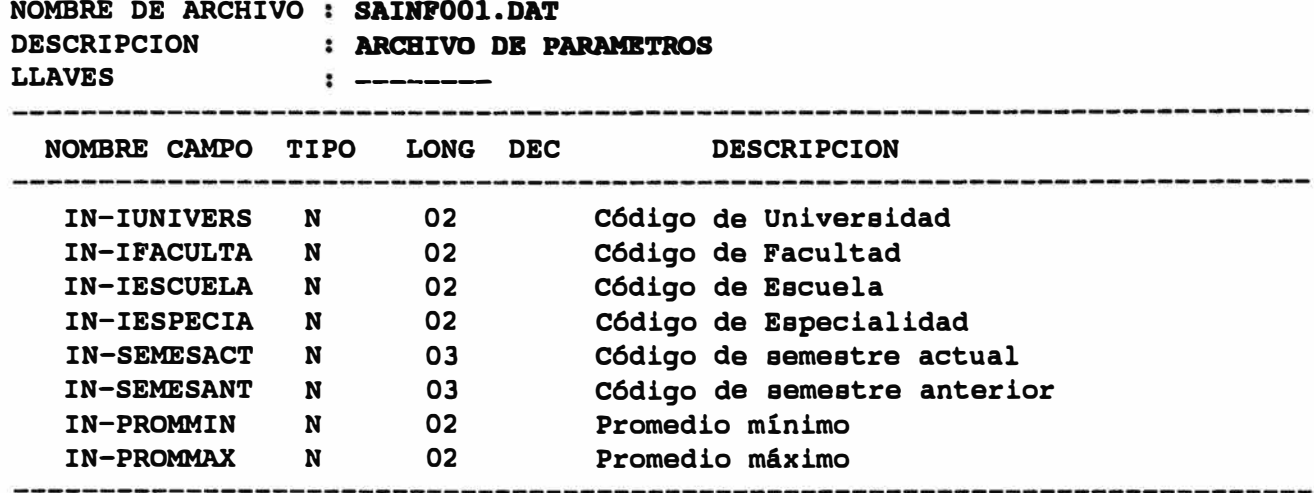

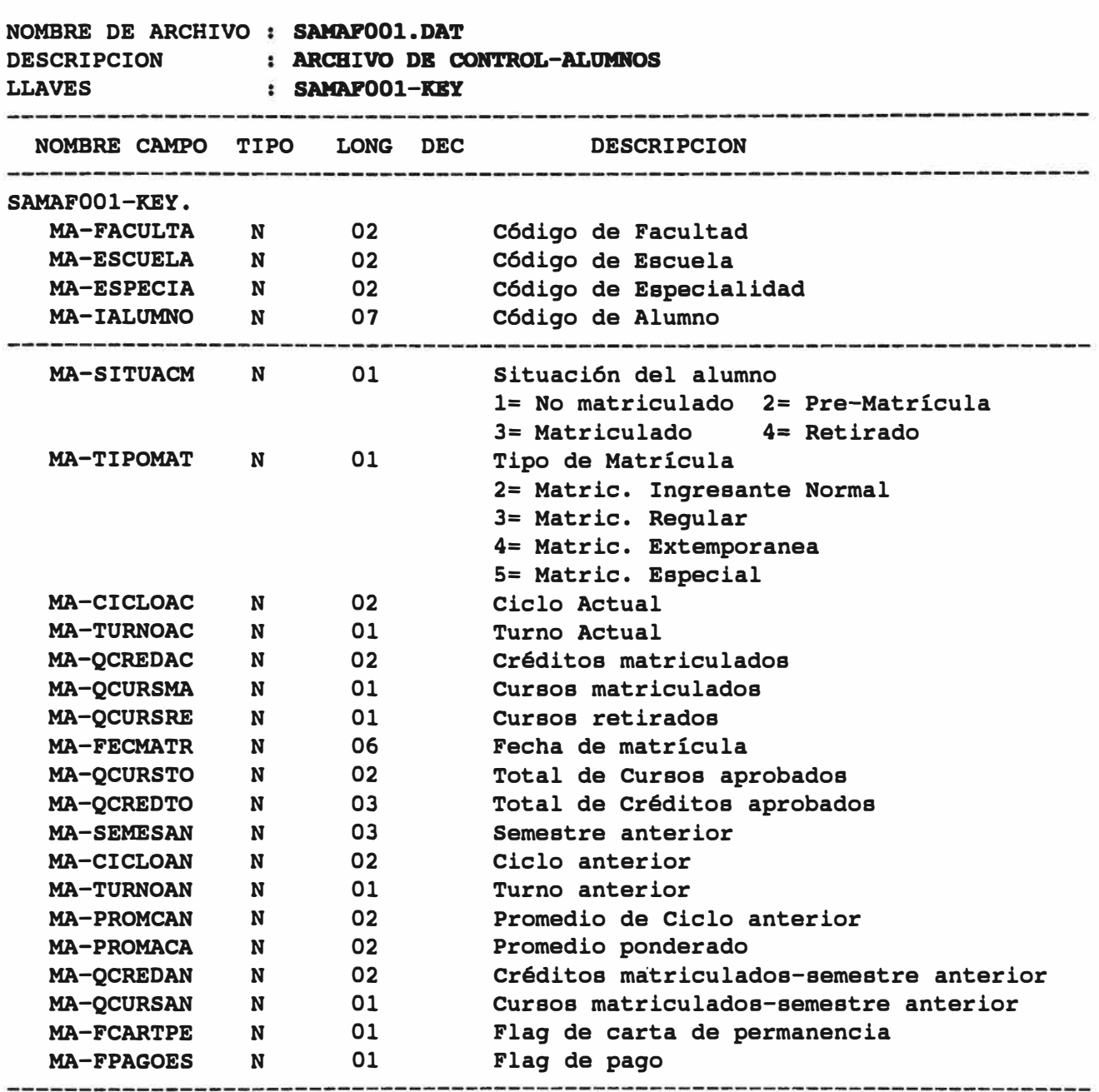

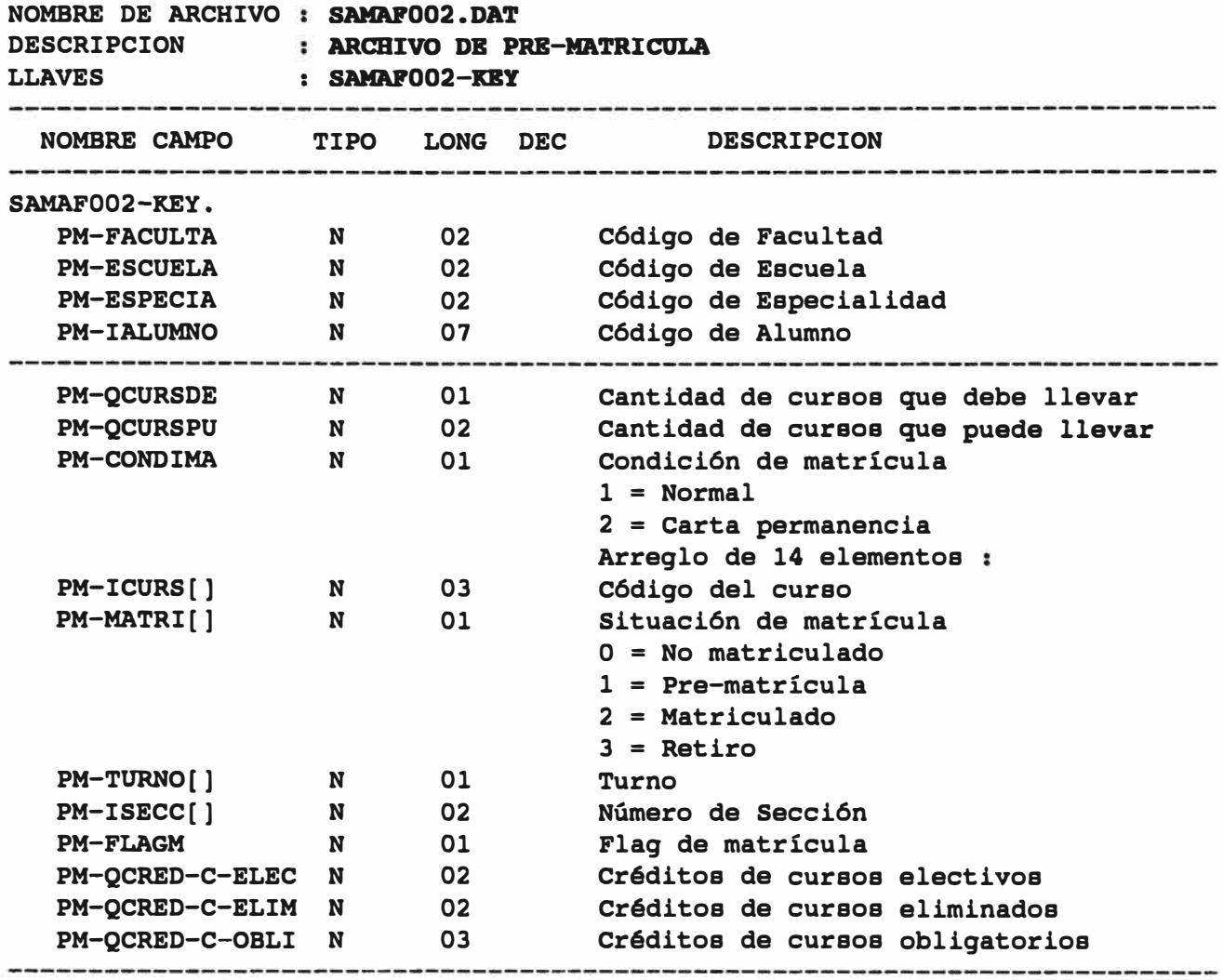

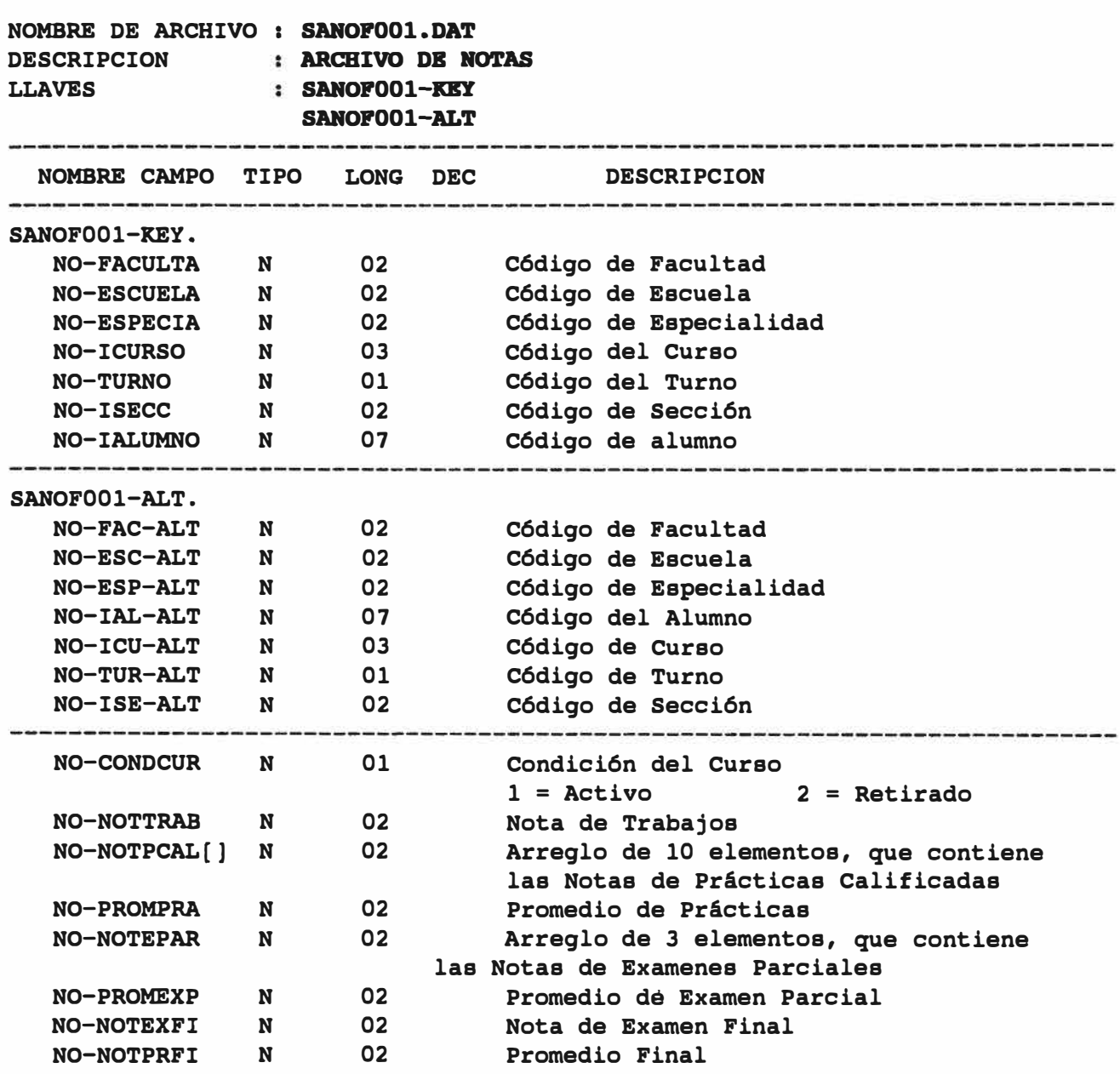

#### UNIVERSIDAD SAN MARTIN DE PORRES

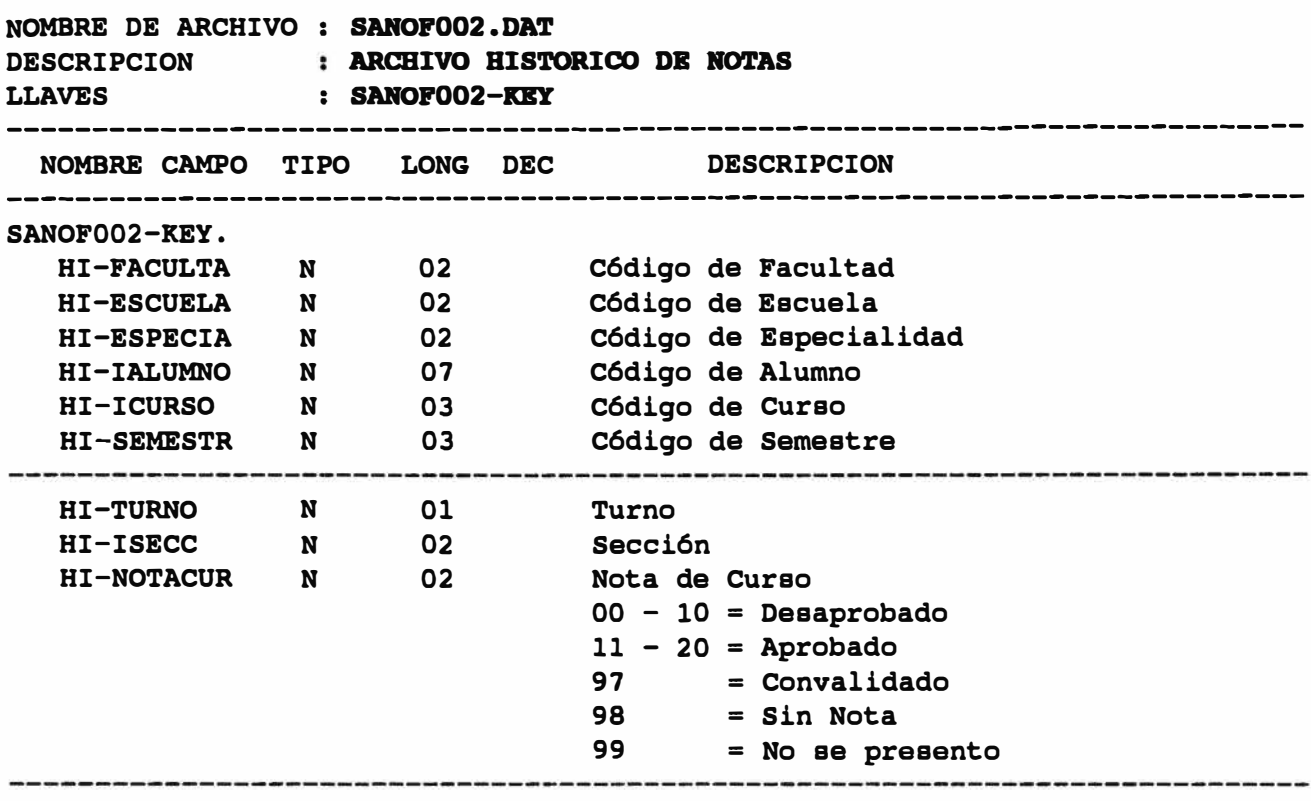

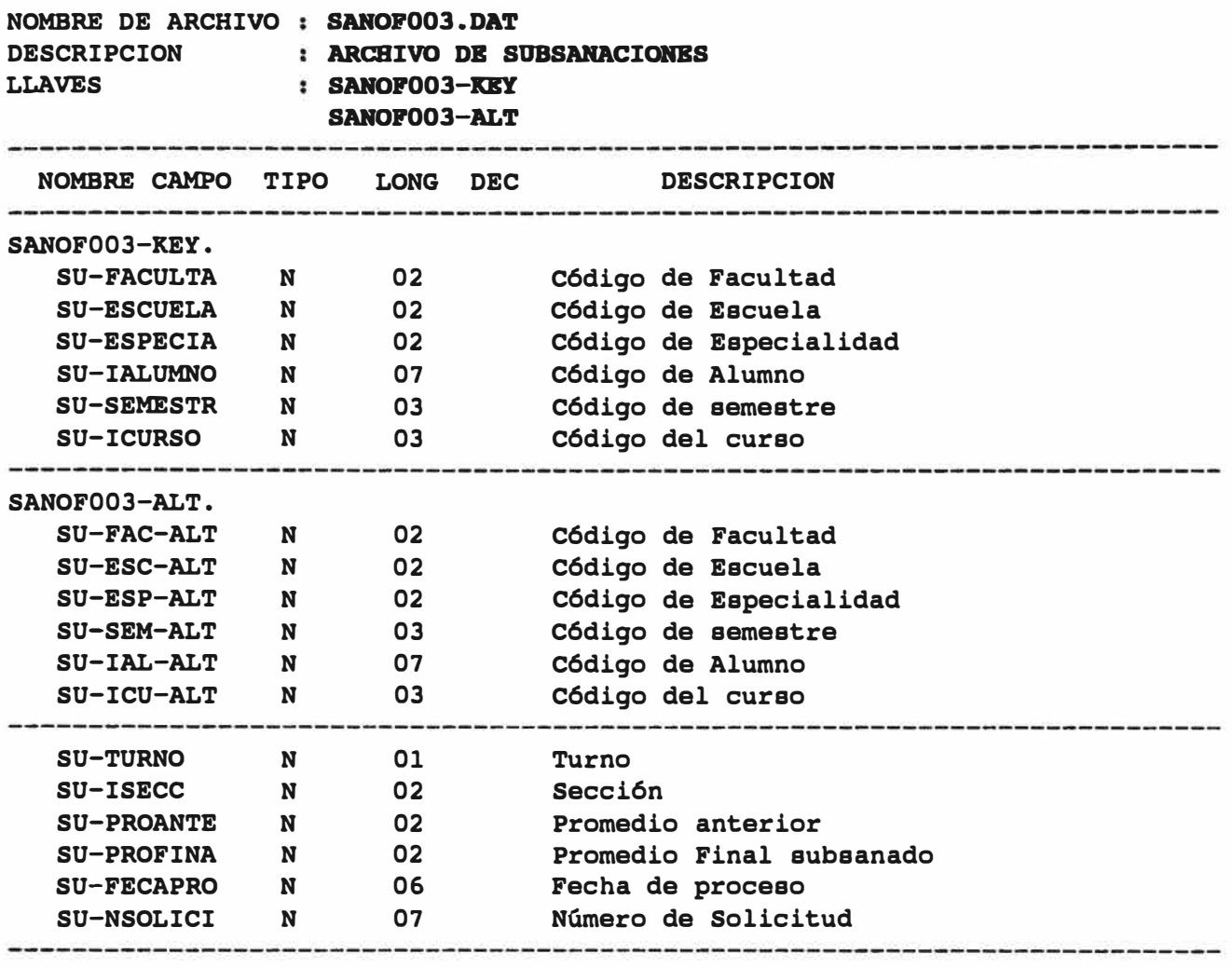

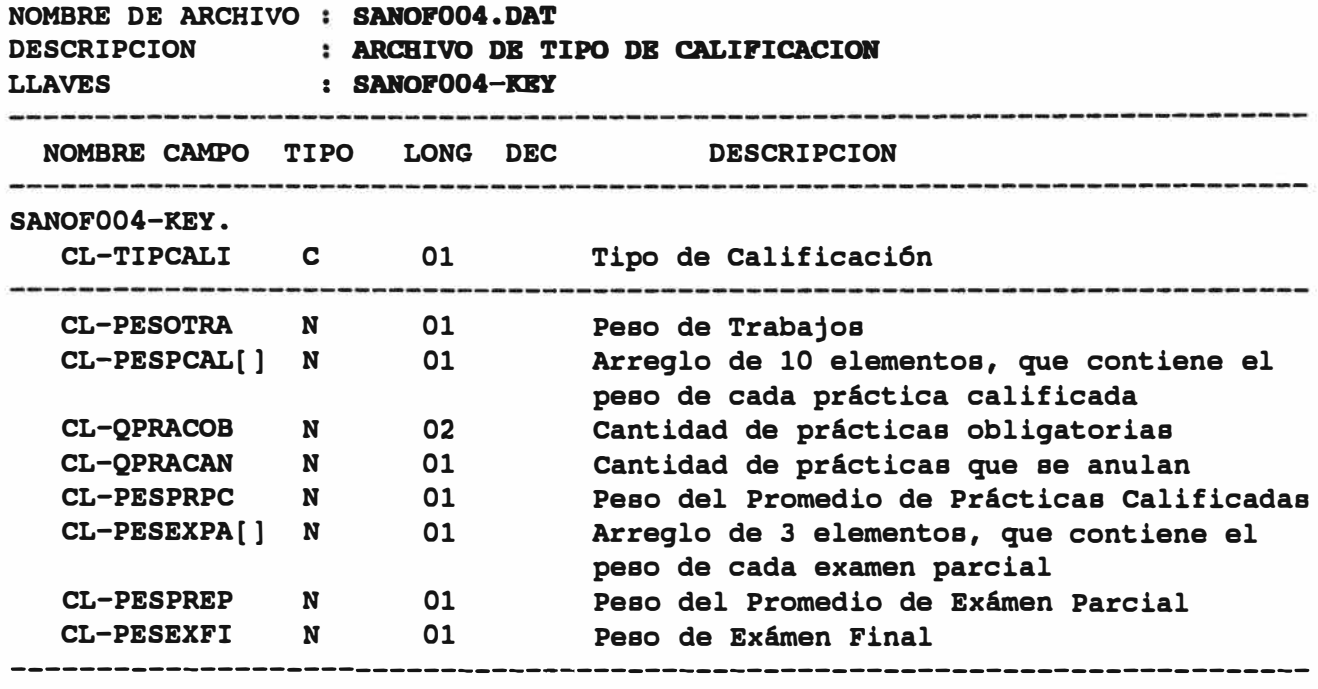

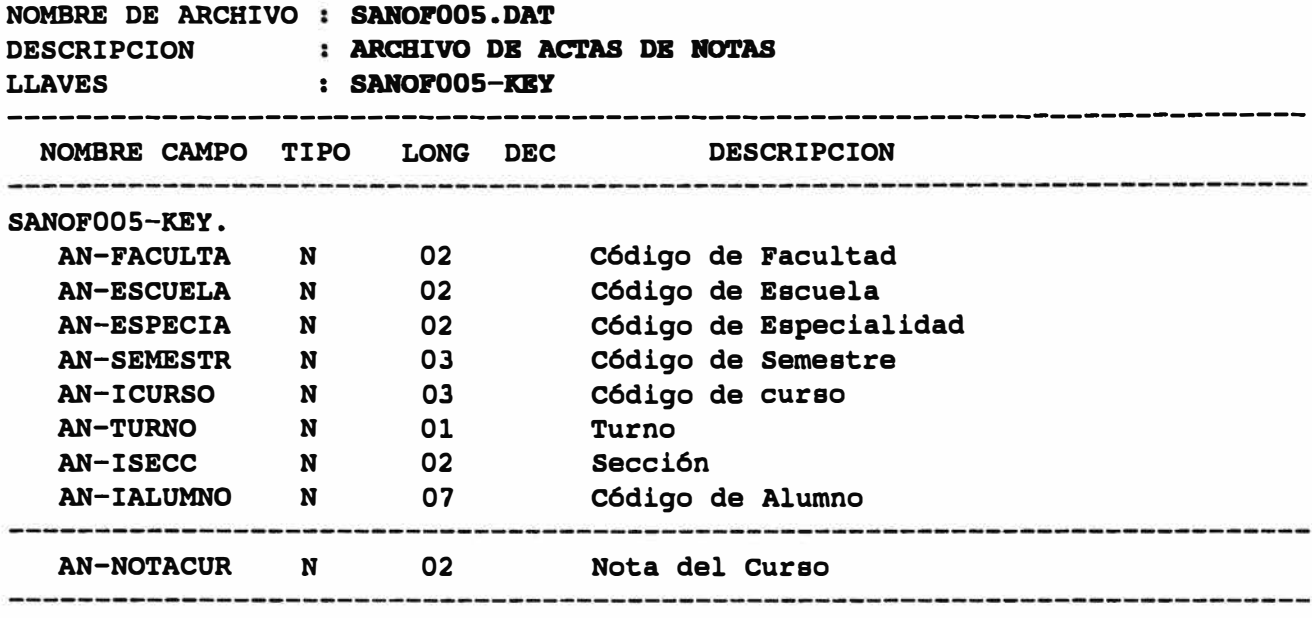

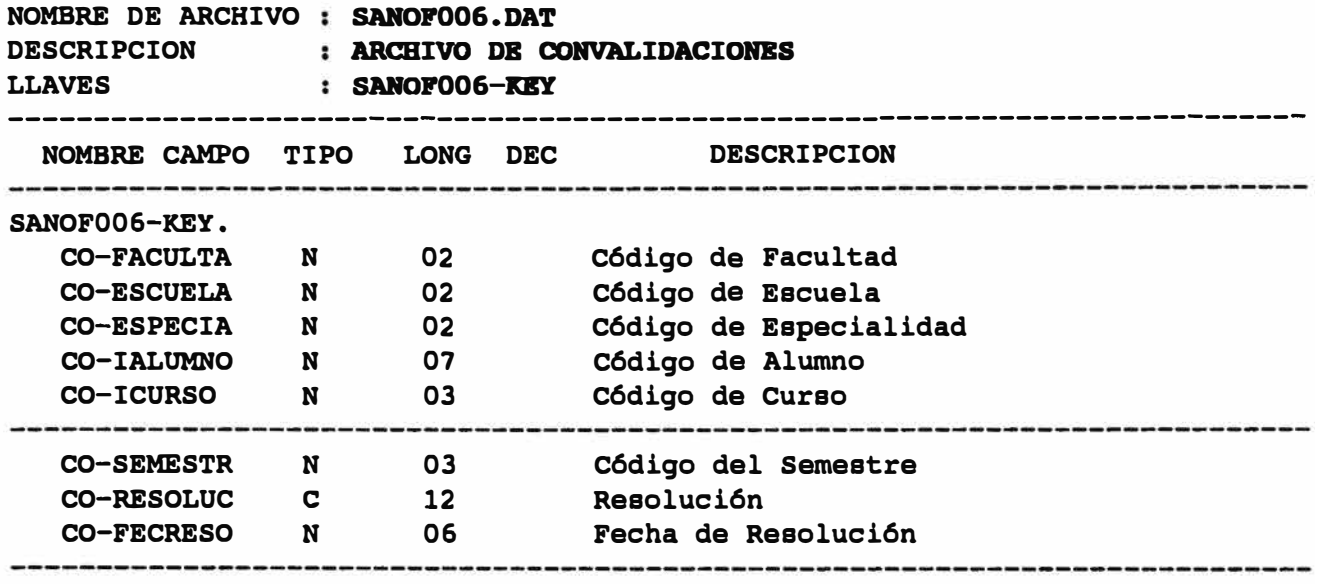

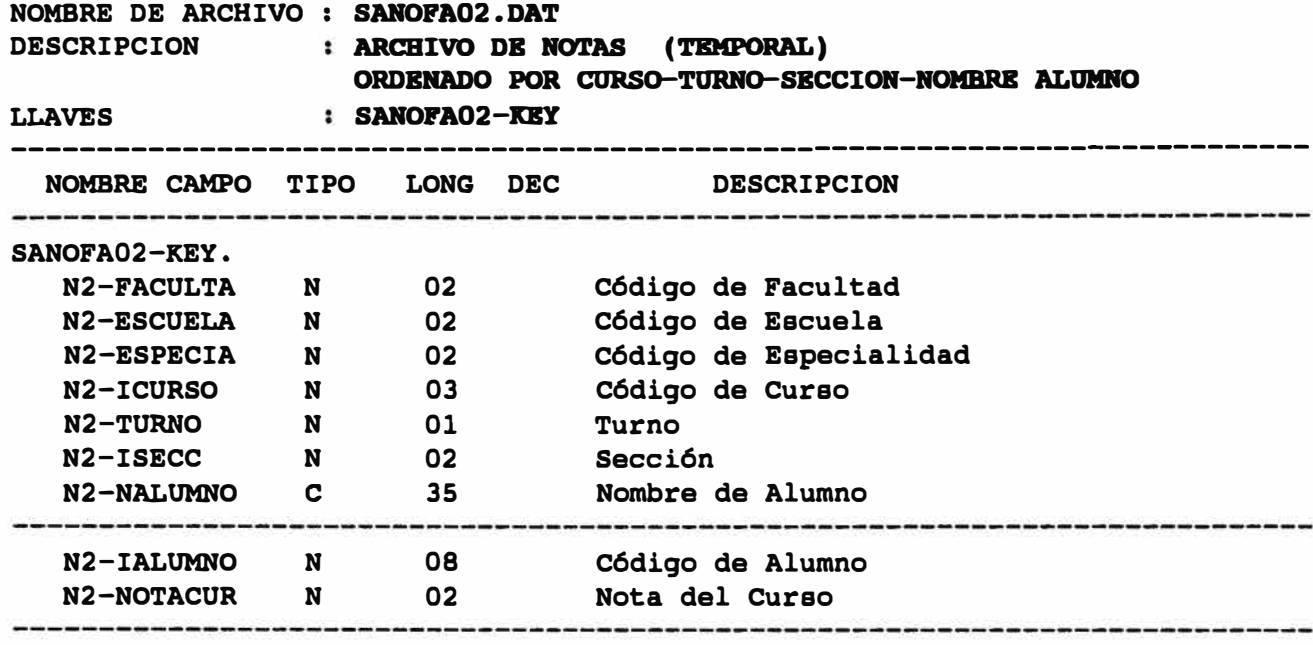

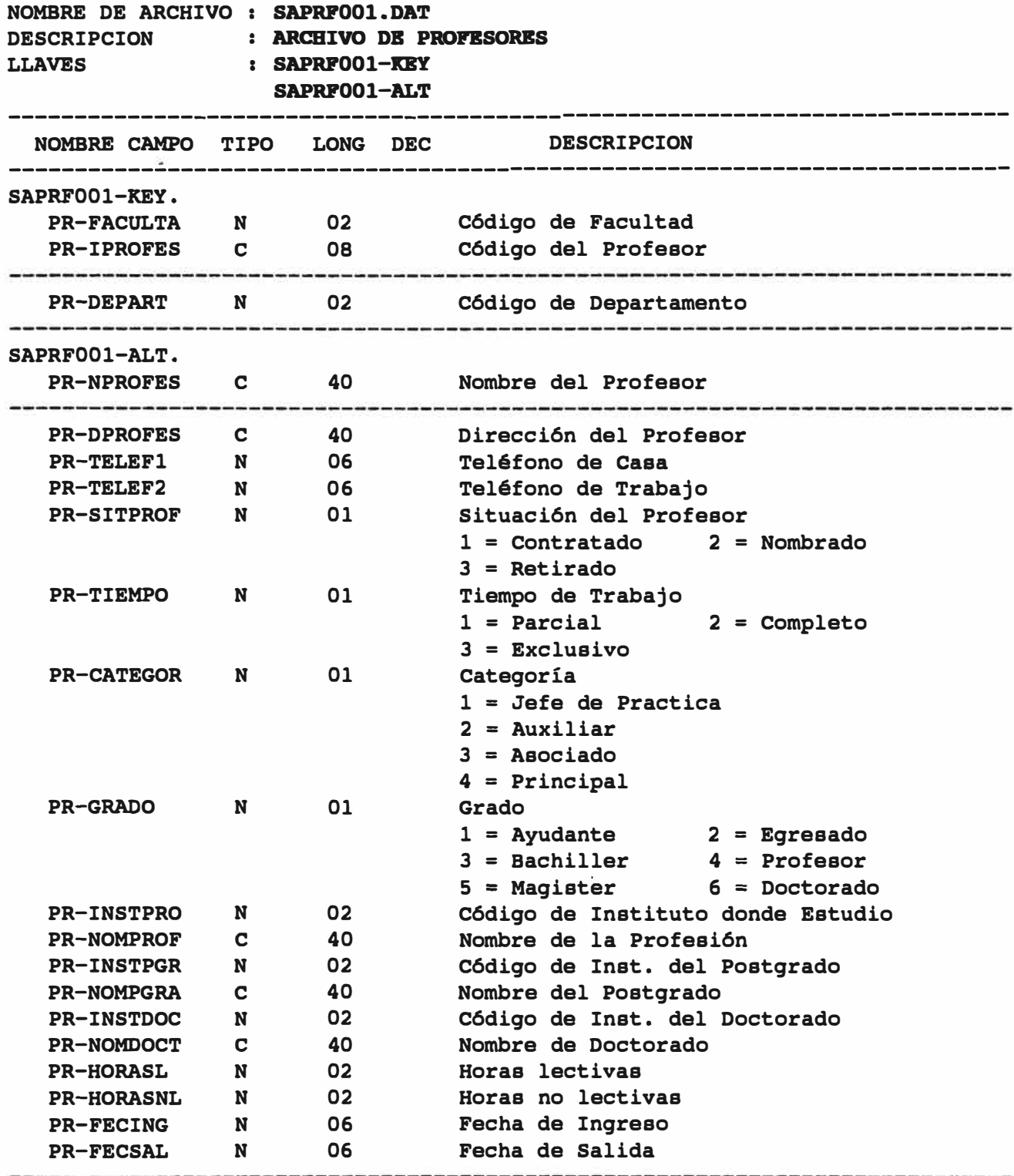

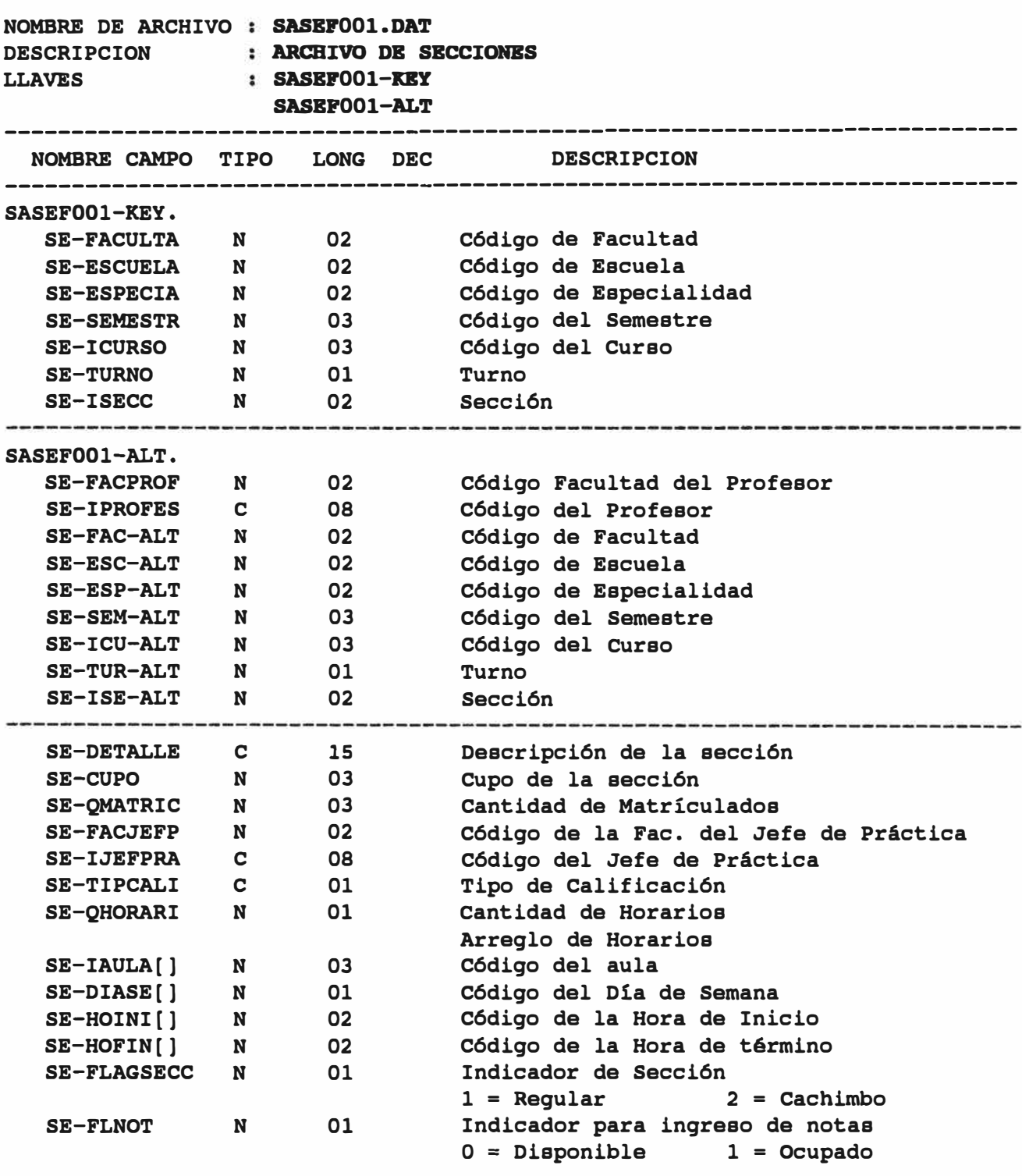

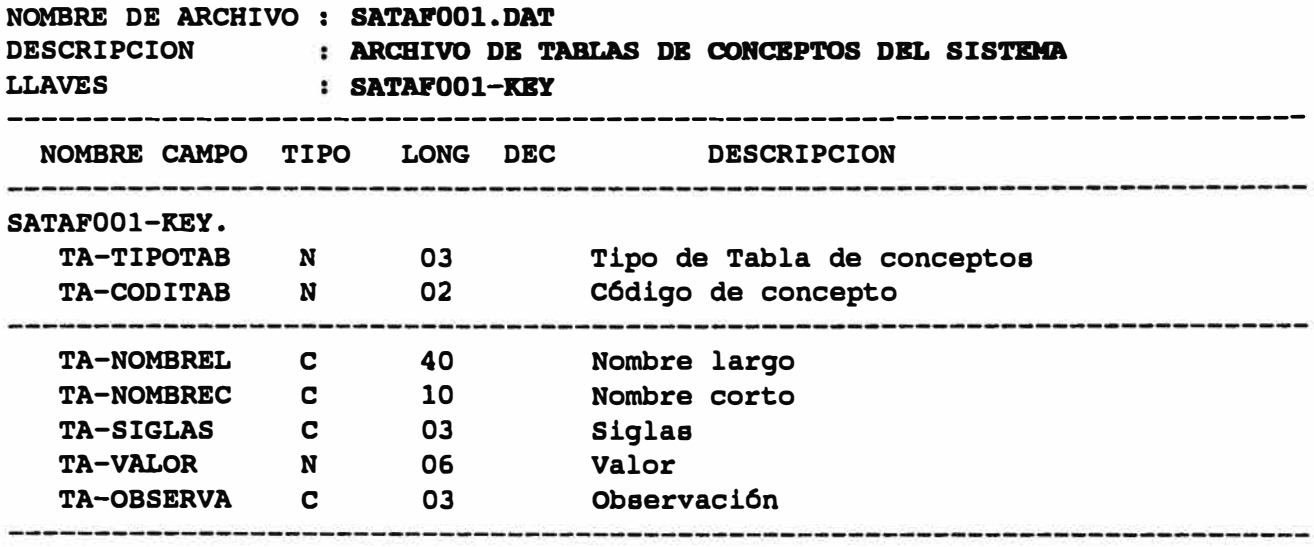

#### UNIVERSIDAD SAN MARTIN DE PORRES

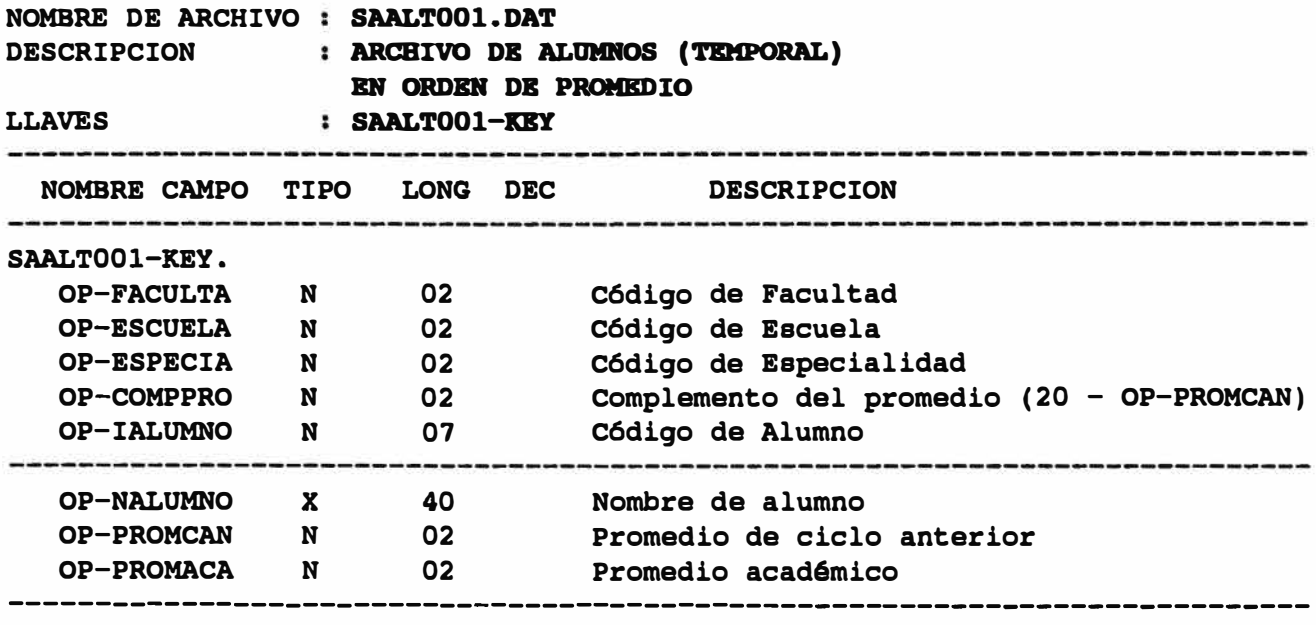

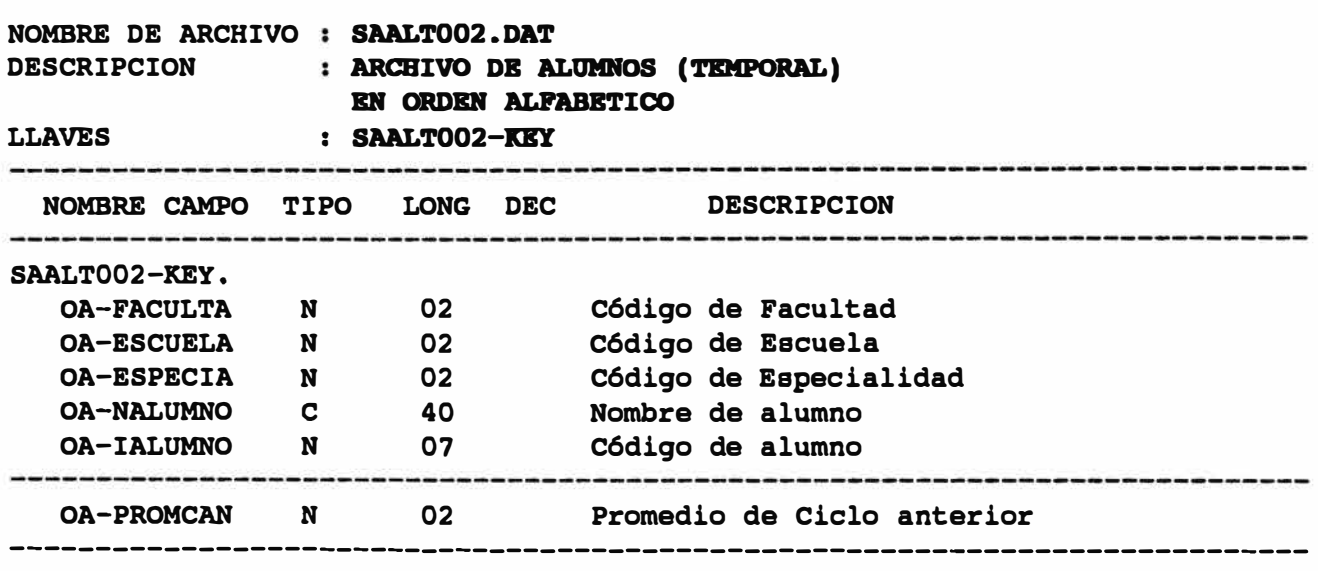

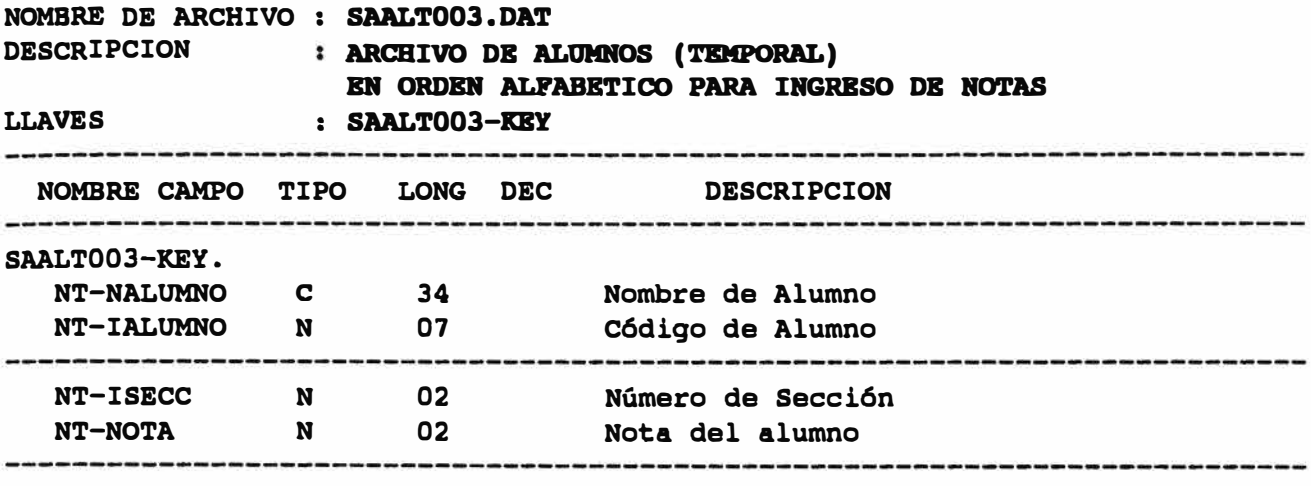

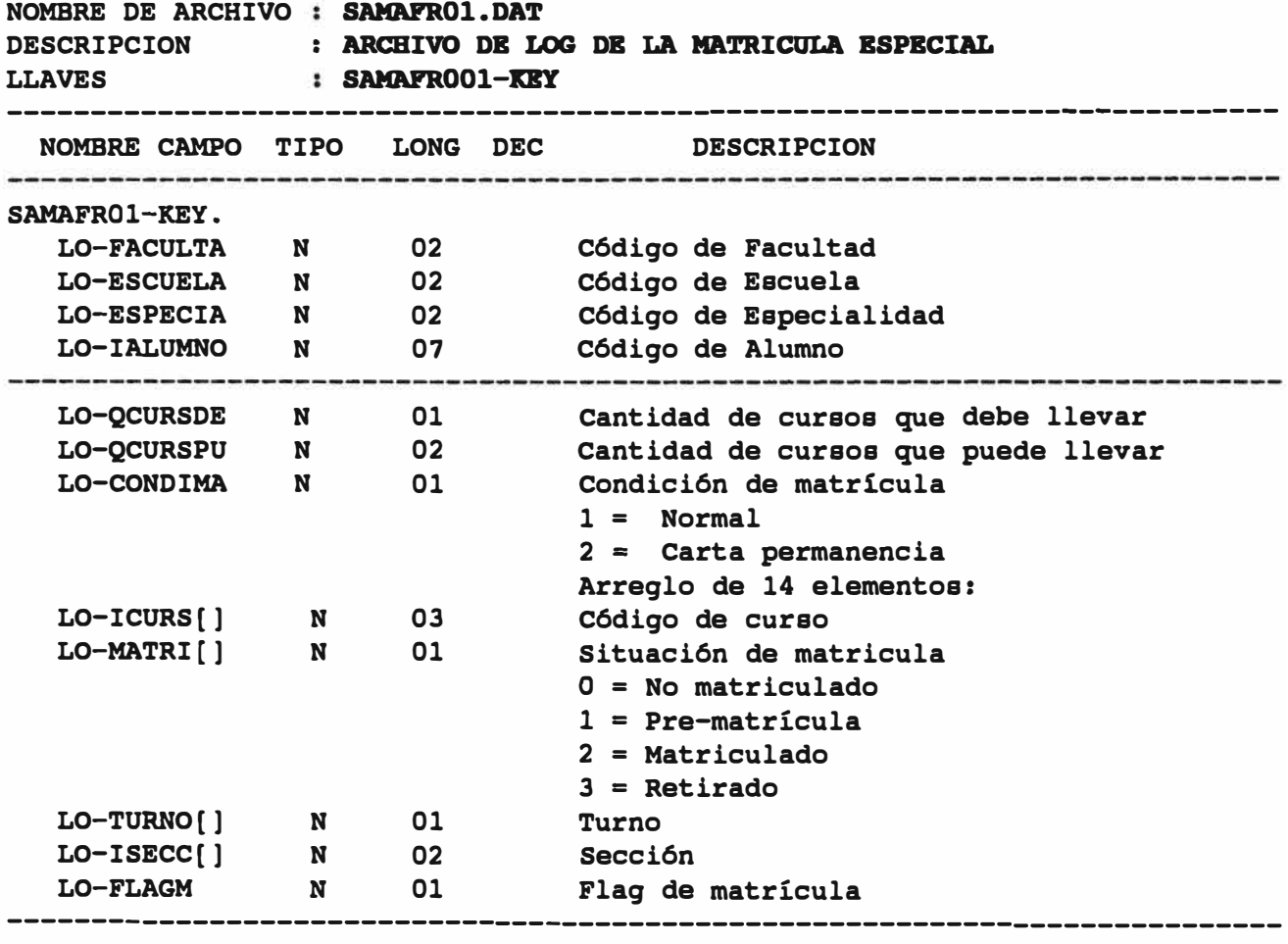

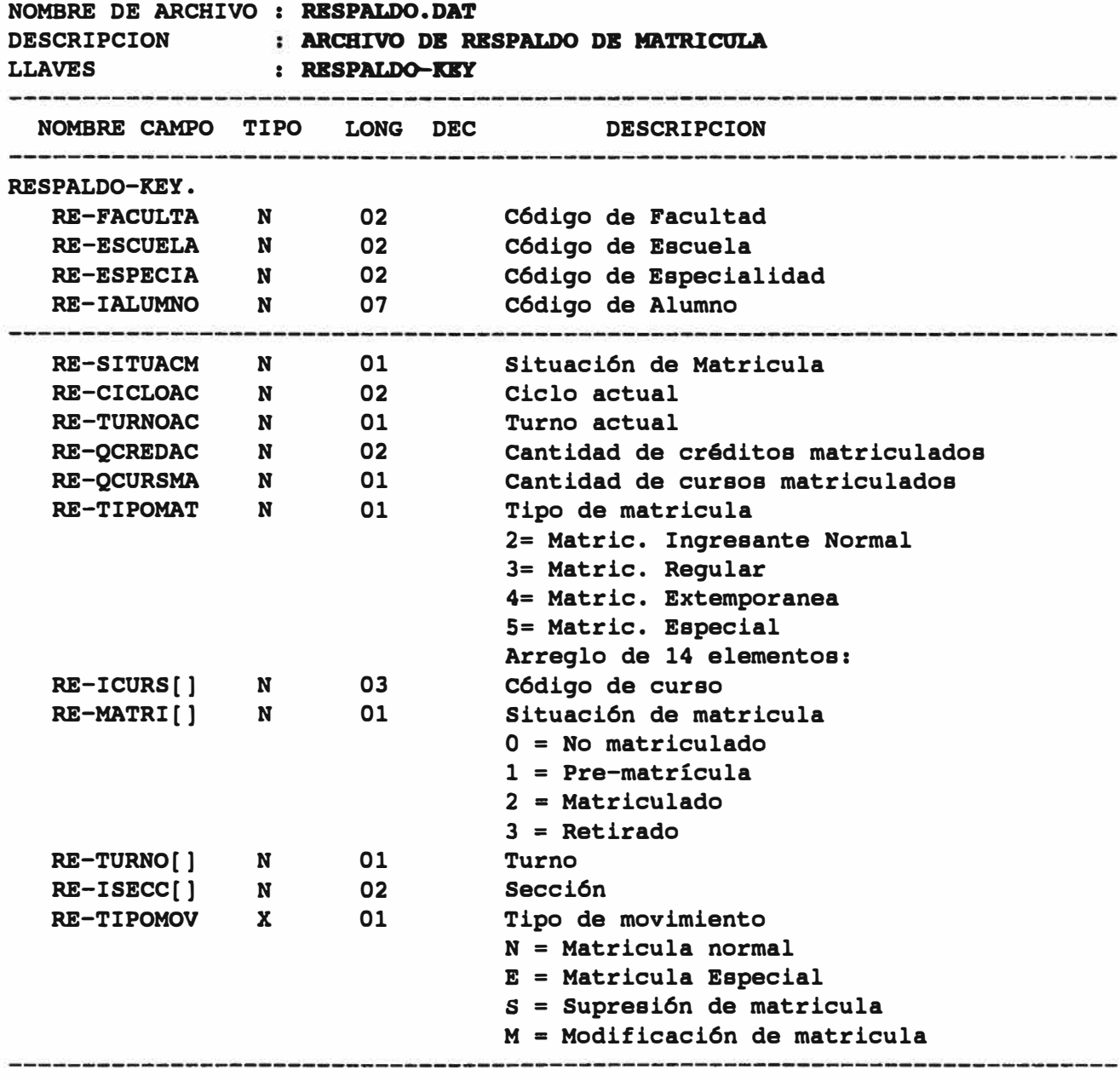

### **BIBLIOGRAFIA**

## **MANUAL DE ORGANIZACION Y FUNCIONES DE LA FACULTAD**

# **ANALISIS Y DISEÑO DE SISTEMAS DE INFORMACION - JAMES A. SENN**

## **PROTECCION DE LA INFORMACION -AMADOR RODRIGUEZ PRIETO**